# **GoodData SDK**

*Release 1.2.0*

**GoodData Corporation**

**Mar 01, 2023**

# **CONTENTS:**

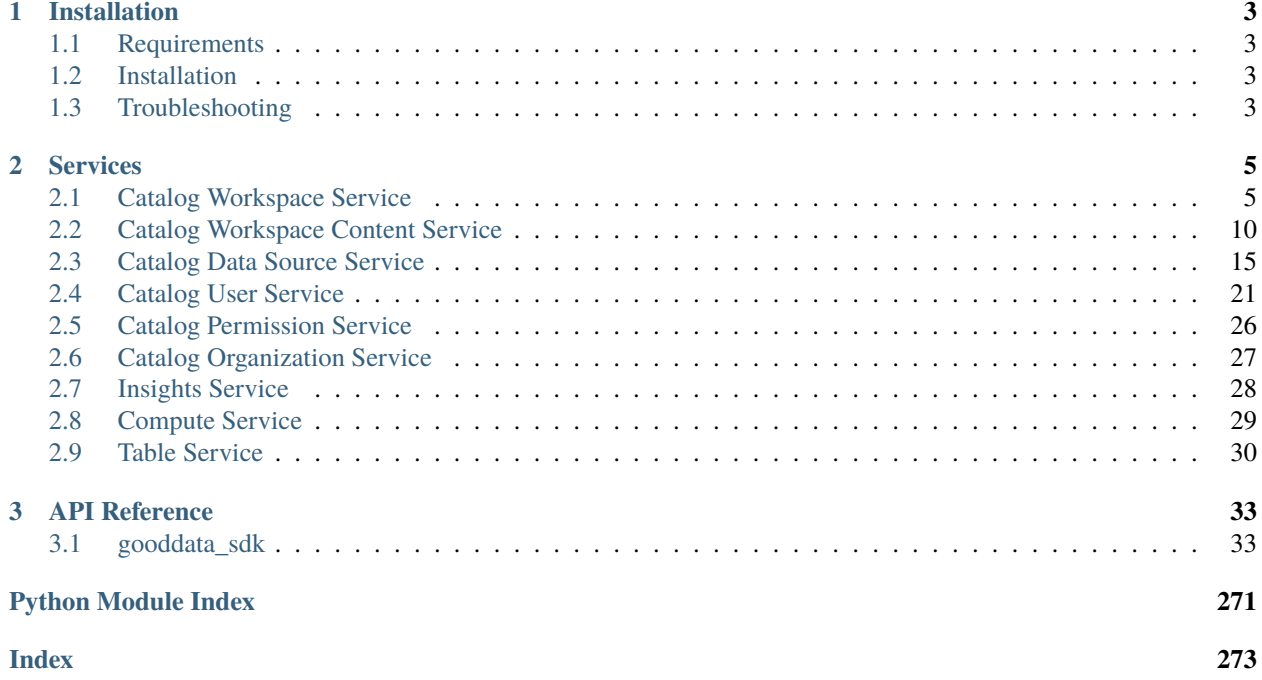

GoodData Python SDK provides a clean and convenient Python API to interact with GoodData.CN and GoodData Cloud.

At the moment the SDK provides services to inspect and interact with the semantic layer and to consume analytics.

### **CHAPTER**

### **ONE**

# **INSTALLATION**

## <span id="page-6-1"></span><span id="page-6-0"></span>**1.1 Requirements**

- Python 3.7 or newer
- GoodData.CN or GoodData Cloud

# <span id="page-6-2"></span>**1.2 Installation**

Run the following command to install the gooddata-sdk package on your system:

pip install gooddata-sdk

# <span id="page-6-3"></span>**1.3 Troubleshooting**

• On MacOS, I am getting an error containig following message:

```
(Caused by SSLError(SSLCertVerificationError(1, '[SSL:
CERTIFICATE_VERIFY_FAILED] certificate verify failed: unable to get local
issuer certificate (_ssl.c:1129)'))).
```
This likely caused by Python and it occurs if you have installed Python installed directly from python.org. To mitigate this problem, please install your SSL certificates in *Macintosh HD -> Applications -> Python -> Install Certificates.command\**.

### **CHAPTER**

**TWO**

# **SERVICES**

<span id="page-8-0"></span>All services are accessible by class gooddata\_sdk.GoodDataSdk. The class forms an entry-point to the SDK.

To create an instance of GoodDataSdk:

```
from gooddata_sdk import GoodDataSdk
# GoodData.CN host in the form of uri eg. "http://localhost:3000"
host = "http://localhost:3000"
# GoodData.CN user token
token = "some_user_token"
sdk = GoodDataSdk.create(host, token)
# Now you can start calling services.
# For example, get a list of all workspaces from my GoodData.CN project
workspaces = sdk.catalog_workspace.list_workspaces()
```
# <span id="page-8-1"></span>**2.1 Catalog Workspace Service**

The gooddata\_sdk.catalog\_workspace service enables you to perform the following actions on workspaces:

- Get and list existing workspaces
- Update or delete existing workspaces
- Create new workspaces
- Store and restore workspaces from directory layout structure

The service supports two types of methods:

- Entity methods let you work with workspaces on a high level using simplified *CatalogWorkspace* entities.
- Declarative methods allow you to work with workspaces on a more granular level by fetching entire workspace layouts, including all of their nested objects.

### **2.1.1 Entity methods**

The *gooddata\_sdk.catalog\_workspace* supports the following entity API calls:

• create\_or\_update(workspace: CatalogWorkspace)

Create a new workspace or overwrite an existing workspace with the same id.

• get\_workspace(workspace\_id: str)

Returns *CatalogWorkspace*.

Get an individual workspace.

• delete\_workspace(workspace\_id: str)

Delete a workspace with all its content - logical model and analytics model.

• list\_workspaces()

Returns *List[CatalogWorkspace]*.

Get a list of all existing workspaces.

#### **Example Usage**

from gooddata\_sdk import GoodDataSdk, CatalogWorkspace # GoodData.CN host in the form of uri eg. "http://localhost:3000" host = "http://localhost:3000" # GoodData.CN user token token = "some\_user\_token" sdk = GoodDataSdk.create(host, token) # List workspaces workspaces = sdk.catalog\_workspace.list\_workspaces() print(workspaces) # [ # CatalogWorkspace(id=demo, name=Demo), # CatalogWorkspace(id=demo\_west, name=Demo West), # CatalogWorkspace(id=demo\_west\_california, name=Demo West California) # ] # Create new workspace entity locally my\_workspace\_object = CatalogWorkspace(workspace\_id="test\_demo", name="Test demo", parent\_id="demo") # Create workspace sdk.catalog\_workspace.create\_or\_update(workspace=my\_workspace\_object) # Edit local workspace entity my\_workspace\_object.name = "Test" # Update workspace sdk.catalog\_workspace.create\_or\_update(workspace=my\_workspace\_object) # Get workspace

```
workspace = sdk.catalog_workspace.get_workspace(workspace_id="test_demo")
print(workspace)
# CatalogWorkspace(id=test_demo, name=Test)
# Delete workspace
sdk.catalog_workspace.delete_workspace(workspace_id="test_demo")
```
### **2.1.2 Declarative methods**

The *gooddata\_sdk.catalog\_workspace* supports the following declarative API calls:

#### **Workspaces**

• get\_declarative\_workspaces()

Returns *CatalogDeclarativeWorkspaces*.

Retrieve layout of all workspaces and their hierarchy.

• put\_declarative\_workspaces(workspace: CatalogDeclarativeWorkspaces)

Set layout of all workspaces and their hierarchy.

• store\_declarative\_workspaces(layout\_root\_path: Path = Path.cwd())

Store workspaces layouts in directory hierarchy.

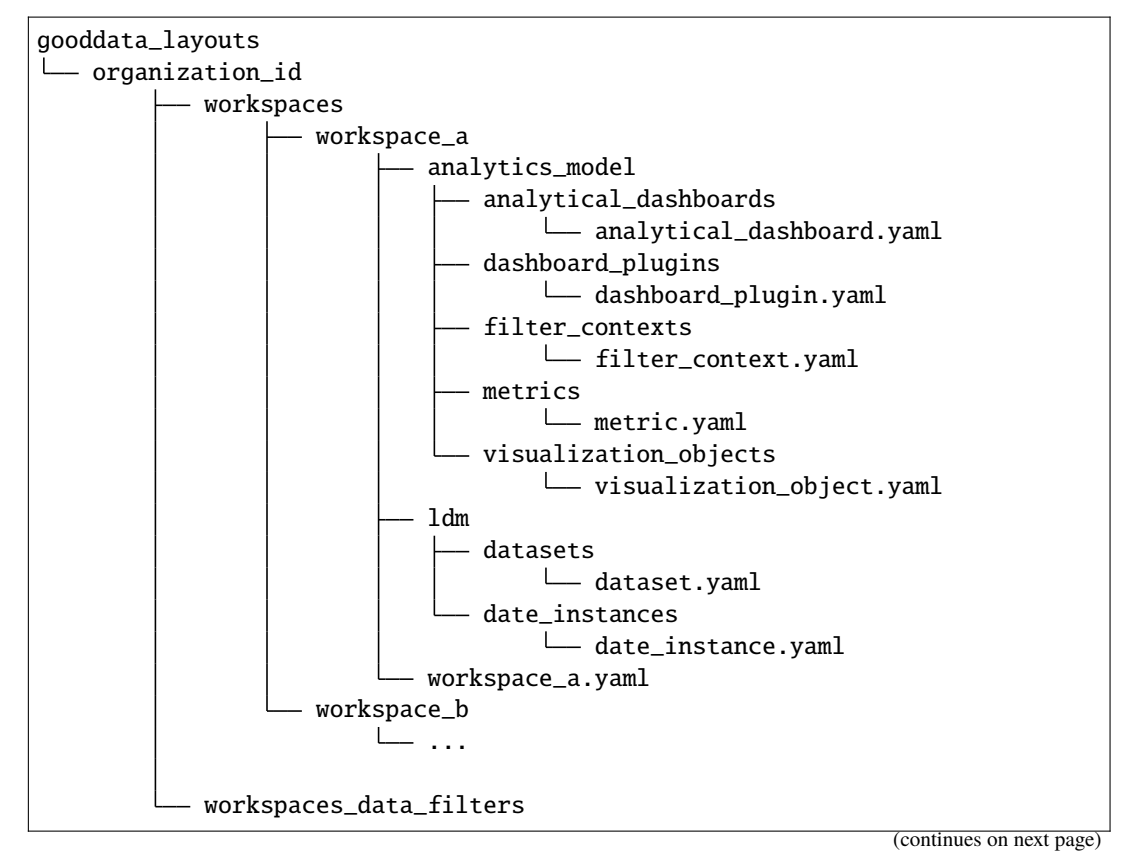

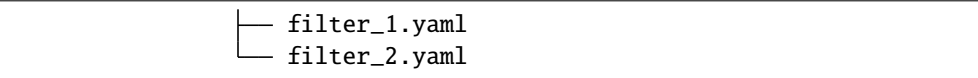

• load\_declarative\_workspaces(layout\_root\_path: Path = Path.cwd())

Returns *CatalogDeclarativeWorkspaces*.

Load declarative workspaces layout, which was stored using *store\_declarative\_workspaces*.

• load\_and\_put\_declarative\_workspaces(layout\_root\_path: Path = Path.cwd())

This method combines *load\_declarative\_workspaces* and *put\_declarative\_workspaces* methods to load and set layouts stored using *store\_declarative\_workspaces*.

#### **Workspace**

• get\_declarative\_workspace(workspace\_id: str)

Returns *CatalogDeclarativeWorkspaceModel*.

Retrieve a workspace layout.

• put\_declarative\_workspace(workspace\_id: str)

Set a workspace layout.

• store declarative workspace(workspace id: str, layout root path: Path = Path.cwd())<sup> $\cdot$ </sup>

Store workspace layout in directory hierarchy.

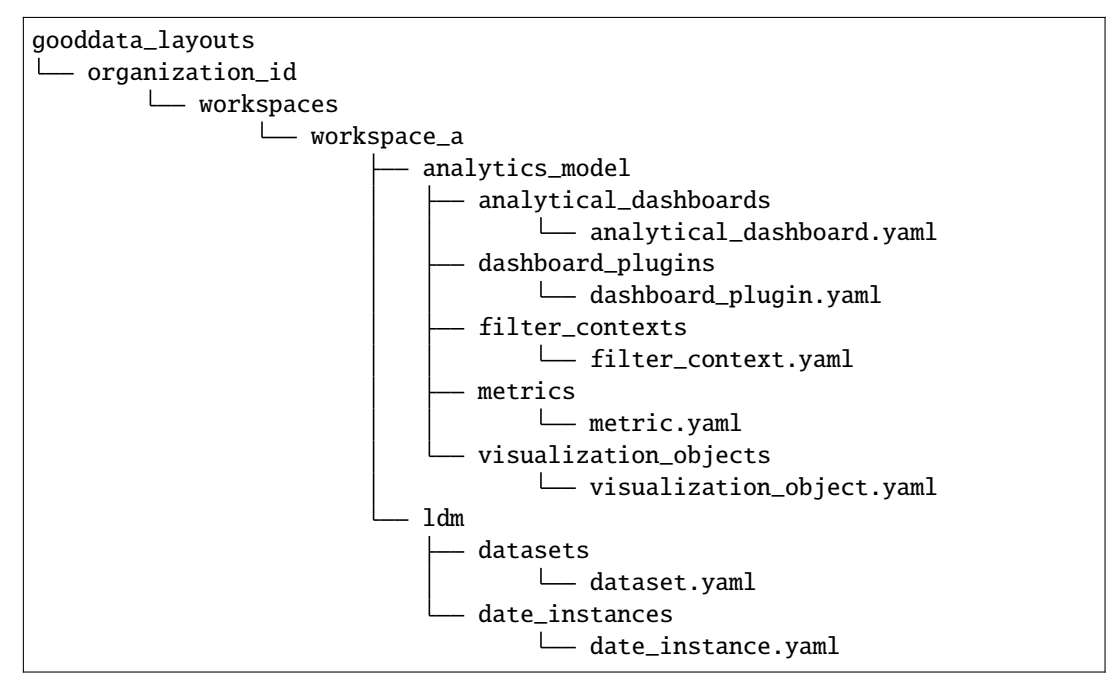

• load\_declarative\_workspace(workspace\_id: str, layout\_root\_path: Path = Path.cwd()) Returns *CatalogDeclarativeWorkspaceModel*.

Load declarative workspaces layout, which was stored using *store\_declarative\_workspace*.

• load\_and\_put\_declarative\_workspace(workspace\_id: str, layout\_root\_path: Path = Path.cwd())

This method combines *load\_declarative\_workspace* and *put\_declarative\_workspace* methods to load and set layouts stored using *store\_declarative\_workspace*.

#### **Workspace data filters**

• get\_declarative\_workspace\_data\_filters()

Returns *CatalogDeclarativeWorkspaceDataFilters*.

Retrieve a workspace data filter layout.

• put\_declarative\_workspace\_data\_filters(workspace\_data\_filters: CatalogDeclarativeWorkspaceDataFilters)

Set a workspace data filter layout.

• store\_declarative\_workspace\_data\_filters(layout\_root\_path: Path = Path.cwd())

Store workspace data filters in directory hierarchy.

gooddata\_layouts organization\_id workspaces\_data\_filters filter\_1.yaml - filter\_2.yaml

• load\_declarative\_workspace\_data\_filters(layout\_root\_path: Path = Path.cwd())

Returns *CatalogDeclarativeWorkspaceDataFilters*.

Load declarative workspaces layout, which was stored using *store\_declarative\_workspace\_data\_filters*.

• load\_and\_put\_declarative\_workspace\_data\_filters(layout\_root\_path: Path = Path.  $cwd()$ 

This method combines *load\_declarative\_workspace\_data\_filters* and *put\_declarative\_workspace\_data\_filters* methods to load and set layouts stored using *store\_declarative\_workspace\_data\_filters*.

**Example Usage**

```
from gooddata_sdk import GoodDataSdk
from pathlib import Path
# GoodData.CN host in the form of uri eg. "http://localhost:3000"
host = "http://localhost:3000"
# GoodData.CN user token
token = "some_user_token"
sdk = GoodDataSdk.create(host, token)
backup_path = Path("workspace_hierarchy_backup")
# First create a backup of all workspace layout
sdk.catalog_workspace.store_declarative_workspaces(layout_root_path=backup_path)
# Get workspace layout
workspace_layout = sdk.catalog_workspace.get_declarative_workspace(workspace_id="demo")
```

```
# Modify workspace layout
workspace_layout.ldm.datasets[0].description = "This is test"
# Update the workspace layout on the server with your changes
sdk.catalog_workspace.put_declarative_workspace(workspace_id="demo",
                                                workspace=workspace_layout)
# If something goes wrong, use your backup to restore your workspaces from backup
sdk.catalog_workspace.load_and_put_declarative_workspaces(layout_root_path=backup_path)
```
# <span id="page-13-0"></span>**2.2 Catalog Workspace Content Service**

The gooddata\_sdk.catalog\_workspace\_content service enables you to list catalog all objects from a workspace. These objects include:

- Datasets
- Metrics
- Facts
- Attributes

The service enables read, put, load and store of declarative layout for LDM (logical data model) and analytics model.

The service supports two types of methods:

- Entity methods let you work with workspace content on a high level using simplified entities.
- Declarative methods allow you to work with workspace content on a more granular level by fetching entire workspace content layouts, including all of their nested objects.

#### **2.2.1 Entity methods**

The *gooddata\_sdk.catalog\_workspace\_content* supports the following entity API calls:

- get\_full\_catalog(workspace\_id: str)
	- Returns *CatalogWorkspaceContent*.

Retrieve all datasets with attributes, facts, and metrics for a workspace.

• get\_attributes\_catalog(workspace\_id: str)

Returns *list[CatalogAttribute]*

Retrieve all attributes for a workspace.

• get\_labels\_catalog(workspace\_id: str)

Returns *list[CatalogLabel]*

Retrieve all labels for a workspace.

• get\_metrics\_catalog(workspace\_id: str)

Returns *list[CatalogMetric]*

Retrieve all metrics for a workspace.

• get\_facts\_catalog(workspace\_id: str)

Returns *list[CatalogFact]*

Retrieve all facts for a workspace.

• get\_dependent\_entities\_graph(workspace\_id: str)

Returns *CatalogDependentEntitiesResponse*

There are dependencies among all catalog objects, the chain is the following: fact/attribute/label -> dataset -> metric -> insight -> dashboard

Some steps can be skipped, e.g. fact -> insight We do not support table -> dataset dependency yet.

• get\_dependent\_entities\_graph\_from\_entry\_points(workspace\_id: str, dependent\_entities\_request: CatalogDependentEntitiesRequest)

Returns *CatalogDependentEntitiesResponse*

Extends *get\_dependent\_entities\_graph* with the entry point from which the graph is created.

#### **Example Usage**

```
from gooddata_sdk import GoodDataSdk
# GoodData.CN host in the form of uri eg. "http://localhost:3000"
host = "http://localhost:3000"
# GoodData.CN user token
token = "some_user_token"
sdk = GoodDataSdk.create(host, token)
workspace_id = "demo"# Read catalog for demo workspace
catalog = sdk.catalog_workspace_content.get_full_catalog(workspace_id)
# Print all dataset in the workspace
for dataset in catalog.datasets:
   print(str(dataset))
# Print all metrics in the workspace
for metric in catalog.metrics:
   print(str(metric))
# Read list of attributes for demo workspace
attributes = sdk.catalog_workspace_content.get_attributes_catalog(workspace_id)
# Read list of facts for demo workspace
facts = sdk.catalog_workspace_content.get_facts_catalog(workspace_id)
```
### **2.2.2 Declarative methods**

The *gooddata\_sdk.catalog\_workspace\_content* supports the following declarative API calls:

#### **Logical data model (LDM)**

• get\_declarative\_ldm(workspace\_id: str)

Returns *CatalogDeclarativeModel*.

Retrieve a logical model layout. On CatalogDeclarativeModel user can call modify\_mapped\_data\_source(data\_source\_mapping: dict) method, which substitutes data source id in datasets.

• put\_declarative\_ldm(workspace\_id: str, ldm: CatalogDeclarativeModel, validator: Optional[DataSourceValidator])

Put a logical data model into a given workspace. You can pass an additional validator parameter which checks that for every data source id in the logical data model the corresponding data source exists.

• store\_ldm\_to\_disk(self, workspace\_id: str, path: Path = Path.cwd())

Store the ldm layout in the directory for a given workspace. The directory structure below shows the output for the path set to Path("ldm\_location").

ldm\_location  $L_{\text{max}}$  1dm datasets L dataset.yaml date\_instances date\_instance.yaml

• load\_ldm\_from\_disk(self, path: Path = Path.cwd())

The method is used to load ldm stored to disk using method *store\_ldm\_to\_disk*.

• store\_declarative\_ldm(workspace\_id: str, layout\_root\_path: Path = Path.cwd())

Store logical data model layout in directory hierarchy.

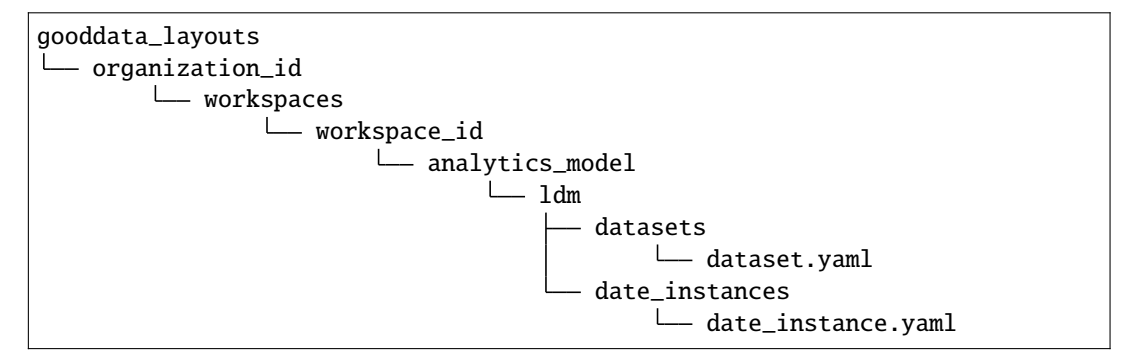

• load\_declarative\_ldm(workspace\_id: str, layout\_root\_path: Path = Path.cwd()) Returns *CatalogDeclarativeModel*.

Load declarative LDM layout, which was stored using *store\_declarative\_ldm*.

• load\_and\_put\_declarative\_ldm(workspace\_id: str, layout\_root\_path: Path = Path. cwd(), validator: Optional[DataSourceValidator])

This method combines *load\_declarative\_ldm* and *put\_declarative\_ldm* methods to load and set layouts stored using *store\_declarative\_ldm*. You can pass an additional validator parameter which checks that for every data source id in the logical data model the corresponding data source exists.

#### **Analytics Model**

• get\_declarative\_analytics\_model(workspace\_id: str)

Returns *CatalogDeclarativeAnalytics*.

Retrieve an analytics model layout.

• put\_declarative\_analytics\_model(workspace\_id: str, analytics\_model: CatalogDeclarativeAnalytics)

Put an analytics model into a given workspace.

• store\_analytics\_model\_to\_disk(self, workspace\_id: str, path: Path = Path.cwd())

Store the analytics model layout in the directory for a given workspace. The directory structure below shows the output for the path set to Path("analytics\_model\_location").

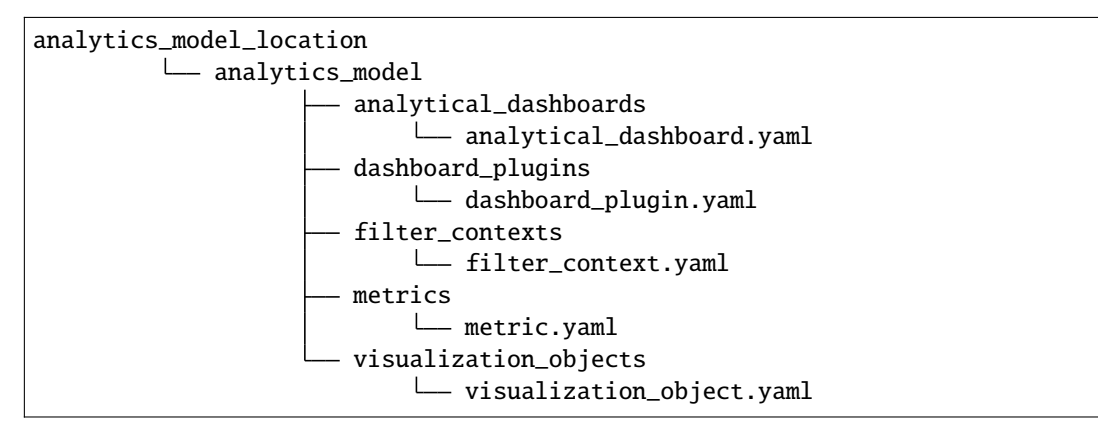

• load\_analytics\_model\_from\_disk(self, path: Path = Path.cwd())

The method is used to load analytics model stored to disk using method *store\_analytics\_model\_to\_disk*.

• store\_declarative\_analytics\_model(workspace\_id: str, layout\_root\_path: Path = Path.cwd())

Store declarative analytics model layout in directory hierarchy.

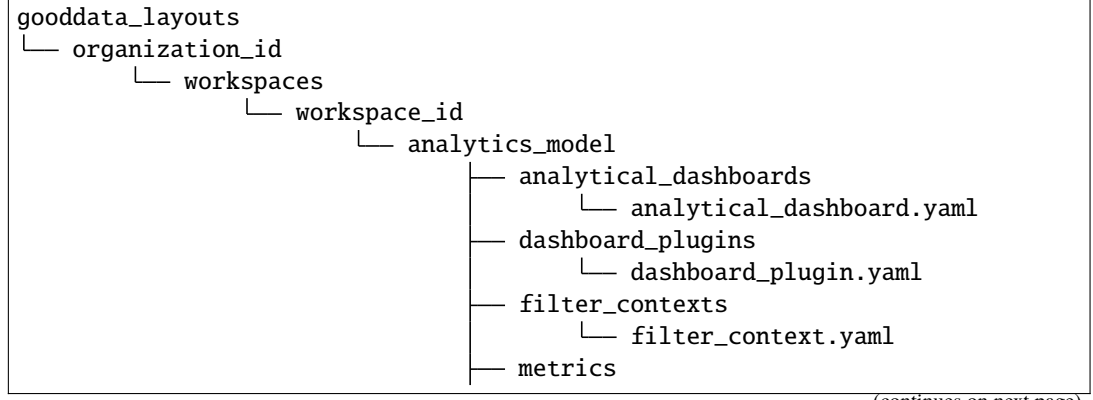

```
metric.yaml
visualization_objects
      visualization_object.yaml
```
• load\_declarative\_analytics\_model(workspace\_id: str, layout\_root\_path: Path = Path.  $cwd()$ 

Returns *CatalogDeclarativeAnalytics*.

Load declarative LDM layout, which was stored using *store\_declarative\_analytics\_model*.

• load\_and\_put\_declarative\_analytics\_model(workspace\_id: str, layout\_root\_path: Path  $=$  Path.cwd())

This method combines *load\_declarative\_analytics\_model* and *put\_declarative\_analytics\_model* methods to load and set layouts stored using *store\_declarative\_analytics\_model*.

#### **Example usage:**

```
from gooddata_sdk import GoodDataSdk
# GoodData.CN host in the form of uri eg. "http://localhost:3000"
host = "http://localhost:3000"
# GoodData.CN user token
token = "some_user_token"
sdk = GoodDataSdk.create(host, token)
workspace_id = "demo"# Get ldm object afterward you can modify it
ldm = sdk.catalog_workspace_content.get_declarative_ldm(workspace_id=workspace_id)
# Modify data source id for datasets
ldm.modify_mapped_data_source({"demo-test-ds": "demo-prod-ds"})
# Put ldm object back to server
sdk.catalog_workspace_content.put_declarative_ldm(workspace_id=workspace_id, ldm=ldm)
# Get analytics model object afterward you can modify it
analytics_model = sdk.catalog_workspace_content.get_declarative_analytics_
˓→model(workspace_id=workspace_id)
# Put analytics model object back to server
sdk.catalog_workspace_content.put_declarative_analytics_model(workspace_id=workspace_id,
                                                               analytics_model=analytics_
\rightarrowmodel)
```
# <span id="page-18-0"></span>**2.3 Catalog Data Source Service**

The gooddata\_sdk.catalog\_data\_source service enables you to manage data sources and list their tables. Data source object represents your database, which you integrate with GoodData.CN.

Generally there are two ways how to register data sources:

- The default way works for all data source types: You specify jdbc url, data source type and relevant credentials.
- Customized way for each of the different data source types. You specify custom attributes relevant for your data source and data source type and the url is set in background.

The service supports three types of methods:

- Entity methods let you work with data sources on a high level using simplified *CatalogDataSource* entities.
- Declarative methods allow you to work with data sources on a more granular level by fetching entire workspace layouts, including all of their nested objects.
- Action methods let you perform an execution of some form of computation.

### **2.3.1 Entity methods**

The *gooddata\_sdk.catalog\_data\_source* supports the following entity API calls:

• create\_or\_update\_data\_source(data\_source: CatalogDataSource)

Create or update data source.

• get\_data\_source(data\_source\_id: str)

Returns *CatalogDataSource*.

Retrieve data source using data source id.

• delete\_data\_source(data\_source\_id: str)

Delete data source using data source id.

• patch\_data\_source\_attributes(data\_source\_id: str, attributes: dict)

Allows you to apply changes to the given data source.

• list\_data\_sources()

Returns *List[CatalogDataSource]*.

Lists all data sources.

• list\_data\_source\_tables(data\_source\_id: str)

Returns *List[CatalogDataSourceTable]*

Lists all tables for a data source specified by id.

#### **Example Usage**

from gooddata\_sdk import GoodDataSdk from gooddata\_sdk import ( CatalogDataSource, BasicCredentials, CatalogDataSourcePostgres, PostgresAttributes,

```
CatalogDataSourceSnowflake,
    SnowflakeAttributes,
    CatalogDataSourceBigQuery,
    BigQueryAttributes,
    TokenCredentialsFromFile
)
# GoodData.CN host in the form of uri eg. "http://localhost:3000"
host = "http://localhost:3000"
# GoodData.CN user token
token = "some_user_token"
sdk = GoodDataSdk.create(host, token)
# Create (or update) data source using general interface - can be used for any type of␣
˓→data source
# If data source already exists, it is updated
sdk.catalog_data_source.create_or_update_data_source(
    CatalogDataSource(
        id="test",
        name="Test2",
        type="POSTGRESQL",
        url="jdbc:postgresql://localhost:5432/demo",
        schema="demo",
        credentials=BasicCredentials(
            username="demouser",
            password="demopass",
        ),
        enable_caching=False,
        url_params=[("param", "value")]
    )
)
# Use Postgres specific interface
sdk.catalog_data_source.create_or_update_data_source(
    CatalogDataSourcePostgres(
        id="test",
        name="Test2",
        db_specific_attributes=PostgresAttributes(
            host="localhost", db_name="demo"
        ),
        schema="demo",
        credentials=BasicCredentials(
            username="demouser",
            password="demopass",
        ),
        enable_caching=False,
        url_params=[("param", "value")]
    )
)
# Create Snowflake data source using specialized interface
sdk.catalog_data_source.create_or_update_data_source(
```

```
(continued from previous page)
```

```
CatalogDataSourceSnowflake(
        id="test",
       name="Test2",
        db_specific_attributes=SnowflakeAttributes(
            account="mycompany", warehouse="MYWAREHOUSE", db_name="MYDATABASE"
        ),
        schema="demo",
        credentials=BasicCredentials(
           username="demouser",
            password="demopass",
        ),
        enable_caching=False,
       url_params=[("param", "value")]
   )
)
# BigQuery requires path to credentials file, where service account definition is stored
sdk.catalog_data_source.create_or_update_data_source(
   CatalogDataSourceBigQuery(
        id="test",
       name="Test",
        db_specific_attributes=BigQueryAttributes(
            project_id="project_id"
        ),
        schema="demo",
        credentials=TokenCredentialsFromFile(
            file_path=Path("credentials") / "bigquery_service_account.json"
        ),
        enable_caching=True,
        cache_path=["cache_schema"],
       url_params=[("param", "value")]
   )
)
# Look for other CatalogDataSource classes to find your data source type
# List data sources
data_sources = sdk.catalog_data_source.list_data_sources()
# Get single data source
data_sources = sdk.catalog_data_source.get_data_source(data_source_id='test')
# Patch data source attribute(s)
sdk.catalog_data_source.patch_data_source_attributes(data_source_id="test",
                                                     attributes={"name": "Name2"})
# Delete data source
sdk.catalog_data_source.delete_data_source(data_source_id='test')
```
### **2.3.2 Declarative methods**

The *gooddata\_sdk.catalog\_data\_source* supports the following declarative API calls:

#### **Data sources**

• get\_declarative\_data\_sources()

Returns *CatalogDeclarativeDataSources*.

Retrieve all data sources, including their related physical model.

• put\_declarative\_data\_sources(declarative\_data\_sources: CatalogDeclarativeDataSources, credentials\_path: Optional[Path] = None, test\_data\_sources: bool = False)

Set all data sources, including their related physical model.

• store\_declarative\_data\_sources(layout\_root\_path: Path = Path.cwd())

Store data sources layouts in directory hierarchy.

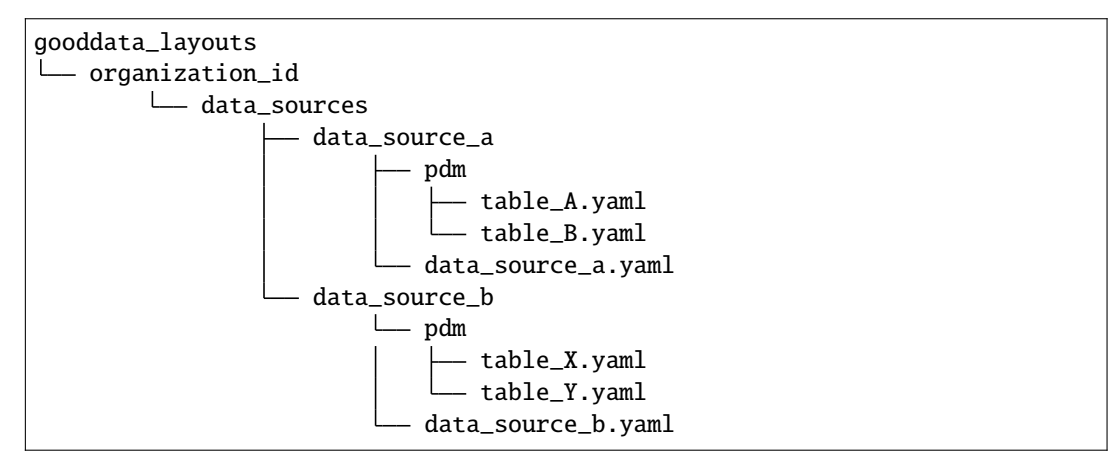

• load\_declarative\_data\_sources(layout\_root\_path: Path = Path.cwd())

Returns *CatalogDeclarativeDataSources*.

Load declarative data sources layout, which was stored using *store\_declarative\_data\_sources*.

• load\_and\_put\_declarative\_data\_sources(layout\_root\_path: Path = Path.cwd(), credentials\_path: Optional[Path] = None, test\_data\_sources: bool = False)

This method combines *load\_declarative\_data\_sources* and *put\_declarative\_data\_sources* methods to load and set layouts stored using *store\_declarative\_data\_sources*.

#### **Physical data model (PDM)**

• get\_declarative\_pdm(data\_source\_id: str)

Returns *CatalogDeclarativeTables*.

Retrieve physical model for a given data source.

• put\_declarative\_pdm(data\_source\_id: str, declarative\_tables: CatalogDeclarativeTables)

Set physical model for a given data source.

• store\_pdm\_to\_disk(self, datasource\_id: str, path: Path = Path.cwd())

Store the physical model layout in the directory for a given data source. The directory structure below shows the output for the path set to Path("pdm\_location").

pdm\_location <u>L</u> pdm table\_A.yaml table\_B.yaml

• load\_pdm\_from\_disk(self, path: Path = Path.cwd())

The method is used to load pdm stored to disk using method *store\_pdm\_to\_disk*.

• store\_declarative\_pdm(data\_source\_id: str, layout\_root\_path: Path = Path.cwd())

Store physical model layout in directory hierarchy for a given data source.

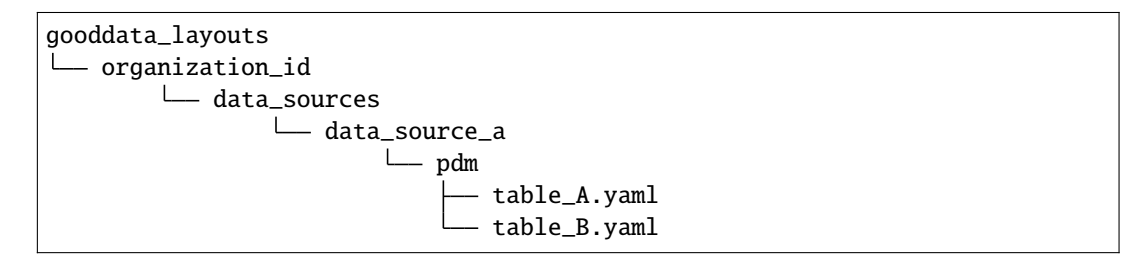

• load\_declarative\_pdm(data\_source\_id: str, layout\_root\_path: Path = Path.cwd())

Returns *CatalogDeclarativeTables*.

Load declarative physical model layout, which was stored using *store* declarative pdm for a given data source.

• load\_and\_put\_declarative\_pdm(self, data\_source\_id: str, layout\_root\_path: Path = Path.cwd())

This method combines *load\_declarative\_pdm* and *put\_declarative\_pdm* methods to load and set layouts stored using *store\_declarative\_pdm*.

**Example usage:**

```
from gooddata_sdk import GoodDataSdk
from pathlib import Path
# GoodData.CN host in the form of uri eg. "http://localhost:3000"
host = "http://localhost:3000"
# GoodData.CN user token
token = "some_user_token"
sdk = GoodDataSdk.create(host, token)
# Get all data sources
ds_objects = sdk.catalog_data_source.get_declarative_data_sources()
print(ds_objects.data_sources[0])
# CatalogDeclarativeDataSource(id=demo-test-ds, type=POSTGRESQL)
# Put data sources with credentials and test data source connection before put
sdk.catalog_data_source.put_declarative_data_sources(declarative_data_sources=ds_objects,
```
credentials\_path=Path("credentials"), test\_data\_sources=True)

### **2.3.3 Action methods**

The *gooddata\_sdk.catalog\_data\_source* supports the following action API calls:

• generate\_logical\_model(data\_source\_id: str, generate\_ldm\_request: CatalogGenerateLdmRequest)

Returns *CatalogDeclarativeModel*.

Generate logical data model for a data source.

• register\_upload\_notification(data\_source\_id: str)

Invalidate cache of your computed reports to force your analytics to be recomputed.

• scan\_data\_source(data\_source\_id: str, scan\_request: CatalogScanModelRequest = CatalogScanModelRequest(), report\_warnings: bool = False)

Returns *CatalogScanResultPdm*.

Scan data source specified by its id and optionally by specified scan request. *CatalogScanResultPdm* contains PDM and warnings. Warnings contain information about columns which were not added to the PDM because their data types are not supported. Additional parameter report\_warnings can be passed to suppress or to report warnings. By default warnings are returned but not reported to STDOUT. If you set report\_warnings to True, warnings are reported to STDOUT.

• scan\_and\_put\_pdm(data\_source\_id: str, scan\_request: CatalogScanModelRequest = CatalogScanModelRequest())

This method combines *scan\_data\_source* and *put\_declarative\_pdm* methods.

• scan\_schemata(data\_source\_id: str)

Returns *list[str]*.

Returns a list of schemas that exist in the database and can be configured in the data source entity. Data source managers like Dremio or Drill can work with multiple schemas and schema names can be injected into scan\_request to filter out tables stored in the different schemas.

• test\_data\_sources\_connection(declarative\_data\_sources: CatalogDeclarativeDataSources, credentials\_path: Optional[Path] = None)

Tests connection to declarative data sources. If credentials\_path is omitted then the connection is tested with empty credentials. In case some connection failed the ValueError is raised with information about why the connection to the data source failed, e.g. host unreachable or invalid login or password".

**Example of credentials YAML file:**

**::**

**data\_sources:** demo-test-ds: "demopass" demo-bigquery-ds: "~/home/secrets.json"

**Example usage:**

```
from gooddata_sdk import GoodDataSdk, CatalogGenerateLdmRequest
# GoodData.CN host in the form of uri eg. "http://localhost:3000"
host = "http://localhost:3000"
# GoodData.CN user token
token = "some_user_token"
sdk = GoodDataSdk.create(host, token)
data\_source\_id = "demo-test-ds"# Scan schemata of the data source
schemata = sdk.catalog_data_source.scan_schemata(data_source_id=data_source_id)
print(schemata)
# ['demo']
# Scan and put pdm
sdk.catalog_data_source.scan_and_put_pdm(data_source_id=data_source_id)
# Define request for generating ldm
generate_ldm_request = CatalogGenerateLdmRequest(separator="__")
# Generate ldm
declarative_model = sdk.catalog_data_source.generate_logical_model(data_source_id=data_
˓→source_id,
                                                                    generate_ldm_
˓→request=generate_ldm_request)
# Invalidate cache of your computed reports
sdk.catalog_data_source.register_upload_notification(data_source_id=data_source_id)
```
# <span id="page-24-0"></span>**2.4 Catalog User Service**

The gooddata\_sdk.catalog\_user service enables you to perform the following actions on users and user groups:

- Get and list existing users and user groups
- Update or delete existing users and user groups
- Create new users and user groups
- Store and restore users and user groups from directory layout structure

The service supports two types of methods:

- Entity methods let you work with users and user groups on a high level using simplified *CatalogUser* and *CatalogUserGroup* entities.
- Declarative methods allow you to work with users and user groups on a more granular level by fetching entire users and user groups layouts.

### **2.4.1 Entity methods**

#### **Users**

The *gooddata\_sdk.catalog\_user* supports the following user entity API calls:

```
• create_or_update_user(user: CatalogUser)
```
Create a new user or overwrite an existing user.

```
• get_user(user_id: str)
```
Returns *CatalogUser*.

Get an individual user.

• delete\_user(user\_id: str)

Delete a user.

• list\_users()

Returns *List[CatalogUser]*.

Get a list of all existing users.

#### **Example Usage**

from gooddata\_sdk import GoodDataSdk, CatalogUser # GoodData.CN host in the form of uri eg. "http://localhost:3000" host = "http://localhost:3000" # GoodData.CN user token token = "some\_user\_token" sdk = GoodDataSdk.create(host, token) # List users users = sdk.catalog\_user.list\_users() print(users) # [ # CatalogUser(id='demo2', # attributes=CatalogUserAttributes(authentication\_id= ˓→'CiRmYmNhNDkwOS04YzYxLTRmMTYtODI3NC1iNzI0Njk1Y2FmNTESBWxvY2Fs'), # relationships=CatalogUserRelationships(user\_ ˓<sup>→</sup>groups=CatalogUserGroupsData(data=[CatalogUserGroup(id='demoGroup',␣ ˓<sup>→</sup>relationships=None)]))),  $#$  ... # ] # Define user user = CatalogUser.init(user\_id="abc", authentication\_id="xyz",user\_group\_ids=["demoGroup  $\rightarrow$ "]) # Create user sdk.catalog\_user.create\_or\_update\_user(user=user) # Delete user sdk.catalog\_user.delete\_user(user\_id=user.id)

#### **User groups**

The *gooddata\_sdk.catalog\_user* supports the following user groups entity API calls:

- create\_or\_update\_user\_group(user\_group: CatalogUserGroup) Create a new user group or overwrite an existing user group.
- get\_user\_group(user\_group\_id: str)

Returns *CatalogUserGroup*.

Get an individual user group.

• delete\_user\_group(user\_group\_id: str)

Delete a user group.

• list\_user\_groups()

Returns *List[CatalogUserGroup]*.

Get a list of all existing user groups.

#### **Example Usage**

```
from gooddata_sdk import GoodDataSdk, CatalogUserGroup
# GoodData.CN host in the form of uri eg. "http://localhost:3000"
host = "http://localhost:3000"
# GoodData.CN user token
token = "some_user_token"
sdk = GoodDataSdk.create(host, token)
# List user groups
user_groups = sdk.catalog_user.list_user_groups()
print(user_groups)
#[
# CatalogUserGroup(id='adminGroup', relationships=None),
# CatalogUserGroup(id='adminQA1Group',
\# \Box˓→relationships=CatalogUserGroupRelationships(parents=CatalogUserGroupParents(data=[CatalogUserGroup(id=
˓→'adminGroup', relationships=None)])))
# ...
#]
# Define user
user_group = CatalogUserGroup.init(user_group_id="xyz", user_group_parent_ids=["demoGroup
\leftrightarrow"])
# Create user
sdk.catalog_user.create_or_update_user_group(user_group=user_group)
# Delete user
sdk.catalog_user.delete_user_group(user_group_id=user_group.id)
```
### **2.4.2 Declarative methods**

#### **Users**

The *gooddata sdk.catalog user* supports the following declarative user API calls:

• get\_declarative\_users()

Returns *CatalogDeclarativeUsers*.

Retrieve all users including authentication properties.

• put\_declarative\_users(users: CatalogDeclarativeUsers)

Set all users and their authentication properties.

• store\_declarative\_users(layout\_root\_path: Path = Path.cwd())

Store users in directory hierarchy.

```
gooddata_layouts
organization_id
      users
             users.yaml
```
• load\_declarative\_users(layout\_root\_path: Path = Path.cwd())

Load users from directory hierarchy.

```
• load_and_put_declarative_users(layout_root_path: Path = Path.cwd())
```
This method combines *load\_declarative\_users* and *put\_declarative\_users* methods to load and set users stored using *store\_declarative\_users*.

#### **Example Usage**

```
from gooddata_sdk import GoodDataSdk
# GoodData.CN host in the form of uri eg. "http://localhost:3000"
host = "http://localhost:3000"
# GoodData.CN user token
token = "some_user_token"
sdk = GoodDataSdk.create(host, token)
# Get user layout
user_layout = sdk.catalog_user.get_declarative_users()
print(user_layout)
# CatalogDeclarativeUsers(
# users=[
# CatalogDeclarativeUser(id='admin',
# auth_id=None,
# user_groups=[CatalogUserGroupIdentifier(id=
˓→'adminGroup', type='userGroup')]),
# CatalogDeclarativeUser(id='demo',...
# ...
# Modify user layout
user_layout.users = []
```
#### # Update user layout sdk.catalog\_user.put\_declarative\_users(users=user\_layout)

#### **User groups**

The *gooddata\_sdk.catalog\_user* supports the following declarative user groups API calls:

• get\_declarative\_user\_groups()

Returns *CatalogDeclarativeUserGroups*.

Retrieve all user-groups eventually with parent group.

- put\_declarative\_user\_groups(user\_groups: CatalogDeclarativeUserGroups) Set all user groups with their parents eventually.
- store\_declarative\_user\_groups(layout\_root\_path: Path = Path.cwd())

Store user groups in directory hierarchy.

```
gooddata_layouts
 organization_id
      user_groups
              user_groups.yaml
```
• load\_declarative\_user\_groups(layout\_root\_path: Path = Path.cwd())

Returns *CatalogDeclarativeUserGroups*.

Load user groups from directory hierarchy.

• load\_and\_put\_declarative\_user\_groups(layout\_root\_path: Path = Path.cwd())

This method combines *load\_declarative\_user\_groups* and *put\_declarative\_user\_groups* methods to load and set user groups stored using *store\_declarative\_user\_groups*.

#### **Example Usage**

# from gooddata\_sdk import GoodDataSdk # GoodData.CN host in the form of uri eg. "http://localhost:3000" host = "http://localhost:3000" # GoodData.CN user token token = "some\_user\_token" sdk = GoodDataSdk.create(host, token) # Get user layout user\_group\_layout = sdk.catalog\_user.get\_declarative\_user\_groups() print(user\_group\_layout) # CatalogDeclarativeUserGroups( # user\_groups=[ # CatalogDeclarativeUserGroup(id='adminGroup', parents=None),  $#$  ...

```
# Modify user group layout
user_group_layout.user_groups = []
```
# Update user group layout sdk.catalog\_user.put\_declarative\_users(users=user\_group\_layout)

#### **Users and user groups**

The *gooddata\_sdk.catalog\_user* supports the following declarative users and user groups API calls:

```
• get_declarative_users_user_groups()
```
Returns *CatalogDeclarativeUsersUserGroups*.

Retrieve all users and all user-groups.

- put\_declarative\_users\_user\_groups(users\_user\_groups: CatalogDeclarativeUsersUserGroups) Set all users and user groups.
- store\_declarative\_users\_user\_groups(layout\_root\_path: Path = Path.cwd())

Store users and user groups in directory hierarchy.

gooddata\_layouts organization\_id users users.yaml user\_groups user\_groups.yaml

• load\_declarative\_users\_user\_groups(layout\_root\_path: Path = Path.cwd())

Returns *CatalogDeclarativeUsersUserGroups*.

Load users and user groups from directory hierarchy.

• load\_and\_put\_declarative\_users\_user\_groups(layout\_root\_path: Path = Path.cwd())

This method combines*load\_declarative\_users\_user\_groups* and *put\_declarative\_users\_user\_groups* methods to load and set users and user groups stored using *store\_declarative\_users\_user\_groups*.

# <span id="page-29-0"></span>**2.5 Catalog Permission Service**

The gooddata\_sdk.catalog\_permission service enables you to perform the following actions on permissions:

• Get and set declarative permissions

### **2.5.1 Declarative methods**

The *gooddata\_sdk.catalog\_permission* supports the following declarative API calls:

• get\_declarative\_permissions(workspace\_id: str)

Returns *CatalogDeclarativeWorkspacePermissions*.

Retrieve current set of permissions of the workspace in a declarative form.

• put\_declarative\_permissions(workspace\_id: str, declarative\_workspace\_permissions: CatalogDeclarativeWorkspacePermissions)

Set effective permissions for the workspace.

**Example Usage**

```
from gooddata_sdk import GoodDataSdk
# GoodData.CN host in the form of uri eg. "http://localhost:3000"
host = "http://localhost:3000"
# GoodData.CN user token
token = "some_user_token"
sdk = GoodDataSdk.create(host, token)
workspace_id = "demo"
# Get permissions in declarative from
declarative_permissions = sdk.catalog_permission.get_declarative_permissions(workspace_
˓→id=workspace_id)
declarative_permissions.permissions = []
# Update permissions on the server with your changes
sdk.catalog_permission.put_declarative_permissions(workspace_id=workspace_id,
                                                   declarative_workspace_
˓→permissions=declarative_permissions)
```
# <span id="page-30-0"></span>**2.6 Catalog Organization Service**

The gooddata\_sdk.catalog\_organization service enables you to perform the following actions on organization:

- Update OIDC parameters
- Update organization name

### **2.6.1 Entity methods**

The *gooddata\_sdk.catalog\_organization* supports the following entity API calls:

• update\_oidc\_parameters(oauth\_issuer\_location: Optional[str] = None, oauth\_client\_id: Optional[str] = None, oauth\_client\_secret: Optional[str] = None)

Update OIDC parameters of organization.

• update\_name(name: str)

Update name of organization.

**Example Usage**

```
from gooddata_sdk import GoodDataSdk
# GoodData.CN host in the form of uri eg. "http://localhost:3000"
host = "http://localhost:3000"
# GoodData.CN user token
token = "some_user_token"
sdk = GoodDataSdk.create(host, token)
# Update organization name
sdk.catalog_organization.update_name(name="new_organization_name")
# Update OIDC provider
sdk.catalog_organization.update_oidc_parameters(oauth_client_id="oauth_client_id",
                                                  oauth_issuer_location="oauth_issuer_
˓→location",
                                                  oauth_client_secret="oauth_client_secret
\leftrightarrow")
```
# <span id="page-31-0"></span>**2.7 Insights Service**

The gooddata\_sdk.insights service gives you access to insights stored in a workspace. It can retrieve all the insights from a workspace or one insight based on its name. Insight instance is the input for other services like a Table service

### **2.7.1 Entity methods**

The *gooddata\_sdk.insights* supports the following entity API calls:

• get\_insights(workspace\_id: str)

Returns *list[Insight]*.

Retrieve a list of Insight objects.

**Example usage:**

Read all insights in a workspace:

from gooddata\_sdk import GoodDataSdk

```
# GoodData.CN host in the form of uri eg. "http://localhost:3000"
host = "http://localhost:3000"
# GoodData.CN user token
token = "some_user_token"
sdk = GoodDataSdk.create(host, token)
workspace_id = "demo"
# Reads insights from workspace
insights = sdk.insights.get_insights(workspace_id)
# Print all fetched insights
for insight in insights:
   print(str(insight))
```
# <span id="page-32-0"></span>**2.8 Compute Service**

The gooddata\_sdk.compute service drives computation of analytics for GoodData.CN workspaces. The prescription of what to compute is encapsulated by the ExecutionDefinition which consists of attributes, metrics, filters and definition of dimensions that influence how to organize the data in the result.

Higher level services like Table service use Compute service to execute computation in GoodData.CN. Higher level service is also responsible for results presentation to the user e.g. in tabular form.

The *gooddata\_sdk.compute* supports the following entity API calls:

```
• for_exec_def(workspace_id: str, exec_def: ExecutionDefinition)
```
Returns *Execution*.

Starts computation in GoodData.CN workspace, using the provided execution definition.

Example:

```
from gooddata_sdk import GoodDataSdk, ExecutionDefinition, Attribute, SimpleMetric, ObjId
sdk = GoodDataSdk.create(host, token)
workspace_id = "demo"
exec_def = ExecutionDefinition(
   attributes=[
        Attribute(local_id="region", label="region"),
        Attribute(local_id="product_category", label="products.category"),
        Attribute(local_id="state", label="state"),
   ],
   metrics=[
        SimpleMetric(local_id="price", item=ObjId(id="price", type="fact")),
        SimpleMetric(local_id="order_amount", item=ObjId(id="order_amount", type="metric
˓→")),
   ],
   filters=[],
   dimensions=[["region", "state"], ["product_category", "measureGroup"]],
)
execution = sdk.compute.for_exec_def(workspace_id, exec_def)
```

```
# currently there is no dedicated service for exporting *Execution* results into XLSX/
\rightarrowCSV, however it's possible to run it this way:
from gooddata_api_client.model.tabular_export_request import TabularExportRequest
filename = "export.xlsx"
export_request = sdk.client.actions_api.create_tabular_export(
   workspace_id,
   TabularExportRequest(
        execution_result=execution.result_id,
        file_name=filename,
        format="XLSX",
   )
)
while response := sdk.client.actions_api.get_tabular_export(workspace_id, export_request.
˓→export_result, _preload_content=False):
   if (response.status == 202):
        time.sleep(2)
        continue
   elif (response.status == 200):
        with open(filename, 'wb') as out_file:
            out_file.write(response.data)
            break
```

```
• retrieve_result_cache_metadata(workspace_id: str, result_id: str)
```
Returns *ResultCacheMetadata*.

Gets execution result's metadata from GoodData.CN workspace for given execution result ID.

# <span id="page-33-0"></span>**2.9 Table Service**

The gooddata\_sdk.table service allows you to consume analytics in typical tabular format. The service allows free-form computations and computations of data for GoodData.CN Insights.

The *gooddata\_sdk.table* supports the following entity API calls:

- for\_insight(workspace\_id: str, insight: Insight)
	- Returns *ExecutionTable*.

Retrieve data as an ExecutionTable from the given insight.

• for\_items(workspace\_id: str, items: list[Union[Attribute, Metric]], filters: Optional[list[Filter]] = None)

Returns *ExecutionTable*.

Retrieve data as an ExecutionTable from the given list of attributes/metrics, and filters.

#### **Example usage:**

Get tabular data for an insight defined on your GoodData.CN server:

```
from gooddata_sdk import GoodDataSdk
# GoodData.CN host in the form of uri eg. "http://localhost:3000"
host = "http://localhost:3000"
# GoodData.CN user token
token = "some_user_token"
sdk = GoodDataSdk.create(host, token)
workspace_id = "demo"
insight_id = "some_insight_id_in_demo_workspace"
# Reads insight from workspace
insight = sdk.insights.get_insight(workspace_id, insight_id)
# Triggers computation for the insight. the result will be returned in a tabular form
table = sdk.tables.for_insight(workspace_id, insight)
# This is how you can read data row-by-row and do something with it
for row in table.read_all():
    print(row)
# An example of data printed for insight top_10_products
# {'781952e728204dcf923142910cc22ae2': 'Biolid', 'fe513cef1c6244a5ac21c5f49c56b108': 'Outdoor
˓→', '77dc71bbac92412bac5f94284a5919df': 34697.71}
# {'781952e728204dcf923142910cc22ae2': 'ChalkTalk', 'fe513cef1c6244a5ac21c5f49c56b108': 'Home
˓→', '77dc71bbac92412bac5f94284a5919df': 17657.35}
# {'781952e728204dcf923142910cc22ae2': 'Elentrix', 'fe513cef1c6244a5ac21c5f49c56b108':
˓→'Outdoor', '77dc71bbac92412bac5f94284a5919df': 27662.09}
# {'781952e728204dcf923142910cc22ae2': 'Integres', 'fe513cef1c6244a5ac21c5f49c56b108':
˓→'Outdoor', '77dc71bbac92412bac5f94284a5919df': 47766.74}
# {'781952e728204dcf923142910cc22ae2': 'Magnemo', 'fe513cef1c6244a5ac21c5f49c56b108':
˓→'Electronics', '77dc71bbac92412bac5f94284a5919df': 44026.52}
# {'781952e728204dcf923142910cc22ae2': 'Neptide', 'fe513cef1c6244a5ac21c5f49c56b108': 'Outdoor
˓→', '77dc71bbac92412bac5f94284a5919df': 99440.44}
# {'781952e728204dcf923142910cc22ae2': 'Optique', 'fe513cef1c6244a5ac21c5f49c56b108': 'Home',
˓→'77dc71bbac92412bac5f94284a5919df': 40307.76}
# {'781952e728204dcf923142910cc22ae2': 'PortaCode', 'fe513cef1c6244a5ac21c5f49c56b108':
˓→'Electronics', '77dc71bbac92412bac5f94284a5919df': 18841.17}
# {'781952e728204dcf923142910cc22ae2': 'Slacks', 'fe513cef1c6244a5ac21c5f49c56b108': 'Clothing
\rightarrow', '77dc71bbac92412bac5f94284a5919df': 18469.15}
# {'781952e728204dcf923142910cc22ae2': 'T-Shirt', 'fe513cef1c6244a5ac21c5f49c56b108':
˓→'Clothing', '77dc71bbac92412bac5f94284a5919df': 17937.49}
```
# **CHAPTER**

# **THREE**

# **API REFERENCE**

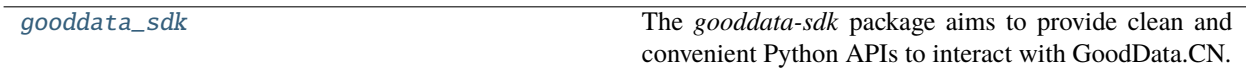

# <span id="page-36-0"></span>**3.1 gooddata\_sdk**

The *gooddata-sdk* package aims to provide clean and convenient Python APIs to interact with GoodData.CN. At the moment the SDK provides services to inspect and interact with the Semantic Model and consume analytics.

# **Modules**

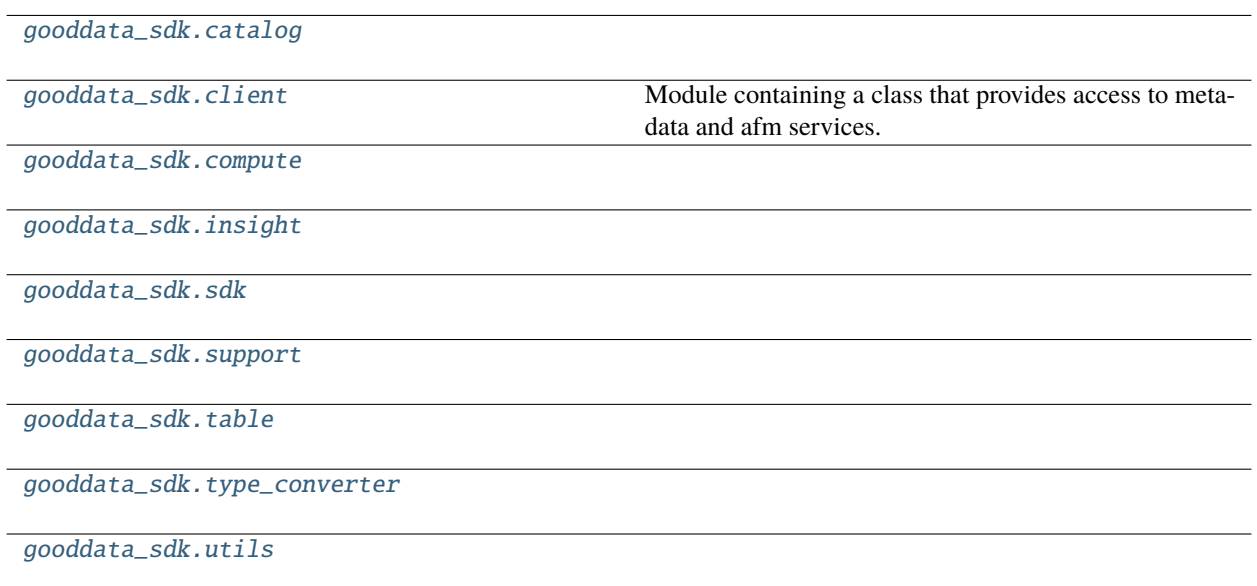

# <span id="page-37-0"></span>**3.1.1 gooddata\_sdk.catalog**

# **Modules**

[gooddata\\_sdk.catalog.base](#page-37-1)

[gooddata\\_sdk.catalog.catalog\\_service\\_base](#page-38-0)

[gooddata\\_sdk.catalog.data\\_source](#page-39-0)

[gooddata\\_sdk.catalog.entity](#page-103-0)

[gooddata\\_sdk.catalog.identifier](#page-110-0)

[gooddata\\_sdk.catalog.organization](#page-115-0)

[gooddata\\_sdk.catalog.parameter](#page-121-0)

[gooddata\\_sdk.catalog.permission](#page-122-0)

[gooddata\\_sdk.catalog.setting](#page-128-0)

[gooddata\\_sdk.catalog.types](#page-130-0)

[gooddata\\_sdk.catalog.user](#page-130-1)

[gooddata\\_sdk.catalog.workspace](#page-153-0)

### <span id="page-37-1"></span>**gooddata\_sdk.catalog.base**

# **Functions**

[value\\_in\\_allowed](#page-37-2)(instance, attribute, value)

# **gooddata\_sdk.catalog.base.value\_in\_allowed**

<span id="page-37-2"></span>gooddata\_sdk.catalog.base.value\_in\_allowed(*instance: Type[*[Base](#page-38-1)*]*, *attribute: Attribute*, *value: str*, *client\_class: Optional[Any] = None*) → None

### **Classes**

[Base](#page-38-1)()

# **gooddata\_sdk.catalog.base.Base**

<span id="page-38-2"></span><span id="page-38-1"></span>class gooddata\_sdk.catalog.base.Base

Bases: object

 $\_init_() \rightarrow None$ 

Method generated by attrs for class Base.

### **Methods**

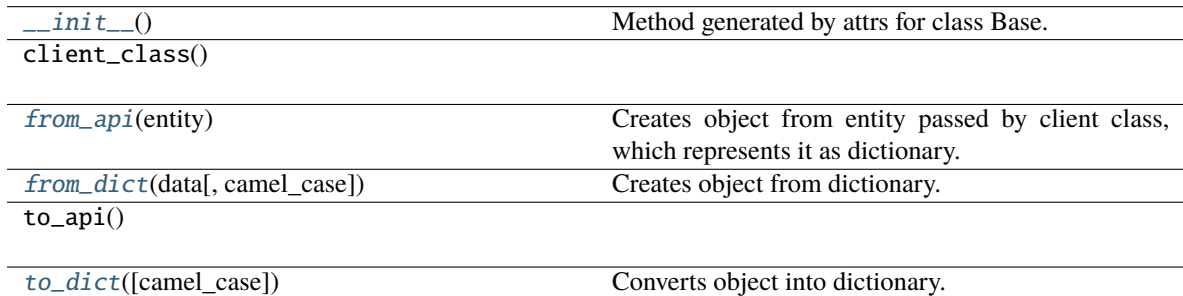

#### <span id="page-38-3"></span>classmethod from\_api(*entity: Dict[str, Any]*) → T

Creates object from entity passed by client class, which represents it as dictionary.

### <span id="page-38-4"></span>classmethod from\_dict(*data: Dict[str, Any]*, *camel\_case: bool = True*) → T

Creates object from dictionary. It needs to be specified if the dictionary is in camelCase or snake\_case.

<span id="page-38-5"></span> $to\_dict(*camel\_case*: *bool* = *True*) \rightarrow Dict[str, Any]$ 

Converts object into dictionary. Optional argument if the dictionary should be camelCase or snake\_case can be specified.

### <span id="page-38-0"></span>**gooddata\_sdk.catalog.catalog\_service\_base**

### **Classes**

[CatalogServiceBase](#page-39-1)(api\_client)

# **gooddata\_sdk.catalog.catalog\_service\_base.CatalogServiceBase**

### <span id="page-39-1"></span>class gooddata\_sdk.catalog.catalog\_service\_base.CatalogServiceBase(*api\_client:*

[GoodDataApiClient](#page-225-1))

Bases: object

<span id="page-39-2"></span>\_\_init\_\_(*api\_client:* [GoodDataApiClient](#page-225-1)) → None

#### **Methods**

 $\_init$ <sub>(api\_client)</sub>

get\_organization()

layout\_organization\_folder(layout\_root\_path)

### **Attributes**

organization\_id

### <span id="page-39-0"></span>**gooddata\_sdk.catalog.data\_source**

### **Modules**

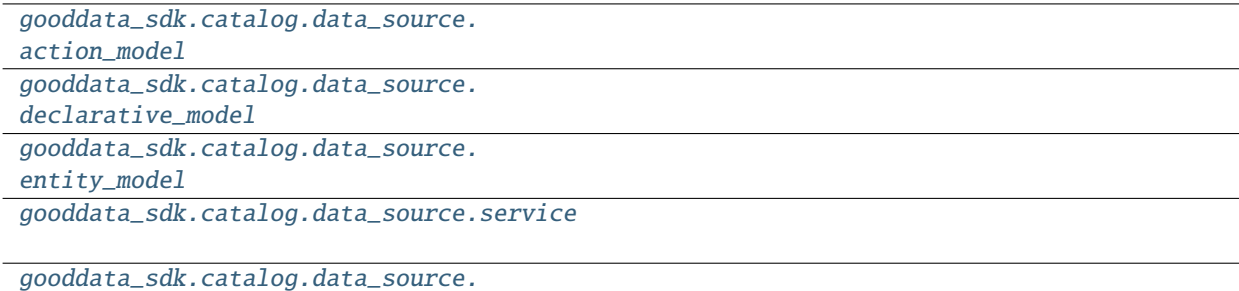

[validation](#page-103-1)

### <span id="page-39-3"></span>**gooddata\_sdk.catalog.data\_source.action\_model**

## **Modules**

```
gooddata_sdk.catalog.data_source.
action_model.requests
gooddata_sdk.catalog.data_source.
action_model.responses
gooddata_sdk.catalog.data_source.
action_model.sql_column
```
# <span id="page-40-0"></span>**gooddata\_sdk.catalog.data\_source.action\_model.requests**

# **Modules**

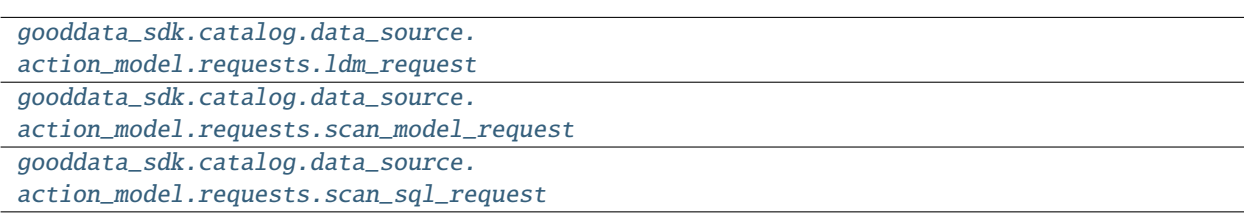

# <span id="page-40-1"></span>**gooddata\_sdk.catalog.data\_source.action\_model.requests.ldm\_request**

# **Classes**

[CatalogGenerateLdmRequest](#page-40-2)(\*[, separator, ...])

[CatalogPdmLdmRequest](#page-43-0)(\*, sqls)

[CatalogPdmSql](#page-44-0)(\*, statement, title, columns)

# <span id="page-40-2"></span>**gooddata\_sdk.catalog.data\_source.action\_model.requests.ldm\_request.CatalogGenerateLdmRequest**

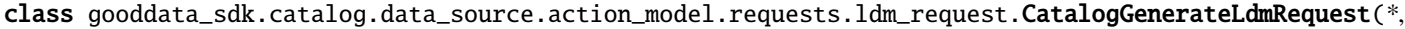

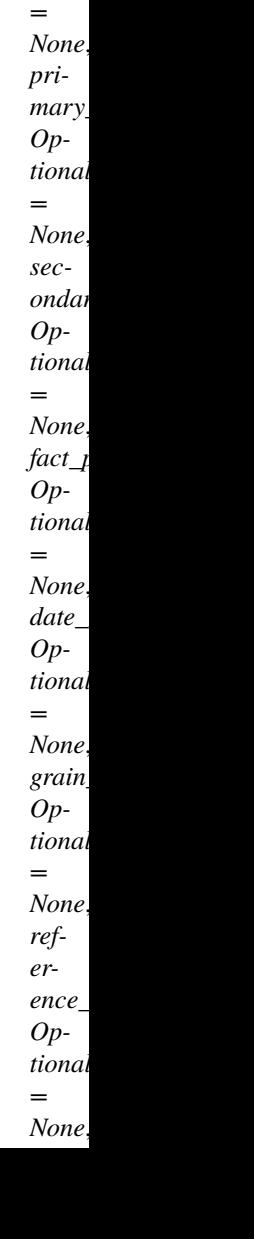

*separator: str = '\_\_'*, *generate\_long\_ids: Op* $tiona$ *= None*, *table\_p Op* $tiona$ *= None*,  $view$ *Op* $tiona$ 

### <span id="page-42-0"></span>Bases: [Base](#page-38-1)

\_\_init\_\_(*\**, *separator: str = '\_\_'*, *generate\_long\_ids: Optional[bool] = None*, *table\_prefix: Optional[str] = None*, *view\_prefix: Optional[str] = None*, *primary\_label\_prefix: Optional[str] = None*, *secondary\_label\_prefix: Optional[str] = None*, *fact\_prefix: Optional[str] = None*, *date\_granularities: Optional[str] = None*, *grain\_prefix: Optional[str] = None*, *reference\_prefix: Optional[str] = None*, *grain\_reference\_prefix: Optional[str] = None*, *denorm\_prefix: Optional[str]*  $= None$ ,  $wdf\_prefix: Optional[str] = None$ ,  $pdm: Optional[CatalogPdmLdmRequest] = None$  $pdm: Optional[CatalogPdmLdmRequest] = None$  $pdm: Optional[CatalogPdmLdmRequest] = None$   $\rightarrow$ None

Method generated by attrs for class CatalogGenerateLdmRequest.

# **Methods**

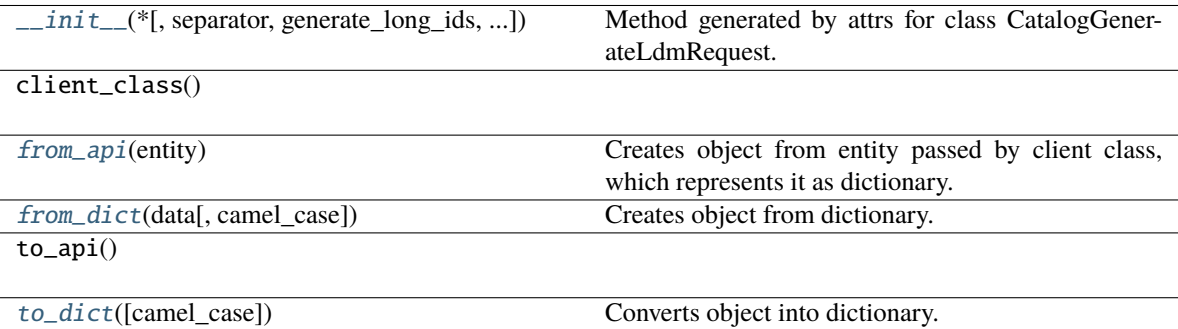

#### **Attributes**

separator

generate\_long\_ids

table\_prefix

view\_prefix

primary\_label\_prefix

secondary\_label\_prefix

fact\_prefix

date\_granularities

grain\_prefix

reference\_prefix

grain\_reference\_prefix

denorm\_prefix

wdf\_prefix

pdm

```
classmethod from_api(entity: Dict[str, Any]) → T
```
Creates object from entity passed by client class, which represents it as dictionary.

```
classmethod from_dict(data: Dict[str, Any], camel_case: bool = True) → T
```
Creates object from dictionary. It needs to be specified if the dictionary is in camelCase or snake\_case.

<span id="page-43-3"></span>to\_dict(*camel\_case: bool = True*) → Dict[str, Any]

Converts object into dictionary. Optional argument if the dictionary should be camelCase or snake\_case can be specified.

#### **gooddata\_sdk.catalog.data\_source.action\_model.requests.ldm\_request.CatalogPdmLdmRequest**

<span id="page-43-0"></span>class gooddata\_sdk.catalog.data\_source.action\_model.requests.ldm\_request.CatalogPdmLdmRequest(*\**,

*sqls:*  $List[Calo$ <sup>g</sup>

<span id="page-43-4"></span>Bases: [Base](#page-38-1)

\_\_init\_\_(*\**, *sqls: List[*[CatalogPdmSql](#page-44-0)*]*) → None

Method generated by attrs for class CatalogPdmLdmRequest.

# **Methods**

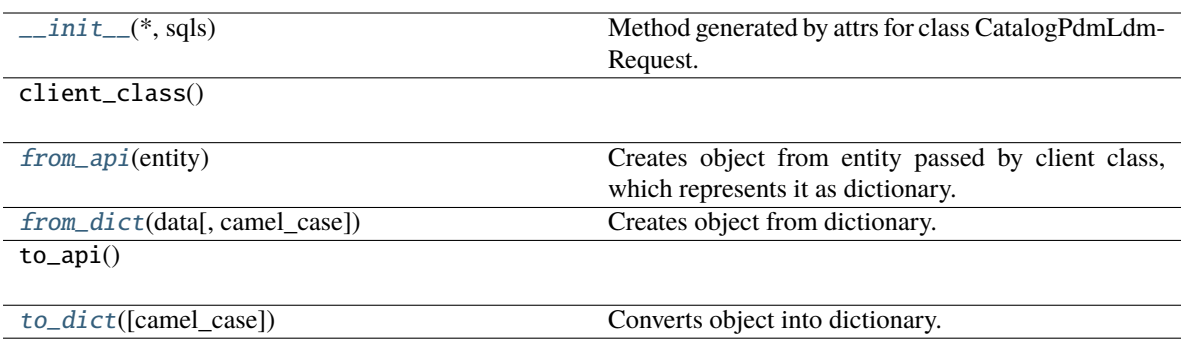

### **Attributes**

sqls

### <span id="page-44-1"></span>classmethod from\_api(*entity: Dict[str, Any]*) → T

Creates object from entity passed by client class, which represents it as dictionary.

<span id="page-44-2"></span>classmethod from\_dict(*data: Dict[str, Any], camel\_case: bool* =  $True$ )  $\rightarrow$  T

Creates object from dictionary. It needs to be specified if the dictionary is in camelCase or snake\_case.

<span id="page-44-3"></span> $to\_dict(*camel\_case*: *bool* = *True*) \rightarrow Dict[str, Any]$ 

Converts object into dictionary. Optional argument if the dictionary should be camelCase or snake\_case can be specified.

### **gooddata\_sdk.catalog.data\_source.action\_model.requests.ldm\_request.CatalogPdmSql**

#### <span id="page-44-0"></span>class gooddata\_sdk.catalog.data\_source.action\_model.requests.ldm\_request.CatalogPdmSql(*\**,

*statement: str*, *title: str*, *columns: List[*[SqlColumn](#page-50-1)*]*)

### <span id="page-44-4"></span>Bases: [Base](#page-38-1)

 $\text{unit}$ <sub>(\*</sub>, *statement: str, title: str, columns: List*[[SqlColumn](#page-50-1)*]*)  $\rightarrow$  None Method generated by attrs for class CatalogPdmSql.

# **Methods**

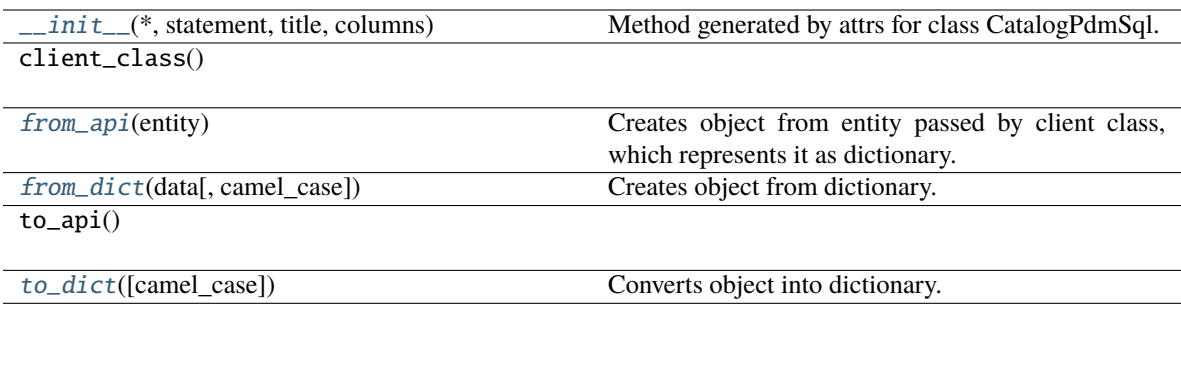

# **Attributes**

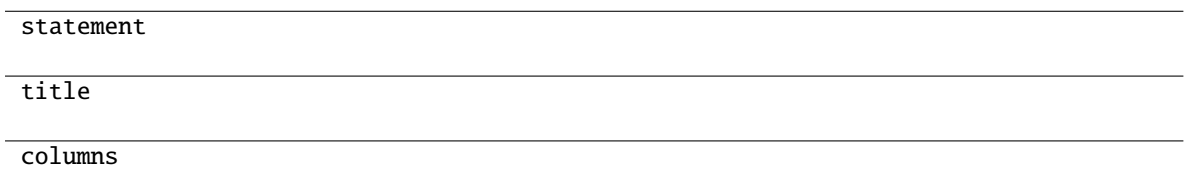

# <span id="page-45-1"></span>classmethod from\_api(*entity: Dict[str, Any]*)  $\rightarrow$  T

Creates object from entity passed by client class, which represents it as dictionary.

### <span id="page-45-2"></span>classmethod from\_dict(*data: Dict[str, Any]*, *camel\_case: bool = True*) → T

Creates object from dictionary. It needs to be specified if the dictionary is in camelCase or snake\_case.

### <span id="page-45-3"></span> $to\_dict(*camel\_case*: *bool* = *True*) \rightarrow Dict[str, Any]$

Converts object into dictionary. Optional argument if the dictionary should be camelCase or snake\_case can be specified.

### <span id="page-45-0"></span>**gooddata\_sdk.catalog.data\_source.action\_model.requests.scan\_model\_request**

### **Functions**

[one\\_scan\\_true](#page-45-4)(instance, \*args)

### <span id="page-45-4"></span>**gooddata\_sdk.catalog.data\_source.action\_model.requests.scan\_model\_request.one\_scan\_true**

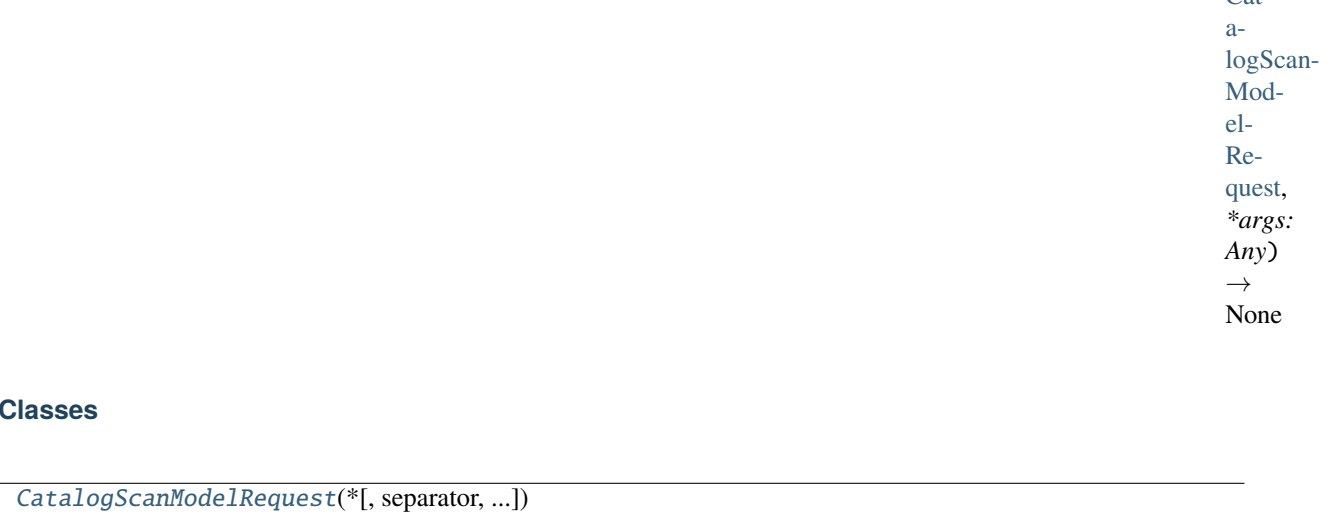

# gooddata\_sdk.catalog.data\_source.action\_model.requests.scan\_model\_request.one\_scan\_true(*instance:* [Ca](#page-46-0)t-

# **gooddata\_sdk.catalog.data\_source.action\_model.requests.scan\_model\_request.CatalogScanModelRequest**

<span id="page-46-0"></span>class gooddata\_sdk.catalog.data\_source.action\_model.requests.scan\_model\_request.CatalogScanModelRequest(*\**,

**Classes**

### <span id="page-47-0"></span>Bases: [Base](#page-38-1)

\_\_init\_\_(*\**, *separator: str = '\_\_'*, *scan\_tables: bool = True*, *scan\_views: bool = False*, *table\_prefix: Optional[str] = None*, *view\_prefix: Optional[str] = None*, *schemata: Optional[List[str]] = None*)  $\rightarrow$  None

Method generated by attrs for class CatalogScanModelRequest.

### **Methods**

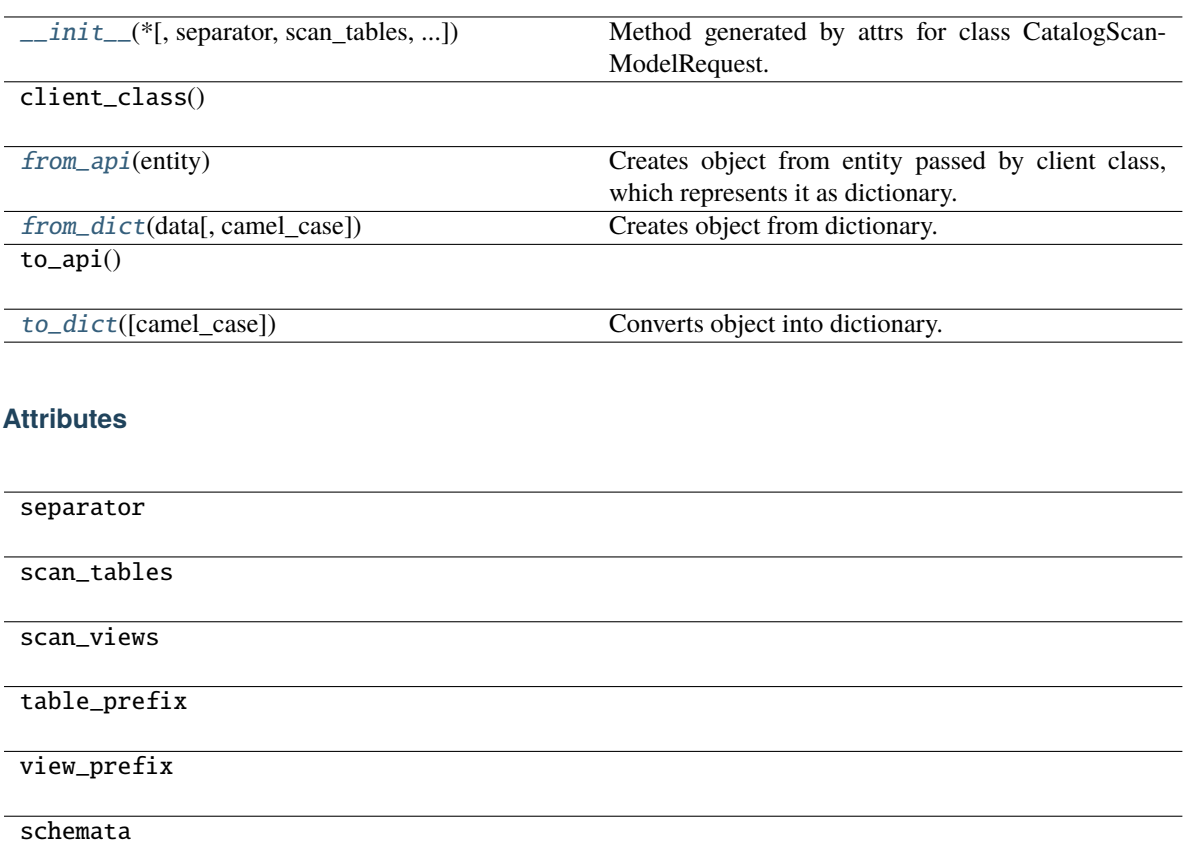

<span id="page-47-1"></span>classmethod from\_api(*entity: Dict[str, Any]*) → T

Creates object from entity passed by client class, which represents it as dictionary.

<span id="page-47-2"></span>classmethod from\_dict(*data: Dict[str, Any]*, *camel\_case: bool = True*) → T

Creates object from dictionary. It needs to be specified if the dictionary is in camelCase or snake\_case.

<span id="page-47-3"></span>to\_dict(*camel\_case: bool = True*) → Dict[str, Any]

Converts object into dictionary. Optional argument if the dictionary should be camelCase or snake\_case can be specified.

*sql: str*)

### <span id="page-48-0"></span>**gooddata\_sdk.catalog.data\_source.action\_model.requests.scan\_sql\_request**

### **Classes**

[ScanSqlRequest](#page-48-1)(\*, sql)

### **gooddata\_sdk.catalog.data\_source.action\_model.requests.scan\_sql\_request.ScanSqlRequest**

<span id="page-48-1"></span>class gooddata\_sdk.catalog.data\_source.action\_model.requests.scan\_sql\_request.ScanSqlRequest(*\**,

<span id="page-48-2"></span>Bases: [Base](#page-38-1)

 $\text{\_init}\_\text{\_}(*, \text{sgl: str}) \rightarrow \text{None}$ 

Method generated by attrs for class ScanSqlRequest.

### **Methods**

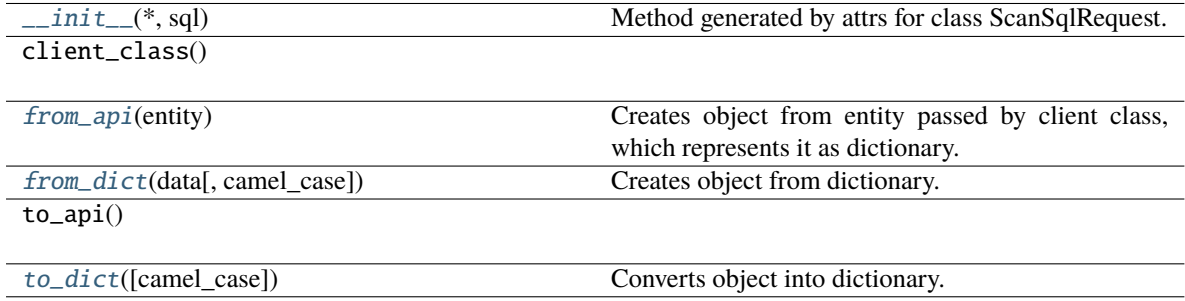

### **Attributes**

sql

<span id="page-48-3"></span>classmethod from\_api(*entity: Dict[str, Any]*) → T

Creates object from entity passed by client class, which represents it as dictionary.

<span id="page-48-4"></span>classmethod from\_dict(*data: Dict[str, Any]*, *camel\_case: bool = True*) → T

Creates object from dictionary. It needs to be specified if the dictionary is in camelCase or snake\_case.

<span id="page-48-5"></span> $\text{to\_dict}(camel\_case: \text{bool} = \text{True}) \rightarrow \text{Dict}[\text{str}, \text{Any}]$ 

Converts object into dictionary. Optional argument if the dictionary should be camelCase or snake\_case can be specified.

### <span id="page-49-0"></span>**gooddata\_sdk.catalog.data\_source.action\_model.responses**

### **Modules**

```
gooddata_sdk.catalog.data_source.
action_model.responses.scan_sql_response
```
### <span id="page-49-1"></span>**gooddata\_sdk.catalog.data\_source.action\_model.responses.scan\_sql\_response**

### **Classes**

[ScanSqlResponse](#page-49-2)(\*, columns, data\_preview)

### **gooddata\_sdk.catalog.data\_source.action\_model.responses.scan\_sql\_response.ScanSqlResponse**

<span id="page-49-2"></span>class gooddata\_sdk.catalog.data\_source.action\_model.responses.scan\_sql\_response.ScanSqlResponse(*\**,

*columns: List*[SqlC *data\_prev* List[List[

### <span id="page-49-3"></span>Bases: [Base](#page-38-1)

\_\_init\_\_(*\**, *columns: List[*[SqlColumn](#page-50-1)*]*, *data\_preview: List[List[str]]*) → None Method generated by attrs for class ScanSqlResponse.

# **Methods**

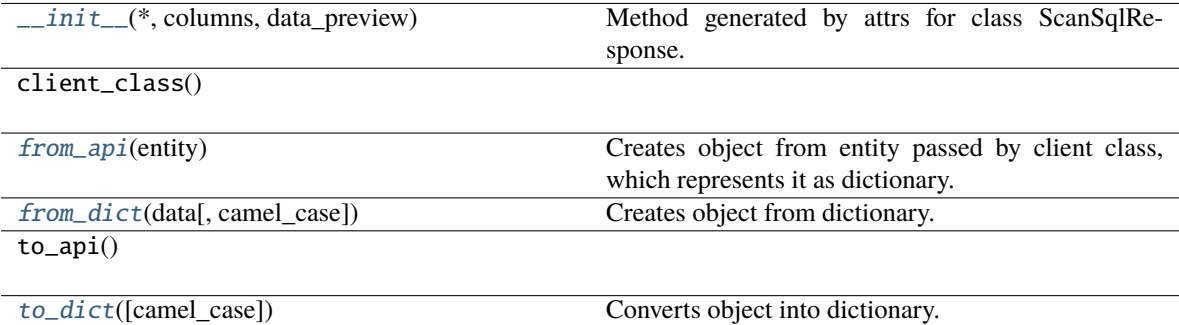

### **Attributes**

columns

data\_preview

```
classmethod from_api(entity: Dict[str, Any]) → T
```
Creates object from entity passed by client class, which represents it as dictionary.

```
classmethod from_dict(data: Dict[str, Any], camel_case: bool = True) \rightarrow T
```
Creates object from dictionary. It needs to be specified if the dictionary is in camelCase or snake\_case.

```
to_dict(camel_case: bool = True) → Dict[str, Any]
```
Converts object into dictionary. Optional argument if the dictionary should be camelCase or snake\_case can be specified.

### <span id="page-50-0"></span>**gooddata\_sdk.catalog.data\_source.action\_model.sql\_column**

### **Classes**

[SqlColumn](#page-50-1)(\*, data\_type, name)

### **gooddata\_sdk.catalog.data\_source.action\_model.sql\_column.SqlColumn**

<span id="page-50-1"></span>class gooddata\_sdk.catalog.data\_source.action\_model.sql\_column.SqlColumn(*\**, *data\_type: str*, *name: str*)

<span id="page-50-5"></span>Bases: [Base](#page-38-1)

 $\text{unit}$ <sub>(\*</sub>, *data\_type: str*, *name: str*)  $\rightarrow$  None Method generated by attrs for class SqlColumn.

# **Methods**

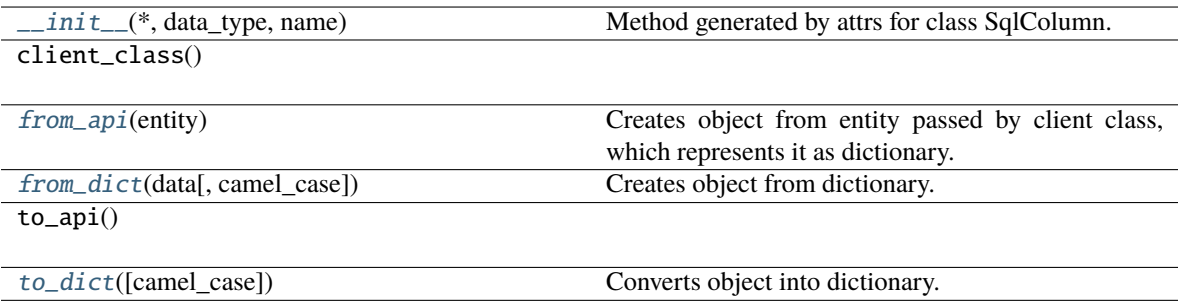

# **Attributes**

data\_type name

```
classmethod from_api(entity: Dict[str, Any]) → T
```
Creates object from entity passed by client class, which represents it as dictionary.

```
classmethod from_dict(data: Dict[str, Any], camel_case: bool = True) \rightarrow T
```
Creates object from dictionary. It needs to be specified if the dictionary is in camelCase or snake\_case.

```
to_dict(camel_case: bool = True) → Dict[str, Any]
```
Converts object into dictionary. Optional argument if the dictionary should be camelCase or snake\_case can be specified.

# <span id="page-51-0"></span>**gooddata\_sdk.catalog.data\_source.declarative\_model**

# **Modules**

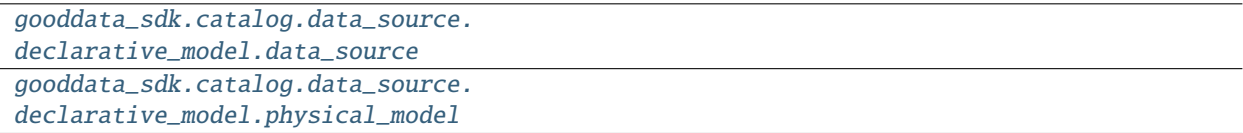

### <span id="page-51-4"></span>**gooddata\_sdk.catalog.data\_source.declarative\_model.data\_source**

### **Classes**

[CatalogDeclarativeDataSource](#page-51-5)(\*, id, name, type)

[CatalogDeclarativeDataSources](#page-54-0)(\*, data\_sources)

<span id="page-51-5"></span>**gooddata\_sdk.catalog.data\_source.declarative\_model.data\_source.CatalogDeclarativeDataSource**

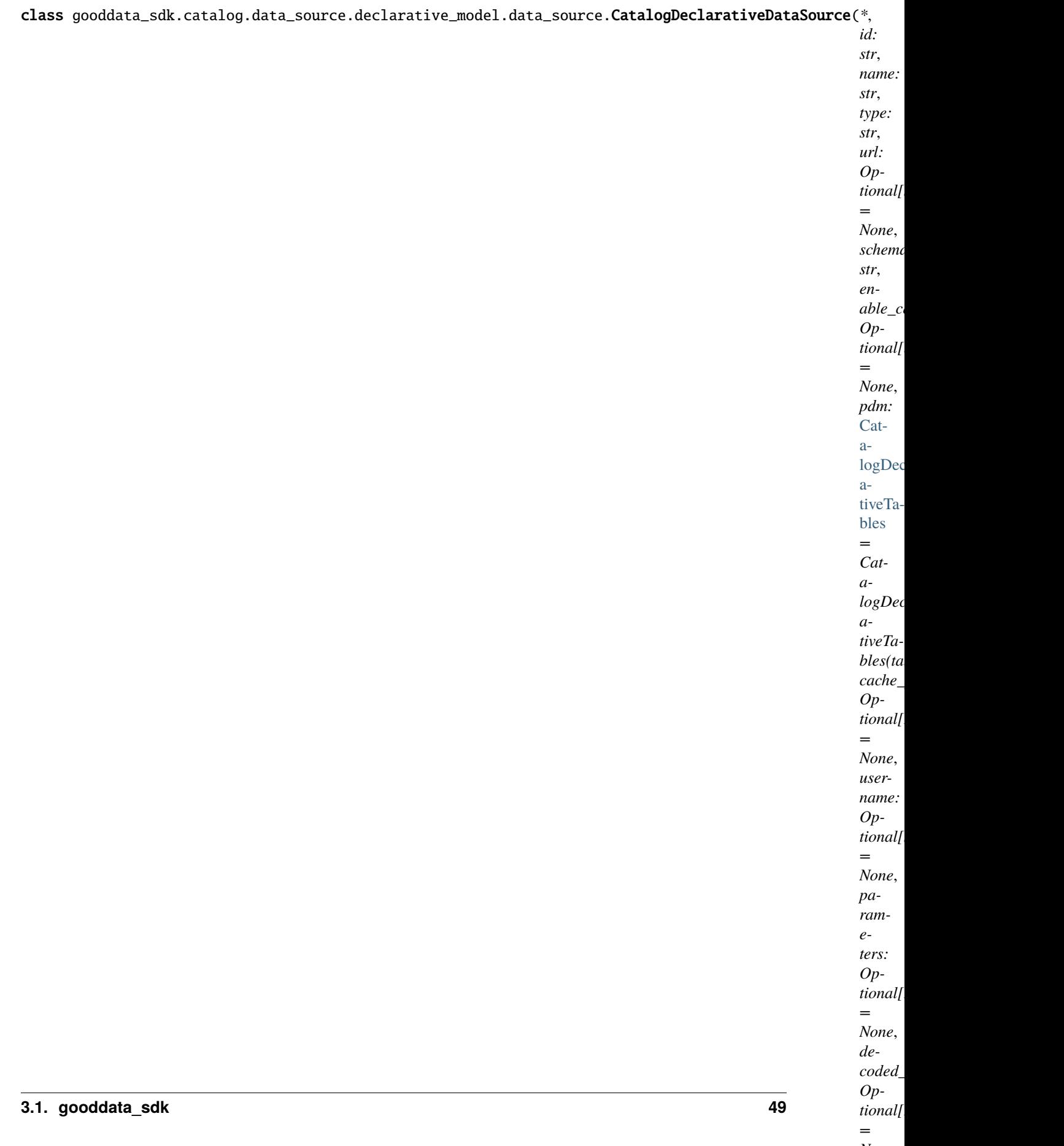

*None*, *per-* <span id="page-53-0"></span>Bases: [Base](#page-38-1)

\_\_init\_\_(*\**, *id: str*, *name: str*, *type: str*, *url: Optional[str] = None*, *schema: str*, *enable\_caching: Optional[bool] = None*, *pdm:* [CatalogDeclarativeTables](#page-58-0) *= CatalogDeclarativeTables(tables=[])*, *cache\_path: Optional[List[str]] = None*, *username: Optional[str] = None*, *parameters: Optional[List[*[CatalogParameter](#page-121-1)*]] = None*, *decoded\_parameters: Optional[List[*[CatalogParameter](#page-121-1)*]] = None*, *permissions:*  $List[CalogDeclarativeDataSourcePermission] = NOTHING) \rightarrow None$ 

Method generated by attrs for class CatalogDeclarativeDataSource.

# **Methods**

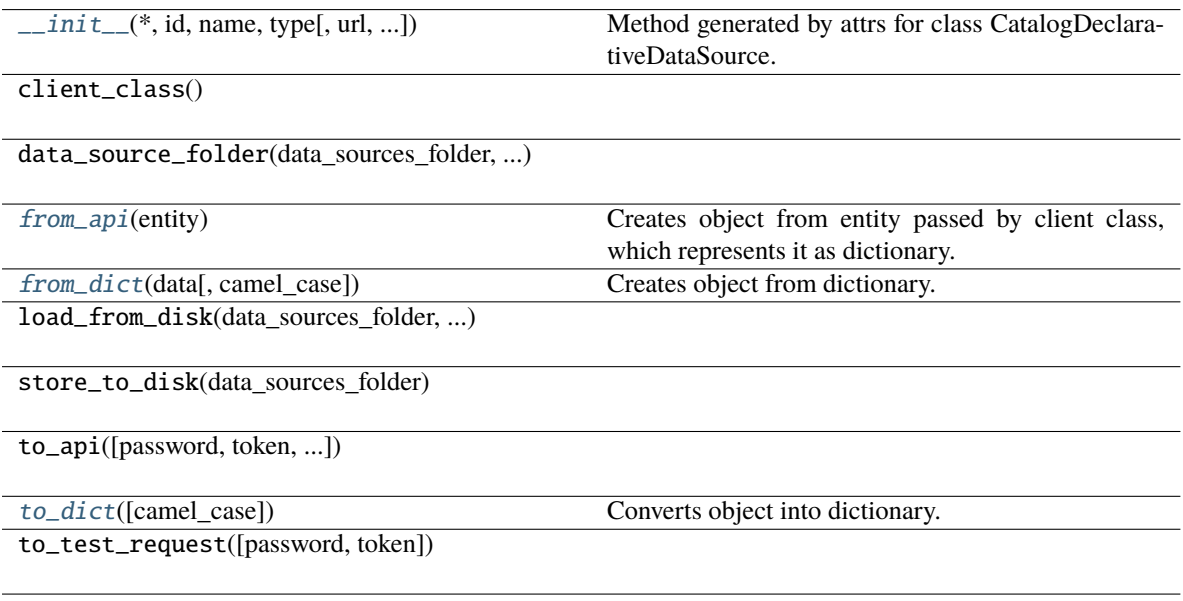

# **Attributes**

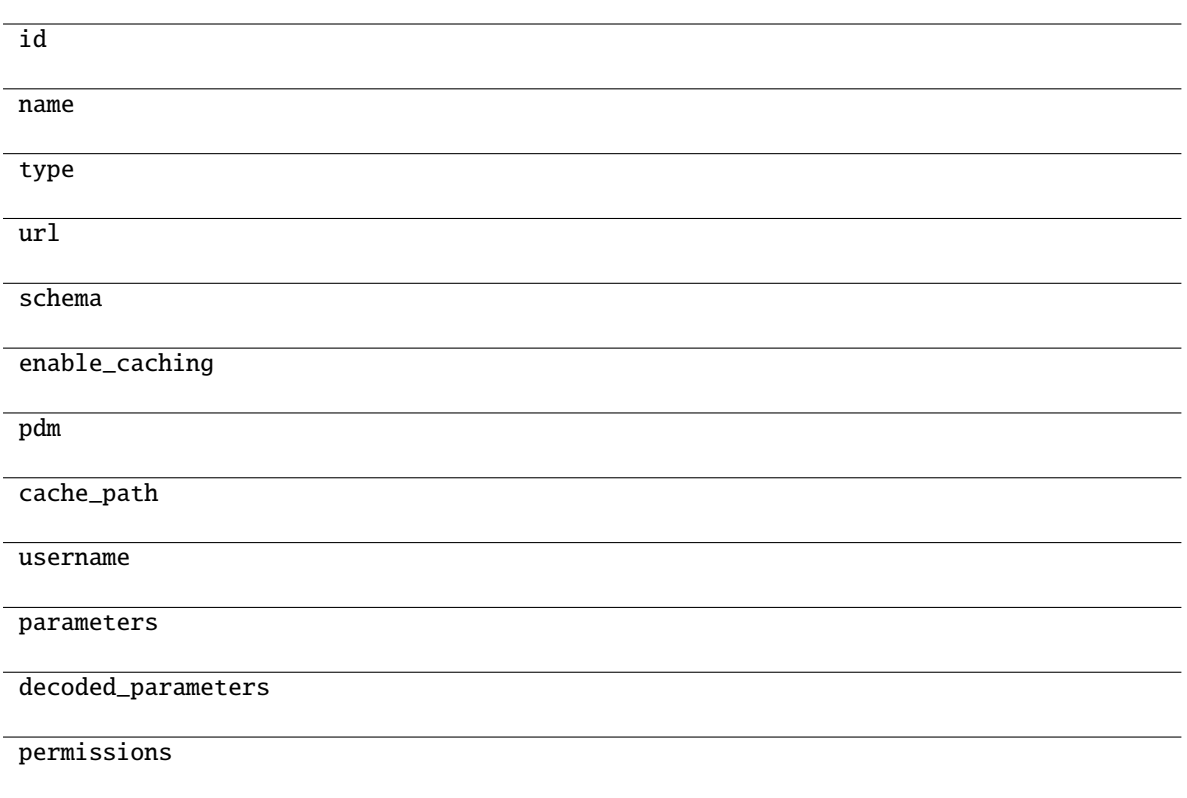

<span id="page-54-1"></span>classmethod from\_api(*entity: Dict[str, Any]*) → T

Creates object from entity passed by client class, which represents it as dictionary.

<span id="page-54-2"></span>classmethod from\_dict(*data: Dict[str, Any], camel\_case: bool* =  $True$ )  $\rightarrow$  T

Creates object from dictionary. It needs to be specified if the dictionary is in camelCase or snake\_case.

<span id="page-54-3"></span> $to\_dict(*camel\_case*: *bool* = *True*) \rightarrow Dict[str, Any]$ 

Converts object into dictionary. Optional argument if the dictionary should be camelCase or snake\_case can be specified.

### **gooddata\_sdk.catalog.data\_source.declarative\_model.data\_source.CatalogDeclarativeDataSources**

<span id="page-54-0"></span>class gooddata\_sdk.catalog.data\_source.declarative\_model.data\_source.CatalogDeclarativeDataSources(*\**,

*data\_sources:* List[<sup>C</sup>

<span id="page-54-4"></span>Bases: [Base](#page-38-1)

\_\_init\_\_(*\**, *data\_sources: List[*[CatalogDeclarativeDataSource](#page-51-5)*]*) → None Method generated by attrs for class CatalogDeclarativeDataSources.

# **Methods**

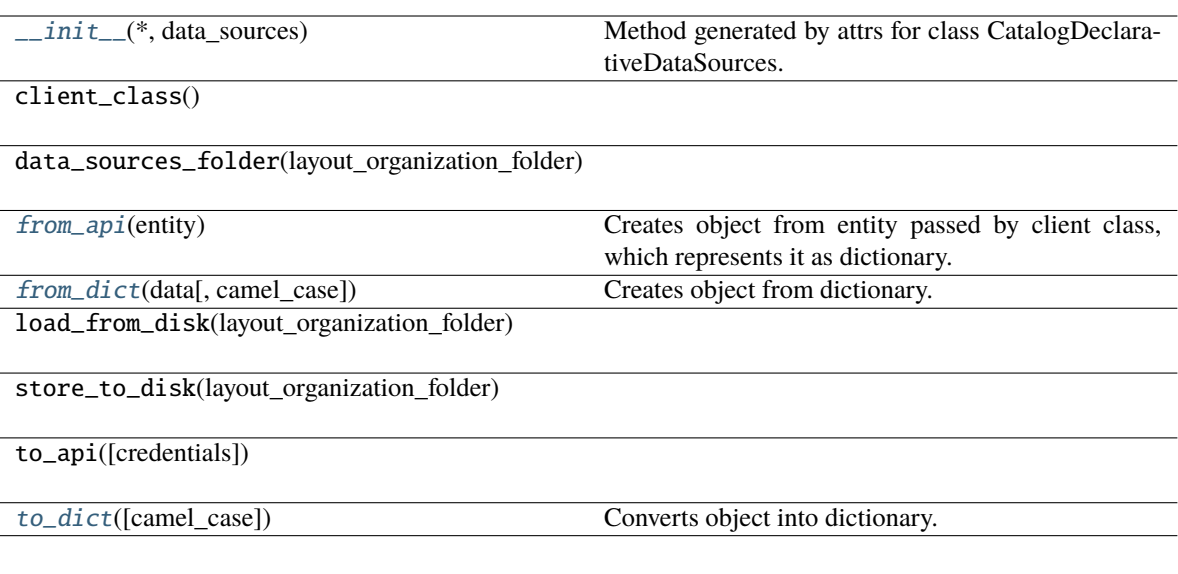

# **Attributes**

data\_sources

<span id="page-55-1"></span>classmethod from\_api(*entity: Dict[str, Any]*) → T

Creates object from entity passed by client class, which represents it as dictionary.

<span id="page-55-2"></span>classmethod from\_dict(*data: Dict[str, Any]*, *camel\_case: bool = True*) → T

Creates object from dictionary. It needs to be specified if the dictionary is in camelCase or snake\_case.

<span id="page-55-3"></span>to\_dict(*camel\_case: bool = True*) → Dict[str, Any]

Converts object into dictionary. Optional argument if the dictionary should be camelCase or snake\_case can be specified.

### <span id="page-55-0"></span>**gooddata\_sdk.catalog.data\_source.declarative\_model.physical\_model**

### **Modules**

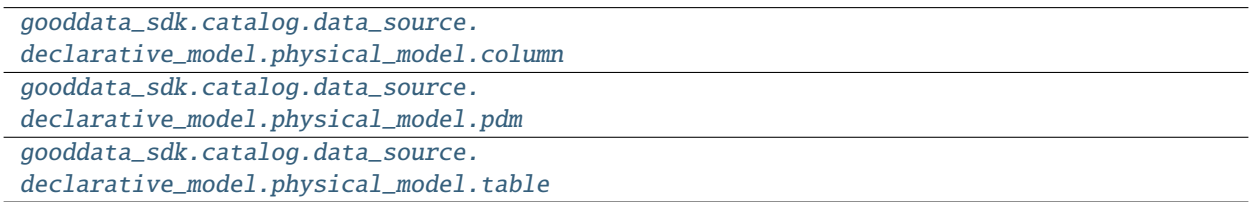

# <span id="page-56-0"></span>**gooddata\_sdk.catalog.data\_source.declarative\_model.physical\_model.column**

# **Classes**

[CatalogDeclarativeColumn](#page-56-1)(\*, name, data\_type)

**gooddata\_sdk.catalog.data\_source.declarative\_model.physical\_model.column.CatalogDeclarativeColumn**

<span id="page-56-1"></span>class gooddata\_sdk.catalog.data\_source.declarative\_model.physical\_model.column.CatalogDeclarativeColumn(*\**,

<span id="page-56-2"></span>Bases: [Base](#page-38-1)

\_\_init\_\_(*\**, *name: str*, *data\_type: str*, *is\_primary\_key: Optional[bool] = None*, *referenced\_table\_id: Optional[str] = None*, *referenced\_table\_column: Optional[str] = None*) → None

Method generated by attrs for class CatalogDeclarativeColumn.

# **Methods**

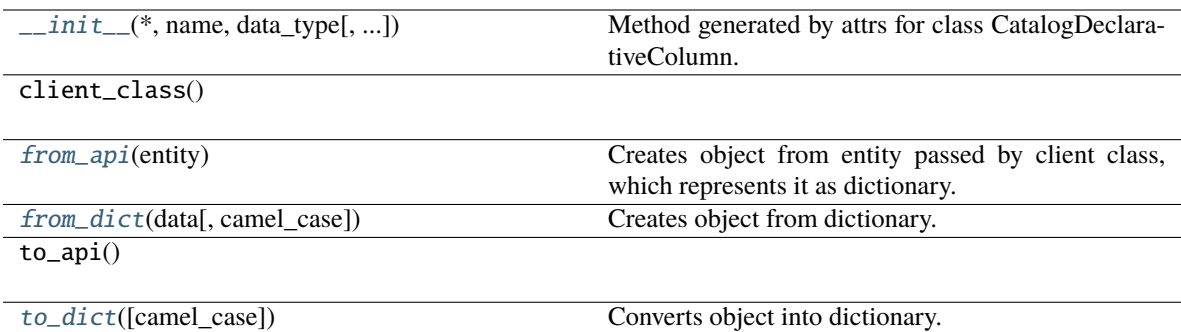

#### **Attributes**

name

data\_type

is\_primary\_key

referenced\_table\_id

referenced\_table\_column

<span id="page-57-1"></span>classmethod from\_api(*entity: Dict(str, Any)*)  $\rightarrow$  T

Creates object from entity passed by client class, which represents it as dictionary.

<span id="page-57-2"></span>classmethod from\_dict(*data: Dict[str, Any]*, *camel\_case: bool = True*) → T

Creates object from dictionary. It needs to be specified if the dictionary is in camelCase or snake\_case.

<span id="page-57-3"></span> $to\_dict(*camel\_case*: *bool* = *True*) \rightarrow Dict[str, Any]$ 

Converts object into dictionary. Optional argument if the dictionary should be camelCase or snake\_case can be specified.

### <span id="page-57-0"></span>**gooddata\_sdk.catalog.data\_source.declarative\_model.physical\_model.pdm**

### **Functions**

[get\\_pdm\\_folder](#page-58-1)(data\_source\_folder)

# **gooddata\_sdk.catalog.data\_source.declarative\_model.physical\_model.pdm.get\_pdm\_folder**

<span id="page-58-1"></span>gooddata\_sdk.catalog.data\_source.declarative\_model.physical\_model.pdm.get\_pdm\_folder(*data\_source\_folder: Path*)  $\rightarrow$ 

Path

### **Classes**

[CatalogDeclarativeTables](#page-58-0)(\*[, tables])

[CatalogScanResultPdm](#page-59-0)(\*[, pdm, warnings])

### **gooddata\_sdk.catalog.data\_source.declarative\_model.physical\_model.pdm.CatalogDeclarativeTables**

<span id="page-58-0"></span>class gooddata\_sdk.catalog.data\_source.declarative\_model.physical\_model.pdm.CatalogDeclarativeTables(*\**,

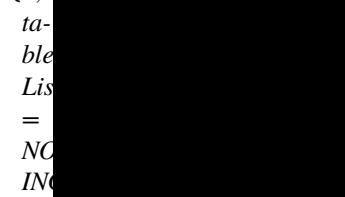

#### <span id="page-58-2"></span>Bases: [Base](#page-38-1)

\_\_init\_\_(*\**, *tables: List[*[CatalogDeclarativeTable](#page-60-1)*] = NOTHING*) → None Method generated by attrs for class CatalogDeclarativeTables.

### **Methods**

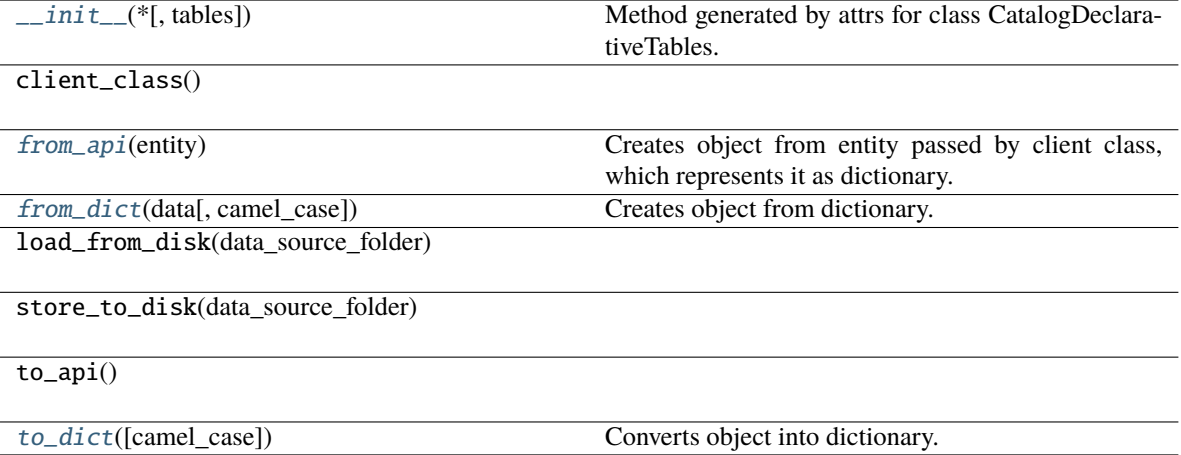

### **Attributes**

### tables

<span id="page-59-1"></span>classmethod from\_api(*entity: Dict[str, Any]*) → T

Creates object from entity passed by client class, which represents it as dictionary.

<span id="page-59-2"></span>classmethod from\_dict(*data: Dict[str, Any]*, *camel\_case: bool = True*) → T

Creates object from dictionary. It needs to be specified if the dictionary is in camelCase or snake\_case.

<span id="page-59-3"></span>to\_dict(*camel\_case: bool = True*) → Dict[str, Any]

Converts object into dictionary. Optional argument if the dictionary should be camelCase or snake\_case can be specified.

# **gooddata\_sdk.catalog.data\_source.declarative\_model.physical\_model.pdm.CatalogScanResultPdm**

<span id="page-59-0"></span>class gooddata\_sdk.catalog.data\_source.declarative\_model.physical\_model.pdm.CatalogScanResultPdm(*\**,

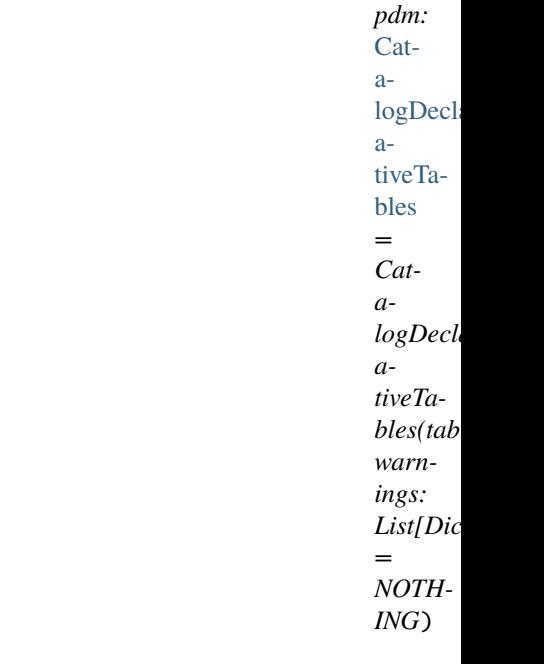

<span id="page-59-4"></span>Bases: [Base](#page-38-1)

\_\_init\_\_(*\**, *pdm:* [CatalogDeclarativeTables](#page-58-0) *= CatalogDeclarativeTables(tables=[])*, *warnings: List[Dict] =*  $NOTHING$ )  $\rightarrow$  None

Method generated by attrs for class CatalogScanResultPdm.

# **Methods**

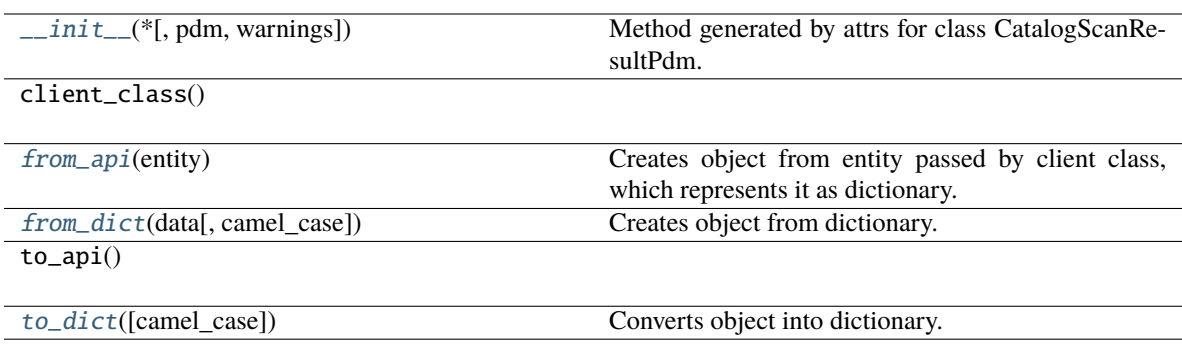

### **Attributes**

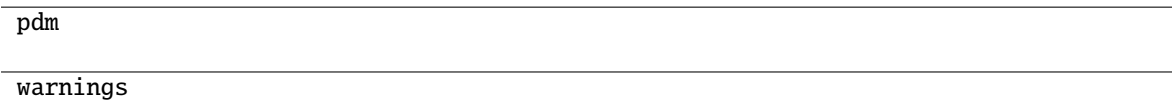

### <span id="page-60-2"></span>classmethod from\_api(*entity: Dict[str, Any]*) → T

Creates object from entity passed by client class, which represents it as dictionary.

### <span id="page-60-3"></span>classmethod from\_dict(*data: Dict[str, Any]*, *camel\_case: bool = True*) → T

Creates object from dictionary. It needs to be specified if the dictionary is in camelCase or snake\_case.

### <span id="page-60-4"></span>to\_dict(*camel\_case: bool = True*) → Dict[str, Any]

Converts object into dictionary. Optional argument if the dictionary should be camelCase or snake\_case can be specified.

### <span id="page-60-0"></span>**gooddata\_sdk.catalog.data\_source.declarative\_model.physical\_model.table**

# **Classes**

[CatalogDeclarativeTable](#page-60-1)(\*, id, type, path, ...)

<span id="page-60-1"></span>**gooddata\_sdk.catalog.data\_source.declarative\_model.physical\_model.table.CatalogDeclarativeTable**

class gooddata\_sdk.catalog.data\_source.declarative\_model.physical\_model.table.CatalogDeclarativeTable(*\**,

# *st path:*  $L$

- *columns:*  $L_i$
- *name\_prefix: Op-*
- *tional[str]*
- *=*  $\overline{N}$

### <span id="page-61-0"></span>Bases: [Base](#page-38-1)

\_\_init\_\_(*\**, *id: str*, *type: str*, *path: List[str]*, *columns: List[*[CatalogDeclarativeColumn](#page-56-1)*]*, *name\_prefix:*  $Optional[str] = None$   $\rightarrow$  None

Method generated by attrs for class CatalogDeclarativeTable.

# **Methods**

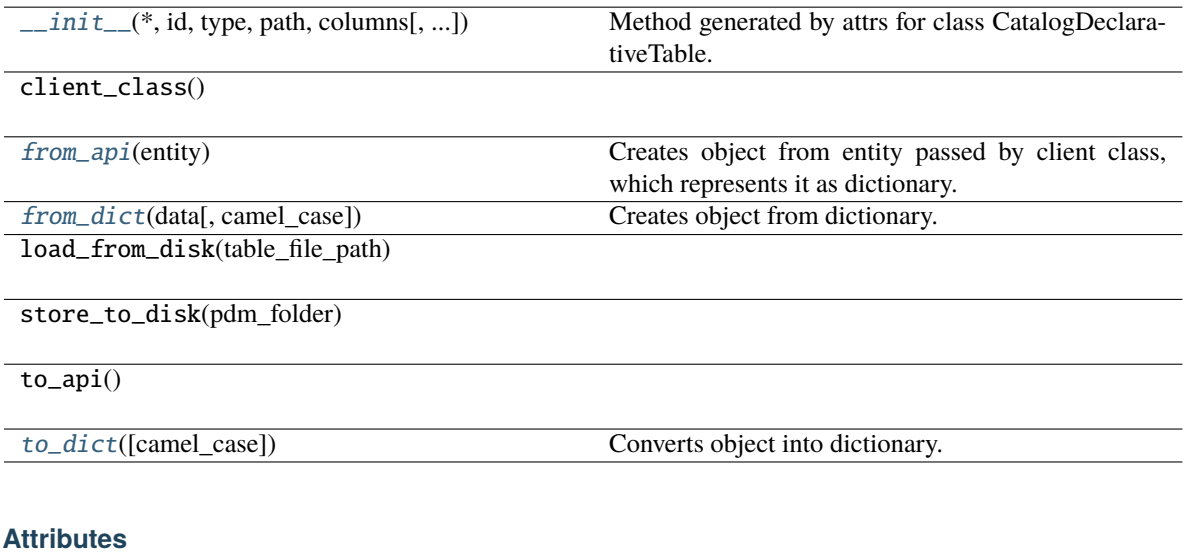

<span id="page-61-1"></span>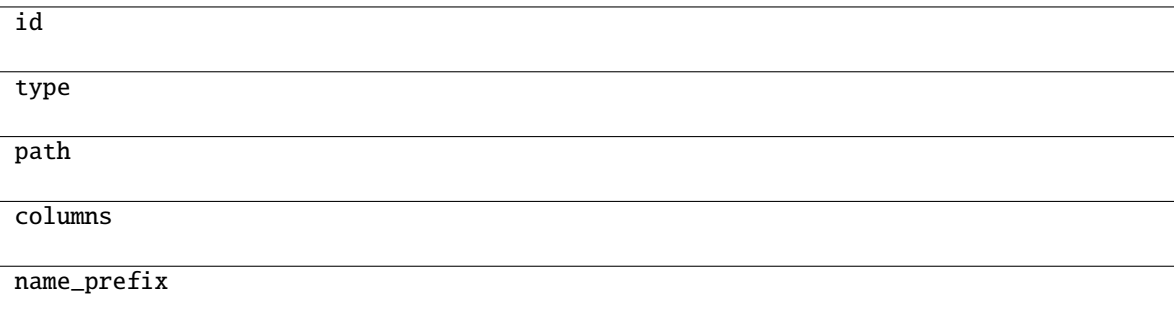

classmethod from\_api(*entity: Dict(str, Anyl*)  $\rightarrow$  T

Creates object from entity passed by client class, which represents it as dictionary.

<span id="page-62-1"></span>classmethod from\_dict(*data: Dict[str, Any]*, *camel\_case: bool = True*) → T

Creates object from dictionary. It needs to be specified if the dictionary is in camelCase or snake\_case.

#### <span id="page-62-2"></span> $\text{to\_dict}(camel \ case: \ boolean = True) \rightarrow \text{Dict}[\text{str}, \text{Any}]$

Converts object into dictionary. Optional argument if the dictionary should be camelCase or snake\_case can be specified.

### <span id="page-62-0"></span>**gooddata\_sdk.catalog.data\_source.entity\_model**

### **Modules**

```
gooddata_sdk.catalog.data_source.
entity_model.content_objects
gooddata_sdk.catalog.data_source.
entity_model.data_source
```
### <span id="page-62-3"></span>**gooddata\_sdk.catalog.data\_source.entity\_model.content\_objects**

# **Modules**

```
gooddata_sdk.catalog.data_source.
entity_model.content_objects.table
```
### <span id="page-62-4"></span>**gooddata\_sdk.catalog.data\_source.entity\_model.content\_objects.table**

### **Classes**

```
CatalogDataSourceTable(*, id, type, attributes)
CatalogDataSourceTableAttributes(*, columns)
CatalogDataSourceTableColumn(*, name,
data_type)
```
### <span id="page-62-5"></span>**gooddata\_sdk.catalog.data\_source.entity\_model.content\_objects.table.CatalogDataSourceTable**

class gooddata\_sdk.catalog.data\_source.entity\_model.content\_objects.table.CatalogDataSourceTable(*\**,

#### <span id="page-63-0"></span>Bases: [Base](#page-38-1)

\_\_init\_\_(*\**, *id: str*, *type: str*, *attributes:* [CatalogDataSourceTableAttributes](#page-64-0)) → None Method generated by attrs for class CatalogDataSourceTable.

#### **Methods**

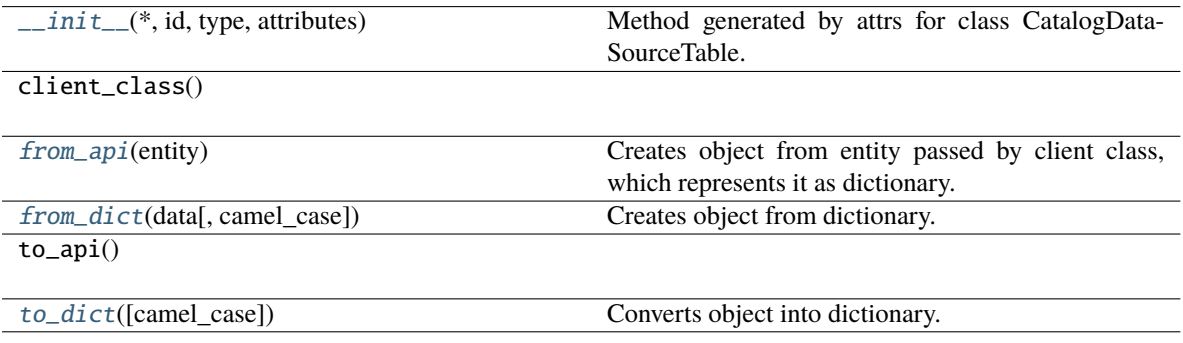

### **Attributes**

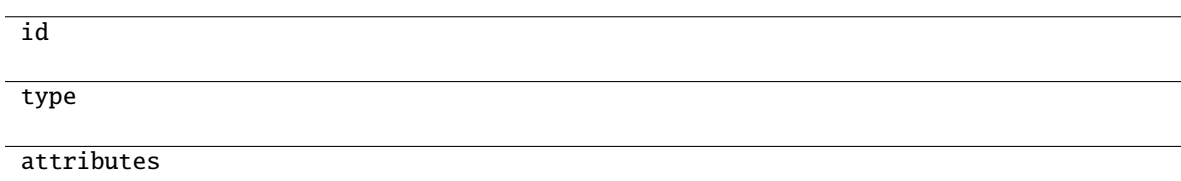

```
classmethod from_api(entity: Dict[str, Any]) → T
```
Creates object from entity passed by client class, which represents it as dictionary.

```
classmethod from_dict(data: Dict[str, Any], camel_case: bool = True) → T
```
Creates object from dictionary. It needs to be specified if the dictionary is in camelCase or snake\_case.

```
to\_dict(<i>camel\_case</i>: <i>bool</i> = <i>True</i>) \rightarrow Dict[str, Any]
```
Converts object into dictionary. Optional argument if the dictionary should be camelCase or snake\_case can be specified.

# **gooddata\_sdk.catalog.data\_source.entity\_model.content\_objects.table.CatalogDataSourceTableAttributes**

<span id="page-64-0"></span>class gooddata\_sdk.catalog.data\_source.entity\_model.content\_objects.table.CatalogDataSourceTableAttribu

# <span id="page-64-1"></span>Bases: [Base](#page-38-1)

\_\_init\_\_(*\**, *columns: List[*[CatalogDataSourceTableColumn](#page-65-0)*]*, *name\_prefix: Optional[str] = None*, *path: Optional[List[str]]* = *None*, *type: Optional[str]* = *None*)  $\rightarrow$  None

Method generated by attrs for class CatalogDataSourceTableAttributes.

# **Methods**

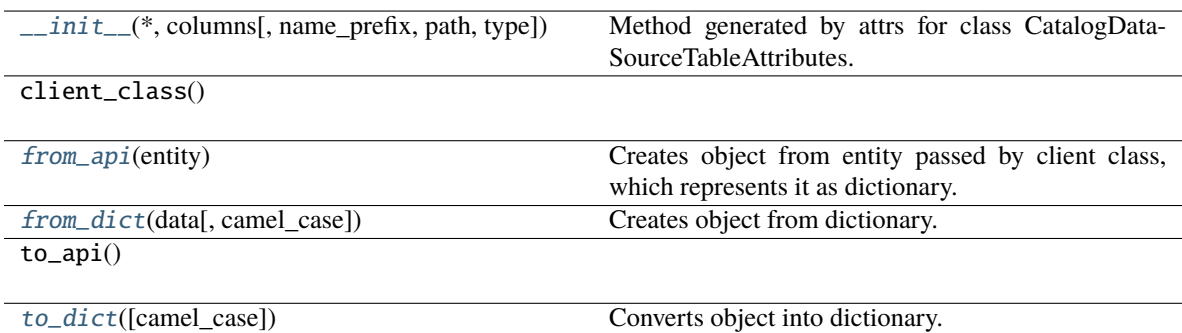

### **Attributes**

<span id="page-64-2"></span>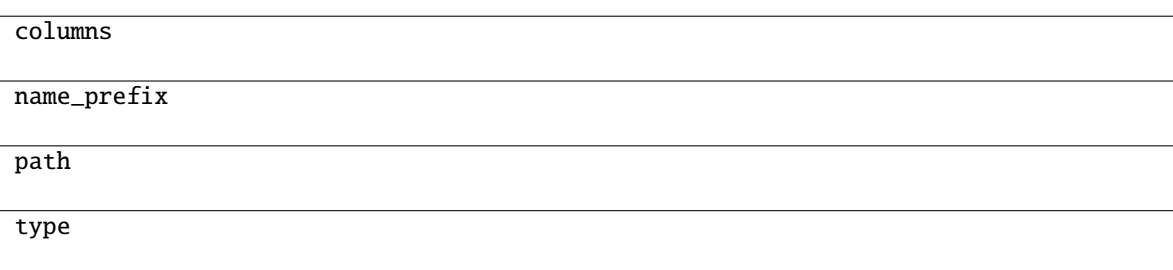

classmethod from\_api(*entity: Dict[str, Any]*) → T

Creates object from entity passed by client class, which represents it as dictionary.

<span id="page-65-1"></span>classmethod from\_dict(*data: Dict[str, Any]*, *camel\_case: bool = True*) → T

Creates object from dictionary. It needs to be specified if the dictionary is in camelCase or snake\_case.

<span id="page-65-2"></span> $\text{to\_dict}(camel \ case: \ boolean = True) \rightarrow \text{Dict}[\text{str}, \text{Any}]$ 

Converts object into dictionary. Optional argument if the dictionary should be camelCase or snake\_case can be specified.

### **gooddata\_sdk.catalog.data\_source.entity\_model.content\_objects.table.CatalogDataSourceTableColumn**

<span id="page-65-0"></span>class gooddata\_sdk.catalog.data\_source.entity\_model.content\_objects.table.CatalogDataSourceTableColumn(*\**,

<span id="page-65-3"></span>Bases: [Base](#page-38-1)

Method generated by attrs for class CatalogDataSourceTableColumn.

*name: str*, *data\_type: str*,

*Op-*

*= None*, *refer-*

*Optional[str]*

*= None*, *refer-*

*Optional[str]*

*= None*)

*is\_primary\_key:*

*enced\_table\_column:*

*enced\_table\_id:*

*tional[bool]*

\_\_init\_\_(*\**, *name: str*, *data\_type: str*, *is\_primary\_key: Optional[bool] = None*, *referenced\_table\_column: Optional*[str] = None, *referenced\_table\_id: Optional*[str] = None)  $\rightarrow$  None

# **Methods**

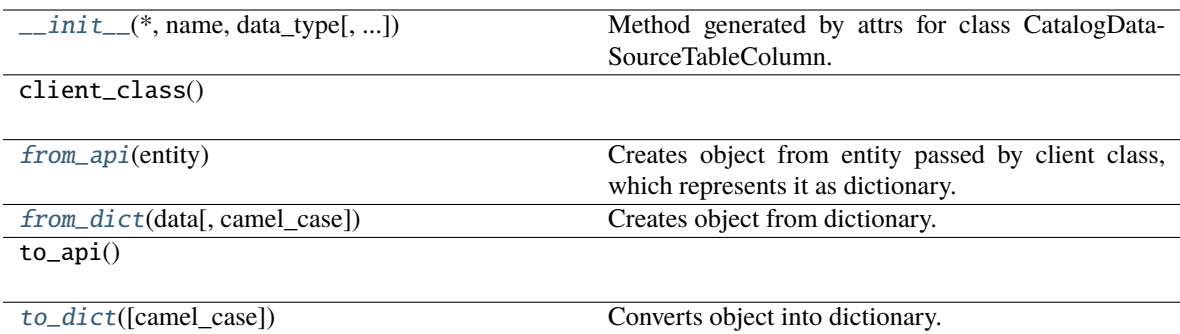

#### **Attributes**

name

data\_type

is\_primary\_key

referenced\_table\_column

referenced\_table\_id

#### <span id="page-66-1"></span>classmethod from\_api(*entity: Dict[str, Any]*)  $\rightarrow$  T

Creates object from entity passed by client class, which represents it as dictionary.

<span id="page-66-2"></span>classmethod from\_dict(*data: Dict[str, Any]*, *camel\_case: bool = True*) → T

Creates object from dictionary. It needs to be specified if the dictionary is in camelCase or snake\_case.

<span id="page-66-3"></span> $to\_dict(*camel\_case*: *bool* = *True*) \rightarrow Dict[str, Any]$ 

Converts object into dictionary. Optional argument if the dictionary should be camelCase or snake\_case can be specified.

### <span id="page-66-0"></span>**gooddata\_sdk.catalog.data\_source.entity\_model.data\_source**

### **Functions**

[db\\_attrs\\_with\\_template](#page-67-0)(instance, \*args)

# **gooddata\_sdk.catalog.data\_source.entity\_model.data\_source.db\_attrs\_with\_template**

<span id="page-67-0"></span>gooddata\_sdk.catalog.data\_source.entity\_model.data\_source.db\_attrs\_with\_template(*instance:* [Catalog-](#page-68-0)[Data-](#page-68-0)[Source,](#page-68-0) *\*args: Any*) →

### **Classes**

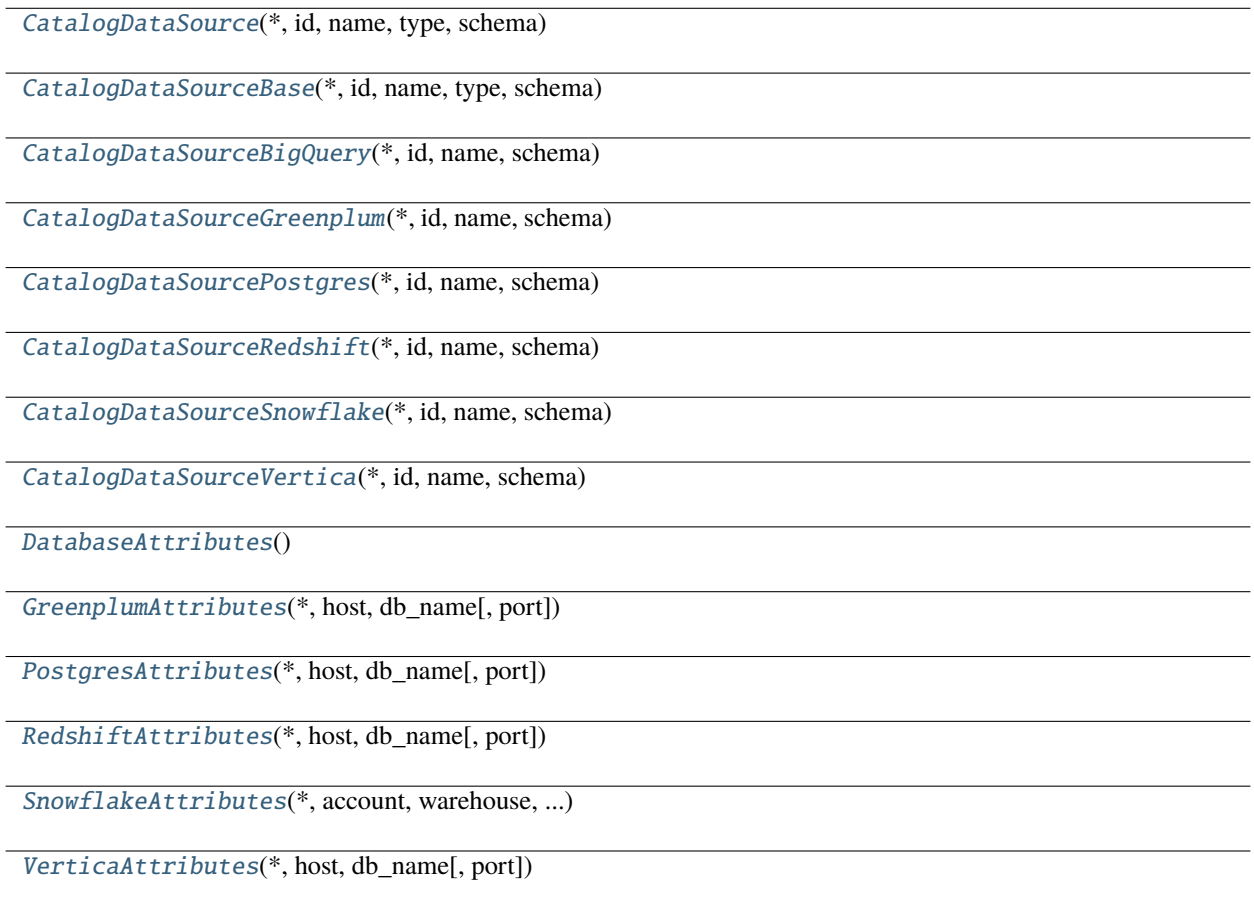

None

### **gooddata\_sdk.catalog.data\_source.entity\_model.data\_source.CatalogDataSource**

<span id="page-68-0"></span>class gooddata\_sdk.catalog.data\_source.entity\_model.data\_source.CatalogDataSource(*\**, *id: str*,

*name: str*, *type: str*, *schema: str*, *url: Optional[str] = None*, *enable\_caching: Optional[bool] = None*, *cache\_path: Optional[List[str]] = None*, *parameters: Optional[List[Dict[str, str]]] = None*, *decoded\_parameters: Optional[List[Dict[str, str]]] = None*, *credentials:* [Creden](#page-107-0)[tials,](#page-107-0) *db\_specific\_attributes: Optional[*[DatabaseAttributes](#page-90-0)*] = None*, *url\_params: Optional[List[Tuple[str, str]]] = None*)

Bases: [CatalogDataSourceBase](#page-70-0)

<span id="page-68-1"></span>\_\_init\_\_(*\**, *id: str*, *name: str*, *type: str*, *schema: str*, *url: Optional[str] = None*, *enable\_caching: Optional[bool] = None*, *cache\_path: Optional[List[str]] = None*, *parameters: Optional[List[Dict[str, str]]] = None*, *decoded\_parameters: Optional[List[Dict[str, str]]] = None*, *credentials:* [Credentials,](#page-107-0) *db\_specific\_attributes: Optional[*[DatabaseAttributes](#page-90-0)*] = None*, *url\_params: Optional[List[Tuple[str, str]]]* = *None*  $\rightarrow$  None

Method generated by attrs for class CatalogDataSource.

# **Methods**

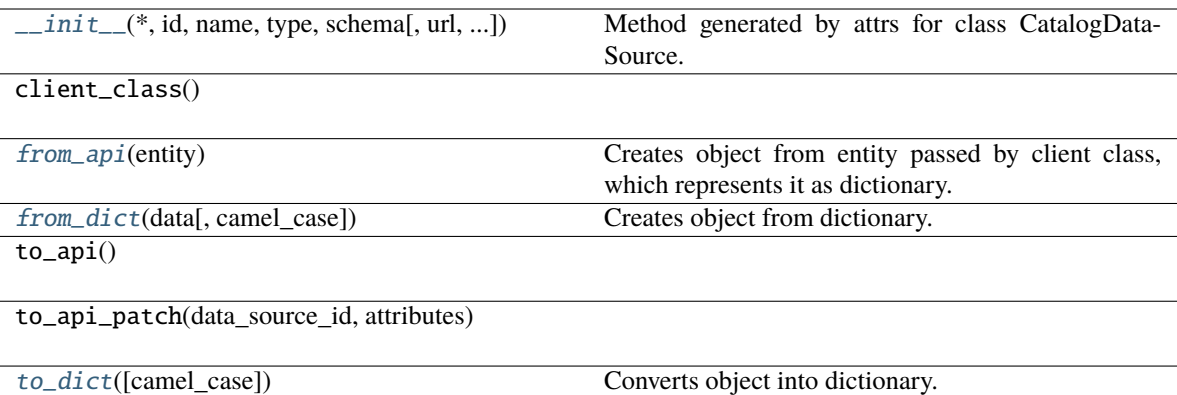

# **Attributes**

url\_template

db\_vendor

db\_specific\_attributes

url\_params

#### <span id="page-69-0"></span>classmethod from\_api(*entity: Dict(str, Any)*)  $\rightarrow$  U

Creates object from entity passed by client class, which represents it as dictionary.

### <span id="page-69-1"></span>classmethod from\_dict(*data: Dict[str, Any]*, *camel\_case: bool = True*) → T

Creates object from dictionary. It needs to be specified if the dictionary is in camelCase or snake\_case.

<span id="page-69-2"></span>to\_dict(*camel\_case: bool = True*) → Dict[str, Any]

Converts object into dictionary. Optional argument if the dictionary should be camelCase or snake\_case can be specified.

# **gooddata\_sdk.catalog.data\_source.entity\_model.data\_source.CatalogDataSourceBase**

<span id="page-70-0"></span>class gooddata\_sdk.catalog.data\_source.entity\_model.data\_source.CatalogDataSourceBase(*\**, *id: str*, *name: str*, *type: str*, *schema: str*, *url: Optional[str] = None*, *enable\_caching: Optional[bool] = None*, *cache\_path: Optional[List[str]] = None*, *parameters: Optional[List[Dict[str, str]]] = None*, *decoded\_parameters: Optional[List[Dict[str, str]]]*

> *= None*, *credentials:* [Cre](#page-107-0)[den-](#page-107-0)

[tials](#page-107-0))

<span id="page-70-1"></span>Bases: [Base](#page-38-1)

\_\_init\_\_(*\**, *id: str*, *name: str*, *type: str*, *schema: str*, *url: Optional[str] = None*, *enable\_caching: Optional[bool] = None*, *cache\_path: Optional[List[str]] = None*, *parameters: Optional[List[Dict[str, str]]] = None*, *decoded\_parameters: Optional[List[Dict[str, str]]] = None*, *credentials:* [Credentials](#page-107-0)) → None

Method generated by attrs for class CatalogDataSourceBase.

# **Methods**

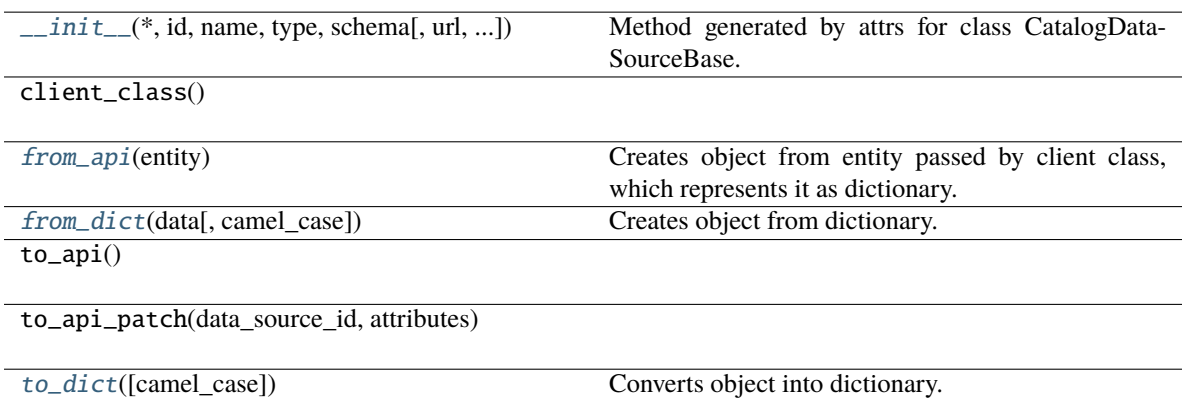

### **Attributes**

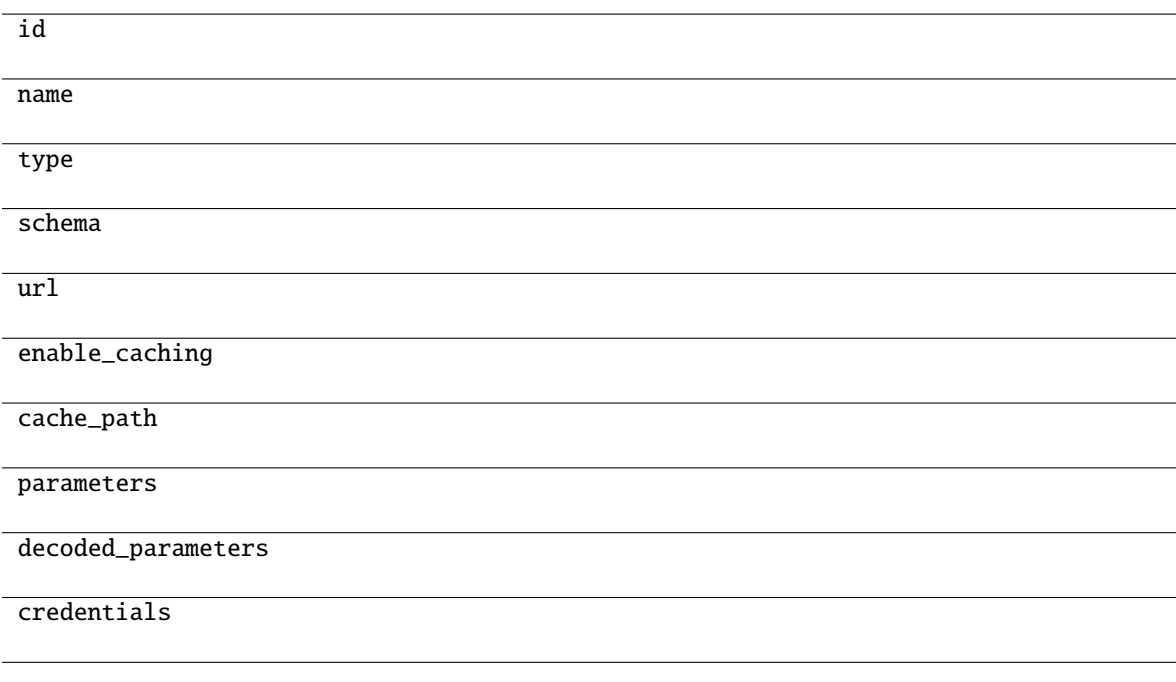

```
classmethod from_api(entity: Dict(str, Any)) \rightarrow U
```
Creates object from entity passed by client class, which represents it as dictionary.

<span id="page-71-2"></span><span id="page-71-1"></span>classmethod from\_dict(*data: Dict[str, Any], camel\_case: bool* =  $True$ )  $\rightarrow$  T

Creates object from dictionary. It needs to be specified if the dictionary is in camelCase or snake\_case.
to\_dict(*camel\_case: bool = True*) → Dict[str, Any]

Converts object into dictionary. Optional argument if the dictionary should be camelCase or snake\_case can be specified.

**gooddata\_sdk.catalog.data\_source.entity\_model.data\_source.CatalogDataSourceBigQuery**

```
class gooddata_sdk.catalog.data_source.entity_model.data_source.CatalogDataSourceBigQuery(*,
                                                                                                                                                                                                          id:
                                                                                                                                                                                                         str,
                                                                                                                                                                                                         name:
                                                                                                                                                                                                         str,
                                                                                                                                                                                                         schema:
                                                                                                                                                                                                         str,
                                                                                                                                                                                                         url:
                                                                                                                                                                                                         Op-
                                                                                                                                                                                                         tional[str]
                                                                                                                                                                                                          =
                                                                                                                                                                                                         None,
                                                                                                                                                                                                         en-
                                                                                                                                                                                                         able_caching:
                                                                                                                                                                                                         Op-
                                                                                                                                                                                                         tional[bool]
                                                                                                                                                                                                          =
                                                                                                                                                                                                         None,
                                                                                                                                                                                                         cache_path:
                                                                                                                                                                                                         Op-
                                                                                                                                                                                                         tional[List[str]]
                                                                                                                                                                                                          =
                                                                                                                                                                                                         None,
                                                                                                                                                                                                         pa-
                                                                                                                                                                                                         ram-
                                                                                                                                                                                                         e-
                                                                                                                                                                                                         ters:
                                                                                                                                                                                                         Op-
                                                                                                                                                                                                         tional[List[Dict[sstr]]]
                                                                                                                                                                                                          =
                                                                                                                                                                                                         None,
                                                                                                                                                                                                         de-
                                                                                                                                                                                                         \emph{coded}_parameter
                                                                                                                                                                                                         Op-
                                                                                                                                                                                                         tional[List[Dict[sstr]]]
                                                                                                                                                                                                          =
                                                                                                                                                                                                         None,
                                                                                                                                                                                                         cre-
                                                                                                                                                                                                         den-
                                                                                                                                                                                                         tials:
                                                                                                                                                                                                         Cre-
                                                                                                                                                                                                         den-
                                                                                                                                                                                                         tials,
                                                                                                                                                                                                         db_specific_attril
                                                                                                                                                                                                         Op-
                                                                                                                                                                                                         tional/Database<sup>A</sup>
                                                                                                                                                                                                          =
                                                                                                                                                                                                         None,
                                                                                                                                                                                                         url_params:
                                                                                                                                                                                                         Op-
                                                                                                                                                                                                         tional[List[Tuple]% \label{thm:1}% \centering% \begin{subfigure}[t]{0.47\textwidth} \includegraphics[width=0.5\textwidth]{figs/fig-1a-1}}% \end{subfigure}% \begin{subfigure}[t]{0.47\textwidth} \includegraphics[width=0.5\textwidth]{figs/fig-1b-1}}% \end{subfigure}% \caption{The figure of the \textit{H} is a function of the \textit{H} is a function of the \textit{H} is a function of the \textit{H} is a function of the \textit{H} is a function of the \textit{H} is a function of the \textit{H} is a function of the \textit{H} is a function of the \textit{H} is a function of the \textit{str]]]
                                                                                                                                                                                                         =
                                                                                                                                                                                                         None,
type:
70 Chapter 3. API Referencestr
                                                                                                                                                                                                          =
```
*'BIG-*

Bases: [CatalogDataSource](#page-68-0)

<span id="page-74-0"></span>\_\_init\_\_(*\**, *id: str*, *name: str*, *schema: str*, *url: Optional[str] = None*, *enable\_caching: Optional[bool] = None*, *cache\_path: Optional[List[str]] = None*, *parameters: Optional[List[Dict[str, str]]] = None*, *decoded\_parameters: Optional[List[Dict[str, str]]] = None*, *credentials:* [Credentials,](#page-107-0) *db\_specific\_attributes: Optional[*[DatabaseAttributes](#page-90-0)*] = None*, *url\_params: Optional[List[Tuple[str, str]]] = None, type: str = 'BIGQUERY'*)  $\rightarrow$  None

Method generated by attrs for class CatalogDataSourceBigQuery.

## **Methods**

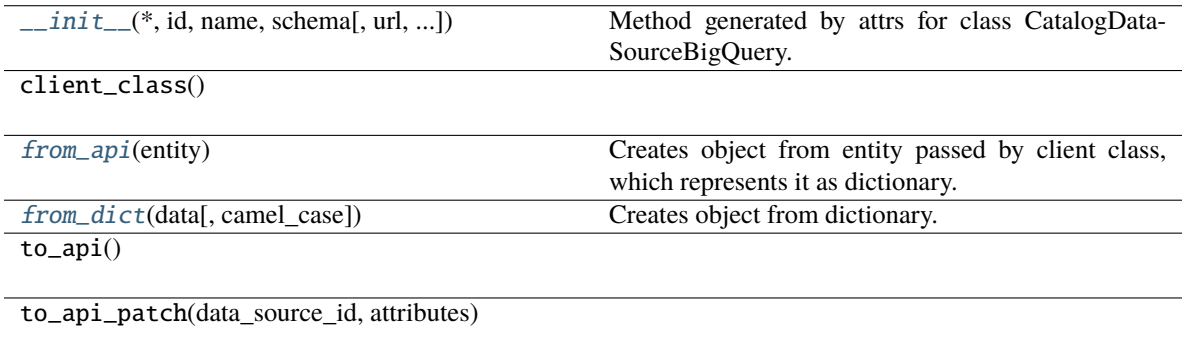

[to\\_dict](#page-74-3)([camel\_case]) Converts object into dictionary.

# **Attributes**

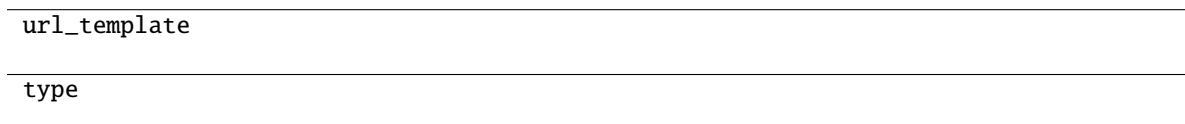

### <span id="page-74-1"></span>classmethod from\_api(*entity: Dict[str, Any]*)  $\rightarrow$  U

Creates object from entity passed by client class, which represents it as dictionary.

<span id="page-74-2"></span>classmethod from\_dict(*data: Dict[str, Any]*, *camel\_case: bool = True*) → T

Creates object from dictionary. It needs to be specified if the dictionary is in camelCase or snake\_case.

<span id="page-74-3"></span> $to\_dict(*camel\_case: bool = True*) \rightarrow Dict[str, Any]$ 

**gooddata\_sdk.catalog.data\_source.entity\_model.data\_source.CatalogDataSourceGreenplum**

```
class gooddata_sdk.catalog.data_source.entity_model.data_source.CatalogDataSourceGreenplum(*,
                                                                                               id:
                                                                                               str,
                                                                                               name:
                                                                                               str,
                                                                                               schema:
                                                                                               str,
                                                                                               url:
                                                                                               Op-
                                                                                               tional[str]
                                                                                               =
                                                                                               None,
                                                                                               en-
                                                                                               able_caching:
                                                                                               Op-
                                                                                               tional[bool]
                                                                                               =
                                                                                               None,
                                                                                               cache_path:
                                                                                               Op-
                                                                                               tional[List[str]]
                                                                                               =
                                                                                               None,
                                                                                               pa-
                                                                                               ram-
                                                                                               e-
                                                                                               ters:
                                                                                               Op-
                                                                                               tional[List[Dictstr]]]
                                                                                               =
                                                                                               None,
                                                                                               de-
                                                                                               \emph{coded}_paramete
                                                                                               Op-
                                                                                               tional[List[Dictstr]]]
                                                                                               =
                                                                                               None,
                                                                                               cre-
                                                                                               den-
                                                                                               tials:
                                                                                               Cre-
                                                                                               den-
                                                                                               tials,
                                                                                               db_specific_attributes:
                                                                                               Op-
                                                                                               tional/Database
                                                                                               =
                                                                                               None,
                                                                                               url_params:
                                                                                               Op-
                                                                                               tional[List[Tup]str]]]
                                                                                               =
                                                                                               None,
                                                                                               type:
                                                                                               str
                                                                                               =
                                                                                               'GREEN-
3.1. gooddata_sdk 73
```
#### Bases: [CatalogDataSourcePostgres](#page-78-0)

<span id="page-77-0"></span>\_\_init\_\_(*\**, *id: str*, *name: str*, *schema: str*, *url: Optional[str] = None*, *enable\_caching: Optional[bool] = None*, *cache\_path: Optional[List[str]] = None*, *parameters: Optional[List[Dict[str, str]]] = None*, *decoded\_parameters: Optional[List[Dict[str, str]]] = None*, *credentials:* [Credentials,](#page-107-0) *db\_specific\_attributes: Optional[*[DatabaseAttributes](#page-90-0)*] = None*, *url\_params: Optional[List[Tuple[str, str]]] = None*, *type: str = 'GREENPLUM'*, *db\_vendor: str = 'postgresql'*)  $\rightarrow$  None

Method generated by attrs for class CatalogDataSourceGreenplum.

### **Methods**

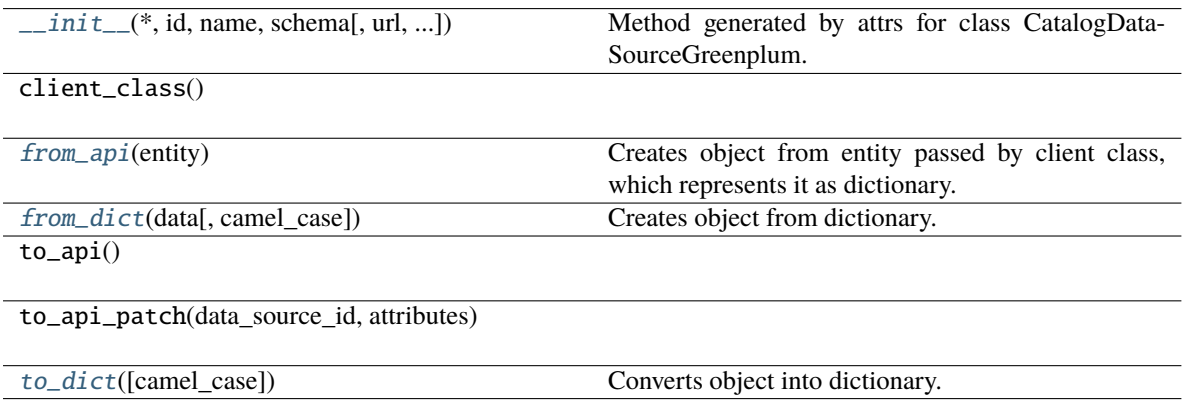

# **Attributes**

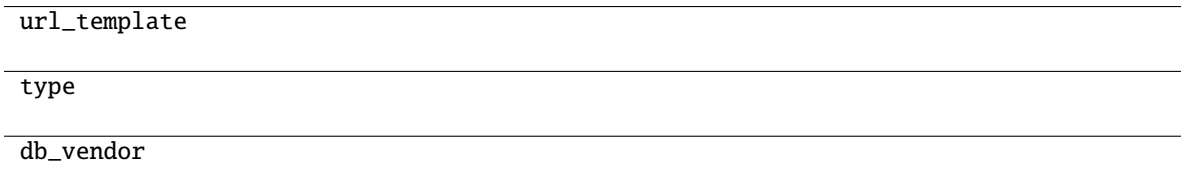

### <span id="page-77-1"></span>classmethod from\_api(*entity: Dict[str, Any]*) → U

Creates object from entity passed by client class, which represents it as dictionary.

<span id="page-77-2"></span>classmethod from\_dict(*data: Dict[str, Any]*, *camel\_case: bool = True*) → T

Creates object from dictionary. It needs to be specified if the dictionary is in camelCase or snake\_case.

<span id="page-77-3"></span> $to\_dict(*camel\_case*: *bool* = *True*) \rightarrow Dict[str, Any]$ 

<span id="page-78-0"></span>**gooddata\_sdk.catalog.data\_source.entity\_model.data\_source.CatalogDataSourcePostgres**

```
class gooddata_sdk.catalog.data_source.entity_model.data_source.CatalogDataSourcePostgres(*,
                                                                                                                                                                                                          id:
                                                                                                                                                                                                         str,
                                                                                                                                                                                                         name:
                                                                                                                                                                                                         str,
                                                                                                                                                                                                         schema:
                                                                                                                                                                                                         str,
                                                                                                                                                                                                         url:
                                                                                                                                                                                                         Op-
                                                                                                                                                                                                         tional[str]
                                                                                                                                                                                                          =
                                                                                                                                                                                                         None,
                                                                                                                                                                                                         en-
                                                                                                                                                                                                         able_caching:
                                                                                                                                                                                                         Op-
                                                                                                                                                                                                         tional[bool]
                                                                                                                                                                                                          =
                                                                                                                                                                                                         None,
                                                                                                                                                                                                         cache_path:
                                                                                                                                                                                                         Op-
                                                                                                                                                                                                         tional[List[str]]
                                                                                                                                                                                                          =
                                                                                                                                                                                                         None,
                                                                                                                                                                                                         pa-
                                                                                                                                                                                                         ram-
                                                                                                                                                                                                         e-
                                                                                                                                                                                                         ters:
                                                                                                                                                                                                         Op-
                                                                                                                                                                                                         tional[List[Dict[sstr]]]
                                                                                                                                                                                                          =
                                                                                                                                                                                                         None,
                                                                                                                                                                                                         de-
                                                                                                                                                                                                         \emph{coded}_parameter
                                                                                                                                                                                                         Op-
                                                                                                                                                                                                         tional[List[Dict[sstr]]]
                                                                                                                                                                                                          =
                                                                                                                                                                                                         None,
                                                                                                                                                                                                         cre-
                                                                                                                                                                                                         den-
                                                                                                                                                                                                         tials:
                                                                                                                                                                                                         Cre-
                                                                                                                                                                                                         den-
                                                                                                                                                                                                         tials,
                                                                                                                                                                                                         db_specific_attril
                                                                                                                                                                                                         Op-
                                                                                                                                                                                                         tional/Database<sup>A</sup>
                                                                                                                                                                                                          =
                                                                                                                                                                                                         None,
                                                                                                                                                                                                         url_params:
                                                                                                                                                                                                          Op-
                                                                                                                                                                                                         tional[List[Tuple]% \label{thm:1}% \centering% \begin{subfigure}[t]{0.47\textwidth} \includegraphics[width=0.5\textwidth]{figs/fig-1a-1}}% \end{subfigure}% \begin{subfigure}[t]{0.47\textwidth} \includegraphics[width=0.5\textwidth]{figs/fig-1b-1}}% \end{subfigure}% \caption{The figure of the \textit{H} is a function of the \textit{H} is a function of the \textit{H} is a function of the \textit{H} is a function of the \textit{H} is a function of the \textit{H} is a function of the \textit{H} is a function of the \textit{H} is a function of the \textit{H} is a function of the \textit{str]]]
                                                                                                                                                                                                          =
                                                                                                                                                                                                         None,
type:
76 Chapter 3. API Referencestr
                                                                                                                                                                                                          =
```
*'POST-*

Bases: [CatalogDataSource](#page-68-0)

<span id="page-80-0"></span>\_\_init\_\_(*\**, *id: str*, *name: str*, *schema: str*, *url: Optional[str] = None*, *enable\_caching: Optional[bool] = None*, *cache\_path: Optional[List[str]] = None*, *parameters: Optional[List[Dict[str, str]]] = None*, *decoded\_parameters: Optional[List[Dict[str, str]]] = None*, *credentials:* [Credentials,](#page-107-0) *db\_specific\_attributes: Optional[*[DatabaseAttributes](#page-90-0)*] = None*, *url\_params:*  $Optional[List[Tuple[str, str]]] = None, type: str = 'POSTGRESQL') \rightarrow None$ 

Method generated by attrs for class CatalogDataSourcePostgres.

## **Methods**

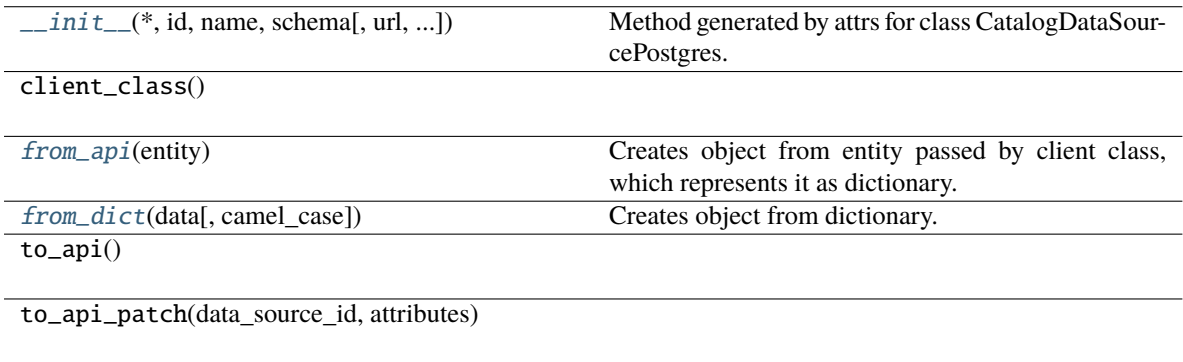

### **Attributes**

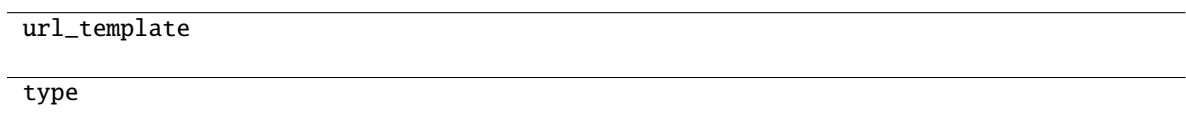

### <span id="page-80-1"></span>classmethod from\_api(*entity: Dict[str, Any]*)  $\rightarrow$  U

Creates object from entity passed by client class, which represents it as dictionary.

[to\\_dict](#page-80-3)([camel\_case]) Converts object into dictionary.

<span id="page-80-2"></span>classmethod from\_dict(*data: Dict[str, Any]*, *camel\_case: bool = True*) → T

Creates object from dictionary. It needs to be specified if the dictionary is in camelCase or snake\_case.

<span id="page-80-3"></span> $to\_dict(*camel\_case: bool = True*) \rightarrow Dict[str, Any]$ 

**gooddata\_sdk.catalog.data\_source.entity\_model.data\_source.CatalogDataSourceRedshift**

*'RED-*

```
class gooddata_sdk.catalog.data_source.entity_model.data_source.CatalogDataSourceRedshift(*,
                                                                                                                                                                                                                                       id:
                                                                                                                                                                                                                                       str,
                                                                                                                                                                                                                                       name:
                                                                                                                                                                                                                                       str,
                                                                                                                                                                                                                                       schema:
                                                                                                                                                                                                                                       str,
                                                                                                                                                                                                                                       url:
                                                                                                                                                                                                                                       Op-
                                                                                                                                                                                                                                       tional[str]
                                                                                                                                                                                                                                        =
                                                                                                                                                                                                                                       None,
                                                                                                                                                                                                                                       en-
                                                                                                                                                                                                                                       able_caching:
                                                                                                                                                                                                                                       Op-
                                                                                                                                                                                                                                       tional[bool]
                                                                                                                                                                                                                                        =
                                                                                                                                                                                                                                       None,
                                                                                                                                                                                                                                       cache_path:
                                                                                                                                                                                                                                       Op-
                                                                                                                                                                                                                                       tional[List[str]]
                                                                                                                                                                                                                                        =
                                                                                                                                                                                                                                       None,
                                                                                                                                                                                                                                       pa-
                                                                                                                                                                                                                                       ram-
                                                                                                                                                                                                                                       e-
                                                                                                                                                                                                                                       ters:
                                                                                                                                                                                                                                       Op-
                                                                                                                                                                                                                                       tional[List[Dict[sstr]]]
                                                                                                                                                                                                                                        =
                                                                                                                                                                                                                                       None,
                                                                                                                                                                                                                                       de-
                                                                                                                                                                                                                                       \emph{coded}_parameter
                                                                                                                                                                                                                                       Op-
                                                                                                                                                                                                                                       tional[List[Dict[sstr]]]
                                                                                                                                                                                                                                       =
                                                                                                                                                                                                                                       None,
                                                                                                                                                                                                                                       cre-
                                                                                                                                                                                                                                       den-
                                                                                                                                                                                                                                       tials:
                                                                                                                                                                                                                                       Cre-
                                                                                                                                                                                                                                       den-
                                                                                                                                                                                                                                       tials,
                                                                                                                                                                                                                                       db_specific_attril
                                                                                                                                                                                                                                       Op-
                                                                                                                                                                                                                                       tional/Database<sup>A</sup>
                                                                                                                                                                                                                                       =
                                                                                                                                                                                                                                       None,
                                                                                                                                                                                                                                       url_params:
                                                                                                                                                                                                                                       Op-
                                                                                                                                                                                                                                       tional[List[Tuple]% \label{thm:1}% \centering% \begin{subfigure}[t]{0.47\textwidth} \includegraphics[width=0.5\textwidth]{figs/fig-1a-1}}% \end{subfigure}% \begin{subfigure}[t]{0.47\textwidth} \includegraphics[width=0.5\textwidth]{figs/fig-1b-1}}% \end{subfigure}% \caption{The figure of the \textit{H} is a function of the \textit{H} is a function of the \textit{H} is a function of the \textit{H} is a function of the \textit{H} is a function of the \textit{H} is a function of the \textit{H} is a function of the \textit{H} is a function of the \textit{H} is a function of the \textit{str]]]
                                                                                                                                                                                                                                       =
                                                                                                                                                                                                                                       None,
                                                                                                                                                                                                                                type:
                                                                                                                                                                                                                                       str
                                                                                                                                                                                                                                        =
3.1. gooddata_sdk 79
```
#### Bases: [CatalogDataSourcePostgres](#page-78-0)

<span id="page-83-0"></span>\_\_init\_\_(*\**, *id: str*, *name: str*, *schema: str*, *url: Optional[str] = None*, *enable\_caching: Optional[bool] = None*, *cache\_path: Optional[List[str]] = None*, *parameters: Optional[List[Dict[str, str]]] = None*, *decoded\_parameters: Optional[List[Dict[str, str]]] = None*, *credentials:* [Credentials,](#page-107-0) *db\_specific\_attributes: Optional[*[DatabaseAttributes](#page-90-0)*] = None*, *url\_params: Optional[List[Tuple[str, str]]] = None, type: str = 'REDSHIFT'*)  $\rightarrow$  None

Method generated by attrs for class CatalogDataSourceRedshift.

# **Methods**

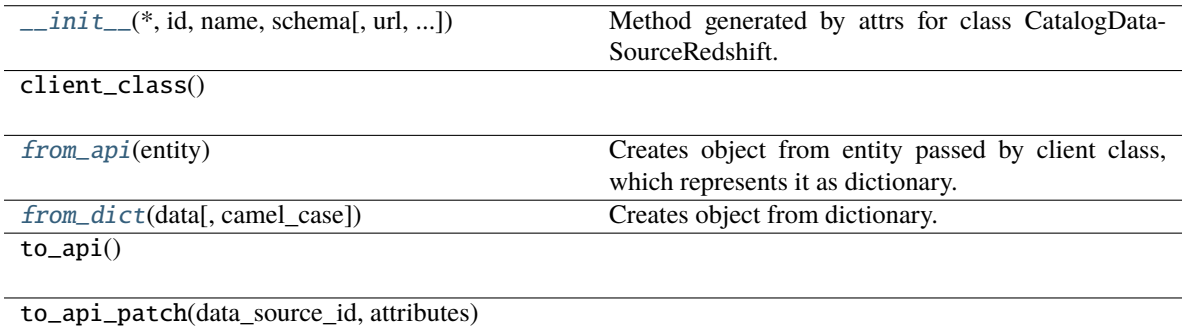

[to\\_dict](#page-83-3)([camel\_case]) Converts object into dictionary.

### **Attributes**

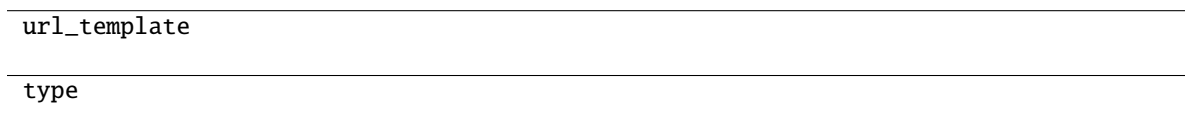

### <span id="page-83-1"></span>classmethod from\_api(*entity: Dict[str, Any]*)  $\rightarrow$  U

Creates object from entity passed by client class, which represents it as dictionary.

<span id="page-83-2"></span>classmethod from\_dict(*data: Dict[str, Any]*, *camel\_case: bool = True*) → T

Creates object from dictionary. It needs to be specified if the dictionary is in camelCase or snake\_case.

<span id="page-83-3"></span> $to\_dict(*camel\_case: bool = True*) \rightarrow Dict[str, Any]$ 

**gooddata\_sdk.catalog.data\_source.entity\_model.data\_source.CatalogDataSourceSnowflake**

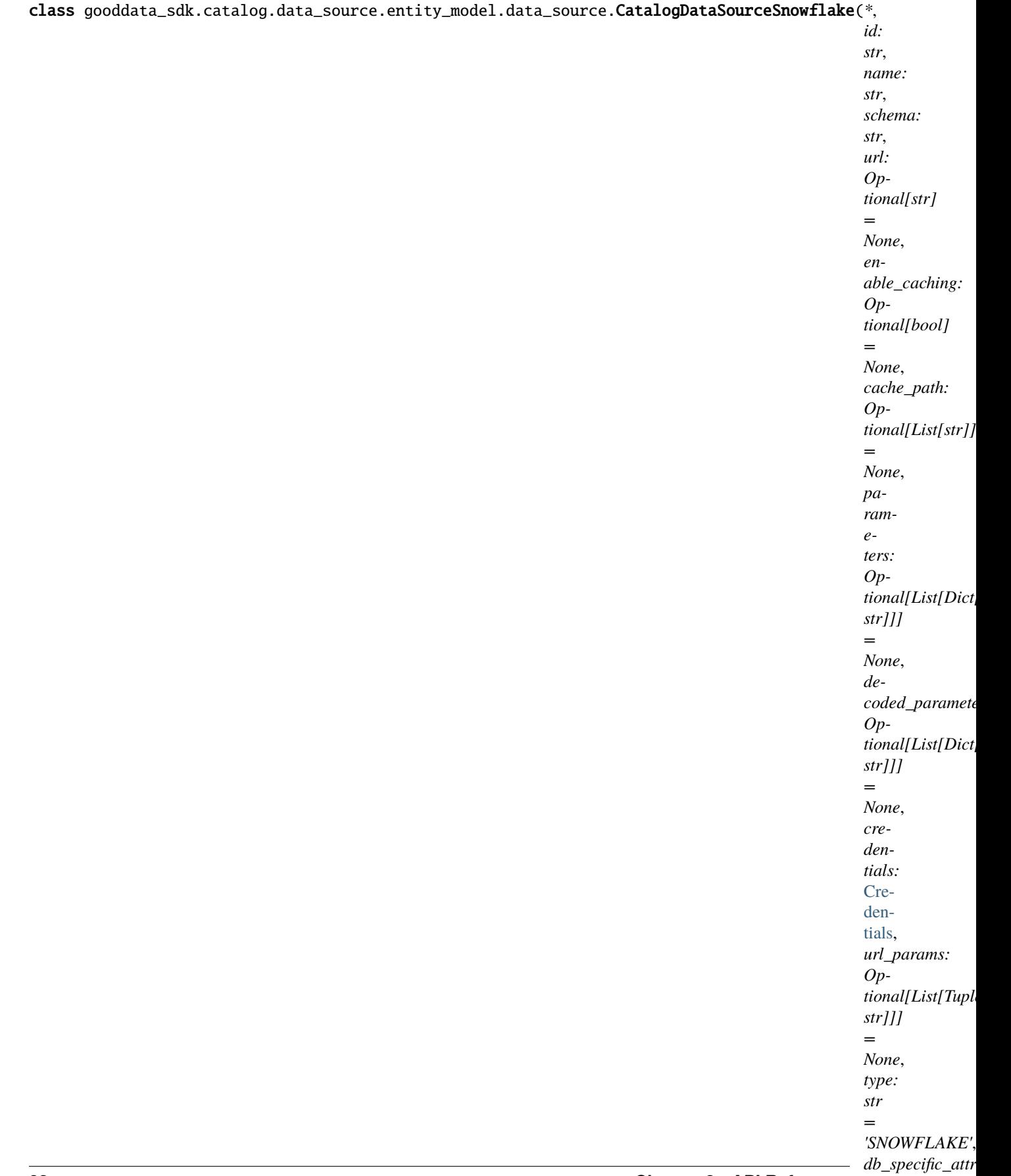

Bases: [CatalogDataSource](#page-68-0)

<span id="page-86-0"></span>\_\_init\_\_(*\**, *id: str*, *name: str*, *schema: str*, *url: Optional[str] = None*, *enable\_caching: Optional[bool] = None*, *cache\_path: Optional[List[str]] = None*, *parameters: Optional[List[Dict[str, str]]] = None*, *decoded\_parameters: Optional[List[Dict[str, str]]] = None*, *credentials:* [Credentials,](#page-107-0) *url\_params: Optional[List[Tuple[str, str]]] = None*, *type: str = 'SNOWFLAKE'*, *db\_specific\_attributes:* [DatabaseAttributes](#page-90-0) $) \rightarrow$ None

Method generated by attrs for class CatalogDataSourceSnowflake.

### **Methods**

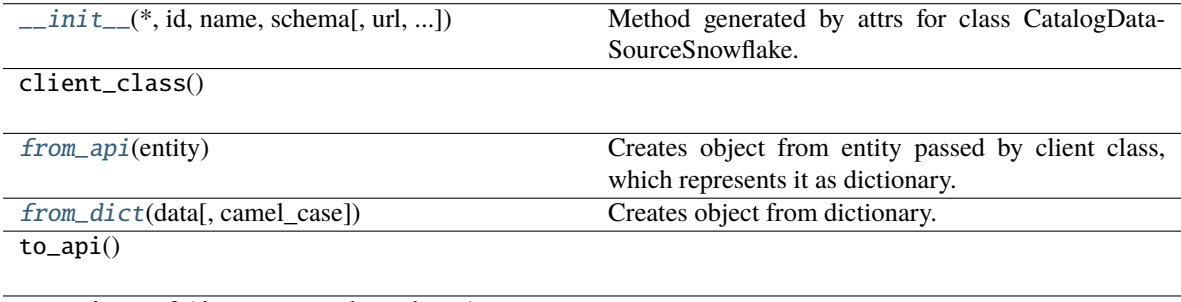

to\_api\_patch(data\_source\_id, attributes)

[to\\_dict](#page-86-3)([camel\_case]) Converts object into dictionary.

### **Attributes**

url\_template

type

db\_specific\_attributes

### <span id="page-86-1"></span>classmethod from\_api(*entity: Dict[str, Any]*)  $\rightarrow$  U

Creates object from entity passed by client class, which represents it as dictionary.

### <span id="page-86-2"></span>classmethod from\_dict(*data: Dict[str, Any]*, *camel\_case: bool = True*) → T

Creates object from dictionary. It needs to be specified if the dictionary is in camelCase or snake\_case.

<span id="page-86-3"></span>to\_dict(*camel\_case: bool = True*) → Dict[str, Any]

**gooddata\_sdk.catalog.data\_source.entity\_model.data\_source.CatalogDataSourceVertica**

*'VER-*

```
class gooddata_sdk.catalog.data_source.entity_model.data_source.CatalogDataSourceVertica(*,
                                                                                                              id:
                                                                                                              str,
                                                                                                              name:
                                                                                                              str,
                                                                                                              schema:
                                                                                                              str,
                                                                                                              url:
                                                                                                              Op-
                                                                                                              tional[str]
                                                                                                              =
                                                                                                              None,
                                                                                                              en-
                                                                                                              able_caching:
                                                                                                              Op-
                                                                                                              tional[bool]
                                                                                                              =
                                                                                                              None,
                                                                                                              cache_path:
                                                                                                              Op-
                                                                                                              tional[List[str]]
                                                                                                              =
                                                                                                              None,
                                                                                                              pa-
                                                                                                              ram-
                                                                                                              e-
                                                                                                              ters:
                                                                                                              Op-
                                                                                                              tional[List[Dict[str,
                                                                                                              str]]]
                                                                                                              =
                                                                                                              None,
                                                                                                              de-
                                                                                                              coded_parameters:
                                                                                                              Op-
                                                                                                              tional[List[Dict[str,
                                                                                                              str]]]
                                                                                                              =
                                                                                                              None,
                                                                                                              cre-
                                                                                                              den-
                                                                                                              tials:
                                                                                                              Cre-
                                                                                                              den-
                                                                                                              tials,
                                                                                                              db\_specific\_attributeOp-
                                                                                                              tional/DatabaseAt
                                                                                                              =
                                                                                                              None,
                                                                                                              url_params:
                                                                                                              Op-
                                                                                                              tional[List[Tuple[sstr]]]
                                                                                                              =
                                                                                                              None,
                                                                                                            type:
                                                                                                              str
                                                                                                              =
3.1. gooddata_sdk 85
```
#### Bases: [CatalogDataSourcePostgres](#page-78-0)

<span id="page-89-0"></span>\_\_init\_\_(*\**, *id: str*, *name: str*, *schema: str*, *url: Optional[str] = None*, *enable\_caching: Optional[bool] = None*, *cache\_path: Optional[List[str]] = None*, *parameters: Optional[List[Dict[str, str]]] = None*, *decoded\_parameters: Optional[List[Dict[str, str]]] = None*, *credentials:* [Credentials,](#page-107-0) *db\_specific\_attributes: Optional[*[DatabaseAttributes](#page-90-0)*] = None*, *url\_params: Optional[List[Tuple[str, str]]] = None, <i>type: str = 'VERTICA'*)  $\rightarrow$  None

Method generated by attrs for class CatalogDataSourceVertica.

## **Methods**

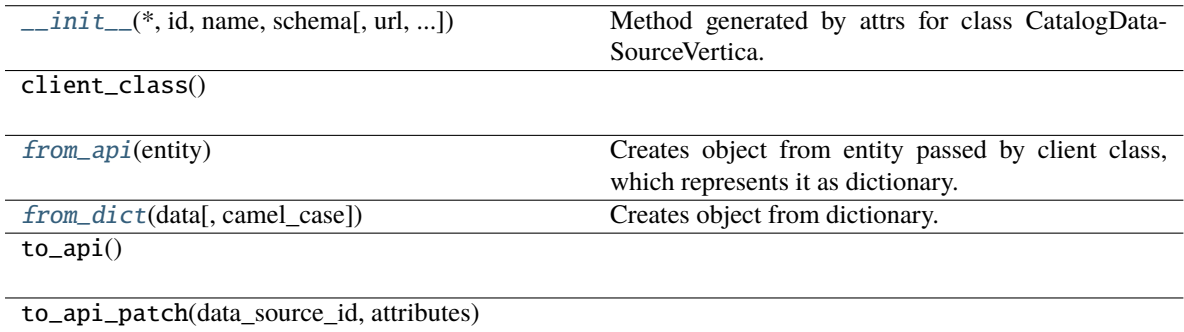

[to\\_dict](#page-89-3)([camel\_case]) Converts object into dictionary.

### **Attributes**

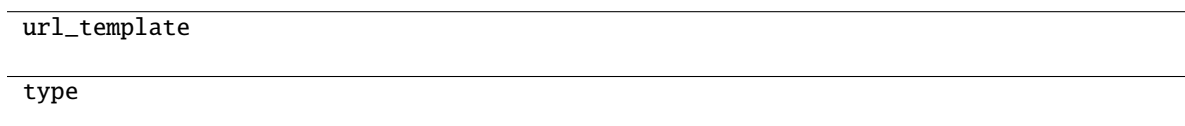

### <span id="page-89-1"></span>classmethod from\_api(*entity: Dict[str, Any]*)  $\rightarrow$  U

Creates object from entity passed by client class, which represents it as dictionary.

<span id="page-89-2"></span>classmethod from\_dict(*data: Dict[str, Any]*, *camel\_case: bool = True*) → T

Creates object from dictionary. It needs to be specified if the dictionary is in camelCase or snake\_case.

<span id="page-89-3"></span> $to\_dict(*camel\_case: bool = True*) \rightarrow Dict[str, Any]$ 

# **gooddata\_sdk.catalog.data\_source.entity\_model.data\_source.DatabaseAttributes**

<span id="page-90-0"></span>class gooddata\_sdk.catalog.data\_source.entity\_model.data\_source.DatabaseAttributes

Bases: object

<span id="page-90-1"></span> $\_init_() \rightarrow None$ 

Method generated by attrs for class DatabaseAttributes.

# **Methods**

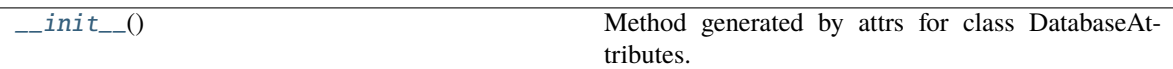

# **Attributes**

str\_attributes

# **gooddata\_sdk.catalog.data\_source.entity\_model.data\_source.GreenplumAttributes**

class gooddata\_sdk.catalog.data\_source.entity\_model.data\_source.GreenplumAttributes(*\**,

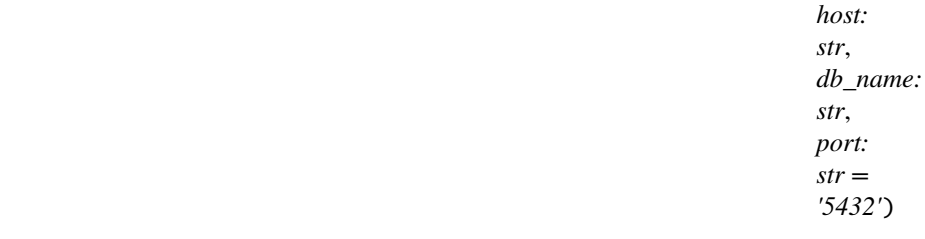

## Bases: [PostgresAttributes](#page-91-0)

<span id="page-90-2"></span> $\text{unit}$ <sub>--</sub>(\*, *host: str, db\_name: str, port: str* = '5432')  $\rightarrow$  None Method generated by attrs for class GreenplumAttributes.

# **Methods**

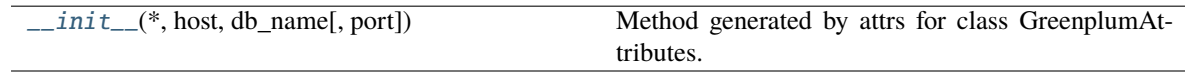

# **Attributes**

### str\_attributes

# **gooddata\_sdk.catalog.data\_source.entity\_model.data\_source.PostgresAttributes**

<span id="page-91-0"></span>class gooddata\_sdk.catalog.data\_source.entity\_model.data\_source.PostgresAttributes(*\**, *host:*

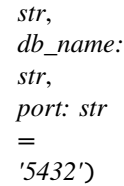

<span id="page-91-1"></span>Bases: [DatabaseAttributes](#page-90-0)

 $\text{unit}$ <sub>-</sub> $(*, host: str, db_name: str, port: str = '5432') \rightarrow \text{None}$ Method generated by attrs for class PostgresAttributes.

# **Methods**

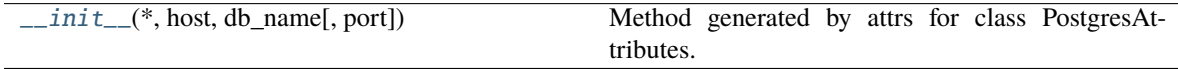

# **Attributes**

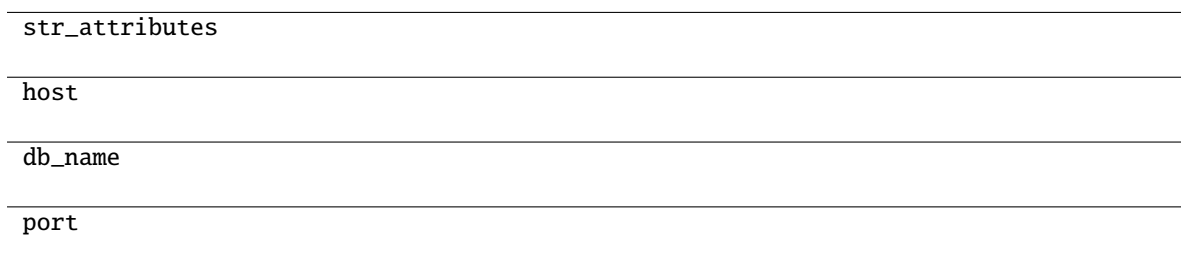

# **gooddata\_sdk.catalog.data\_source.entity\_model.data\_source.RedshiftAttributes**

class gooddata\_sdk.catalog.data\_source.entity\_model.data\_source.RedshiftAttributes(*\**, *host:*

*str*, *db\_name: str*, *port: str = '5439'*)

<span id="page-91-2"></span>Bases: [PostgresAttributes](#page-91-0)

 $\text{unit}$ <sub>(\*</sub>, *host: str, db\_name: str, port: str* = '5439')  $\rightarrow$  None Method generated by attrs for class RedshiftAttributes.

# **Methods**

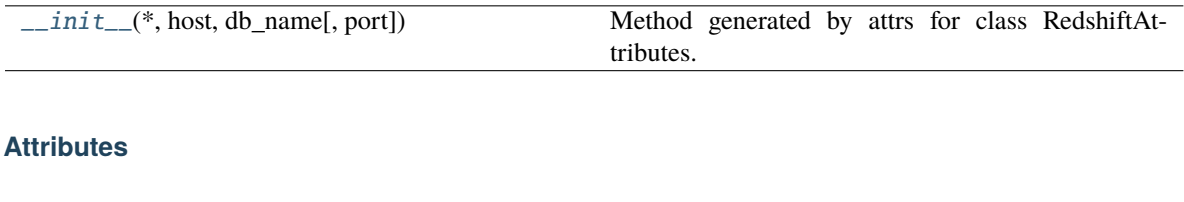

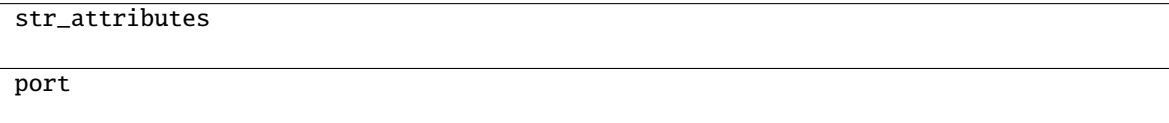

# **gooddata\_sdk.catalog.data\_source.entity\_model.data\_source.SnowflakeAttributes**

class gooddata\_sdk.catalog.data\_source.entity\_model.data\_source.SnowflakeAttributes(*\**, *ac-*

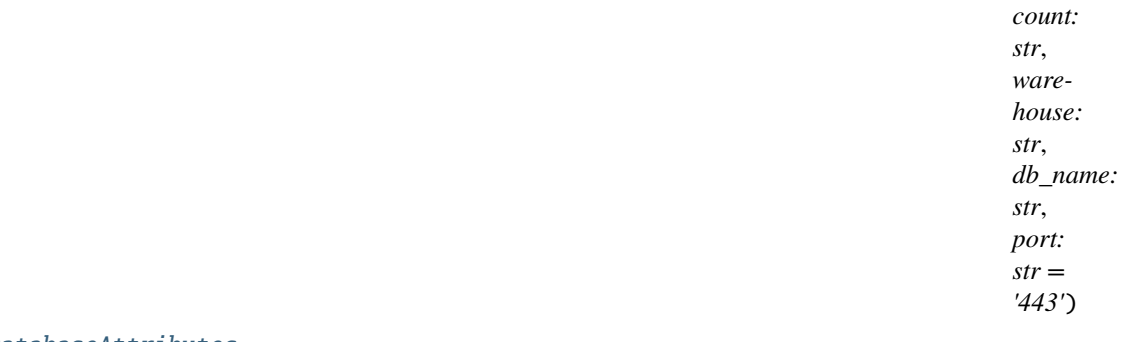

# <span id="page-92-0"></span>Bases: [DatabaseAttributes](#page-90-0)

 $\text{unit}$ <sub>(\*</sub>, *account: str, warehouse: str, db\_name: str, port: str* = '443')  $\rightarrow$  None Method generated by attrs for class SnowflakeAttributes.

# **Methods**

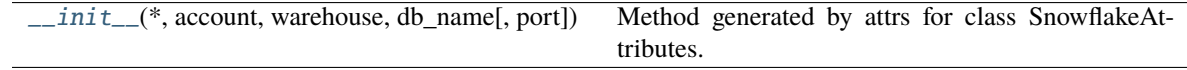

# **Attributes**

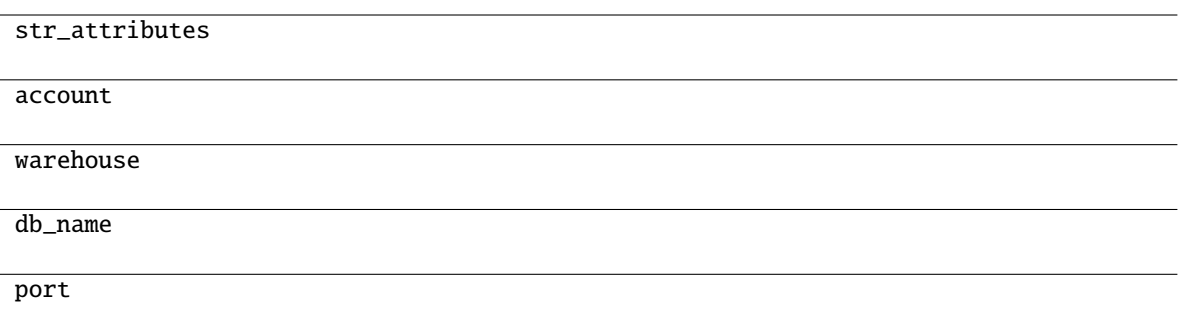

## **gooddata\_sdk.catalog.data\_source.entity\_model.data\_source.VerticaAttributes**

class gooddata\_sdk.catalog.data\_source.entity\_model.data\_source.VerticaAttributes(*\**, *host:*

*str*, *db\_name: str*, *port: str = '5433'*)

#### <span id="page-93-0"></span>Bases: [PostgresAttributes](#page-91-0)

 $\text{unit}$ <sub>-</sub> $(*, host: str, db_name: str, port: str = '5433') \rightarrow \text{None}$ Method generated by attrs for class VerticaAttributes.

### **Methods**

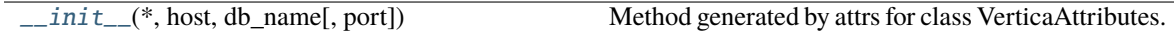

# **Attributes**

str\_attributes

port

# **gooddata\_sdk.catalog.data\_source.service**

## **Classes**

[CatalogDataSourceService](#page-94-0)(api\_client) \_summary\_

# **gooddata\_sdk.catalog.data\_source.service.CatalogDataSourceService**

<span id="page-94-0"></span>class gooddata\_sdk.catalog.data\_source.service.CatalogDataSourceService(*api\_client:*

[GoodDataApiClient](#page-225-0))

Bases: [CatalogServiceBase](#page-39-0)

\_summary\_

**Args:**

CatalogServiceBase (\_type\_): \_description\_

<span id="page-94-1"></span>\_\_init\_\_(*api\_client:* [GoodDataApiClient](#page-225-0)) → None

# **Methods**

 $\overline{\phantom{a}$  \_init\_(api\_client)

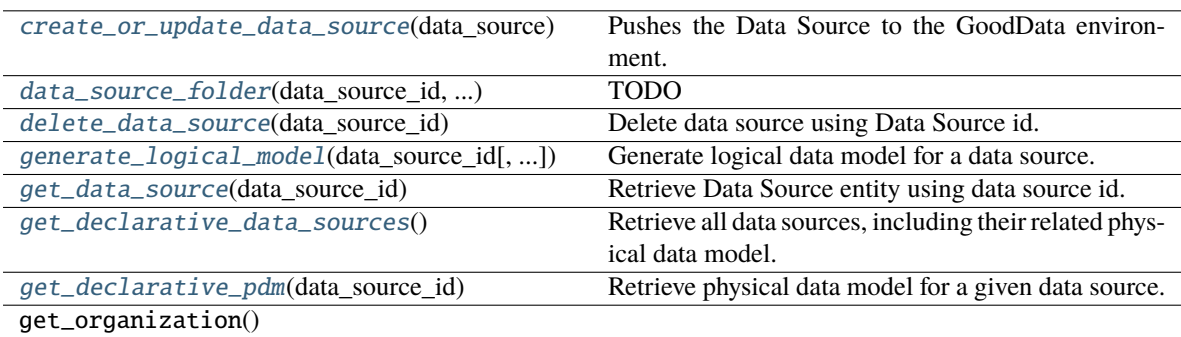

layout\_organization\_folder(layout\_root\_path)

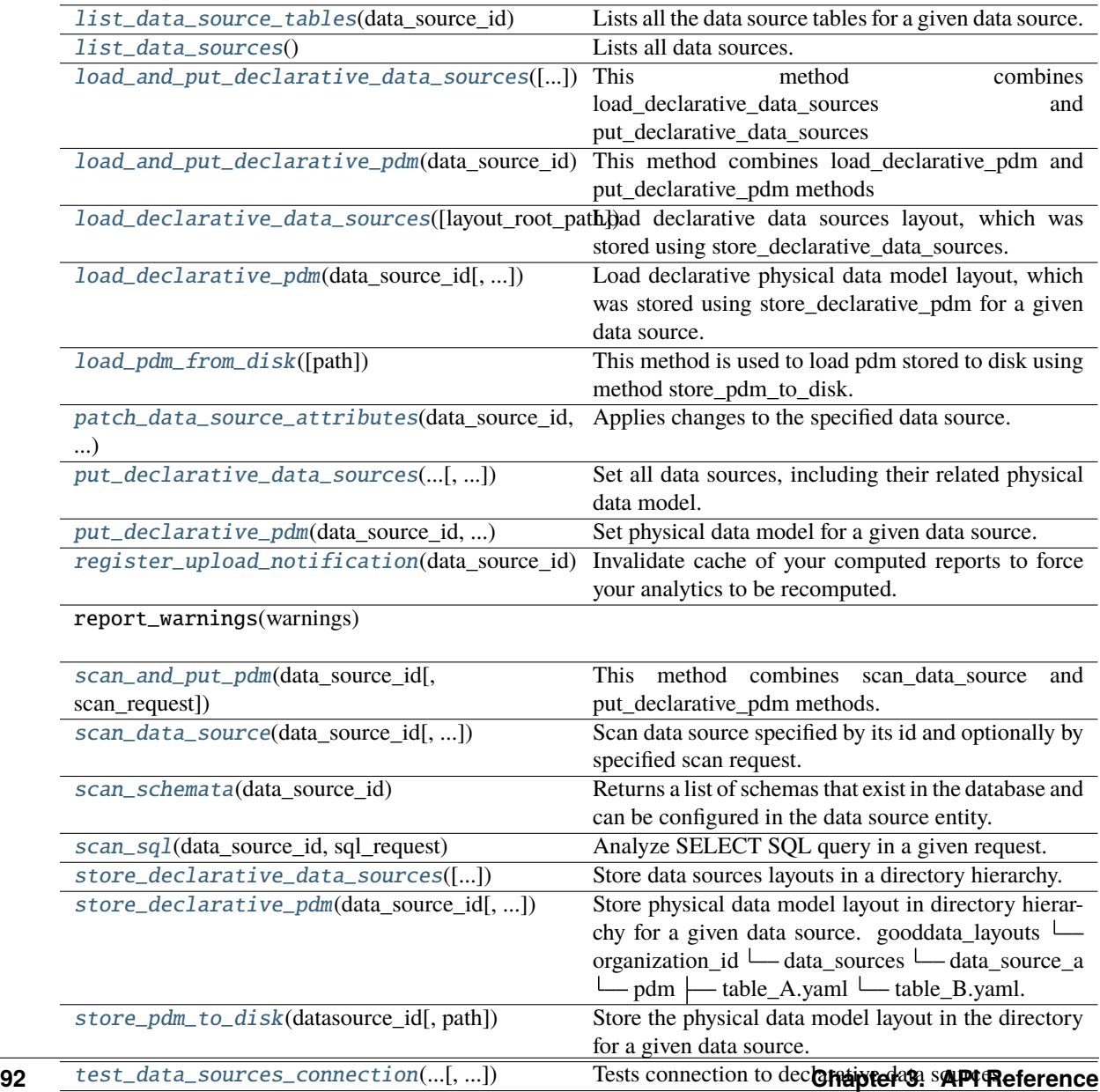

### **Attributes**

#### organization\_id

```
create_or_update_data_source(data_source: CatalogDataSource) → None
```
Pushes the Data Source to the GoodData environment. Automatically decides, whether to create or update.

**Args:**

**data\_source (CatalogDataSource):** Catalog Data Source object

### **Returns:**

None

<span id="page-96-1"></span>data\_source\_folder(*data\_source\_id: str*, *layout\_root\_path: Path*) → Path

TODO

### **Args:**

**data\_source\_id (str):** Data Source identification string. e.g. "demo"

**layout\_root\_path (Path):**

. . .

# **Returns:**

**Path:** Path to the source folder.

#### <span id="page-96-2"></span>delete\_data\_source(*data\_source\_id: str*) → None

Delete data source using Data Source id.

#### **Args:**

**data\_source\_id (str):** Data Source identification string. e.g. "demo"

#### **Returns:**

None

<span id="page-96-3"></span>generate\_logical\_model(*data\_source\_id: str*, *generate\_ldm\_request:* [CatalogGenerateLdmRequest](#page-40-0) *= CatalogGenerateLdmRequest(separator='\_\_', generate\_long\_ids=None, table\_prefix=None, view\_prefix=None, primary\_label\_prefix=None, secondary\_label\_prefix=None, fact\_prefix=None, date\_granularities=None, grain\_prefix=None, reference\_prefix=None, grain\_reference\_prefix=None, denorm\_prefix=None, wdf\_prefix='wdf', pdm=None)*) → *[CatalogDeclarativeModel](#page-193-0)*

Generate logical data model for a data source.

### **Args:**

**data\_source\_id (str):**

Data Source identification string. e.g. "demo"

#### **generate\_ldm\_request (CatalogGenerateLdmRequest, optional):**

LDM options. Defaults to CatalogGenerateLdmRequest(separator="\_\_", wdf\_prefix="wdf")

#### **Returns:**

#### **CatalogDeclarativeModel:**

Object Containing declarative Logical Data Model

<span id="page-97-0"></span>get\_data\_source(*data\_source\_id: str*) → *[CatalogDataSource](#page-68-0)*

Retrieve Data Source entity using data source id.

#### **Args:**

data\_source\_id (str): Data Source identification string e.g. "demo"

### **Returns:**

CatalogDataSource: Data Source Object

### <span id="page-97-1"></span>get\_declarative\_data\_sources() → *[CatalogDeclarativeDataSources](#page-54-0)*

Retrieve all data sources, including their related physical data model.

**Args:**

None

# **Returns:**

**CatalogDeclarativeDataSources:** Declarative Data Sources, including physical data model.

<span id="page-97-2"></span>get\_declarative\_pdm(*data\_source\_id: str*) → *[CatalogDeclarativeTables](#page-58-0)*

Retrieve physical data model for a given data source.

### **Args:**

**data\_source\_id (str):** Data Source identification string. e.g. "demo"

### **Returns:**

**CatalogDeclarativeTables:** Physical Data Model object.

#### <span id="page-97-3"></span>list\_data\_source\_tables(*data\_source\_id: str*) → List[*[CatalogDataSourceTable](#page-62-0)*]

Lists all the data source tables for a given data source.

### **Args:**

**data\_source\_id (str):** Data Source identification string. e.g. "demo"

#### **Returns:**

**List[CatalogDataSourceTable]:** List of Data Source Table objects

### <span id="page-97-4"></span>list\_data\_sources() → List[*[CatalogDataSource](#page-68-0)*]

Lists all data sources.

#### **Args:**

None

### **Returns:**

**List[CatalogDataSource]:** List of all Data Sources in the whole organization.

<span id="page-97-5"></span>load\_and\_put\_declarative\_data\_sources(*layout\_root\_path: Path =*

*PosixPath('/home/docs/checkouts/readthedocs.org/user\_builds/gooddatasdk/checkouts/latest/gooddata-sdk/docs')*, *credentials\_path: Optional*[*Path*] = *None*, *test\_data\_sources: bool* = *False*)  $\rightarrow$ None

# **This method combines load\_declarative\_data\_sources and put\_declarative\_data\_sources**

methods to load and set layouts stored using store\_declarative\_data\_sources.

### **Args:**

**layout\_root\_path (Optional[Path], optional):** Path to the root of the layout directory. Defaults to Path.cwd().

**credentials\_path (Optional[Path], optional):** Path to the credentials. Defaults to Path.cwd().

**test\_data\_sources (bool, optional):**

If True, the connection of data sources is tested. Defaults to False.

#### **Returns:**

None

<span id="page-98-0"></span>load\_and\_put\_declarative\_pdm(*data\_source\_id: str*, *layout\_root\_path: Path =*

*PosixPath('/home/docs/checkouts/readthedocs.org/user\_builds/gooddatasdk/checkouts/latest/gooddata-sdk/docs')*) → None

**This method combines load\_declarative\_pdm and put\_declarative\_pdm methods** to load and set layouts stored using store\_declarative\_pdm.

#### **Args:**

**data\_source\_id (str):** Data Source identification string. e.g. "demo"

**layout\_root\_path (Path, optional):**

Path to the root of the layout directory. Defaults to Path.cwd().

**Returns:**

None

<span id="page-98-1"></span>load\_declarative\_data\_sources(*layout\_root\_path: Path =*

*PosixPath('/home/docs/checkouts/readthedocs.org/user\_builds/gooddatasdk/checkouts/latest/gooddata-sdk/docs')*) → *[CatalogDeclarativeDataSources](#page-54-0)*

Load declarative data sources layout, which was stored using store\_declarative\_data\_sources.

**Args:**

**layout\_root\_path (Optional[Path], optional):**

Path to the root of the layout directory. Defaults to Path.cwd().

# **Returns:**

**CatalogDeclarativeDataSources:** Declarative Data Sources object

<span id="page-98-2"></span>load\_declarative\_pdm(*data\_source\_id: str*, *layout\_root\_path: Path =*

*PosixPath('/home/docs/checkouts/readthedocs.org/user\_builds/gooddatasdk/checkouts/latest/gooddata-sdk/docs')*) → *[CatalogDeclarativeTables](#page-58-0)*

Load declarative physical data model layout, which was stored using store\_declarative\_pdm for a given data source.

**Args:**

#### **data\_source\_id (str):**

Data Source identification string. e.g. "demo"

#### **layout\_root\_path (Path, optional):**

Path to the root of the layout directory. Defaults to Path.cwd().

### **Returns:**

CatalogDeclarativeTables: Physical Data Model object.

#### <span id="page-99-0"></span>static load\_pdm\_from\_disk(*path: Path =*

*PosixPath('/home/docs/checkouts/readthedocs.org/user\_builds/gooddatasdk/checkouts/latest/gooddata-sdk/docs')*) → *[CatalogDeclarativeTables](#page-58-0)*

This method is used to load pdm stored to disk using method store\_pdm\_to\_disk.

#### **Args:**

**path (Path, optional):** Path to the root of the layout directory. Defaults to Path.cwd().

### **Returns:**

**CatalogDeclarativeTables:** Physical Data Model object.

<span id="page-99-1"></span>patch\_data\_source\_attributes(*data\_source\_id: str*, *attributes: dict*) → None

Applies changes to the specified data source.

#### **Args:**

**data\_source\_id (str):** Data Source identification string. e.g. "demo"

#### **attributes (dict):**

A dictionary containing attributes of the data source to be changed.

### **Returns:**

None

```
put_declarative_data_sources(declarative_data_sources: CatalogDeclarativeDataSources,
```
*credentials\_path: Optional[Path] = None*, *test\_data\_sources: bool =*  $False$ )  $\rightarrow$  None

Set all data sources, including their related physical data model.

#### **Args:**

**declarative\_data\_sources (CatalogDeclarativeDataSources):**

Declarative Data Source object. Can be retrieved by get\_declarative\_data\_sources.

#### **credentials\_path (Optional[Path], optional):** Path to the Credentials. Optional, defaults to None.

#### **test\_data\_sources (bool, optional):**

If True, the connection of data sources is tested. Defaults to False.

### **Returns:**

None

# <span id="page-99-3"></span>put\_declarative\_pdm(*data\_source\_id: str*, *declarative\_tables:* [CatalogDeclarativeTables](#page-58-0)) → None

Set physical data model for a given data source.

**Args:**

**data\_source\_id (str):**

Data Source identification string. e.g. "demo"

#### **declarative\_tables (CatalogDeclarativeTables):**

Physical Data Model object. Can be obtained via get\_declarative\_pdm.

### **Returns:**

None

#### <span id="page-100-0"></span>register\_upload\_notification(*data\_source\_id: str*) → None

Invalidate cache of your computed reports to force your analytics to be recomputed.

**Args:**

**data\_source\_id (str):** Data Source identification string. e.g. "demo"

### **Returns:**

None

<span id="page-100-1"></span>scan\_and\_put\_pdm(*data\_source\_id: str*, *scan\_request:* [CatalogScanModelRequest](#page-46-0) *= CatalogScanModelRequest(separator='\_\_', scan\_tables=True, scan\_views=False, table\_prefix=None, view\_prefix=None, schemata=None*))  $\rightarrow$  None

This method combines scan\_data\_source and put\_declarative\_pdm methods.

#### **Args:**

**data\_source\_id (str):**

Data Source identification string. e.g. "demo"

**scan\_request (CatalogScanModelRequest, optional):**

Options for the Scan Request. Defaults to CatalogScanModelRequest().

#### **Returns:**

None

<span id="page-100-2"></span>scan\_data\_source(*data\_source\_id: str*, *scan\_request:* [CatalogScanModelRequest](#page-46-0) *=*

*CatalogScanModelRequest(separator='\_\_', scan\_tables=True, scan\_views=False, table\_prefix=None, view\_prefix=None, schemata=None)*, *report\_warnings: bool = False*) → *[CatalogScanResultPdm](#page-59-0)*

Scan data source specified by its id and optionally by specified scan request. CatalogScanResultPdm contains PDM and warnings. Warnings contain information about columns which were not added to the PDM because their data types are not supported. Additional parameter report\_warnings can be passed to suppress or to report warnings. By default warnings are returned but not reported to STDOUT. If you set report\_warnings to True, warnings are reported to STDOUT.

### **Args:**

**data\_source\_id (str):** Data Source identification string. e.g. "demo"

**scan\_request (CatalogScanModelRequest, optional):**

Options for the Scan Request. Defaults to CatalogScanModelRequest().

### **report\_warnings (bool, optional):**

Switch to turn on warnings. Defaults to False.

### <span id="page-100-3"></span>**Returns:**

#### **CatalogScanResultPdm:**

An instance of CatalogScanResultPdm. Containing pdm itself and a list of warnings that occurred during scanning.

### $scan\_schematic(data\ source\ id: str) \rightarrow list[str]$

Returns a list of schemas that exist in the database and can be configured in the data source entity. Data source managers like Dremio or Drill can work with multiple schemas and schema names can be injected into scan\_request to filter out tables stored in the different schemas.

**Args:**

**data\_source\_id (str):** Data Source identification string. e.g. "demo"

#### **Returns:**

**list[str]:**

List of schema names for the given data source specified by its id.

<span id="page-101-0"></span>scan\_sql(*data\_source\_id: str*, *sql\_request:* [ScanSqlRequest](#page-48-0)) → *[ScanSqlResponse](#page-49-0)*

Analyze SELECT SQL query in a given request. Return description of SQL result-set as list of column names with GoodData data types and list of example data returned by SELECT query.

**Args:**

**data\_source\_id (str):** Data Source identification string. e.g. "demo"

**sql\_request (ScanSqlRequest):** SELECT SQL query to analyze

**Returns:**

**ScanSqlResponse:** SELECT query analysis result

#### <span id="page-101-1"></span>store\_declarative\_data\_sources(*layout\_root\_path: Path =*

*PosixPath('/home/docs/checkouts/readthedocs.org/user\_builds/gooddatasdk/checkouts/latest/gooddata-sdk/docs')*) → None

**Store data sources layouts in a directory hierarchy.**

gooddata\_layouts - organization\_id

**data\_sources** data\_source\_a |  $\vdash$  pdm | |  $\vdash$  table\_A.yaml | |  $\vdash$  table\_B.yaml data\_source\_a.yaml - data\_source\_b  $\Box$  pdm |  $\Box$  table\_X.yaml  $\Box$  table\_Y.yaml  $\Box$  data\_source\_b.yaml

**Args:**

#### **layout\_root\_path (Path, optional):**

Path to the root of the layout directory. Defaults to Path.cwd().

### **Returns:**

None

<span id="page-101-2"></span>store\_declarative\_pdm(*data\_source\_id: str*, *layout\_root\_path: Path =*

*PosixPath('/home/docs/checkouts/readthedocs.org/user\_builds/gooddatasdk/checkouts/latest/gooddata-sdk/docs')*) →

None

Store physical data model layout in directory hierarchy for a given data source. gooddata layouts  $\Box$ organization\_id

**data\_sources**

**data\_source\_a**

**pdm**  $\leftarrow$  table\_A.yaml  $\leftarrow$  table\_B.yaml

### **Args:**

**data\_source\_id (str):** Data Source identification string. e.g. "demo"

### **layout\_root\_path (Path, optional):**

Path to the root of the layout directory. Defaults to Path.cwd().

#### **Returns:**

None

#### <span id="page-102-0"></span>store\_pdm\_to\_disk(*datasource\_id: str*, *path: Path =*

*PosixPath('/home/docs/checkouts/readthedocs.org/user\_builds/gooddatasdk/checkouts/latest/gooddata-sdk/docs')*) → None

#### **Store the physical data model layout in the directory for a given data source.**

The directory structure below shows the output for the path set to Path("pdm\_location"). pdm\_location

**pdm**  $\leftarrow$  table\_A.yaml  $\leftarrow$  table\_B.yaml

#### **Args:**

**datasource\_id (str):**

Data Source identification string. e.g. "demo"

**path (Path, optional):**

Path to the root of the layout directory. Defaults to Path.cwd().

#### **Returns:**

None

<span id="page-102-1"></span>test\_data\_sources\_connection(*declarative\_data\_sources:* [CatalogDeclarativeDataSources,](#page-54-0) *credentials\_path: Optional[Path] = None*) → None

Tests connection to declarative data sources. If credentials\_path is omitted then the connection is tested with empty credentials. In case some connection failed the ValueError is raised with information about why the connection to the data source failed, e.g. host unreachable or invalid login or password".

### **Args:**

**declarative\_data\_sources (CatalogDeclarativeDataSources):** Declarative Data Sources object

**credentials\_path (Optional[Path], optional):**

Path to the credentials. Defaults to None.

### **Raises:**

#### **ValueError:**

Check API references for possible errors of data source connections.

#### **Returns:**

None

## **gooddata\_sdk.catalog.data\_source.validation**

# **Modules**

```
gooddata_sdk.catalog.data_source.
validation.data_source
```
### <span id="page-103-0"></span>**gooddata\_sdk.catalog.data\_source.validation.data\_source**

### **Classes**

[DataSourceValidator](#page-103-1)(data\_source\_service)

## **gooddata\_sdk.catalog.data\_source.validation.data\_source.DataSourceValidator**

<span id="page-103-1"></span>class gooddata\_sdk.catalog.data\_source.validation.data\_source.DataSourceValidator(*data\_source\_service:*

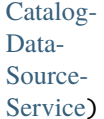

Bases: object

<span id="page-103-2"></span>\_\_init\_\_(*data\_source\_service:* [CatalogDataSourceService](#page-94-0))

# **Methods**

[\\_\\_init\\_\\_](#page-103-2)(data\_source\_service)

validate\_data\_source\_ids(data\_source\_ids)

validate\_ldm(model)

# **gooddata\_sdk.catalog.entity**

# **Classes**

[BasicCredentials](#page-104-0)(\*, username, password)

[CatalogEntity](#page-105-0)(entity)

[CatalogNameEntity](#page-106-0)(id, name)

[CatalogTitleEntity](#page-106-1)(id, title)

[CatalogTypeEntity](#page-106-2)(id, type)

[Credentials](#page-107-0)()

[TokenCredentials](#page-108-0)(\*, token)

[TokenCredentialsFromFile](#page-109-0)(\*, file\_path)

# **gooddata\_sdk.catalog.entity.BasicCredentials**

<span id="page-104-1"></span><span id="page-104-0"></span>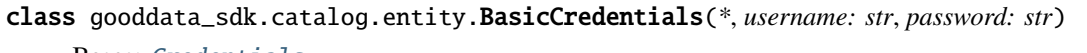

Bases: [Credentials](#page-107-0)

\_\_init\_\_(*\**, *username: str*, *password: str*) → None

Method generated by attrs for class BasicCredentials.

# **Methods**

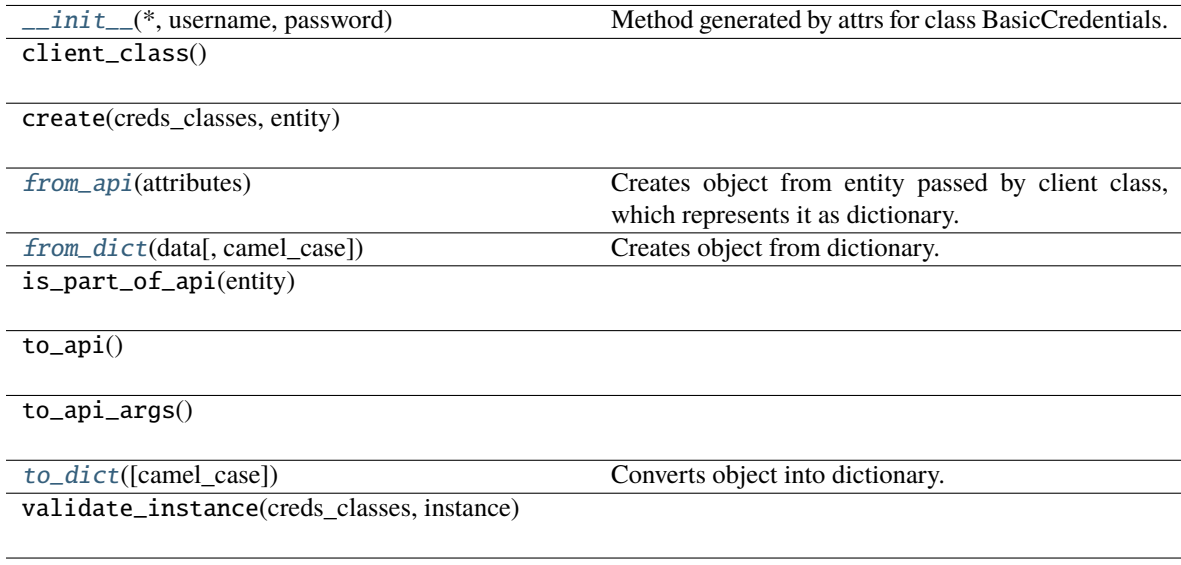

# **Attributes**

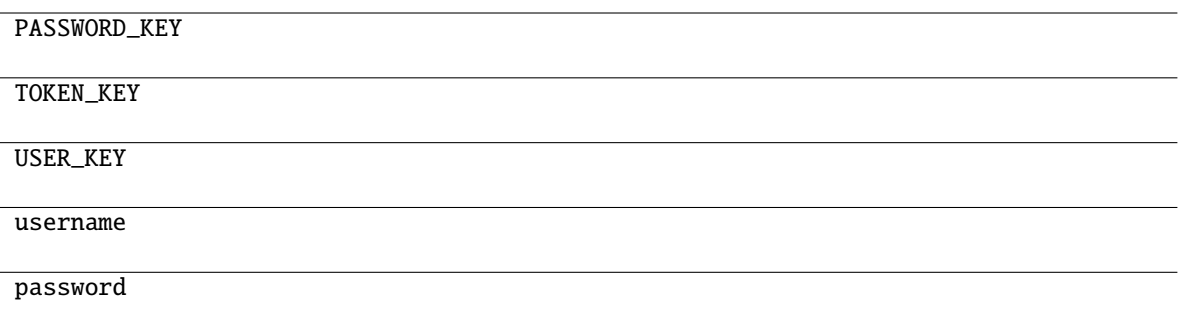

<span id="page-105-1"></span>classmethod from\_api(*attributes: dict[str, Any]*) → *[BasicCredentials](#page-104-0)*

Creates object from entity passed by client class, which represents it as dictionary.

<span id="page-105-2"></span>classmethod from\_dict(*data: Dict[str, Any]*, *camel\_case: bool = True*) → T Creates object from dictionary. It needs to be specified if the dictionary is in camelCase or snake\_case.

<span id="page-105-3"></span> $to\_dict(*camel\_case*: *bool* = *True*) \rightarrow Dict[str, Any]$ 

Converts object into dictionary. Optional argument if the dictionary should be camelCase or snake\_case can be specified.

### **gooddata\_sdk.catalog.entity.CatalogEntity**

<span id="page-105-4"></span><span id="page-105-0"></span>class gooddata\_sdk.catalog.entity.CatalogEntity(*entity: dict[str, Any]*)

Bases: object

 $\text{\_init}\_\text{\_}(\text{entity: dict[str, Any]}) \rightarrow \text{None}$ 

# **Methods**

 $\_init$ <sub>(entity)</sub>

### **Attributes**

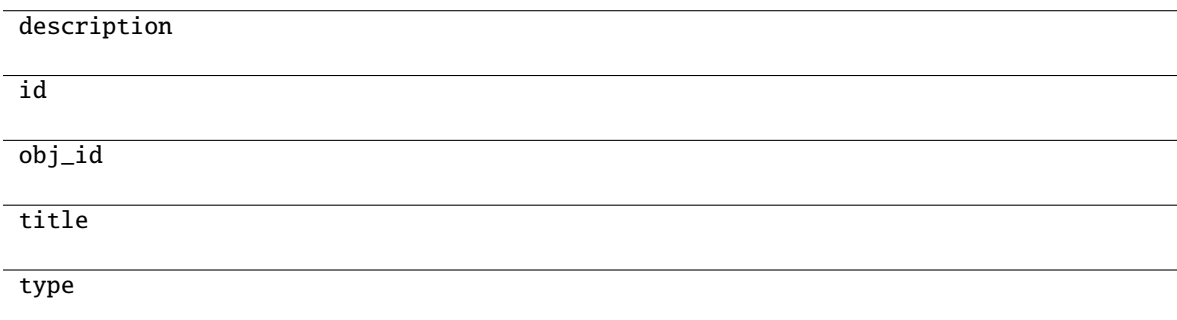

# **gooddata\_sdk.catalog.entity.CatalogNameEntity**

<span id="page-106-0"></span>class gooddata\_sdk.catalog.entity.CatalogNameEntity(*id: str*, *name: str*)

Bases: object

<span id="page-106-3"></span>\_\_init\_\_(*id: str*, *name: str*)

# **Methods**

 $\overline{\phantom{a}}$  *init*  $\overline{\phantom{a}}$  *(id, name)* 

# **gooddata\_sdk.catalog.entity.CatalogTitleEntity**

<span id="page-106-4"></span><span id="page-106-1"></span>class gooddata\_sdk.catalog.entity.CatalogTitleEntity(*id: str*, *title: str*)

Bases: object

\_\_init\_\_(*id: str*, *title: str*)

## **Methods**

 $\overline{\phantom{a}}$  init\_(id, title)

from\_api(entity)

# **gooddata\_sdk.catalog.entity.CatalogTypeEntity**

<span id="page-106-5"></span><span id="page-106-2"></span>class gooddata\_sdk.catalog.entity.CatalogTypeEntity(*id: str*, *type: str*)

Bases: object

\_\_init\_\_(*id: str*, *type: str*)

# **Methods**

 $\_init$ <sub>(id, type)</sub>

from\_api(entity)

### **gooddata\_sdk.catalog.entity.Credentials**

### <span id="page-107-1"></span><span id="page-107-0"></span>class gooddata\_sdk.catalog.entity.Credentials

Bases: [Base](#page-38-0)

 $\_init_() \rightarrow None$ 

Method generated by attrs for class Credentials.

### **Methods**

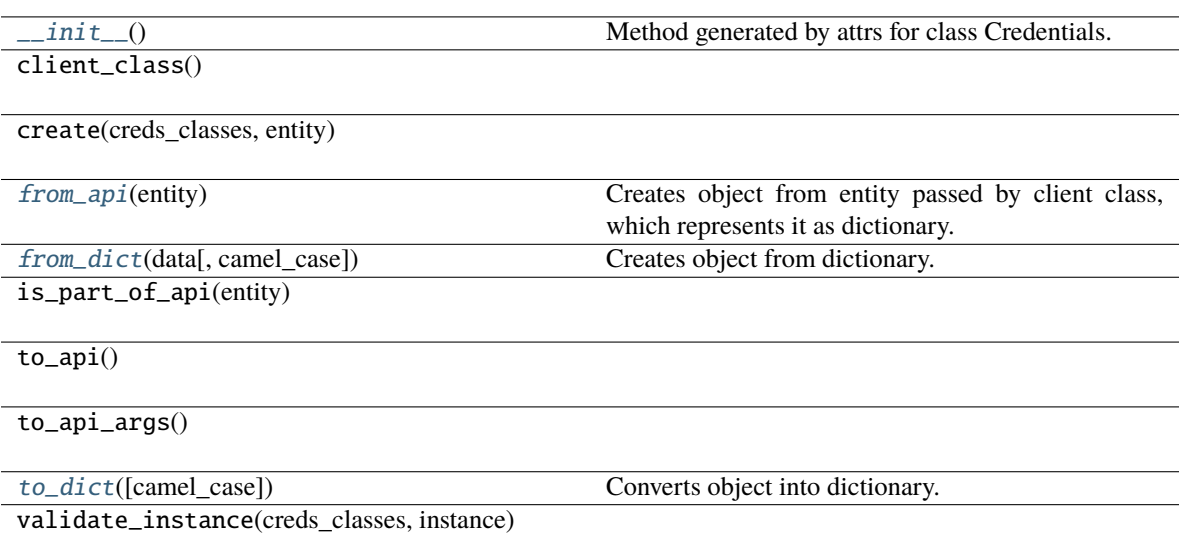

### **Attributes**

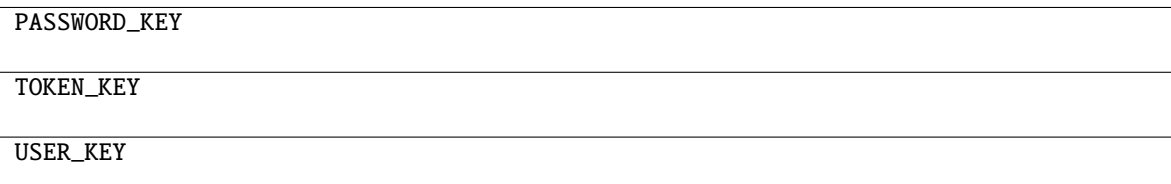

<span id="page-107-2"></span>classmethod from\_api(*entity: Dict[str, Any]*) → T

Creates object from entity passed by client class, which represents it as dictionary.

<span id="page-107-3"></span>classmethod from\_dict(*data: Dict[str, Any], camel\_case: bool* =  $True$ )  $\rightarrow$  T

Creates object from dictionary. It needs to be specified if the dictionary is in camelCase or snake\_case.

```
to_dict(camel_case: bool = True) → Dict[str, Any]
```
# **gooddata\_sdk.catalog.entity.TokenCredentials**

#### <span id="page-108-4"></span><span id="page-108-0"></span>class gooddata\_sdk.catalog.entity.TokenCredentials(*\**, *token: str*)

Bases: [Credentials](#page-107-0)

 $\_init\_(*, token: str) \rightarrow None$ Method generated by attrs for class TokenCredentials.

### **Methods**

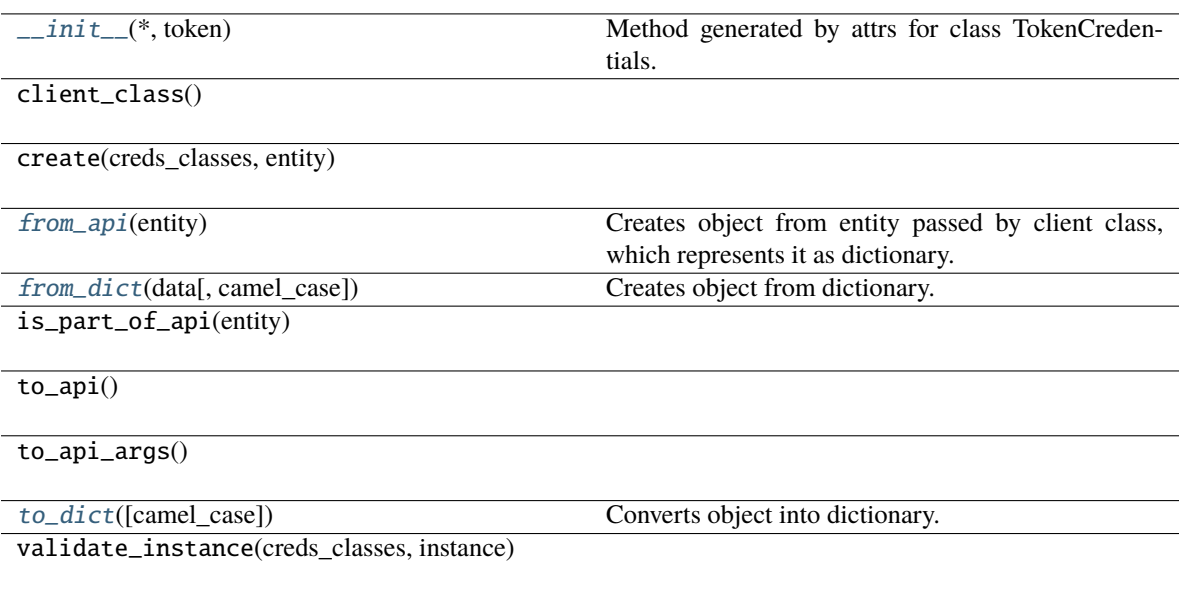

# **Attributes**

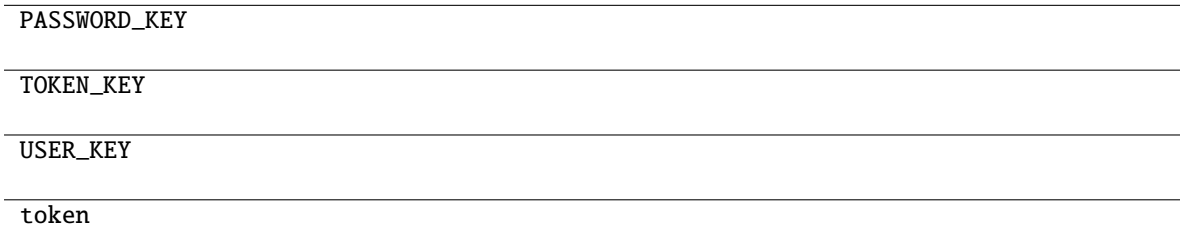

<span id="page-108-1"></span>classmethod from\_api(*entity: dict[str, Any]*) → *[TokenCredentials](#page-108-4)*

Creates object from entity passed by client class, which represents it as dictionary.

```
classmethod from_dict(data: Dict[str, Any], camel_case: bool = True) → T
```
Creates object from dictionary. It needs to be specified if the dictionary is in camelCase or snake\_case.

```
\text{to\_dict}(camel\_case: \text{bool} = \text{True}) \rightarrow \text{Dict}[\text{str}, \text{Any}]
```
# **gooddata\_sdk.catalog.entity.TokenCredentialsFromFile**

<span id="page-109-4"></span><span id="page-109-0"></span>class gooddata\_sdk.catalog.entity.TokenCredentialsFromFile(*\**, *file\_path: Path*)

Bases: [Credentials](#page-107-0)

 $\_init\_(*, file path: Path) \rightarrow None$ 

Method generated by attrs for class TokenCredentialsFromFile.

### **Methods**

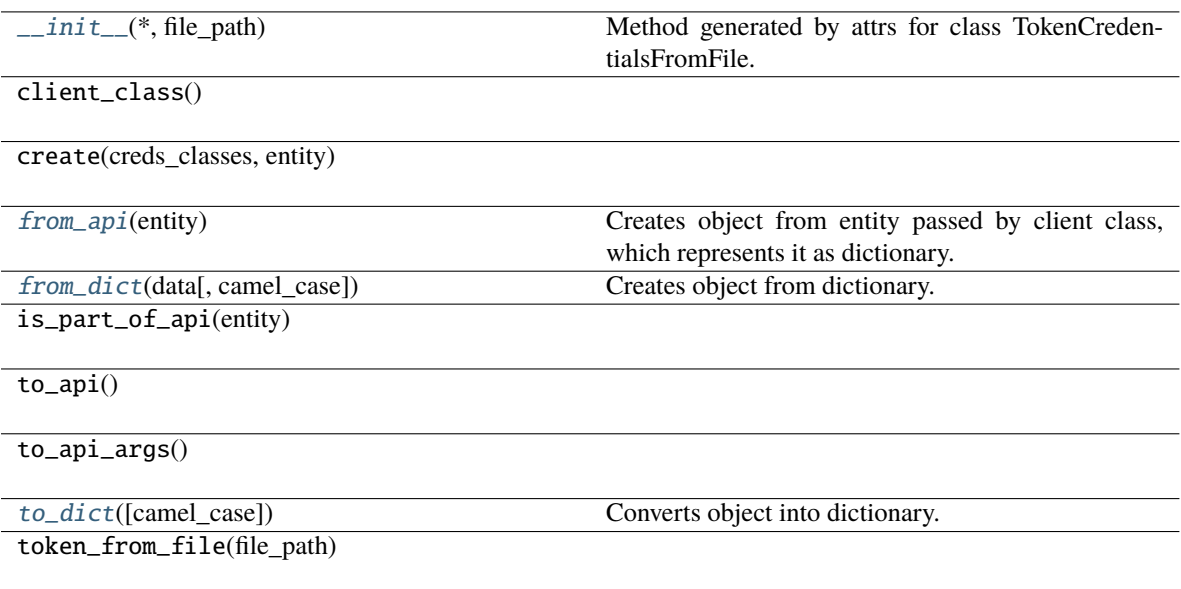

validate\_instance(creds\_classes, instance)

# **Attributes**

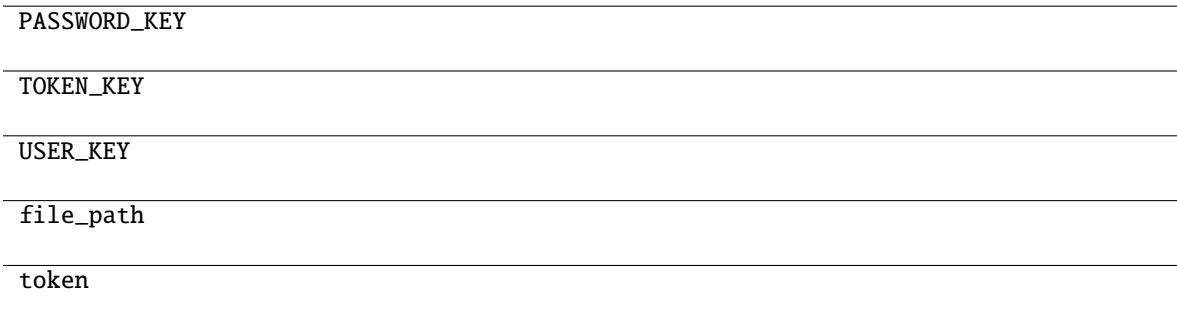

<span id="page-109-1"></span>classmethod from\_api(*entity: dict[str, Any]*) → *[TokenCredentialsFromFile](#page-109-4)*

Creates object from entity passed by client class, which represents it as dictionary.

<span id="page-109-3"></span><span id="page-109-2"></span>classmethod from\_dict(*data: Dict[str, Any]*, *camel\_case: bool = True*) → T

Creates object from dictionary. It needs to be specified if the dictionary is in camelCase or snake\_case.

 $to\_dict(*camel\_case*: *bool* = *True*) \rightarrow Dict[str, Any]$ 

Converts object into dictionary. Optional argument if the dictionary should be camelCase or snake\_case can be specified.

### **gooddata\_sdk.catalog.identifier**

## **Classes**

[CatalogAssigneeIdentifier](#page-110-0)(\*, id, type)

[CatalogGrainIdentifier](#page-111-0)(\*, id, type)

[CatalogLabelIdentifier](#page-112-0)(\*, id, type)

[CatalogReferenceIdentifier](#page-113-0)(\*, id)

[CatalogUserGroupIdentifier](#page-113-1)(\*, id, type)

[CatalogWorkspaceIdentifier](#page-114-0)(\*, id)

### **gooddata\_sdk.catalog.identifier.CatalogAssigneeIdentifier**

<span id="page-110-1"></span><span id="page-110-0"></span>class gooddata\_sdk.catalog.identifier.CatalogAssigneeIdentifier(*\**, *id: str*, *type: str*)

Bases: [Base](#page-38-0)

 $\text{unit}$ <sub>(\*, *id: str*, *type: str*)  $\rightarrow$  None</sub>

Method generated by attrs for class CatalogAssigneeIdentifier.

### **Methods**

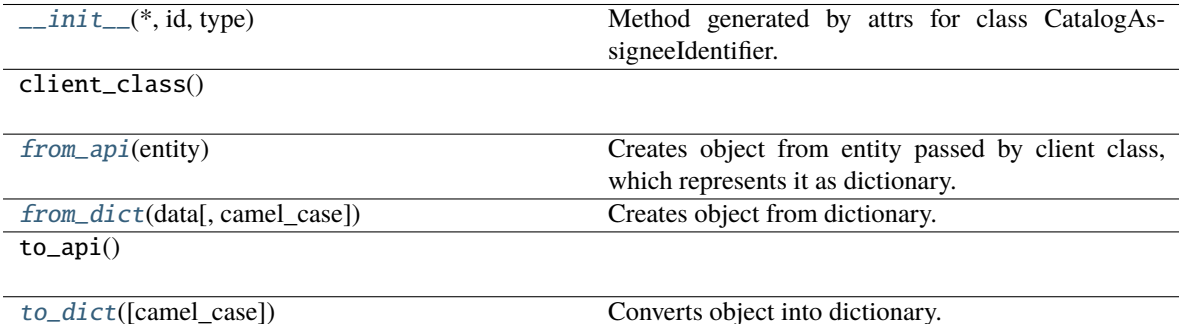

# **Attributes**

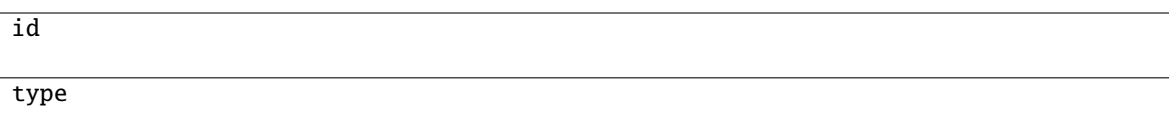

<span id="page-111-1"></span>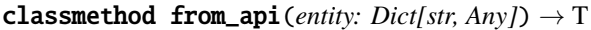

Creates object from entity passed by client class, which represents it as dictionary.

<span id="page-111-2"></span>classmethod from\_dict(*data: Dict[str, Any], camel\_case: bool* =  $True$ )  $\rightarrow$  T

Creates object from dictionary. It needs to be specified if the dictionary is in camelCase or snake\_case.

<span id="page-111-3"></span>to\_dict(*camel\_case: bool = True*) → Dict[str, Any]

Converts object into dictionary. Optional argument if the dictionary should be camelCase or snake\_case can be specified.

### **gooddata\_sdk.catalog.identifier.CatalogGrainIdentifier**

<span id="page-111-4"></span><span id="page-111-0"></span>class gooddata\_sdk.catalog.identifier.CatalogGrainIdentifier(*\**, *id: str*, *type: str*)

Bases: [Base](#page-38-0)

 $\text{\bf \underline{init}}_{\text{\bf -}}(*, id: str, type: str) \rightarrow \text{None}$ 

Method generated by attrs for class CatalogGrainIdentifier.

### **Methods**

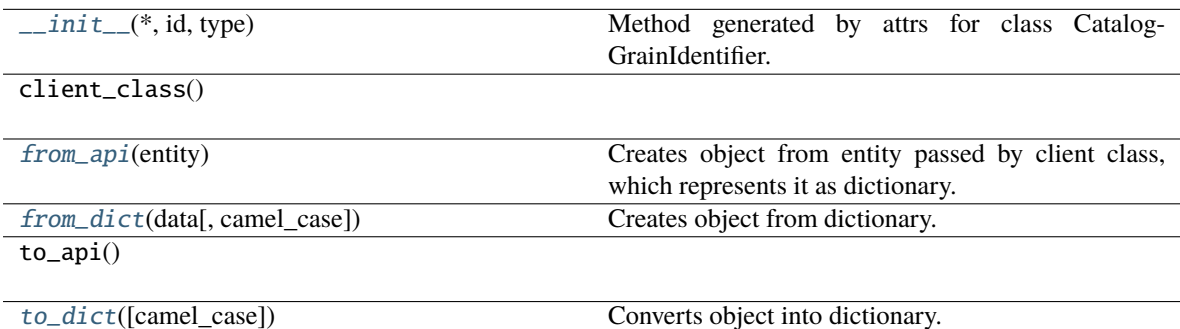

### **Attributes**

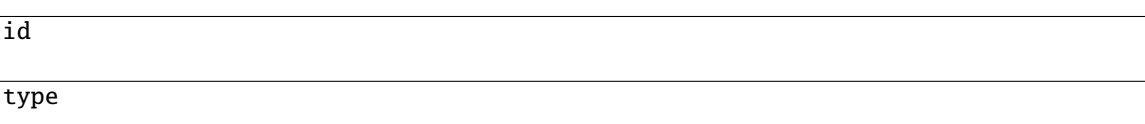

## <span id="page-111-6"></span><span id="page-111-5"></span>classmethod from\_api(*entity: Dict[str, Any]*) → T

Creates object from entity passed by client class, which represents it as dictionary.

classmethod from\_dict(*data: Dict[str, Any], camel\_case: bool* =  $True$ )  $\rightarrow$  T

Creates object from dictionary. It needs to be specified if the dictionary is in camelCase or snake\_case.

<span id="page-112-1"></span> $to\_dict(*camel\_case*: *bool* = *True*) \rightarrow Dict[str, Any]$ 

Converts object into dictionary. Optional argument if the dictionary should be camelCase or snake\_case can be specified.

### **gooddata\_sdk.catalog.identifier.CatalogLabelIdentifier**

<span id="page-112-2"></span><span id="page-112-0"></span>class gooddata\_sdk.catalog.identifier.CatalogLabelIdentifier(*\**, *id: str*, *type: str*)

Bases: [Base](#page-38-0)

```
\text{\bf \underline{init}}_{\text{\bf -}}(*, id: str, type: str) \rightarrow \text{None}
```
Method generated by attrs for class CatalogLabelIdentifier.

### **Methods**

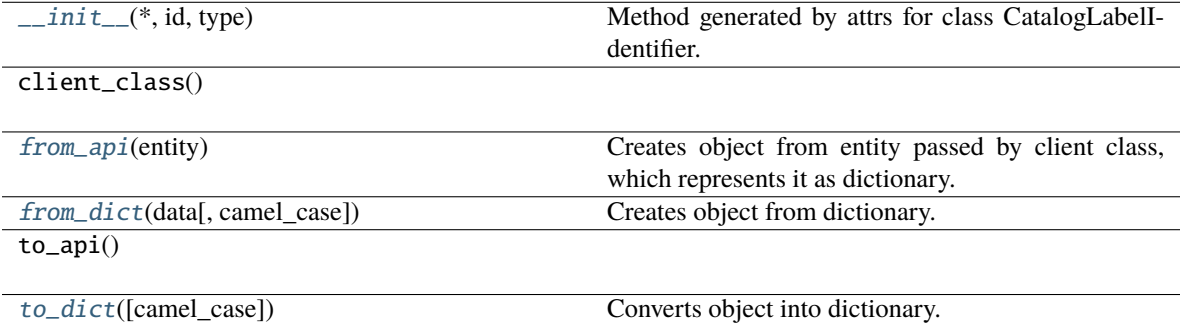

#### **Attributes**

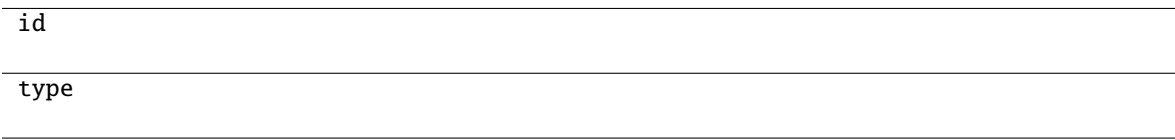

<span id="page-112-3"></span>classmethod from\_api(*entity: Dict[str, Any]*) → T

Creates object from entity passed by client class, which represents it as dictionary.

<span id="page-112-4"></span>classmethod from\_dict(*data: Dict[str, Any]*, *camel\_case: bool = True*) → T

Creates object from dictionary. It needs to be specified if the dictionary is in camelCase or snake\_case.

<span id="page-112-5"></span> $to\_dict(*camel\_case: bool = True*) \rightarrow Dict[str, Any]$ 

# **gooddata\_sdk.catalog.identifier.CatalogReferenceIdentifier**

### <span id="page-113-2"></span><span id="page-113-0"></span>class gooddata\_sdk.catalog.identifier.CatalogReferenceIdentifier(*\**, *id: str*)

Bases: [Base](#page-38-0)

 $\_init_*(*, id: str) \rightarrow None$ Method generated by attrs for class CatalogReferenceIdentifier.

#### **Methods**

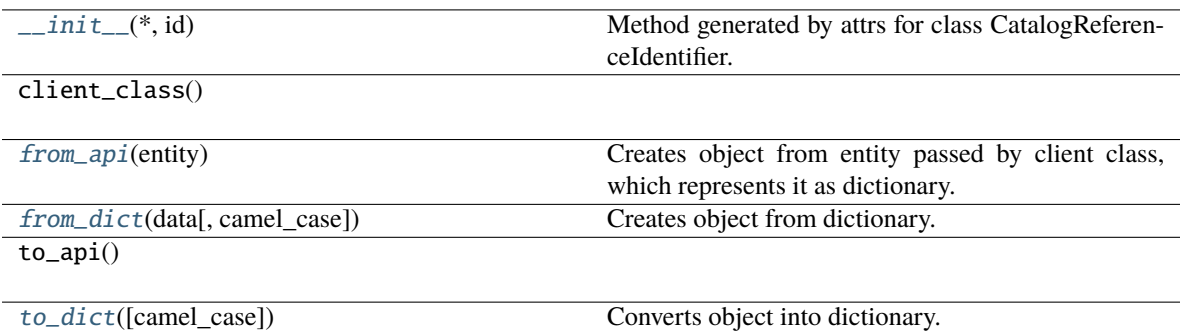

## **Attributes**

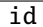

<span id="page-113-3"></span>classmethod from\_api(*entity: Dict[str, Any]*) → T

Creates object from entity passed by client class, which represents it as dictionary.

<span id="page-113-4"></span>classmethod from\_dict(*data: Dict[str, Any]*, *camel\_case: bool = True*) → T

Creates object from dictionary. It needs to be specified if the dictionary is in camelCase or snake\_case.

```
to\_dict(<i>camel\_case</i>: <i>bool</i> = <i>True</i>) \rightarrow Dict[str, Any]
```
Converts object into dictionary. Optional argument if the dictionary should be camelCase or snake\_case can be specified.

## **gooddata\_sdk.catalog.identifier.CatalogUserGroupIdentifier**

<span id="page-113-6"></span><span id="page-113-1"></span>class gooddata\_sdk.catalog.identifier.CatalogUserGroupIdentifier(*\**, *id: str*, *type: str*) Bases: [Base](#page-38-0)

 $\text{\bf \underline{init}}_{\text{\bf -}}(*, id: str, type: str) \rightarrow \text{None}$ 

Method generated by attrs for class CatalogUserGroupIdentifier.

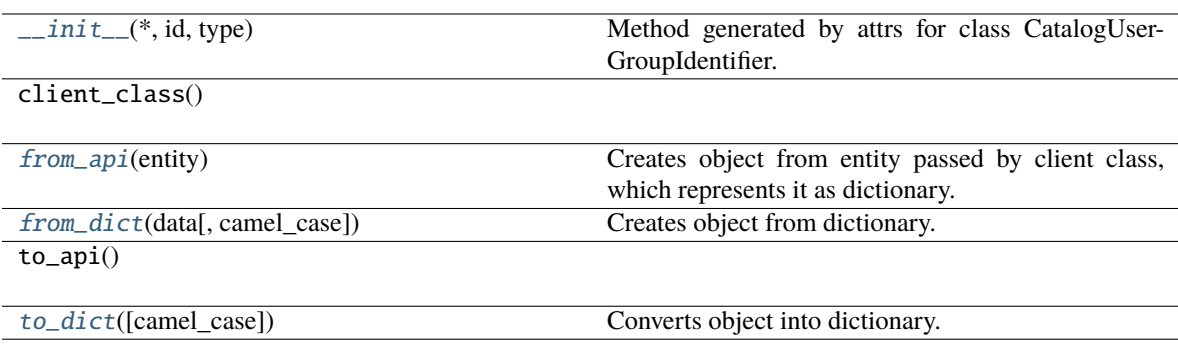

### **Attributes**

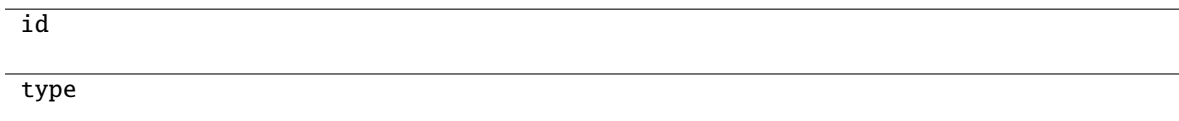

### <span id="page-114-1"></span>classmethod from\_api(*entity: Dict[str, Any]*) → T

Creates object from entity passed by client class, which represents it as dictionary.

## <span id="page-114-2"></span>classmethod from\_dict(*data: Dict[str, Any]*, *camel\_case: bool = True*) → T

Creates object from dictionary. It needs to be specified if the dictionary is in camelCase or snake\_case.

#### <span id="page-114-3"></span> $\text{to\_dict}(camel\_case: \text{bool} = \text{True}) \rightarrow \text{Dict}[\text{str}, \text{Any}]$

Converts object into dictionary. Optional argument if the dictionary should be camelCase or snake\_case can be specified.

### **gooddata\_sdk.catalog.identifier.CatalogWorkspaceIdentifier**

# <span id="page-114-4"></span><span id="page-114-0"></span>class gooddata\_sdk.catalog.identifier.CatalogWorkspaceIdentifier(*\**, *id: str*)

Bases: [Base](#page-38-0)

 $\text{\_init}\_\text{-}(\text{*}, \textit{id}: \textit{str}) \rightarrow \text{None}$ 

Method generated by attrs for class CatalogWorkspaceIdentifier.

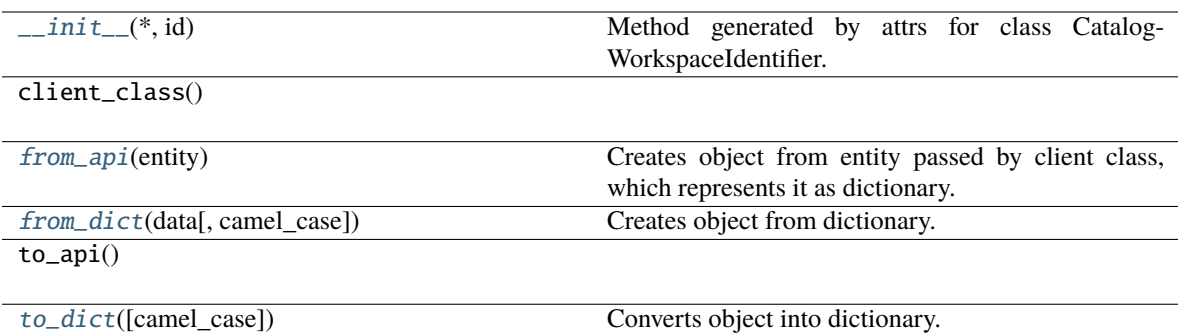

## **Attributes**

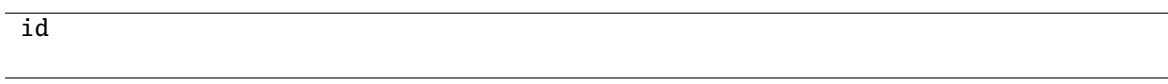

## <span id="page-115-0"></span>classmethod from\_api(*entity: Dict[str, Any]*) → T

Creates object from entity passed by client class, which represents it as dictionary.

<span id="page-115-1"></span>classmethod from\_dict(*data: Dict[str, Any]*, *camel\_case: bool = True*) → T

Creates object from dictionary. It needs to be specified if the dictionary is in camelCase or snake\_case.

<span id="page-115-2"></span> $to\_dict(*camel\_case*: *bool* = *True*) \rightarrow Dict[str, Any]$ 

Converts object into dictionary. Optional argument if the dictionary should be camelCase or snake\_case can be specified.

## **gooddata\_sdk.catalog.organization**

# **Modules**

```
gooddata_sdk.catalog.organization.
entity_model
gooddata_sdk.catalog.organization.service
```
# <span id="page-115-3"></span>**gooddata\_sdk.catalog.organization.entity\_model**

## **Modules**

```
gooddata_sdk.catalog.organization.
entity_model.organization
```
# <span id="page-116-0"></span>**gooddata\_sdk.catalog.organization.entity\_model.organization**

# **Classes**

[CatalogOrganization](#page-116-1)(\*, id, attributes)

[CatalogOrganizationAttributes](#page-117-0)(\*[, name, ...])

[CatalogOrganizationDocument](#page-118-0)(\*, data)

### **gooddata\_sdk.catalog.organization.entity\_model.organization.CatalogOrganization**

<span id="page-116-1"></span>class gooddata\_sdk.catalog.organization.entity\_model.organization.CatalogOrganization(*\**,

*id: str*, *attributes:* [Cat](#page-117-0)[alo](#page-117-0)[gOr](#page-117-0)[ga](#page-117-0)[ni](#page-117-0)[za](#page-117-0)[tion-](#page-117-0)[At](#page-117-0)[tributes](#page-117-0))

# <span id="page-116-2"></span>Bases: [Base](#page-38-0)

\_\_init\_\_(*\**, *id: str*, *attributes:* [CatalogOrganizationAttributes](#page-117-0)) → None Method generated by attrs for class CatalogOrganization.

# **Methods**

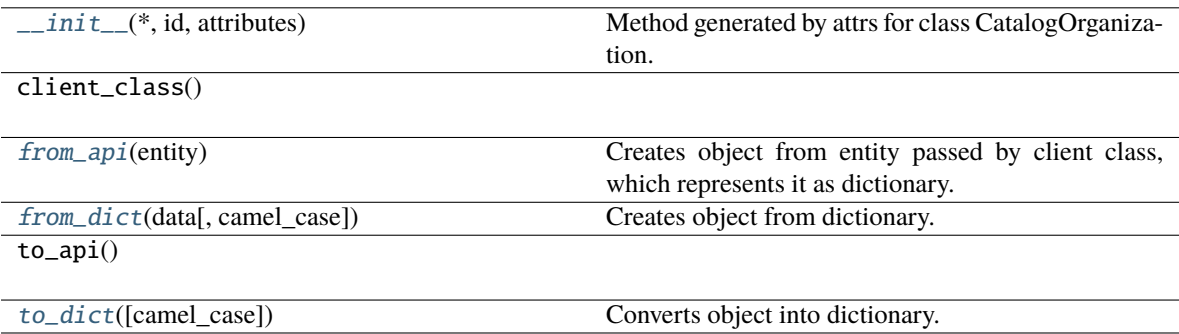

# **Attributes**

id attributes

<span id="page-117-1"></span>classmethod from\_api(*entity: Dict[str, Any]*)  $\rightarrow$  T

Creates object from entity passed by client class, which represents it as dictionary.

<span id="page-117-2"></span>classmethod from\_dict( $data: Dict[str, Any]$ ,  $camel\_case: bool = True$ )  $\rightarrow T$ Creates object from dictionary. It needs to be specified if the dictionary is in camelCase or snake\_case.

<span id="page-117-3"></span> $to\_dict(*camel\_case*: *bool* = *True*) \rightarrow Dict[str, Any]$ 

Converts object into dictionary. Optional argument if the dictionary should be camelCase or snake\_case can be specified.

**gooddata\_sdk.catalog.organization.entity\_model.organization.CatalogOrganizationAttributes**

<span id="page-117-0"></span>class gooddata\_sdk.catalog.organization.entity\_model.organization.CatalogOrganizationAttributes(*\**,

*name: Optional[str] = None*, *hostname: Optional[str] = None*, *al* $lowed\_or$ *Op* $tional[L]$ *= None*,  $oauth\_iss$ *Optional[str] = None*,  $oauth_cli$ *Optional[str] = None*)

Bases: [Base](#page-38-0)

<span id="page-117-4"></span>\_\_init\_\_(*\**, *name: Optional[str] = None*, *hostname: Optional[str] = None*, *allowed\_origins: Optional[List[str]] = None*, *oauth\_issuer\_location: Optional[str] = None*, *oauth\_client\_id:*  $Optional[str] = None$   $\rightarrow$  None

Method generated by attrs for class CatalogOrganizationAttributes.

# **Methods**

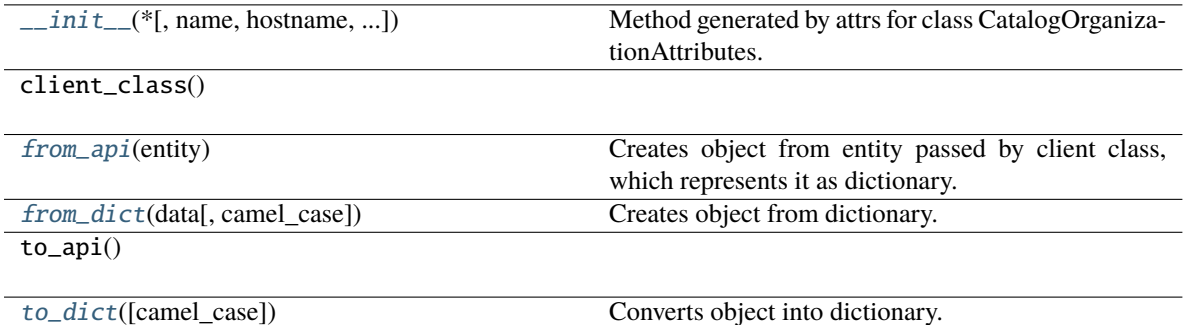

#### **Attributes**

name

hostname

allowed\_origins

oauth\_issuer\_location

oauth\_client\_id

#### <span id="page-118-1"></span>classmethod from\_api(*entity: Dict[str, Any]*) → T

Creates object from entity passed by client class, which represents it as dictionary.

#### <span id="page-118-2"></span>classmethod from\_dict(*data: Dict[str, Any]*, *camel\_case: bool = True*) → T

Creates object from dictionary. It needs to be specified if the dictionary is in camelCase or snake\_case.

```
to\_dict(<i>camel\_case</i>: <i>bool</i> = <i>True</i>) \rightarrow Dict[str, Any]
```
Converts object into dictionary. Optional argument if the dictionary should be camelCase or snake\_case can be specified.

<span id="page-118-0"></span>**gooddata\_sdk.catalog.organization.entity\_model.organization.CatalogOrganizationDocument**

class gooddata\_sdk.catalog.organization.entity\_model.organization.CatalogOrganizationDocument(*\**,

*data:* CatalogOrganiza-

[tion](#page-116-1))

### <span id="page-119-0"></span>Bases: [Base](#page-38-0)

\_\_init\_\_(*\**, *data:* [CatalogOrganization](#page-116-1)) → None

Method generated by attrs for class CatalogOrganizationDocument.

### **Methods**

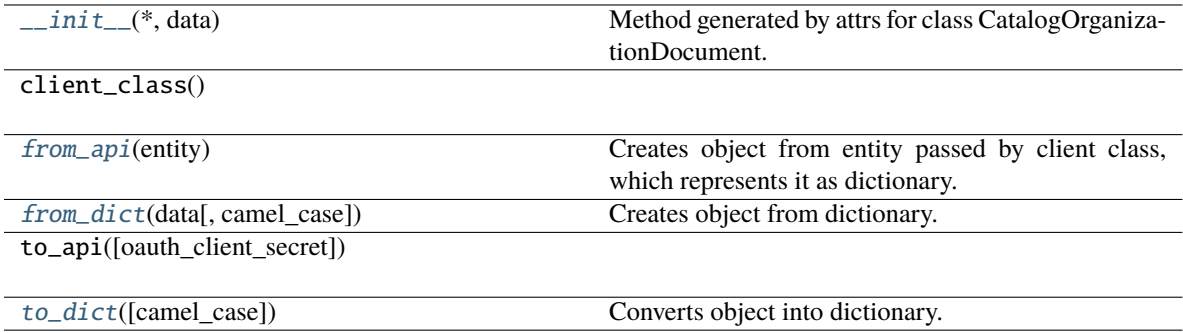

## **Attributes**

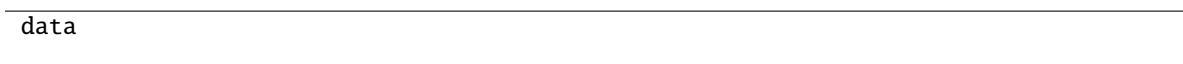

<span id="page-119-1"></span>classmethod from\_api(*entity: Dict[str, Any]*) → T

Creates object from entity passed by client class, which represents it as dictionary.

<span id="page-119-2"></span>classmethod from\_dict( $data: Dict[str, Any]$ ,  $camel\_case: bool = True$ )  $\rightarrow T$ 

Creates object from dictionary. It needs to be specified if the dictionary is in camelCase or snake\_case.

<span id="page-119-3"></span> $to\_dict(*camel\_case*: *bool* = *True*) \rightarrow Dict[str, Any]$ 

## <span id="page-120-0"></span>**gooddata\_sdk.catalog.organization.service**

### **Classes**

[CatalogOrganizationService](#page-120-1)(api\_client)

### **gooddata\_sdk.catalog.organization.service.CatalogOrganizationService**

<span id="page-120-1"></span>class gooddata\_sdk.catalog.organization.service.CatalogOrganizationService(*api\_client:* [Good-](#page-225-0)

[DataApiClient](#page-225-0))

<span id="page-120-2"></span>Bases: [CatalogServiceBase](#page-39-0)

\_\_init\_\_(*api\_client:* [GoodDataApiClient](#page-225-0)) → None

### **Methods**

 $\text{unit}$ <sub>(api\_client)</sub>

get\_organization()

layout\_organization\_folder(layout\_root\_path)

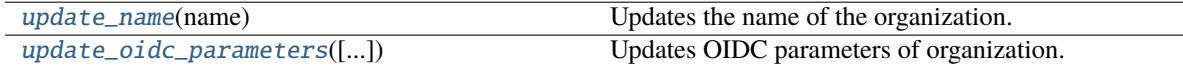

#### **Attributes**

organization\_id

<span id="page-120-3"></span>update\_name(*name: str*) → None

Updates the name of the organization.

**Args:**

**name (str):** New name of the organization

## **Returns:**

None

<span id="page-120-4"></span>update\_oidc\_parameters(*oauth\_issuer\_location: Optional[str] = None*, *oauth\_client\_id: Optional[str] = None*, *oauth\_client\_secret: Optional[str]* = *None*)  $\rightarrow$  None

Updates OIDC parameters of organization.

### **Args:**

**oauth\_issuer\_location (Optional[str], optional):** Issuer location. Defaults to None.

**oauth\_client\_id (Optional[str], optional):** Public client identifier. Defaults to None.

**oauth\_client\_secret (Optional[str], optional):** Client secret. Defaults to None.

**Returns:**

None

### **Raises:**

**ValueError:** Parameters were not strictly all none or all string.

### **gooddata\_sdk.catalog.parameter**

## **Classes**

[CatalogParameter](#page-121-0)(\*, name, value)

# **gooddata\_sdk.catalog.parameter.CatalogParameter**

<span id="page-121-1"></span><span id="page-121-0"></span>class gooddata\_sdk.catalog.parameter.CatalogParameter(*\**, *name: str*, *value: str*)

Bases: [Base](#page-38-0)

 $\text{\_init}\_\text{\_}(*, name: str, value: str) \rightarrow \text{None}$ 

Method generated by attrs for class CatalogParameter.

## **Methods**

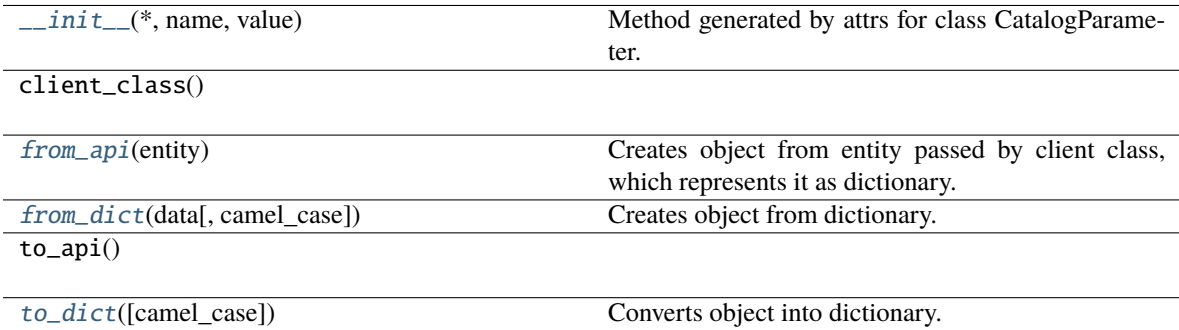

## **Attributes**

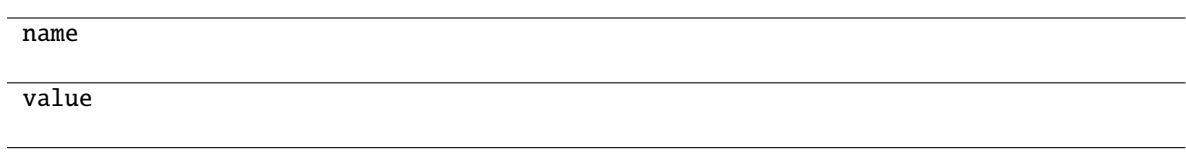

```
classmethod from_api(entity: Dict[str, Any]) → T
```
Creates object from entity passed by client class, which represents it as dictionary.

```
classmethod from_dict(data: Dict[str, Any], camel_case: bool = True) \rightarrow T
```
Creates object from dictionary. It needs to be specified if the dictionary is in camelCase or snake\_case.

```
to_dict(camel_case: bool = True) → Dict[str, Any]
```
Converts object into dictionary. Optional argument if the dictionary should be camelCase or snake\_case can be specified.

### **gooddata\_sdk.catalog.permission**

# **Modules**

```
gooddata_sdk.catalog.permission.
declarative_model
gooddata_sdk.catalog.permission.service
```
## <span id="page-122-3"></span>**gooddata\_sdk.catalog.permission.declarative\_model**

## **Modules**

```
gooddata_sdk.catalog.permission.
declarative_model.permission
```
### <span id="page-122-4"></span>**gooddata\_sdk.catalog.permission.declarative\_model.permission**

### **Classes**

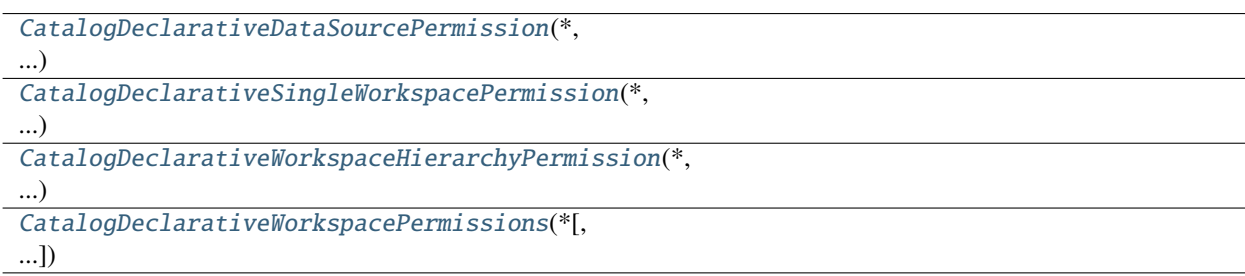

## **gooddata\_sdk.catalog.permission.declarative\_model.permission.CatalogDeclarativeDataSourcePermission**

<span id="page-123-0"></span>class gooddata\_sdk.catalog.permission.declarative\_model.permission.CatalogDeclarativeDataSourcePermission(*\**,

### <span id="page-123-1"></span>Bases: [Base](#page-38-0)

\_\_init\_\_(*\**, *name: str*, *assignee:* [CatalogAssigneeIdentifier](#page-110-0)) → None Method generated by attrs for class CatalogDeclarativeDataSourcePermission.

### **Methods**

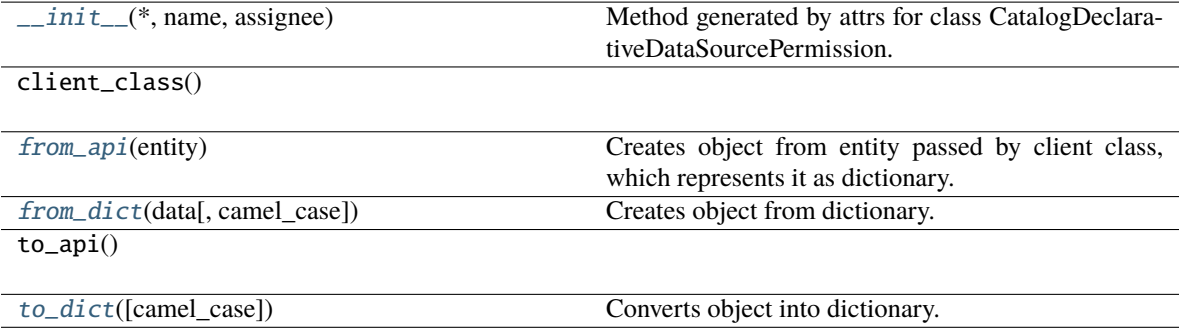

# **Attributes**

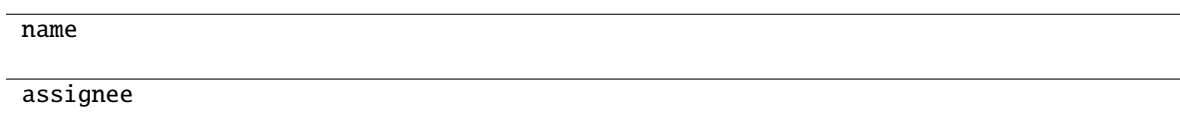

```
classmethod from_api(entity: Dict[str, Any]) → T
```
Creates object from entity passed by client class, which represents it as dictionary.

```
classmethod from_dict(data: Dict[str, Any], camel_case: bool = True) → T
```
Creates object from dictionary. It needs to be specified if the dictionary is in camelCase or snake\_case.

```
to\_dict(<i>camel\_case</i>: <i>bool</i> = <i>True</i>) \rightarrow Dict[str, Any]
```
# **gooddata\_sdk.catalog.permission.declarative\_model.permission.CatalogDeclarativeSingleWorkspacePermission**

<span id="page-124-0"></span>class gooddata\_sdk.catalog.permission.declarative\_model.permission.CatalogDeclarativeSingleWorkspacePermission(*\**,

#### <span id="page-124-1"></span>Bases: [Base](#page-38-0)

\_\_init\_\_(*\**, *name: str*, *assignee:* [CatalogAssigneeIdentifier](#page-110-0)) → None Method generated by attrs for class CatalogDeclarativeSingleWorkspacePermission.

### **Methods**

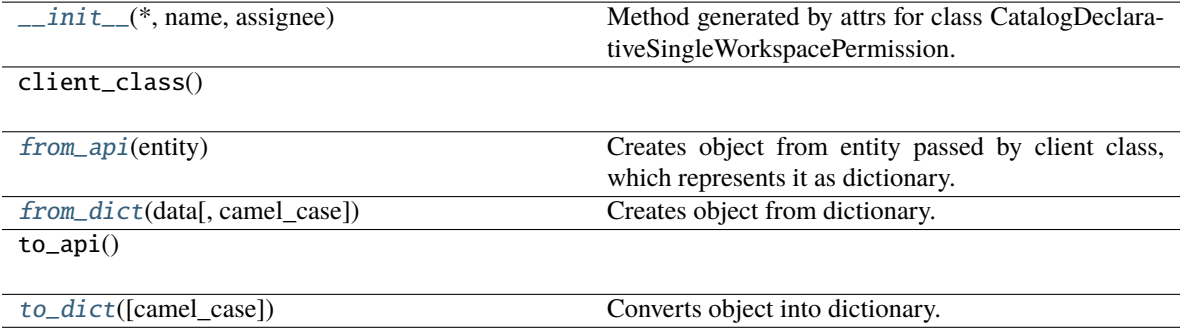

# **Attributes**

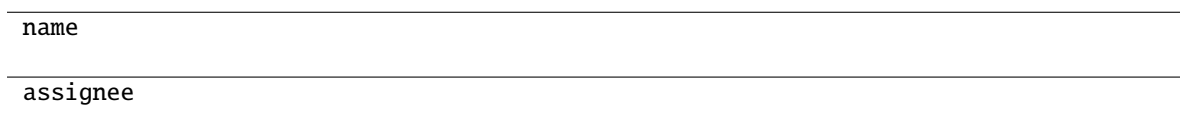

```
classmethod from_api(entity: Dict[str, Any]) → T
```
Creates object from entity passed by client class, which represents it as dictionary.

```
classmethod from_dict(data: Dict[str, Any], camel_case: bool = True) → T
```
Creates object from dictionary. It needs to be specified if the dictionary is in camelCase or snake\_case.

```
to\_dict(<i>camel\_case</i>: <i>bool</i> = <i>True</i>) \rightarrow Dict[str, Any]
```
**gooddata\_sdk.catalog.permission.declarative\_model.permission.CatalogDeclarativeWorkspaceHierarchyPermission**

<span id="page-125-0"></span>class gooddata\_sdk.catalog.permission.declarative\_model.permission.CatalogDeclarativeWorkspaceHierarchy

#### <span id="page-125-1"></span>Bases: [Base](#page-38-0)

\_\_init\_\_(*\**, *name: str*, *assignee:* [CatalogAssigneeIdentifier](#page-110-0)) → None Method generated by attrs for class CatalogDeclarativeWorkspaceHierarchyPermission.

### **Methods**

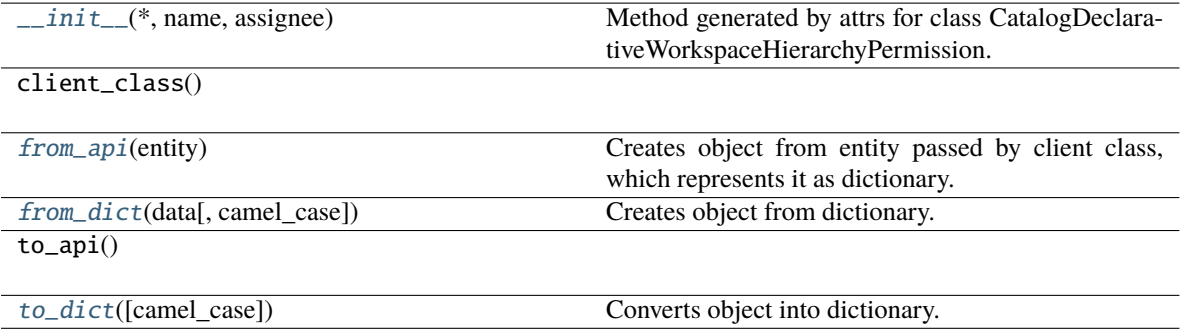

## **Attributes**

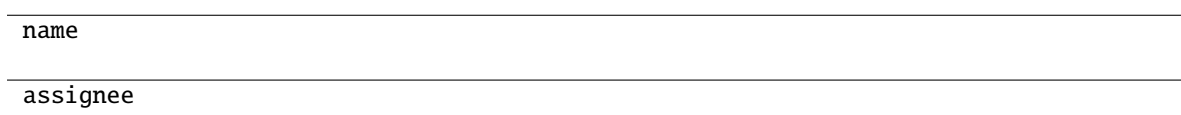

```
classmethod from_api(entity: Dict[str, Any]) → T
```
Creates object from entity passed by client class, which represents it as dictionary.

```
classmethod from_dict(data: Dict[str, Any], camel_case: bool = True) → T
```
Creates object from dictionary. It needs to be specified if the dictionary is in camelCase or snake\_case.

```
to\_dict(<i>camel\_case</i>: <i>bool</i> = <i>True</i>) \rightarrow Dict[str, Any]
```
# **gooddata\_sdk.catalog.permission.declarative\_model.permission.CatalogDeclarativeWorkspacePermissions**

<span id="page-126-0"></span>class gooddata\_sdk.catalog.permission.declarative\_model.permission.CatalogDeclarativeWorkspacePermissions(*\**,

#### <span id="page-126-1"></span>Bases: [Base](#page-38-0)

\_\_init\_\_(*\**, *permissions: List[*[CatalogDeclarativeSingleWorkspacePermission](#page-124-0)*] = NOTHING*, *hierarchy\_permissions: List[*[CatalogDeclarativeWorkspaceHierarchyPermission](#page-125-0)*] = NOTHING*)  $\rightarrow$  None

Method generated by attrs for class CatalogDeclarativeWorkspacePermissions.

# **Methods**

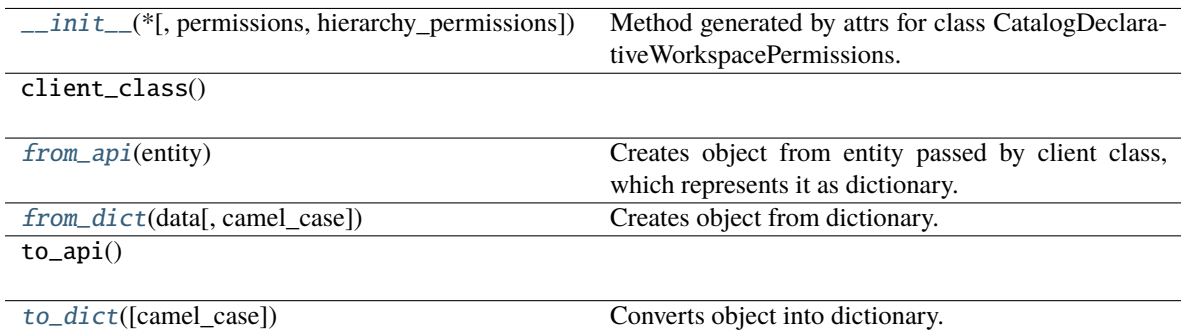

## **Attributes**

permissions

hierarchy\_permissions

<span id="page-126-3"></span><span id="page-126-2"></span>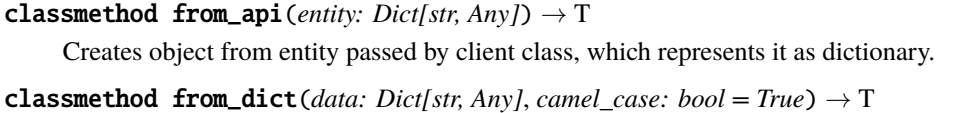

<span id="page-126-4"></span>Creates object from dictionary. It needs to be specified if the dictionary is in camelCase or snake\_case.

 $to\_dict(camel\_case: \textit{bool} = \textit{True}) \rightarrow \text{Dict}[\text{str}, \text{Any}]$ 

Converts object into dictionary. Optional argument if the dictionary should be camelCase or snake\_case can be specified.

#### <span id="page-127-0"></span>**gooddata\_sdk.catalog.permission.service**

#### **Classes**

[CatalogPermissionService](#page-127-1)(api\_client)

# **gooddata\_sdk.catalog.permission.service.CatalogPermissionService**

<span id="page-127-1"></span>class gooddata\_sdk.catalog.permission.service.CatalogPermissionService(*api\_client:*

[GoodDataApiClient](#page-225-0))

Bases: [CatalogServiceBase](#page-39-0)

<span id="page-127-2"></span>\_\_init\_\_(*api\_client:* [GoodDataApiClient](#page-225-0)) → None

### **Methods**

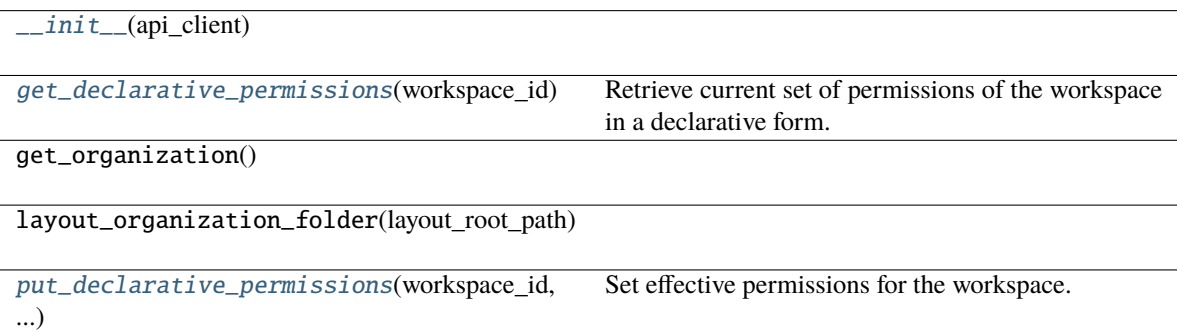

# **Attributes**

organization\_id

<span id="page-127-3"></span>get\_declarative\_permissions(*workspace\_id: str*) → *[CatalogDeclarativeWorkspacePermissions](#page-126-0)* Retrieve current set of permissions of the workspace in a declarative form.

#### **Args:**

**workspace\_id (str):** Workspace identification string. e.g. "demo"

#### <span id="page-127-4"></span>**Returns:**

**CatalogDeclarativeWorkspacePermissions:** Object containing workspace permissions. put\_declarative\_permissions(*workspace\_id: str*, *declarative\_workspace\_permissions:*  $Catalog$ DeclarativeWorkspacePermissions)  $\rightarrow$  None

Set effective permissions for the workspace.

**Args:**

**workspace\_id (str):** Workspace identification string. e.g. "demo"

**declarative\_workspace\_permissions (CatalogDeclarativeWorkspacePermissions):** Object containing workspace Permissions.

**Returns:** None

#### **gooddata\_sdk.catalog.setting**

# **Classes**

[CatalogDeclarativeCustomApplicationSetting](#page-128-0)(\*, ...) [CatalogDeclarativeSetting](#page-129-0)(\*, id[, content])

### **gooddata\_sdk.catalog.setting.CatalogDeclarativeCustomApplicationSetting**

#### <span id="page-128-0"></span>class gooddata\_sdk.catalog.setting.CatalogDeclarativeCustomApplicationSetting(*\**, *id: str*,

*content: Dict[str, Any]*, *application\_name: str*)

<span id="page-128-1"></span>Bases: [Base](#page-38-0)

 $\text{unit}$ <sub> $\text{...}$ </sub> $(*, id: str, content: Dict[str, Any], application_name: str)$   $\rightarrow$  None Method generated by attrs for class CatalogDeclarativeCustomApplicationSetting.

## **Methods**

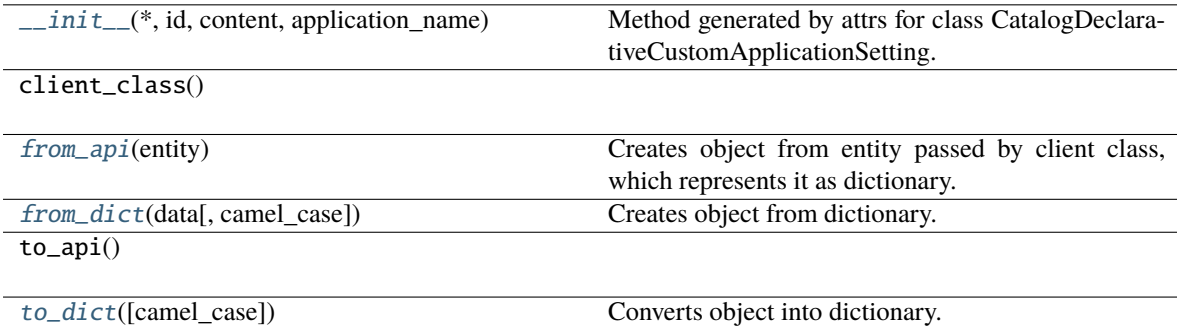

# **Attributes**

id

content

application\_name

<span id="page-129-1"></span>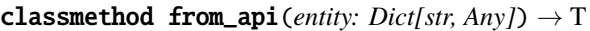

Creates object from entity passed by client class, which represents it as dictionary.

<span id="page-129-2"></span>classmethod from\_dict(*data: Dict[str, Any]*, *camel\_case: bool = True*) → T

Creates object from dictionary. It needs to be specified if the dictionary is in camelCase or snake\_case.

### <span id="page-129-3"></span> $\text{to\_dict}(camel\_case: \text{bool} = \text{True}) \rightarrow \text{Dict}[\text{str}, \text{Any}]$

Converts object into dictionary. Optional argument if the dictionary should be camelCase or snake\_case can be specified.

# **gooddata\_sdk.catalog.setting.CatalogDeclarativeSetting**

<span id="page-129-0"></span>class gooddata\_sdk.catalog.setting.CatalogDeclarativeSetting(*\**, *id: str*, *content: Optional[Dict[str, Any]] = None*)

<span id="page-129-4"></span>Bases: [Base](#page-38-0)

 $\text{unit}$ <sub>-</sub> $(*, id: str, content: Optional[Dict[str, Any]] = None)$  → None Method generated by attrs for class CatalogDeclarativeSetting.

# **Methods**

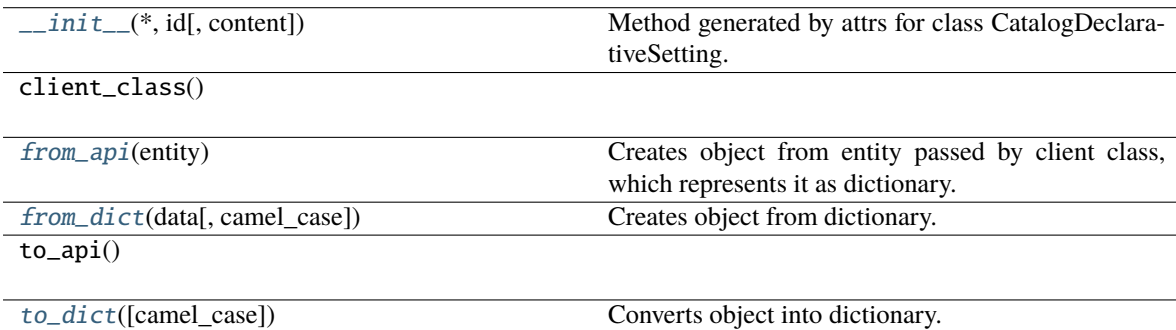

# **Attributes**

<span id="page-130-2"></span><span id="page-130-1"></span><span id="page-130-0"></span>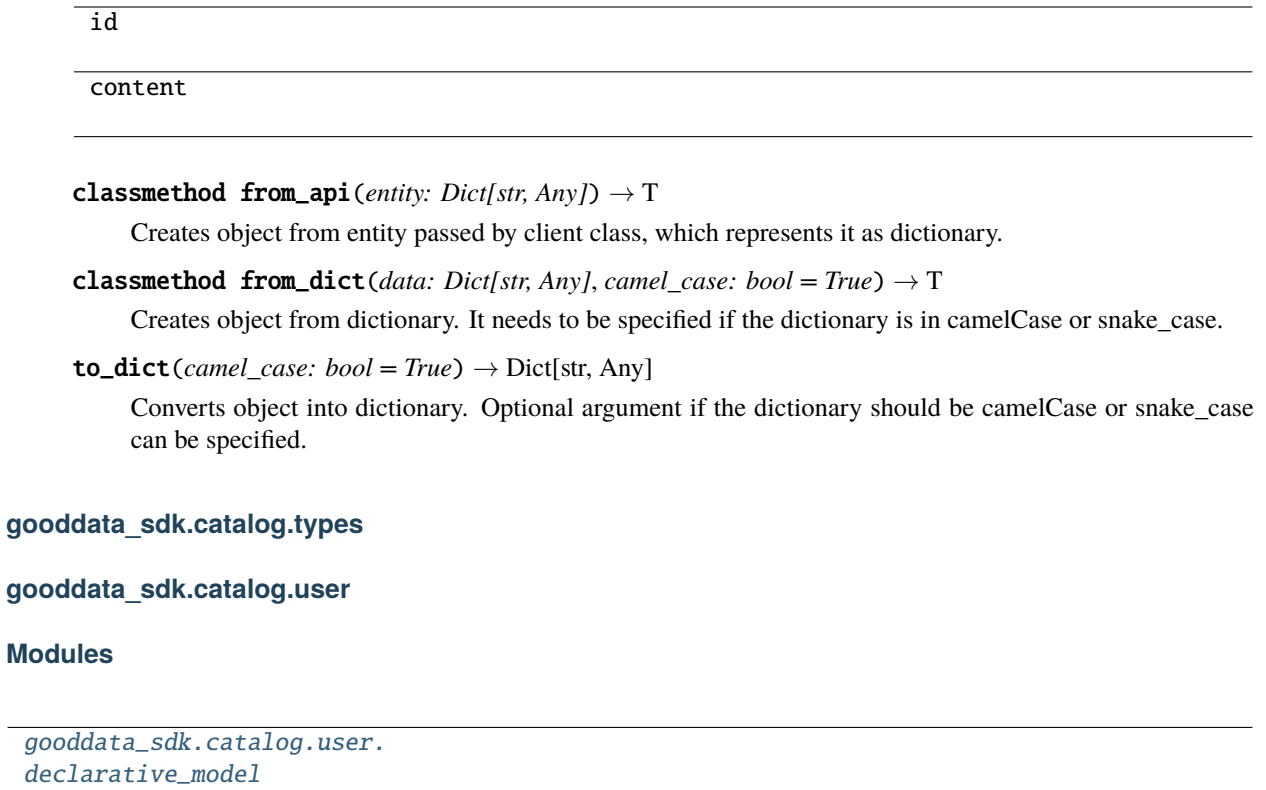

[gooddata\\_sdk.catalog.user.entity\\_model](#page-137-0)

[gooddata\\_sdk.catalog.user.service](#page-146-0)

# <span id="page-130-3"></span>**gooddata\_sdk.catalog.user.declarative\_model**

# **Modules**

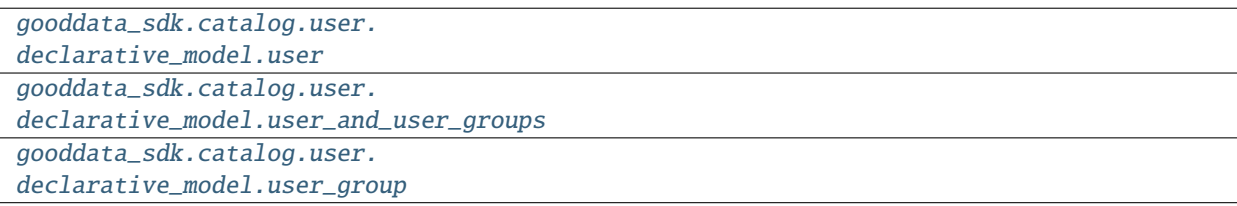

## <span id="page-131-0"></span>**gooddata\_sdk.catalog.user.declarative\_model.user**

## **Classes**

[CatalogDeclarativeUser](#page-131-1)(\*, id[, auth\_id, ...])

[CatalogDeclarativeUsers](#page-132-0)(\*, users)

# **gooddata\_sdk.catalog.user.declarative\_model.user.CatalogDeclarativeUser**

<span id="page-131-1"></span>class gooddata\_sdk.catalog.user.declarative\_model.user.CatalogDeclarativeUser(*\**, *id: str*,

*auth\_id: Optional[str] = None*, *user\_groups: List[*[CatalogUserGroupIdentifier](#page-113-1)*] = NOTHING*, *settings: List[*[CatalogDeclarativeSetting](#page-129-0)*] = NOTHING*)

<span id="page-131-2"></span>Bases: [Base](#page-38-0)

\_\_init\_\_(*\**, *id: str*, *auth\_id: Optional[str] = None*, *user\_groups: List[*[CatalogUserGroupIdentifier](#page-113-1)*] = NOTHING*, *settings: List*[[CatalogDeclarativeSetting](#page-129-0)*]* = *NOTHING*)  $\rightarrow$  None

Method generated by attrs for class CatalogDeclarativeUser.

## **Methods**

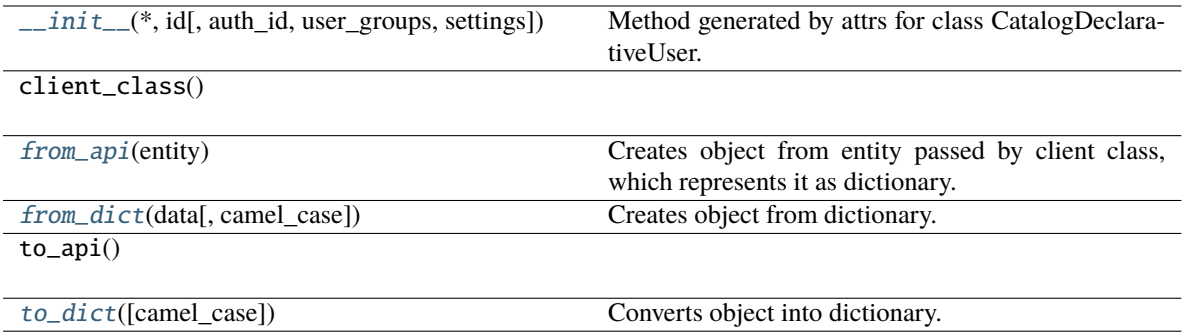

## **Attributes**

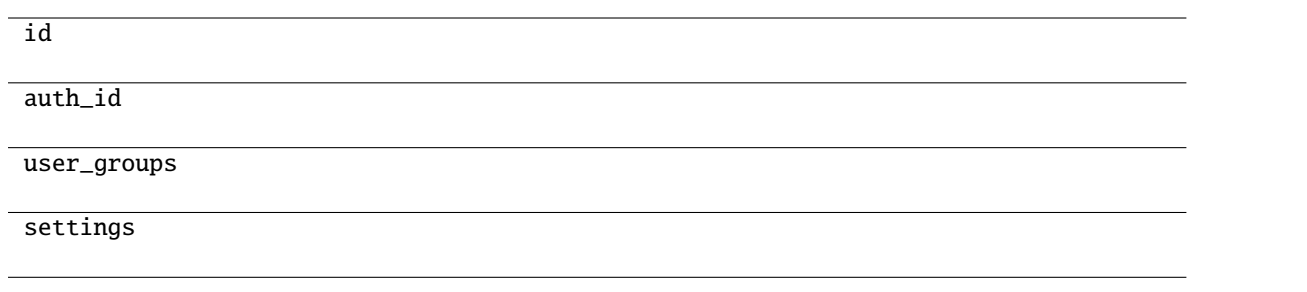

### <span id="page-132-1"></span>classmethod from\_api(*entity: Dict[str, Any]*)  $\rightarrow$  T

Creates object from entity passed by client class, which represents it as dictionary.

### <span id="page-132-2"></span>classmethod from\_dict(*data: Dict[str, Any]*, *camel\_case: bool = True*) → T

Creates object from dictionary. It needs to be specified if the dictionary is in camelCase or snake\_case.

### <span id="page-132-3"></span> $to\_dict(*camel\_case: bool = True*) \rightarrow Dict[str, Any]$

Converts object into dictionary. Optional argument if the dictionary should be camelCase or snake\_case can be specified.

### **gooddata\_sdk.catalog.user.declarative\_model.user.CatalogDeclarativeUsers**

<span id="page-132-0"></span>class gooddata\_sdk.catalog.user.declarative\_model.user.CatalogDeclarativeUsers(*\**, *users:*

*List[*[CatalogDeclarativeUser](#page-131-1)*]*)

<span id="page-132-4"></span>Bases: [Base](#page-38-0)

\_\_init\_\_(*\**, *users: List[*[CatalogDeclarativeUser](#page-131-1)*]*) → None

Method generated by attrs for class CatalogDeclarativeUsers.

# **Methods**

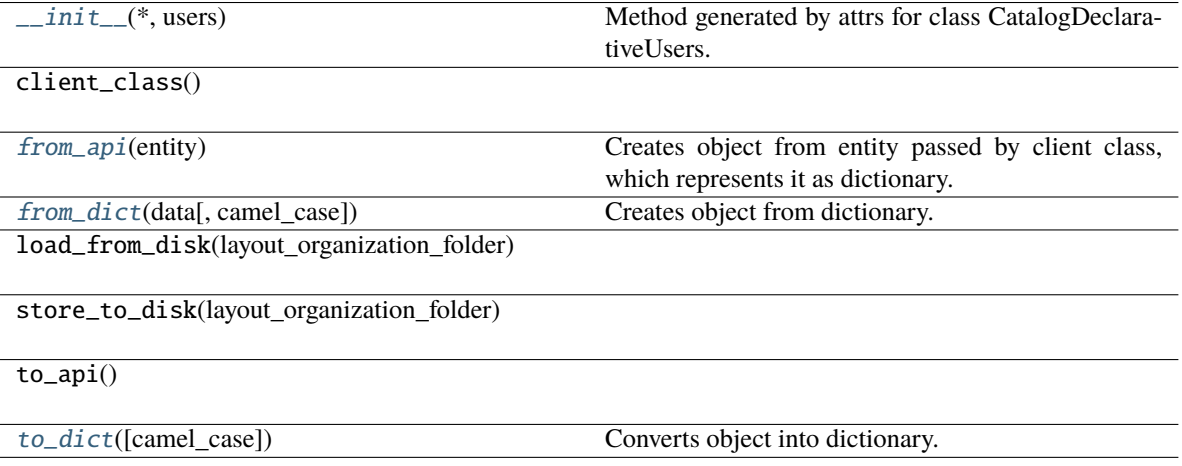

# **Attributes**

### users

<span id="page-133-1"></span>classmethod from\_api(*entity: Dict[str, Any]*) → T

Creates object from entity passed by client class, which represents it as dictionary.

<span id="page-133-2"></span>classmethod from\_dict(*data: Dict[str, Any]*, *camel\_case: bool = True*) → T

Creates object from dictionary. It needs to be specified if the dictionary is in camelCase or snake\_case.

<span id="page-133-3"></span>to\_dict(*camel\_case: bool = True*) → Dict[str, Any]

Converts object into dictionary. Optional argument if the dictionary should be camelCase or snake\_case can be specified.

# <span id="page-133-0"></span>**gooddata\_sdk.catalog.user.declarative\_model.user\_and\_user\_groups**

# **Classes**

[CatalogDeclarativeUsersUserGroups](#page-133-4)(\*, users, ...)

# **gooddata\_sdk.catalog.user.declarative\_model.user\_and\_user\_groups.CatalogDeclarativeUsersUserGroups**

<span id="page-133-4"></span>class gooddata\_sdk.catalog.user.declarative\_model.user\_and\_user\_groups.CatalogDeclarativeUsersUserGroups(*\**,

<span id="page-133-5"></span>Bases: [Base](#page-38-0)

\_\_init\_\_(*\**, *users: List[*[CatalogDeclarativeUser](#page-131-1)*]*, *user\_groups: List[*[CatalogDeclarativeUserGroup](#page-135-0)*]*) → None

Method generated by attrs for class CatalogDeclarativeUsersUserGroups.

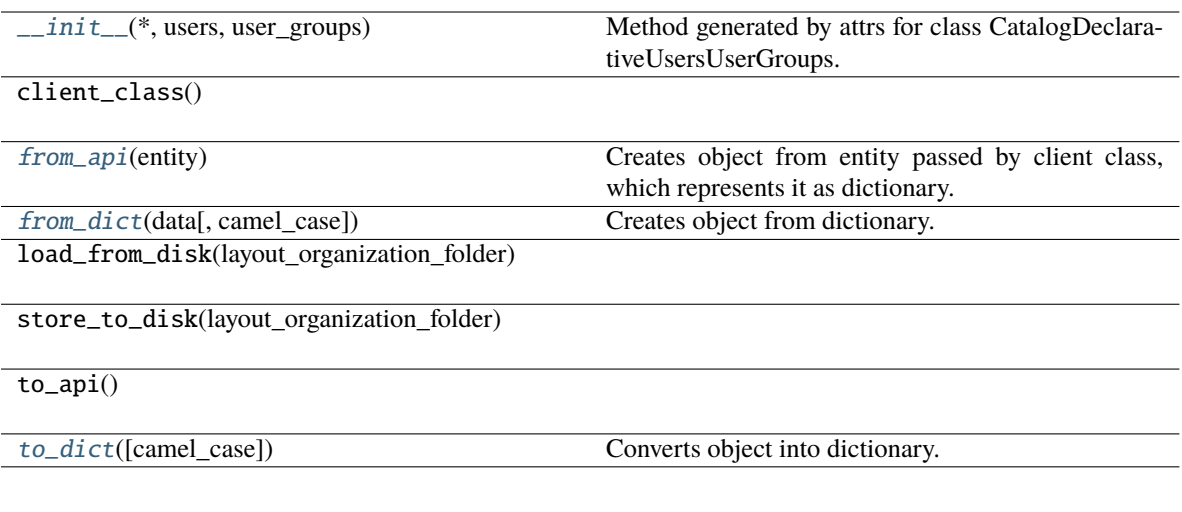

# **Attributes**

users

user\_groups

<span id="page-134-1"></span>classmethod from\_api(*entity: Dict[str, Any]*) → T

Creates object from entity passed by client class, which represents it as dictionary.

<span id="page-134-2"></span>classmethod from\_dict(*data: Dict[str, Any]*, *camel\_case: bool = True*) → T

Creates object from dictionary. It needs to be specified if the dictionary is in camelCase or snake\_case.

<span id="page-134-3"></span>to\_dict(*camel\_case: bool = True*) → Dict[str, Any]

Converts object into dictionary. Optional argument if the dictionary should be camelCase or snake\_case can be specified.

### <span id="page-134-0"></span>**gooddata\_sdk.catalog.user.declarative\_model.user\_group**

### **Classes**

[CatalogDeclarativeUserGroup](#page-135-0)(\*, id[, parents])

[CatalogDeclarativeUserGroups](#page-136-0)(\*[, user\_groups])

### **gooddata\_sdk.catalog.user.declarative\_model.user\_group.CatalogDeclarativeUserGroup**

<span id="page-135-0"></span>class gooddata\_sdk.catalog.user.declarative\_model.user\_group.CatalogDeclarativeUserGroup(*\**,

```
id:
str,
par-
ents:
Op-
tional[List[Catalo]=
None)
```
### <span id="page-135-1"></span>Bases: [Base](#page-38-0)

\_\_init\_\_(*\**, *id: str*, *parents: Optional[List[*[CatalogUserGroupIdentifier](#page-113-1)*]] = None*) → None Method generated by attrs for class CatalogDeclarativeUserGroup.

### **Methods**

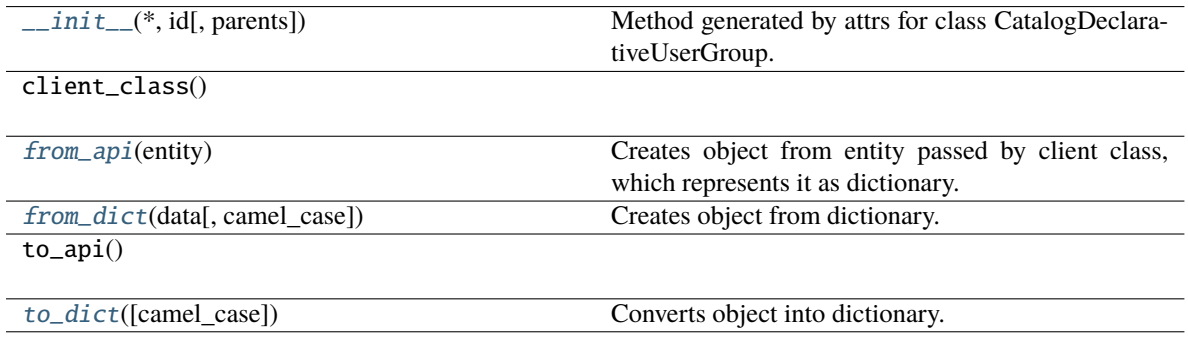

### **Attributes**

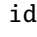

parents

<span id="page-135-2"></span>classmethod from\_api(*entity: Dict[str, Any]*)  $\rightarrow$  T

Creates object from entity passed by client class, which represents it as dictionary.

<span id="page-135-3"></span>classmethod from\_dict(*data: Dict[str, Any]*, *camel\_case: bool = True*) → T

Creates object from dictionary. It needs to be specified if the dictionary is in camelCase or snake\_case.

<span id="page-135-4"></span> $to\_dict(*camel\_case*: *bool* = *True*) \rightarrow Dict[str, Any]$ 

# **gooddata\_sdk.catalog.user.declarative\_model.user\_group.CatalogDeclarativeUserGroups**

<span id="page-136-0"></span>class gooddata\_sdk.catalog.user.declarative\_model.user\_group.CatalogDeclarativeUserGroups(*\**,

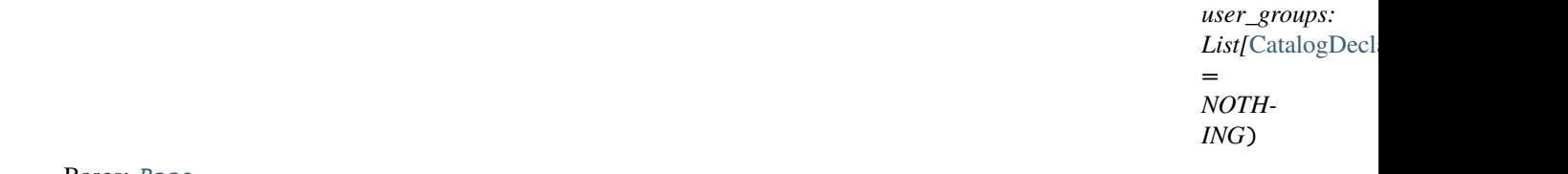

<span id="page-136-1"></span>Bases: [Base](#page-38-0)

\_\_init\_\_(*\**, *user\_groups: List[*[CatalogDeclarativeUserGroup](#page-135-0)*] = NOTHING*) → None Method generated by attrs for class CatalogDeclarativeUserGroups.

# **Methods**

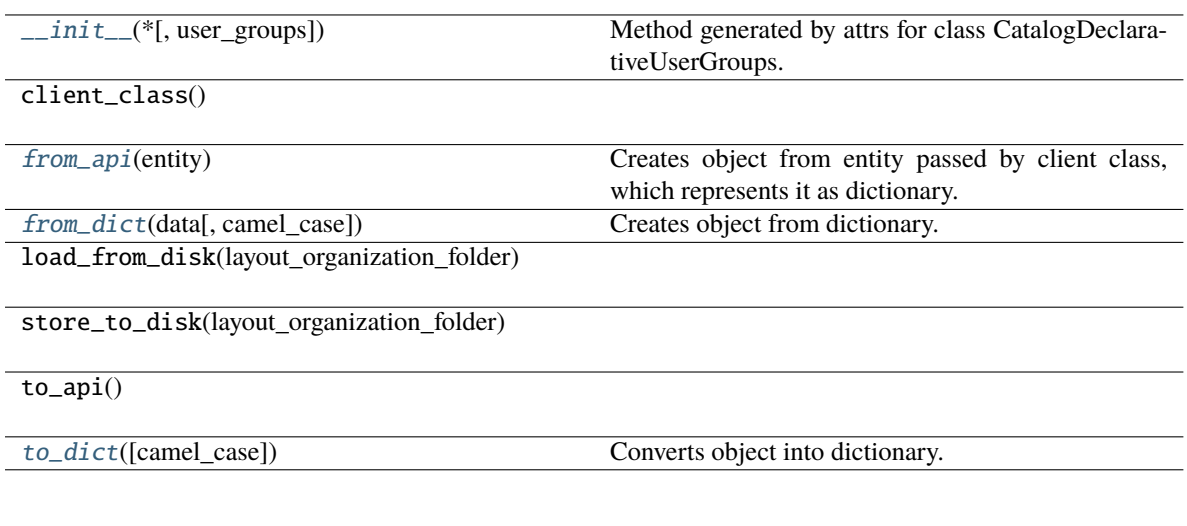

# **Attributes**

user\_groups

<span id="page-136-2"></span>classmethod from\_api(*entity: Dict[str, Any]*) → T

Creates object from entity passed by client class, which represents it as dictionary.

<span id="page-136-3"></span>classmethod from\_dict(*data: Dict[str, Any]*, *camel\_case: bool = True*) → T

Creates object from dictionary. It needs to be specified if the dictionary is in camelCase or snake\_case.

<span id="page-136-4"></span>to\_dict(*camel\_case: bool = True*) → Dict[str, Any]

# <span id="page-137-0"></span>**gooddata\_sdk.catalog.user.entity\_model**

# **Modules**

```
gooddata_sdk.catalog.user.entity_model.
user
gooddata_sdk.catalog.user.entity_model.
user_group
```
# <span id="page-137-1"></span>**gooddata\_sdk.catalog.user.entity\_model.user**

# **Classes**

[CatalogUser](#page-137-2)(\*, id[, attributes, relationships])

[CatalogUserAttributes](#page-139-0)(\*[, authentication\_id])

[CatalogUserDocument](#page-139-1)(\*, data)

[CatalogUserGroupsData](#page-140-0)(\*[, data])

[CatalogUserRelationships](#page-141-0)(\*[, user\_groups])

# **gooddata\_sdk.catalog.user.entity\_model.user.CatalogUser**

<span id="page-137-2"></span>class gooddata\_sdk.catalog.user.entity\_model.user.CatalogUser(*\**, *id: str*, *attributes:*

*Optional[*[CatalogUserAttributes](#page-139-0)*] = None*, *relationships: Optional[*[CatalogUserRelationships](#page-141-0)*] = None*)

Bases: [Base](#page-38-0)

<span id="page-137-3"></span>\_\_init\_\_(*\**, *id: str*, *attributes: Optional[*[CatalogUserAttributes](#page-139-0)*] = None*, *relationships: Optional[*[CatalogUserRelationships](#page-141-0)*] = None*) → None

Method generated by attrs for class CatalogUser.

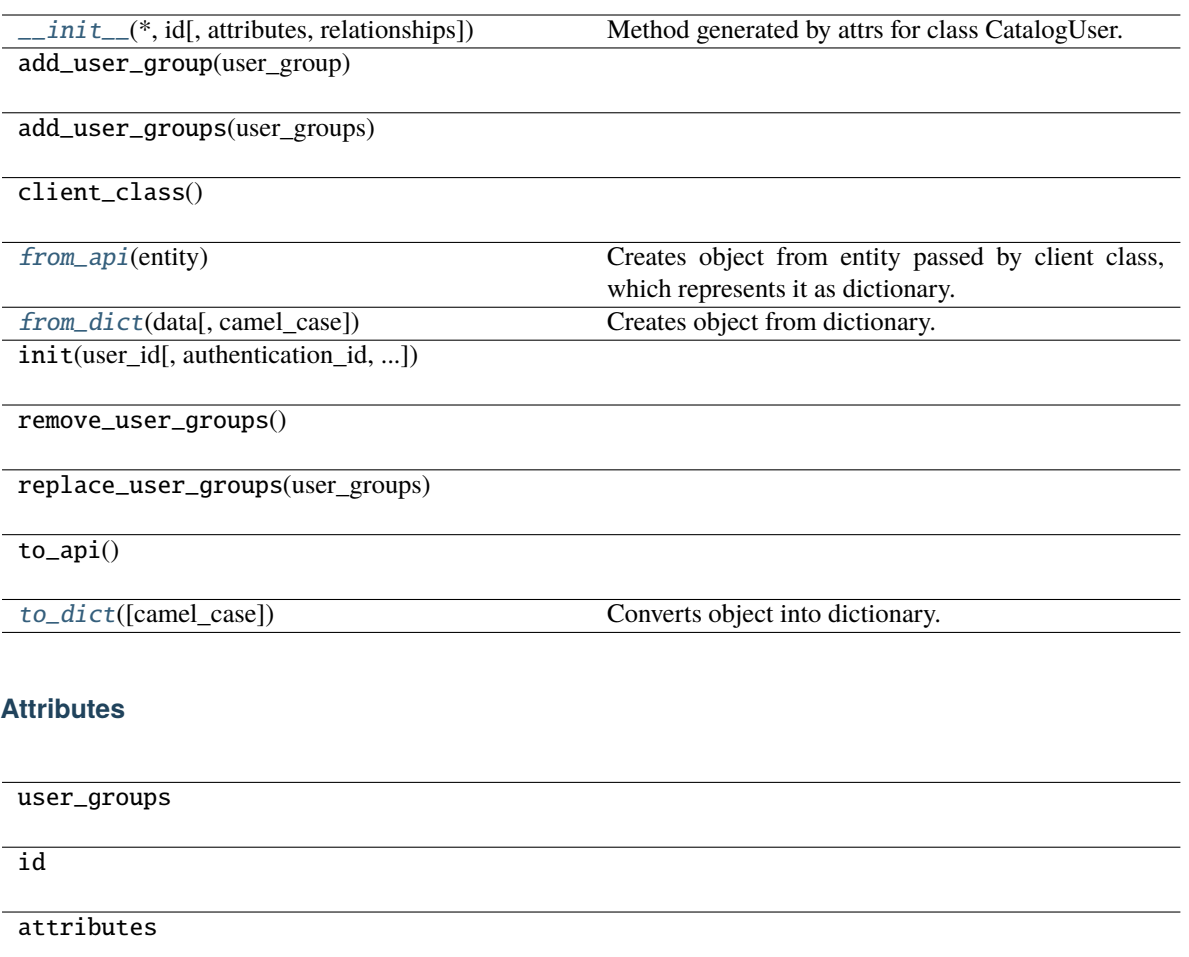

### relationships

### <span id="page-138-0"></span>classmethod from\_api(*entity: Dict[str, Any]*) → T

Creates object from entity passed by client class, which represents it as dictionary.

### <span id="page-138-1"></span>classmethod from\_dict(*data: Dict[str, Any]*, *camel\_case: bool = True*) → T

Creates object from dictionary. It needs to be specified if the dictionary is in camelCase or snake\_case.

<span id="page-138-2"></span> $to\_dict(*camel\_case*: *bool* = *True*) \rightarrow Dict[str, Any]$ 

# **gooddata\_sdk.catalog.user.entity\_model.user.CatalogUserAttributes**

<span id="page-139-0"></span>class gooddata\_sdk.catalog.user.entity\_model.user.CatalogUserAttributes(*\**, *authentication\_id: Optional[str] = None*)

<span id="page-139-2"></span>Bases: [Base](#page-38-0)

 $\text{unit}$ <sub>(\*</sub>, *authentication\_id: Optional[str]* = *None*)  $\rightarrow$  None Method generated by attrs for class CatalogUserAttributes.

### **Methods**

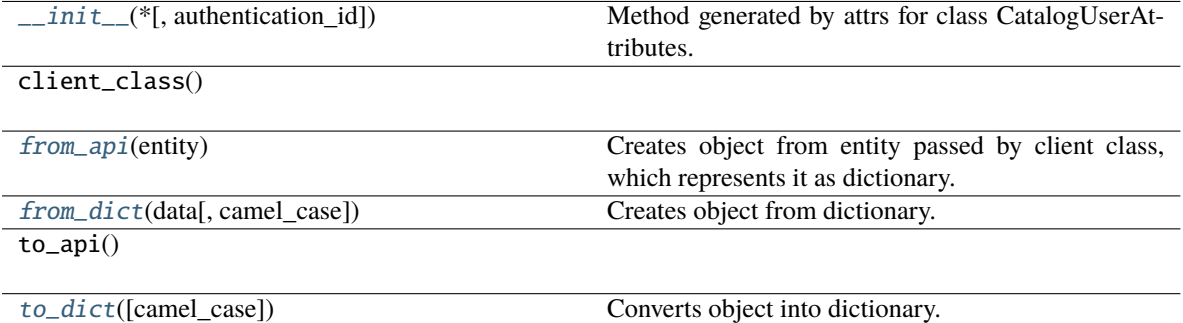

#### **Attributes**

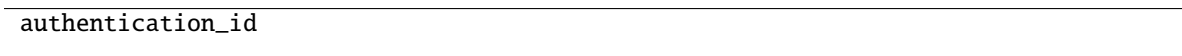

<span id="page-139-3"></span>classmethod from\_api(*entity: Dict[str, Any]*)  $\rightarrow$  T

Creates object from entity passed by client class, which represents it as dictionary.

<span id="page-139-4"></span>classmethod from\_dict(*data: Dict[str, Any]*, *camel\_case: bool = True*) → T

Creates object from dictionary. It needs to be specified if the dictionary is in camelCase or snake\_case.

<span id="page-139-5"></span> $to\_dict(*camel\_case*: *bool* = *True*) \rightarrow Dict[str, Any]$ 

Converts object into dictionary. Optional argument if the dictionary should be camelCase or snake\_case can be specified.

### **gooddata\_sdk.catalog.user.entity\_model.user.CatalogUserDocument**

<span id="page-139-6"></span><span id="page-139-1"></span>class gooddata\_sdk.catalog.user.entity\_model.user.CatalogUserDocument(*\**, *data:* [CatalogUser](#page-137-2)) Bases: [Base](#page-38-0)

 $\text{unit}$ <sub>(</sub>\*, *data:* [CatalogUser](#page-137-2))  $\rightarrow$  None

Method generated by attrs for class CatalogUserDocument.

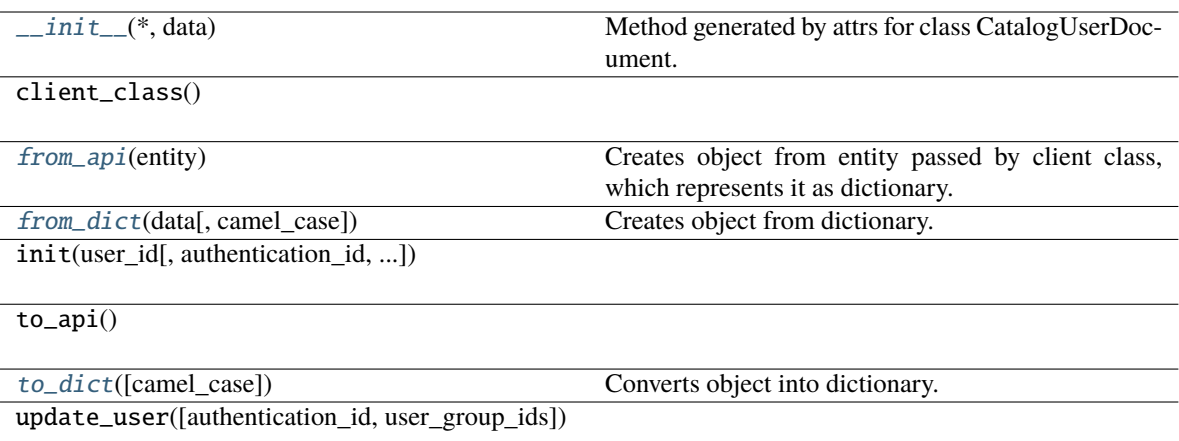

# **Attributes**

data

<span id="page-140-1"></span>classmethod from\_api(*entity: Dict[str, Any]*) → T

Creates object from entity passed by client class, which represents it as dictionary.

<span id="page-140-2"></span>classmethod from\_dict(*data: Dict[str, Any], camel\_case: bool* =  $True$ )  $\rightarrow$  T

Creates object from dictionary. It needs to be specified if the dictionary is in camelCase or snake\_case.

<span id="page-140-3"></span>to\_dict(*camel\_case: bool = True*) → Dict[str, Any]

Converts object into dictionary. Optional argument if the dictionary should be camelCase or snake\_case can be specified.

## **gooddata\_sdk.catalog.user.entity\_model.user.CatalogUserGroupsData**

<span id="page-140-0"></span>class gooddata\_sdk.catalog.user.entity\_model.user.CatalogUserGroupsData(*\**, *data:*

*List[*[CatalogUserGroup](#page-143-0)*] = NOTHING*)

<span id="page-140-4"></span>Bases: [Base](#page-38-0)

\_\_init\_\_(*\**, *data: List[*[CatalogUserGroup](#page-143-0)*] = NOTHING*) → None Method generated by attrs for class CatalogUserGroupsData.

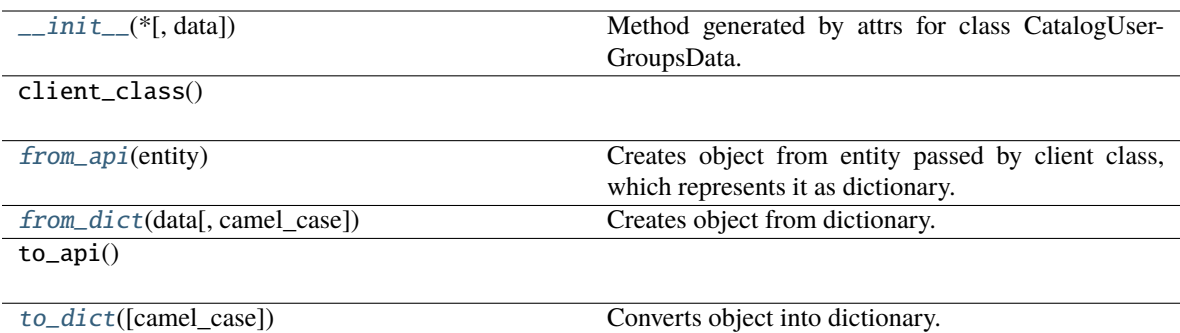

## **Attributes**

data

## <span id="page-141-1"></span>classmethod from\_api(*entity: Dict[str, Any]*) → T

Creates object from entity passed by client class, which represents it as dictionary.

<span id="page-141-2"></span>classmethod from\_dict(*data: Dict[str, Any], camel\_case: bool* =  $True$ )  $\rightarrow$  T

Creates object from dictionary. It needs to be specified if the dictionary is in camelCase or snake\_case.

<span id="page-141-3"></span> $to\_dict(*camel\_case*: *bool* = *True*) \rightarrow Dict[str, Any]$ 

Converts object into dictionary. Optional argument if the dictionary should be camelCase or snake\_case can be specified.

# **gooddata\_sdk.catalog.user.entity\_model.user.CatalogUserRelationships**

<span id="page-141-0"></span>class gooddata\_sdk.catalog.user.entity\_model.user.CatalogUserRelationships(*\**, *user\_groups:*

*Optional[*[CatalogUserGroupsData](#page-140-0)*] = None*)

<span id="page-141-4"></span>Bases: [Base](#page-38-0)

\_\_init\_\_(*\**, *user\_groups: Optional[*[CatalogUserGroupsData](#page-140-0)*] = None*) → None Method generated by attrs for class CatalogUserRelationships.

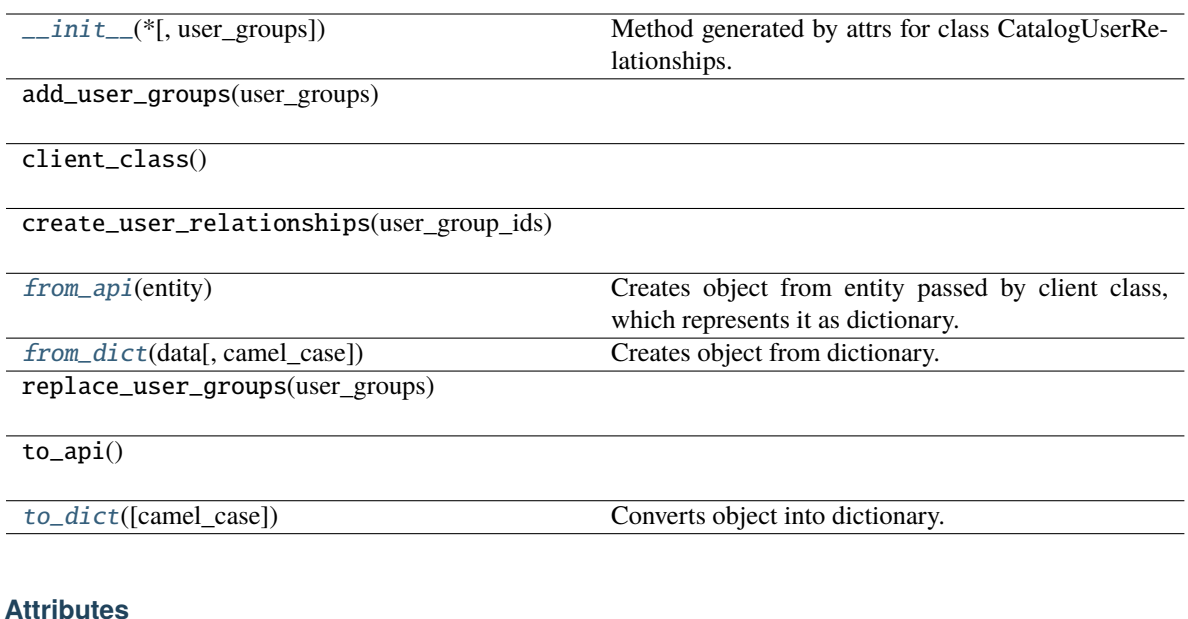

# user\_groups

<span id="page-142-1"></span>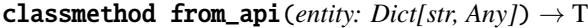

Creates object from entity passed by client class, which represents it as dictionary.

<span id="page-142-2"></span>classmethod from\_dict(*data: Dict[str, Any]*, *camel\_case: bool = True*) → T

Creates object from dictionary. It needs to be specified if the dictionary is in camelCase or snake\_case.

<span id="page-142-3"></span>to\_dict(*camel\_case: bool = True*) → Dict[str, Any]

Converts object into dictionary. Optional argument if the dictionary should be camelCase or snake\_case can be specified.

### <span id="page-142-0"></span>**gooddata\_sdk.catalog.user.entity\_model.user\_group**

#### **Classes**

[CatalogUserGroup](#page-143-0)(\*, id[, relationships])

[CatalogUserGroupDocument](#page-144-0)(\*, data)

[CatalogUserGroupParents](#page-145-0)(\*[, data])

[CatalogUserGroupRelationships](#page-145-1)(\*[, parents])

# **gooddata\_sdk.catalog.user.entity\_model.user\_group.CatalogUserGroup**

<span id="page-143-0"></span>class gooddata\_sdk.catalog.user.entity\_model.user\_group.CatalogUserGroup(*\**, *id: str*,

*relationships: Optional[*[CatalogUserGroupRelationships](#page-145-1)*] = None*)

### <span id="page-143-1"></span>Bases: [Base](#page-38-0)

\_\_init\_\_(*\**, *id: str*, *relationships: Optional[*[CatalogUserGroupRelationships](#page-145-1)*] = None*) → None Method generated by attrs for class CatalogUserGroup.

### **Methods**

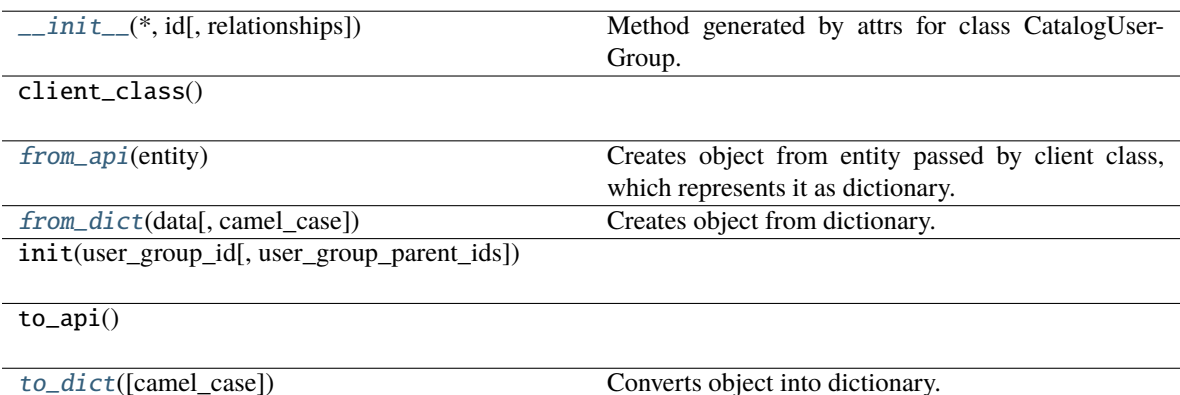

## **Attributes**

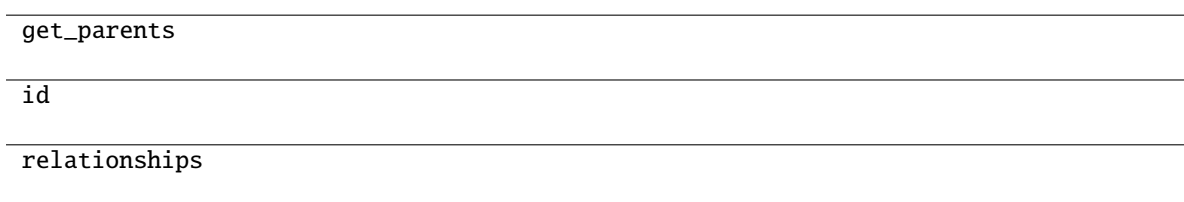

<span id="page-143-2"></span>classmethod from\_api(*entity: Dict[str, Any]*)  $\rightarrow$  T

Creates object from entity passed by client class, which represents it as dictionary.

<span id="page-143-3"></span>classmethod from\_dict(*data: Dict[str, Any], camel\_case: bool* =  $True$ )  $\rightarrow$  T

Creates object from dictionary. It needs to be specified if the dictionary is in camelCase or snake\_case.

<span id="page-143-4"></span> $to\_dict(*camel\_case*: *bool* = *True*) \rightarrow Dict[str, Any]$
### **gooddata\_sdk.catalog.user.entity\_model.user\_group.CatalogUserGroupDocument**

class gooddata\_sdk.catalog.user.entity\_model.user\_group.CatalogUserGroupDocument(*\**, *data:* [Catalo-](#page-143-0)

> [gUser-](#page-143-0)[Group](#page-143-0))

<span id="page-144-0"></span>Bases: [Base](#page-38-0)

\_\_init\_\_(*\**, *data:* [CatalogUserGroup](#page-143-0)) → None

Method generated by attrs for class CatalogUserGroupDocument.

### **Methods**

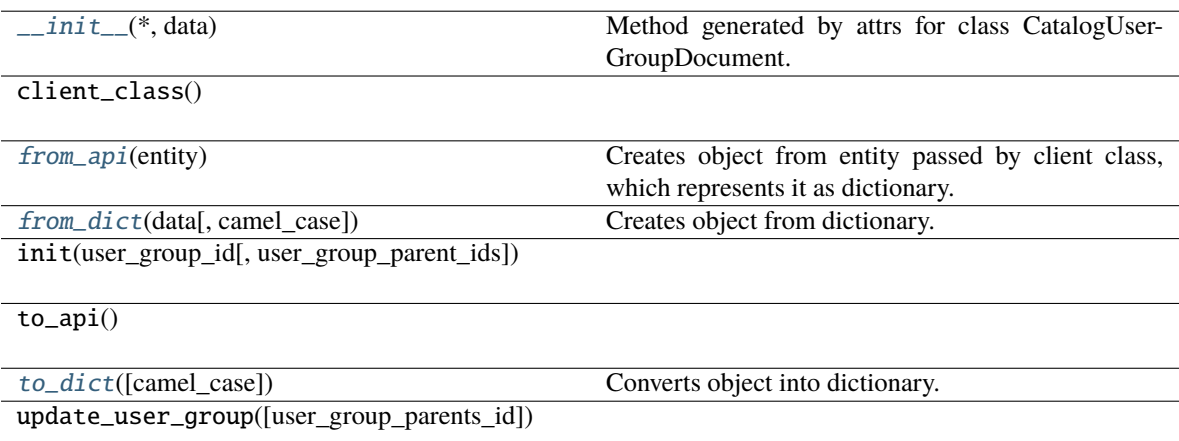

### **Attributes**

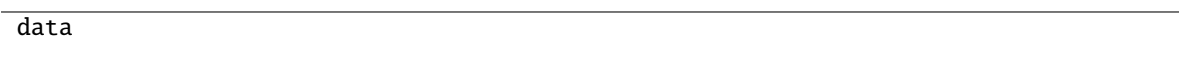

<span id="page-144-1"></span>classmethod from\_api(*entity: Dict[str, Any]*) → T

Creates object from entity passed by client class, which represents it as dictionary.

<span id="page-144-2"></span>classmethod from\_dict(*data: Dict[str, Any]*, *camel\_case: bool = True*) → T

Creates object from dictionary. It needs to be specified if the dictionary is in camelCase or snake\_case.

<span id="page-144-3"></span>to\_dict(*camel\_case: bool = True*) → Dict[str, Any]

Converts object into dictionary. Optional argument if the dictionary should be camelCase or snake\_case can be specified.

### **gooddata\_sdk.catalog.user.entity\_model.user\_group.CatalogUserGroupParents**

<span id="page-145-4"></span>class gooddata\_sdk.catalog.user.entity\_model.user\_group.CatalogUserGroupParents(*\**, *data: Op-*

*tional[List[*[CatalogUserGroup](#page-143-0)*]] = None*)

<span id="page-145-0"></span>Bases: [Base](#page-38-0)

\_\_init\_\_(*\**, *data: Optional[List[*[CatalogUserGroup](#page-143-0)*]] = None*) → None Method generated by attrs for class CatalogUserGroupParents.

### **Methods**

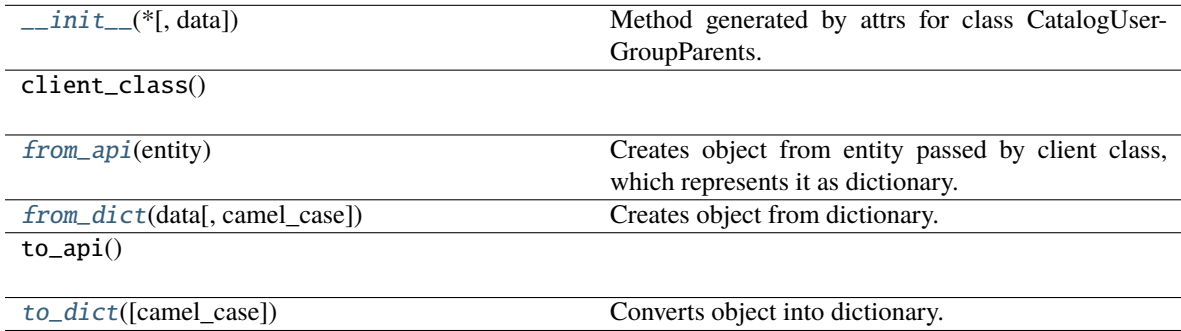

### **Attributes**

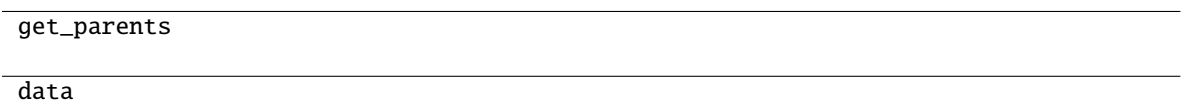

```
classmethod from_api(entity: Dict[str, Any]) → T
```
Creates object from entity passed by client class, which represents it as dictionary.

- <span id="page-145-2"></span>classmethod from\_dict(*data: Dict[str, Any]*, *camel\_case: bool = True*) → T Creates object from dictionary. It needs to be specified if the dictionary is in camelCase or snake\_case.
- <span id="page-145-3"></span> $to\_dict(*camel\_case: bool = True*) \rightarrow Dict[str, Any]$

Converts object into dictionary. Optional argument if the dictionary should be camelCase or snake\_case can be specified.

### **gooddata\_sdk.catalog.user.entity\_model.user\_group.CatalogUserGroupRelationships**

class gooddata\_sdk.catalog.user.entity\_model.user\_group.CatalogUserGroupRelationships(*\**,

*parents: Op* $tional$ [CatalogUserGroup *= None*)

<span id="page-146-0"></span>Bases: [Base](#page-38-0)

\_\_init\_\_(*\**, *parents: Optional[*[CatalogUserGroupParents](#page-145-4)*] = None*) → None Method generated by attrs for class CatalogUserGroupRelationships.

### **Methods**

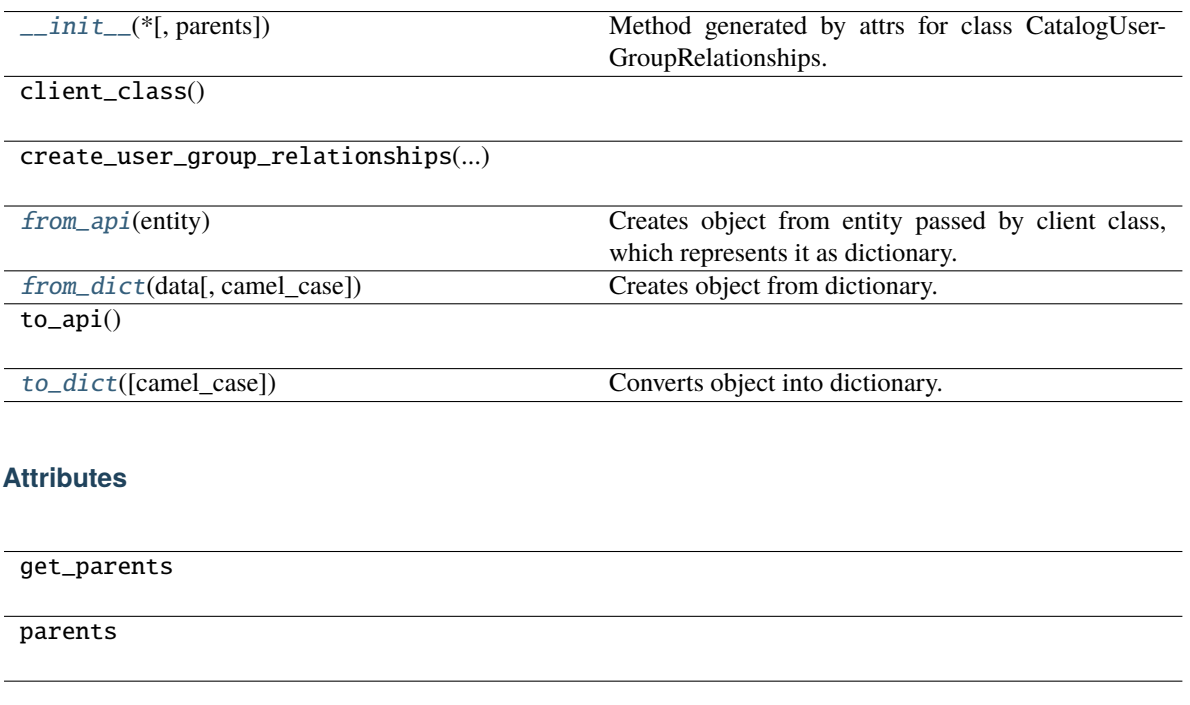

<span id="page-146-1"></span>classmethod from\_api(*entity: Dict[str, Any]*) → T

Creates object from entity passed by client class, which represents it as dictionary.

<span id="page-146-2"></span>classmethod from\_dict(*data: Dict[str, Any]*, *camel\_case: bool = True*) → T

Creates object from dictionary. It needs to be specified if the dictionary is in camelCase or snake\_case.

<span id="page-146-3"></span>to\_dict(*camel\_case: bool = True*) → Dict[str, Any]

Converts object into dictionary. Optional argument if the dictionary should be camelCase or snake\_case can be specified.

**gooddata\_sdk.catalog.user.service**

### **Classes**

[CatalogUserService](#page-147-0)(api\_client)

## **gooddata\_sdk.catalog.user.service.CatalogUserService**

### <span id="page-147-0"></span>class gooddata\_sdk.catalog.user.service.CatalogUserService(*api\_client:* [GoodDataApiClient](#page-225-0))

Bases: [CatalogServiceBase](#page-39-0)

<span id="page-147-1"></span>\_\_init\_\_(*api\_client:* [GoodDataApiClient](#page-225-0)) → None

### **Methods**

[\\_\\_init\\_\\_](#page-147-1)(api\_client)

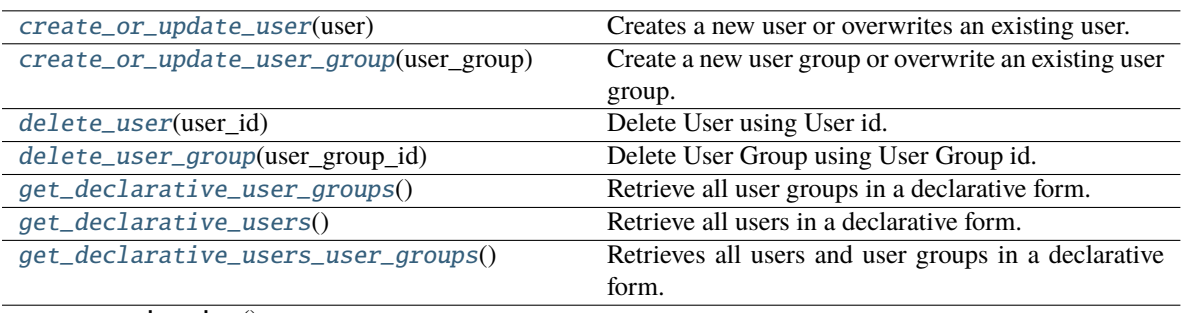

get\_organization()

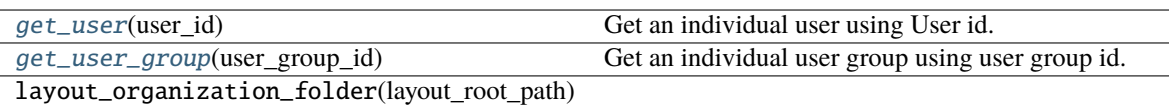

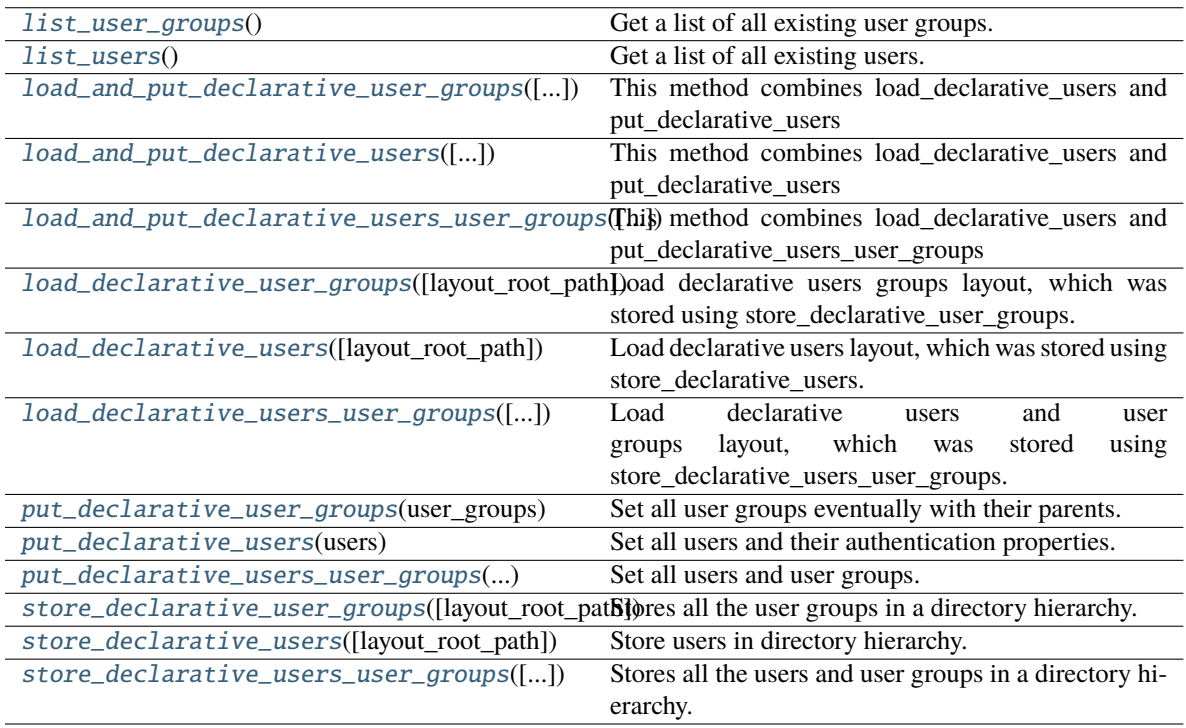

### **Attributes**

### organization\_id

```
create_or_update_user(user: CatalogUser) → None
     Creates a new user or overwrites an existing user.
     Args:
         user (CatalogUser):
             User entity object.
     Returns:
         None
create_or_update_user_group(user_group: CatalogUserGroup) → None
     Create a new user group or overwrite an existing user group.
     Args:
         user_group (CatalogUserGroup):
             UserGroup entity object.
     Returns:
         None
delete_user(user_id: str) → None
     Delete User using User id.
     Args:
         user_id (str):
             User identification string. e.g. "123"
     Returns:
         None
delete_user_group(user_group_id: str) → None
     Delete User Group using User Group id.
     Args:
         user_group_id (str):
             User Group identification string. e.g. "123"
     Returns:
         None
get_declarative_user_groups() → CatalogDeclarativeUserGroups
     Retrieve all user groups in a declarative form.
     Args:
```
<span id="page-148-4"></span><span id="page-148-3"></span>None

#### <span id="page-148-5"></span>**Returns:**

**CatalogDeclarativeUserGroups:** Declarative User Groups object.

#### get\_declarative\_users() → *[CatalogDeclarativeUsers](#page-132-0)*

Retrieve all users in a declarative form.

**Args:**

None

### **Returns:**

### **CatalogDeclarativeUsers:**

Declarative Users object.

### <span id="page-149-0"></span>get\_declarative\_users\_user\_groups() → *[CatalogDeclarativeUsersUserGroups](#page-133-0)*

Retrieves all users and user groups in a declarative form.

**Args:**

None

### **Returns:**

**CatalogDeclarativeUsersUserGroups:** Declarative Users and User Groups object.

#### <span id="page-149-1"></span>get\_user(*user\_id: str*) → *[CatalogUser](#page-137-0)*

Get an individual user using User id.

### **Args:**

**user\_id (str):** User identification string. e.g. "123"

### **Returns:**

**CatalogUser:** User entity object.

### <span id="page-149-2"></span>get\_user\_group(*user\_group\_id: str*) → *[CatalogUserGroup](#page-143-0)*

Get an individual user group using user group id.

### **Args:**

**user\_group\_id (str):** User Group identification string. e.g. "123"

### **Returns:**

**CatalogUserGroup:** UserGroup entity object.

### <span id="page-149-3"></span>list\_user\_groups() → List[*[CatalogUserGroup](#page-143-0)*]

Get a list of all existing user groups.

### **Args:**

None

### **Returns:**

**List[CatalogUserGroup]:** List of all User groups as UserGroup entity object.

<span id="page-149-4"></span>list\_users() → List[*[CatalogUser](#page-137-0)*]

Get a list of all existing users.

#### **Args:**

None

**Returns:**

**List[CatalogUser]:** List of all Users as User entity objects.

<span id="page-150-0"></span>load\_and\_put\_declarative\_user\_groups(*layout\_root\_path: Path =*

*PosixPath('/home/docs/checkouts/readthedocs.org/user\_builds/gooddatasdk/checkouts/latest/gooddata-sdk/docs')*) → None

**This method combines load\_declarative\_users and put\_declarative\_users** methods to load and set layouts stored using store\_declarative\_users.

**Args:**

### **layout\_root\_path (Path, optional):**

Path to the root of the layout directory.. Defaults to Path.cwd().

**Returns:**

None

#### <span id="page-150-1"></span>load\_and\_put\_declarative\_users(*layout\_root\_path: Path =*

*PosixPath('/home/docs/checkouts/readthedocs.org/user\_builds/gooddatasdk/checkouts/latest/gooddata-sdk/docs')*) → None

**This method combines load\_declarative\_users and put\_declarative\_users**

methods to load and set layouts stored using store\_declarative\_users.

**Args:**

# **layout\_root\_path (Path, optional):**

Path to the root of the layout directory.. Defaults to Path.cwd().

### **Returns:**

None

<span id="page-150-2"></span>load\_and\_put\_declarative\_users\_user\_groups(*layout\_root\_path: Path =*

*PosixPath('/home/docs/checkouts/readthedocs.org/user\_builds/gooddatasdk/checkouts/latest/gooddata-sdk/docs')*) → None

**This method combines load\_declarative\_users and put\_declarative\_users\_user\_groups**

methods to load and set layouts stored using store\_declarative\_users\_user\_groups.

**Args:**

**layout\_root\_path (Path, optional):** Path to the root of the layout directory.. Defaults to Path.cwd().

### **Returns:**

None

<span id="page-150-3"></span>load\_declarative\_user\_groups(*layout\_root\_path: Path =*

*PosixPath('/home/docs/checkouts/readthedocs.org/user\_builds/gooddatasdk/checkouts/latest/gooddata-sdk/docs')*) → *[CatalogDeclarativeUserGroups](#page-136-0)*

Load declarative users groups layout, which was stored using store\_declarative\_user\_groups.

**Args:**

**layout\_root\_path (Path, optional):**

Path to the root of the layout directory.. Defaults to Path.cwd().

### **Returns:**

### **CatalogDeclarativeUserGroups:**

Declarative User Groups object.

### <span id="page-151-0"></span>load\_declarative\_users(*layout\_root\_path: Path =*

*PosixPath('/home/docs/checkouts/readthedocs.org/user\_builds/gooddatasdk/checkouts/latest/gooddata-sdk/docs')*) → *[CatalogDeclarativeUsers](#page-132-0)*

Load declarative users layout, which was stored using store\_declarative\_users.

**Args:**

### **layout\_root\_path (Path, optional):**

Path to the root of the layout directory.. Defaults to Path.cwd().

#### **Returns:**

**CatalogDeclarativeUsers:** Declarative Users object, incuding authetication properties.

### <span id="page-151-1"></span>load\_declarative\_users\_user\_groups(*layout\_root\_path: Path =*

*PosixPath('/home/docs/checkouts/readthedocs.org/user\_builds/gooddatasdk/checkouts/latest/gooddata-sdk/docs')*) → *[CatalogDeclarativeUsersUserGroups](#page-133-0)*

Load declarative users and user groups layout, which was stored using store\_declarative\_users\_user\_groups.

#### **Args:**

**layout\_root\_path (Path, optional):** Path to the root of the layout directory.. Defaults to Path.cwd().

### **Returns:**

### **CatalogDeclarativeUsersUserGroups:**

Declarative Users and User Groups object.

<span id="page-151-2"></span>put\_declarative\_user\_groups(*user\_groups:* [CatalogDeclarativeUserGroups](#page-136-0)) → None

Set all user groups eventually with their parents.

### **Args:**

### **user\_groups (CatalogDeclarativeUserGroups):**

Declarative User Groups object.

### **Returns:**

None

### <span id="page-151-3"></span>put\_declarative\_users(*users:* [CatalogDeclarativeUsers](#page-132-0)) → None

Set all users and their authentication properties.

### **Args:**

### **users (CatalogDeclarativeUsers):**

Declarative Users object, incuding authetication properties.

### <span id="page-151-4"></span>**Returns:**

None

put\_declarative\_users\_user\_groups(*users\_user\_groups:* [CatalogDeclarativeUsersUserGroups](#page-133-0)) → None Set all users and user groups. **Args: users\_user\_groups (CatalogDeclarativeUsersUserGroups):** Declarative Users and User Groups object. **Returns:** None store\_declarative\_user\_groups(*layout\_root\_path: Path = PosixPath('/home/docs/checkouts/readthedocs.org/user\_builds/gooddatasdk/checkouts/latest/gooddata-sdk/docs')*) →

None

<span id="page-152-0"></span>Stores all the user groups in a directory hierarchy.

**Args:**

#### **layout\_root\_path (Path, optional):**

Path to the root of the layout directory.. Defaults to Path.cwd().

**Returns:**

None

```
store_declarative_users(layout_root_path: Path =
```
*PosixPath('/home/docs/checkouts/readthedocs.org/user\_builds/gooddatasdk/checkouts/latest/gooddata-sdk/docs')*) → None

Store users in directory hierarchy. Directly from server.

#### **Args:**

**layout\_root\_path (Path, optional):** Path to the root of the layout directory.. Defaults to Path.cwd().

#### **Returns:**

None

<span id="page-152-2"></span>store\_declarative\_users\_user\_groups(*layout\_root\_path: Path =*

*PosixPath('/home/docs/checkouts/readthedocs.org/user\_builds/gooddatasdk/checkouts/latest/gooddata-sdk/docs')*) →

None

Stores all the users and user groups in a directory hierarchy.

#### **Args:**

**layout\_root\_path (Path, optional):**

Path to the root of the layout directory.. Defaults to Path.cwd().

#### **Returns:**

None

### **gooddata\_sdk.catalog.workspace**

### **Modules**

[gooddata\\_sdk.catalog.workspace.](#page-153-0) [content\\_service](#page-153-0) [gooddata\\_sdk.catalog.workspace.](#page-162-0) [declarative\\_model](#page-162-0) [gooddata\\_sdk.catalog.workspace.](#page-204-0) [entity\\_model](#page-204-0) [gooddata\\_sdk.catalog.workspace.](#page-216-0) [model\\_container](#page-216-0)

[gooddata\\_sdk.catalog.workspace.service](#page-218-0)

### <span id="page-153-0"></span>**gooddata\_sdk.catalog.workspace.content\_service**

**Classes**

[CatalogWorkspaceContentService](#page-153-1)(api\_client)

### **gooddata\_sdk.catalog.workspace.content\_service.CatalogWorkspaceContentService**

<span id="page-153-1"></span>class gooddata\_sdk.catalog.workspace.content\_service.CatalogWorkspaceContentService(*api\_client:*

[Good-](#page-225-0)[DataAp](#page-225-0)i-[Client](#page-225-0))

Bases: [CatalogServiceBase](#page-39-0)

<span id="page-153-2"></span>\_\_init\_\_(*api\_client:* [GoodDataApiClient](#page-225-0)) → None

### **Methods**

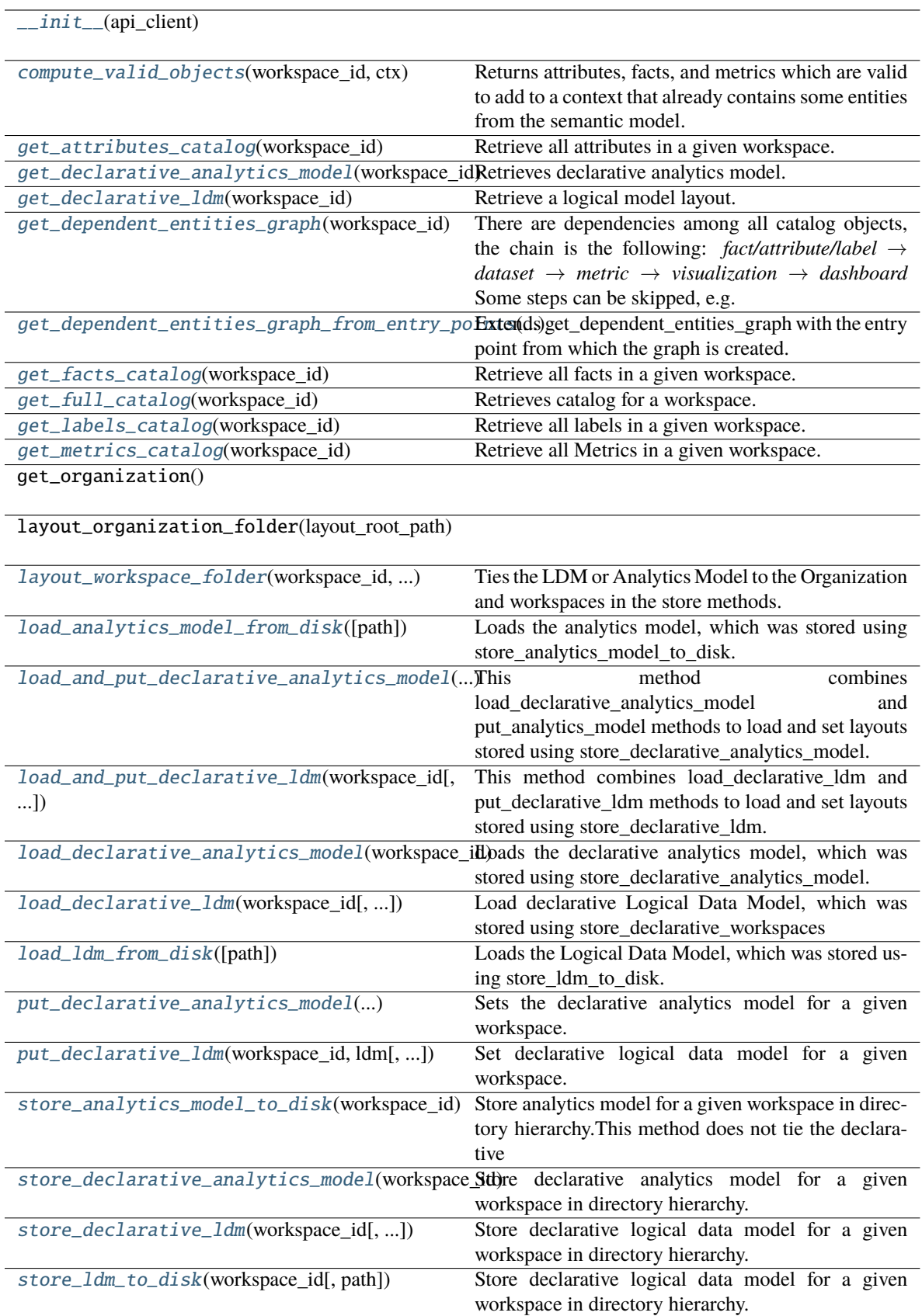

### **Attributes**

#### organization\_id

<span id="page-156-0"></span>compute\_valid\_objects(*workspace\_id: str*, *ctx: Union[*[Attribute](#page-227-0)*,* [Metric](#page-243-0)*,* [Filter](#page-228-0)*,* [CatalogLabel](#page-208-0)*,* [CatalogFact](#page-207-0)*,* [CatalogMetric](#page-209-0)*, List[Union[*[Attribute](#page-227-0)*,* [Metric](#page-243-0)*,* [Filter](#page-228-0)*,* [CatalogLabel](#page-208-0)*,* [CatalogFact](#page-207-0)*,* [CatalogMetric](#page-209-0)*]],* [ExecutionDefinition](#page-232-0)*]*) → Dict[str, Set[str]]

Returns attributes, facts, and metrics which are valid to add to a context that already contains some entities from the semantic model. The entities are typically used to compute analytics and come from the execution definition. You may, however, specify the entities through different layers of convenience.

#### **Args:**

**workspace\_id (str):**

Workspace identification string e.g. "demo"

### **ctx (ValidObjectsInputType):**

items already in context. you can specify context in one of the following ways:

#### **Returns:**

#### **ValidObjects:**

type of available object is used as key in the dict, the value is a set containing id's of available items

### <span id="page-156-1"></span>get\_attributes\_catalog(*workspace\_id: str*) → list[*[CatalogAttribute](#page-205-0)*]

Retrieve all attributes in a given workspace.

#### **Args:**

**workspace\_id (str):** Workspace identification string e.g. "demo"

#### **Returns:**

#### **list[CatalogAttribute]:**

List of all attributes in a given workspace.

#### <span id="page-156-2"></span>get\_declarative\_analytics\_model(*workspace\_id: str*) → *[CatalogDeclarativeAnalytics](#page-165-0)*

Retrieves declarative analytics model. The model is tied to the workspace and organization.

#### **Args:**

**workspace\_id (str):** Workspace identification string e.g. "demo"

#### **Returns:**

### **CatalogDeclarativeAnalytics:** Object Containing declarative Analytical Model

<span id="page-156-3"></span>get\_declarative\_ldm(*workspace\_id: str*) → *[CatalogDeclarativeModel](#page-193-0)*

Retrieve a logical model layout. On CatalogDeclarativeModel user can call modify\_mapped\_data\_source(data\_source\_mapping: dict) method, which substitutes data source id in datasets.

### **Args:**

#### **workspace\_id (str):**

Workspace identification string e.g. "demo"

### **Returns:**

### **CatalogDeclarativeModel:**

Object Containing declarative Logical Data Model.

#### <span id="page-157-0"></span>get\_dependent\_entities\_graph(*workspace\_id: str*) → *[CatalogDependentEntitiesResponse](#page-213-0)*

There are dependencies among all catalog objects, the chain is the following: *fact/attribute/label* → *dataset* → *metric* → *visualization* → *dashboard* Some steps can be skipped, e.g. *fact* → *visualization* We do not support *table* → *dataset* dependency yet.

**Args:**

### **workspace\_id (str):** Workspace identification string e.g. "demo"

#### **Returns:**

**CatalogDependentEntitiesResponse:** Dependent entities graph containing nodes and edges.

<span id="page-157-1"></span>get\_dependent\_entities\_graph\_from\_entry\_points(*workspace\_id: str*, *dependent\_entities\_request:*

[CatalogDependentEntitiesRequest](#page-212-0)) → *[CatalogDependentEntitiesResponse](#page-213-0)*

Extends get\_dependent\_entities\_graph with the entry point from which the graph is created.

#### **Args:**

**workspace\_id (str):** Workspace identification string e.g. "demo"

# **dependent\_entities\_request (CatalogDependentEntitiesRequest):**

Entry points for the dependent entities graph

#### **Returns:**

**CatalogDependentEntitiesResponse:** Dependent entities graph containing nodes and edges.

### <span id="page-157-2"></span>get\_facts\_catalog(*workspace\_id: str*) → list[*[CatalogFact](#page-207-0)*]

Retrieve all facts in a given workspace.

### **Args:**

**workspace\_id (str):** Workspace identification string e.g. "demo"

### **Returns:**

**list[CatalogFact]:**

List of all facts in a given workspace.

### <span id="page-157-3"></span>get\_full\_catalog(*workspace\_id: str*) → *[CatalogWorkspaceContent](#page-216-1)*

Retrieves catalog for a workspace. Catalog contains all data sets and metrics defined in that workspace.

### **Args:**

**workspace\_id (str):** Workspace identification string e.g. "demo"

### <span id="page-157-4"></span>**Returns:**

**CatalogWorkspaceContent:**

Object containing all data sets and metrics.

### get\_labels\_catalog(*workspace\_id: str*) → list[*[CatalogLabel](#page-208-0)*]

Retrieve all labels in a given workspace.

#### **Args:**

**workspace\_id (str):** Workspace identification string e.g. "demo"

### **Returns:**

**list[CatalogLabel]:** List of all labels in a given workspace.

<span id="page-158-0"></span>get\_metrics\_catalog(*workspace\_id: str*) → list[*[CatalogMetric](#page-209-0)*]

Retrieve all Metrics in a given workspace.

**Args:**

**workspace\_id (str):** Workspace identification string e.g. "demo"

#### **Returns:**

**list[CatalogMetric]:** List of all metrics in a given workspace.

### <span id="page-158-1"></span>layout\_workspace\_folder(*workspace\_id: str*, *layout\_root\_path: Path*) → Path

Ties the LDM or Analytics Model to the Organization and workspaces in the store methods.

#### **Args:**

**workspace\_id (str):** Workspace identification string e.g. "demo"

### **layout\_root\_path (Path):**

Path to the root of the layout directory. Defaults to Path.cwd().

### **Returns:**

**Path:**

Path to the root of the layout directory for store methods.

### <span id="page-158-2"></span>static load\_analytics\_model\_from\_disk(*path: Path =*

*PosixPath('/home/docs/checkouts/readthedocs.org/user\_builds/gooddatasdk/checkouts/latest/gooddata-sdk/docs')*) → *[CatalogDeclarativeAnalytics](#page-165-0)*

Loads the analytics model, which was stored using store\_analytics\_model\_to\_disk.

#### **Args:**

**path (Path, optional):** Path to the root of the layout directory. Defaults to Path.cwd().

### **Returns:**

**CatalogDeclarativeAnalytics:** Object Containing declarative Analytical Model

<span id="page-158-3"></span>load\_and\_put\_declarative\_analytics\_model(*workspace\_id: str*, *layout\_root\_path: Path =*

*PosixPath('/home/docs/checkouts/readthedocs.org/user\_builds/gooddatasdk/checkouts/latest/gooddata-sdk/docs')*) → None

This method combines load\_declarative\_analytics\_model and put\_analytics\_model methods to load and set layouts stored using store\_declarative\_analytics\_model.

#### **Args:**

**workspace\_id (str):** Workspace identification string e.g. "demo"

### **layout\_root\_path (Path, optional):**

Path to the root of the layout directory. Defaults to Path.cwd().

### **Returns:**

None

<span id="page-159-0"></span>load\_and\_put\_declarative\_ldm(*workspace\_id: str*, *layout\_root\_path: Path =*

*PosixPath('/home/docs/checkouts/readthedocs.org/user\_builds/gooddatasdk/checkouts/latest/gooddata-sdk/docs')*, *validator:*  $Optional/DataSourceValidator = None) \rightarrow None$  $Optional/DataSourceValidator = None) \rightarrow None$  $Optional/DataSourceValidator = None) \rightarrow None$ 

This method combines load\_declarative\_ldm and put\_declarative\_ldm methods to load and set layouts stored using store\_declarative\_ldm.

### **Args:**

### **workspace\_id (str):**

Workspace identification string e.g. "demo"

### **layout\_root\_path (Path, optional):**

Path to the root of the layout directory. Defaults to Path.cwd().

#### **validator (Optional[DataSourceValidator], optional):**

Object that manages validation, whether each data\_source\_id in LDM corresponds to existing data source. Defaults to None.

### **Returns:**

None

### <span id="page-159-1"></span>load\_declarative\_analytics\_model(*workspace\_id: str*, *layout\_root\_path: Path =*

*PosixPath('/home/docs/checkouts/readthedocs.org/user\_builds/gooddatasdk/checkouts/latest/gooddata-sdk/docs')*) → *[CatalogDeclarativeAnalytics](#page-165-0)*

Loads the declarative analytics model, which was stored using store\_declarative\_analytics\_model.

### **Args:**

**workspace\_id (str):** Workspace identification string e.g. "demo"

**layout\_root\_path (Path, optional):** Path to the root of the layout directory. Defaults to Path.cwd().

### **Returns:**

**CatalogDeclarativeAnalytics:** Object Containing declarative Analytical Model

### <span id="page-159-2"></span>load\_declarative\_ldm(*workspace\_id: str*, *layout\_root\_path: Path =*

*PosixPath('/home/docs/checkouts/readthedocs.org/user\_builds/gooddatasdk/checkouts/latest/gooddata-sdk/docs')*) → *[CatalogDeclarativeModel](#page-193-0)*

Load declarative Logical Data Model, which was stored using store\_declarative\_workspaces

### **Args:**

**workspace\_id (str):** Workspace identification string e.g. "demo"

**layout\_root\_path (Path, optional):**

Path to the root of the layout directory. Defaults to Path.cwd().

### **Returns:**

**CatalogDeclarativeModel:** Object Containing declarative Logical Data Model

#### <span id="page-160-0"></span>static load\_ldm\_from\_disk(*path: Path =*

*PosixPath('/home/docs/checkouts/readthedocs.org/user\_builds/gooddatasdk/checkouts/latest/gooddata-sdk/docs')*) → *[CatalogDeclarativeModel](#page-193-0)*

Loads the Logical Data Model, which was stored using store\_ldm\_to\_disk.

### **Args:**

**path (Path, optional):** Path to the root of the layout directory. Defaults to Path.cwd().

#### **Returns:**

### **CatalogDeclarativeModel:**

Object Containing declarative Logical Data Model.

<span id="page-160-1"></span>put\_declarative\_analytics\_model(*workspace\_id: str*, *analytics\_model:* [CatalogDeclarativeAnalytics](#page-165-0))  $\rightarrow$  None

Sets the declarative analytics model for a given workspace.

#### **Args:**

**workspace\_id (str):** Workspace identification string e.g. "demo"

**analytics\_model (CatalogDeclarativeAnalytics):** Object Containing declarative Analytical Model

### **Returns:**

None

```
put_declarative_ldm(workspace_id: str, ldm: CatalogDeclarativeModel, validator:
```
*Optional ([DataSourceValidator](#page-103-0)*) = *None*  $) \rightarrow$  None

Set declarative logical data model for a given workspace.

#### **Args:**

**workspace\_id (str):** Workspace identification string e.g. "demo"

#### **ldm (CatalogDeclarativeModel):**

Object Containing declarative Logical Data Model

#### **validator (Optional[DataSourceValidator], optional):**

Object that manages validation, whether each data\_source\_id in LDM corresponds to existing data source. Defaults to None.

#### <span id="page-160-3"></span>**Returns:**

None

store\_analytics\_model\_to\_disk(*workspace\_id: str*, *path: Path =*

*PosixPath('/home/docs/checkouts/readthedocs.org/user\_builds/gooddatasdk/checkouts/latest/gooddata-sdk/docs')*) → None

### **Store analytics model for a given workspace in directory hierarchy.This method does not tie the declarative**

analytics model to the workspace and organization, thus it is recommended for migration between workspaces. If you want to migrate analytics model between workspaces, use store\_analytics\_model\_to\_disk.

**Args:**

**workspace\_id (str):** Workspace identification string e.g. "demo"

#### **path (Path, optional):**

Path to the root of the layout directory. Defaults to Path.cwd().

#### **Returns:**

None

#### <span id="page-161-0"></span>store\_declarative\_analytics\_model(*workspace\_id: str*, *layout\_root\_path: Path =*

*PosixPath('/home/docs/checkouts/readthedocs.org/user\_builds/gooddatasdk/checkouts/latest/gooddata-sdk/docs')*) → None

#### **Store declarative analytics model for a given workspace in directory hierarchy.**

This method ties the declarative analytics model to the workspace and organization, thus it is recommended for backups. If you want to move declarative analytics model between workspaces or organizations, use store\_analytics\_model\_to\_disk.

#### **Args:**

**workspace\_id (str):** Workspace identification string e.g. "demo"

#### **layout\_root\_path (Path, optional):**

Path to the root of the layout directory. Defaults to Path.cwd().

#### **Returns:**

None

<span id="page-161-1"></span>store\_declarative\_ldm(*workspace\_id: str*, *layout\_root\_path: Path =*

*PosixPath('/home/docs/checkouts/readthedocs.org/user\_builds/gooddatasdk/checkouts/latest/gooddata-sdk/docs')*) → None

#### **Store declarative logical data model for a given workspace in directory hierarchy.**

This method ties the LDM to the workspace and organization, thus it is recommended for backups. If you want to move LDM between workspaces or organizations, use store\_ldm\_to\_disk.

#### **Args:**

**workspace\_id (str):** Workspace identification string e.g. "demo"

#### **layout\_root\_path (Path, optional):**

Path to the root of the layout directory. Defaults to Path.cwd().

#### <span id="page-161-2"></span>**Returns:**

None

#### store\_ldm\_to\_disk(*workspace\_id: str*, *path: Path =*

*PosixPath('/home/docs/checkouts/readthedocs.org/user\_builds/gooddatasdk/checkouts/latest/gooddata-sdk/docs')*) → None

#### **Store declarative logical data model for a given workspace in directory hierarchy.**

This method does not tie the LDM to the workspace and organization, thus it is recommended for migration between organizations. If you want to backup LDM use store\_declarative\_ldm.

#### **Args:**

**workspace\_id (str):** Workspace identification string e.g. "demo"

#### **path (Path, optional):**

Path to the root of the layout directory. Defaults to Path.cwd().

### **Returns:**

None

#### <span id="page-162-0"></span>**gooddata\_sdk.catalog.workspace.declarative\_model**

### **Modules**

[gooddata\\_sdk.catalog.workspace.](#page-162-1) [declarative\\_model.workspace](#page-162-1)

#### <span id="page-162-1"></span>**gooddata\_sdk.catalog.workspace.declarative\_model.workspace**

### **Modules**

```
gooddata_sdk.catalog.workspace.
declarative_model.workspace.
analytics_model
gooddata_sdk.catalog.workspace.
declarative_model.workspace.logical_model
gooddata_sdk.catalog.workspace.
declarative_model.workspace.workspace
```
### <span id="page-162-2"></span>**gooddata\_sdk.catalog.workspace.declarative\_model.workspace.analytics\_model**

### **Modules**

```
gooddata_sdk.catalog.workspace.
declarative_model.workspace.
analytics_model.analytics_model
```
### <span id="page-163-0"></span>**gooddata\_sdk.catalog.workspace.declarative\_model.workspace.analytics\_model.analytics\_model**

### **Classes**

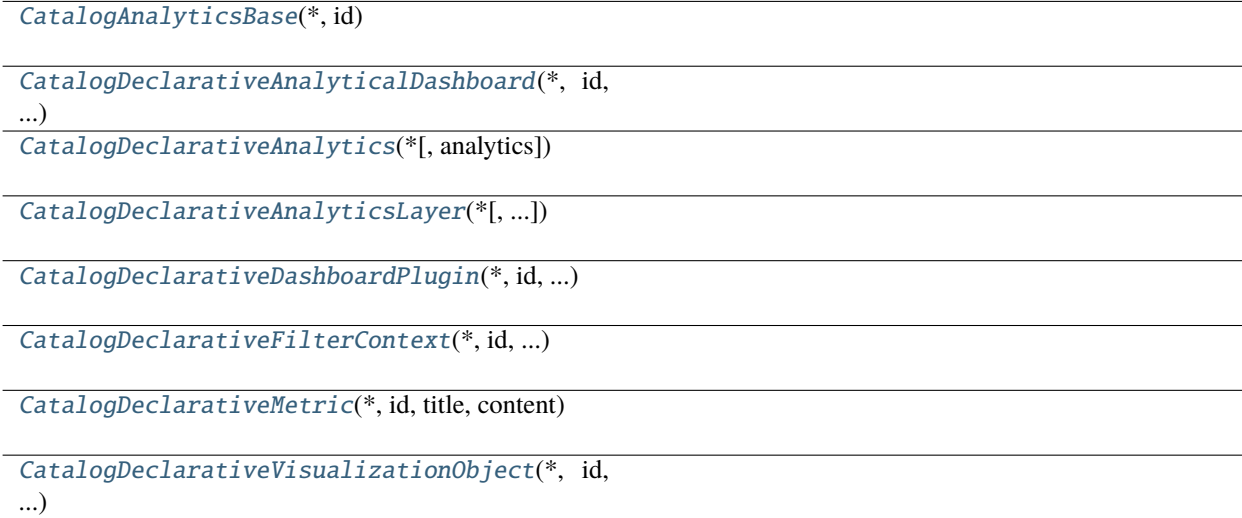

### **gooddata\_sdk.catalog.workspace.declarative\_model.workspace.analytics\_model.analytics\_model.CatalogAnalyticsBase**

<span id="page-163-1"></span>class gooddata\_sdk.catalog.workspace.declarative\_model.workspace.analytics\_model.analytics\_model.Catalo

### <span id="page-163-2"></span>Bases: [Base](#page-38-0)

 $\text{\_init}\_\text{\_}(*, id: str) \rightarrow \text{None}$ 

Method generated by attrs for class CatalogAnalyticsBase.

### **Methods**

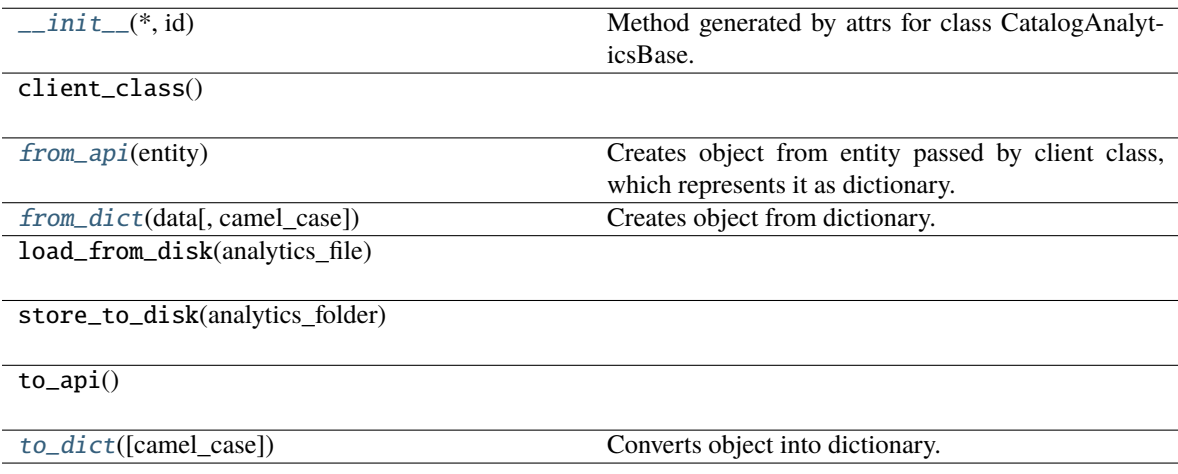

### **Attributes**

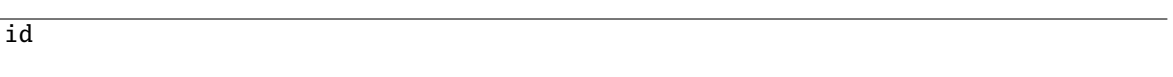

<span id="page-164-1"></span>classmethod from\_api(*entity: Dict[str, Any]*) → T

Creates object from entity passed by client class, which represents it as dictionary.

```
classmethod from_dict(data: Dict[str, Any], camel_case: bool = True) → T
```
Creates object from dictionary. It needs to be specified if the dictionary is in camelCase or snake\_case.

<span id="page-164-3"></span> $\text{to\_dict}(camel\_case: \text{bool} = \text{True}) \rightarrow \text{Dict}[\text{str}, \text{Any}]$ 

Converts object into dictionary. Optional argument if the dictionary should be camelCase or snake\_case can be specified.

gooddata\_sdk.catalog.workspace.declarative\_model.workspace.analytics\_model.analytics\_model.CatalogDeclara

<span id="page-164-0"></span>class gooddata\_sdk.catalog.workspace.declarative\_model.workspace.analytics\_model.analytics\_model.Catalo

Bases: [CatalogAnalyticsBase](#page-163-1)

<span id="page-164-4"></span>\_\_init\_\_(*\**, *id: str*, *title: str*, *content: Dict[str, Any]*, *description: Optional[str] = None*, *tags:*  $Optional[List[str]] = None$   $\rightarrow$  None

Method generated by attrs for class CatalogDeclarativeAnalyticalDashboard.

### **Methods**

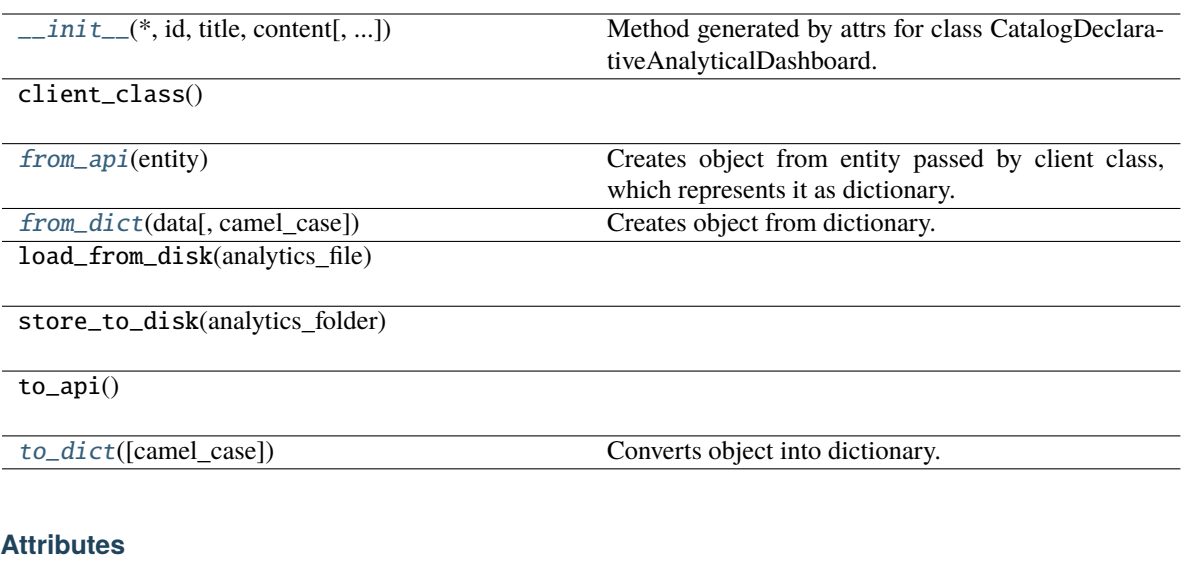

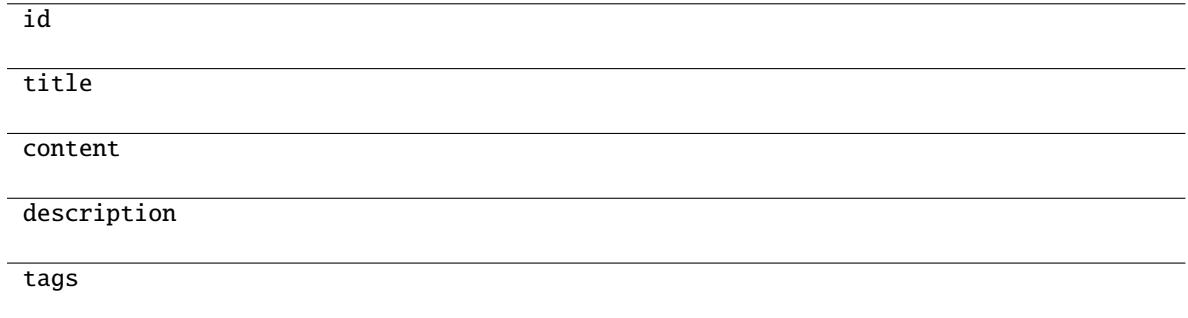

```
classmethod from_api(entity: Dict[str, Any]) → T
```
Creates object from entity passed by client class, which represents it as dictionary.

<span id="page-165-2"></span>classmethod from\_dict(*data: Dict[str, Any]*, *camel\_case: bool = True*) → T

Creates object from dictionary. It needs to be specified if the dictionary is in camelCase or snake\_case.

<span id="page-165-3"></span>to\_dict(*camel\_case: bool = True*) → Dict[str, Any]

Converts object into dictionary. Optional argument if the dictionary should be camelCase or snake\_case can be specified.

gooddata\_sdk.catalog.workspace.declarative\_model.workspace.analytics\_model.analytics\_model.CatalogDeclara

<span id="page-165-0"></span>class gooddata\_sdk.catalog.workspace.declarative\_model.workspace.analytics\_model.analytics\_model.Catalo

<span id="page-166-1"></span>Bases: [Base](#page-38-0)

\_\_init\_\_(*\**, *analytics: Optional[*[CatalogDeclarativeAnalyticsLayer](#page-166-0)*] = None*) → None Method generated by attrs for class CatalogDeclarativeAnalytics.

### **Methods**

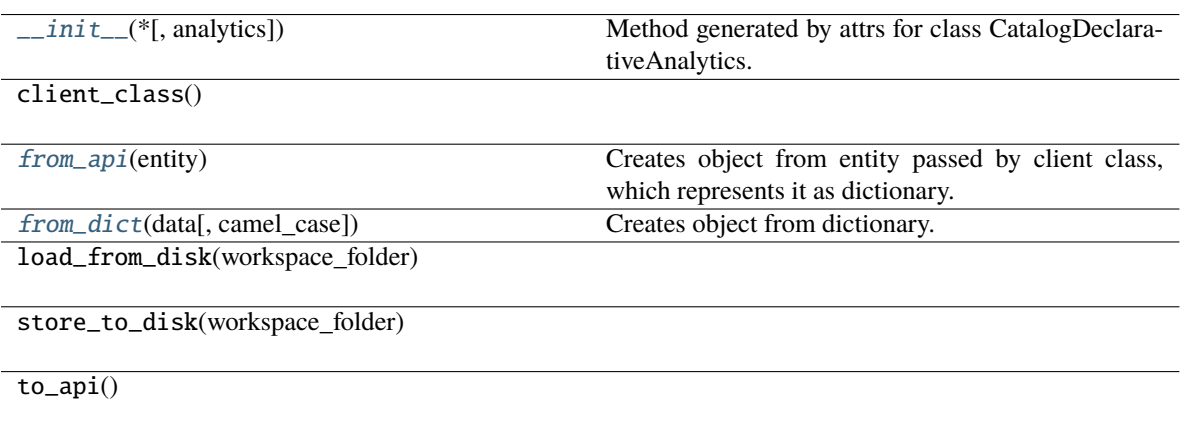

[to\\_dict](#page-166-4)([camel\_case]) Converts object into dictionary.

### **Attributes**

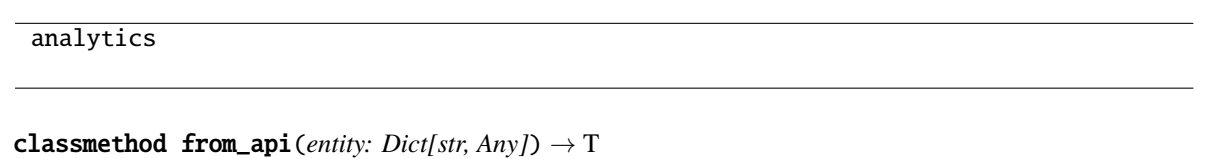

<span id="page-166-2"></span>

Creates object from entity passed by client class, which represents it as dictionary.

<span id="page-166-3"></span>classmethod from\_dict(*data: Dict[str, Any]*, *camel\_case: bool = True*) → T

Creates object from dictionary. It needs to be specified if the dictionary is in camelCase or snake\_case.

<span id="page-166-4"></span>to\_dict(*camel\_case: bool = True*) → Dict[str, Any]

Converts object into dictionary. Optional argument if the dictionary should be camelCase or snake\_case can be specified.

<span id="page-166-0"></span>gooddata\_sdk.catalog.workspace.declarative\_model.workspace.analytics\_model.analytics\_model.CatalogDeclara

class gooddata\_sdk.catalog.workspace.declarative\_model.workspace.analytics\_model.analytics\_model.Catalo

Bases: [Base](#page-38-0)

<span id="page-167-0"></span>\_\_init\_\_(*\**, *analytical\_dashboards: List[*[CatalogDeclarativeAnalyticalDashboard](#page-164-0)*] = NOTHING*, *dashboard\_plugins: List[*[CatalogDeclarativeDashboardPlugin](#page-169-0)*] = NOTHING*, *filter\_contexts: List[*[CatalogDeclarativeFilterContext](#page-170-0)*] = NOTHING*, *metrics: List[*[CatalogDeclarativeMetric](#page-171-0)*] = NOTHING*, *visualization\_objects: List[*[CatalogDeclarativeVisualizationObject](#page-173-0)*] = NOTHING*) → None

Method generated by attrs for class CatalogDeclarativeAnalyticsLayer.

### **Methods**

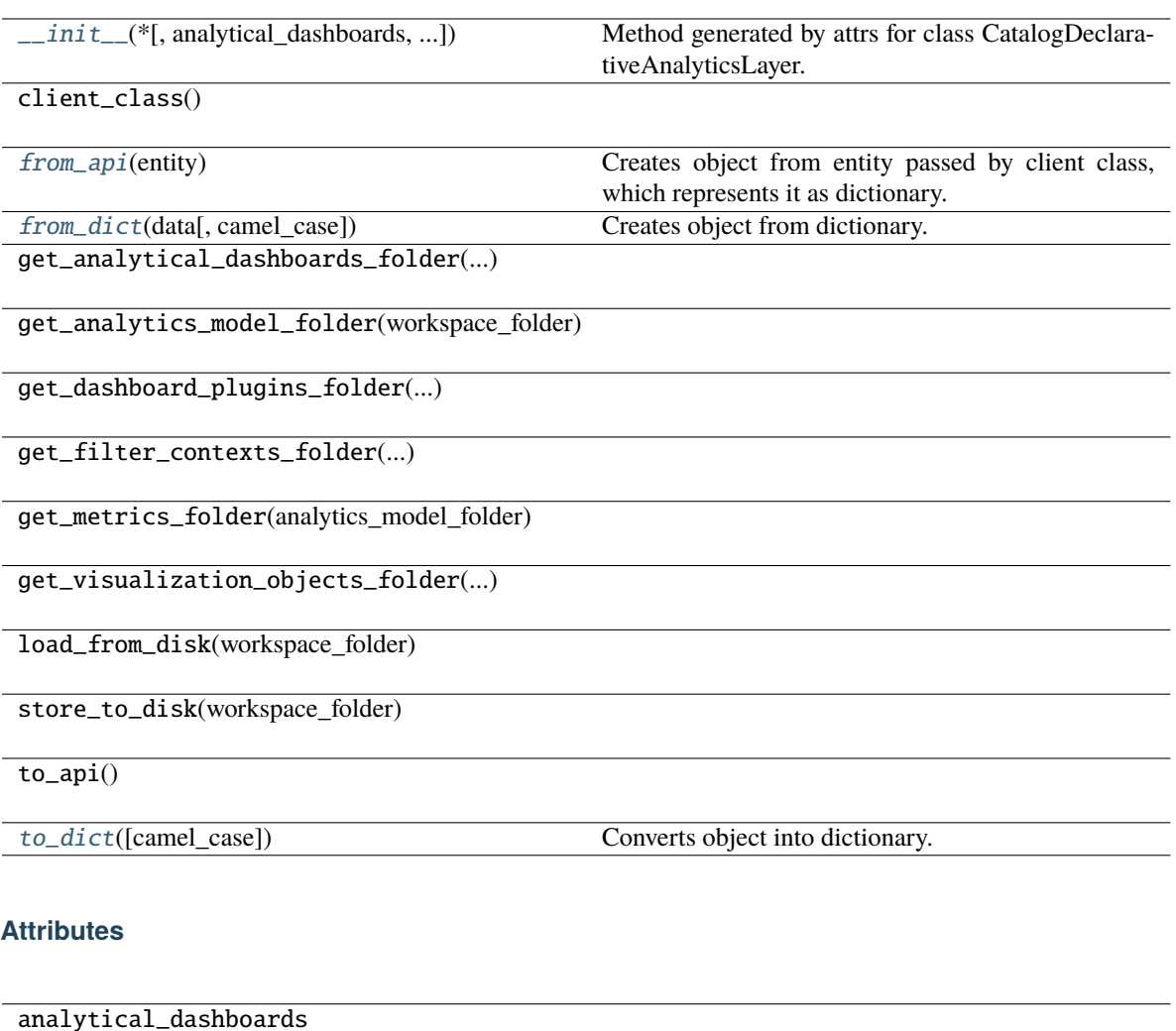

dashboard\_plugins

filter\_contexts

metrics

visualization\_objects

```
classmethod from_api(entity: Dict[str, Any]) → T
```
Creates object from entity passed by client class, which represents it as dictionary.

```
classmethod from_dict(data: Dict[str, Any], camel_case: bool = True) → T
```
Creates object from dictionary. It needs to be specified if the dictionary is in camelCase or snake\_case.

<span id="page-168-2"></span>to\_dict(*camel\_case: bool = True*) → Dict[str, Any]

Converts object into dictionary. Optional argument if the dictionary should be camelCase or snake\_case can be specified.

gooddata\_sdk.catalog.workspace.declarative\_model.workspace.analytics\_model.analytics\_model.CatalogDeclara

<span id="page-169-0"></span>class gooddata\_sdk.catalog.workspace.declarative\_model.workspace.analytics\_model.analytics\_model.Catalo

Bases: [CatalogAnalyticsBase](#page-163-1)

<span id="page-169-1"></span>\_\_init\_\_(*\**, *id: str*, *title: str*, *content: Dict[str, Any]*, *description: Optional[str] = None*, *tags:*  $Optional[List[str]] = None$   $\rightarrow$  None

Method generated by attrs for class CatalogDeclarativeDashboardPlugin.

### **Methods**

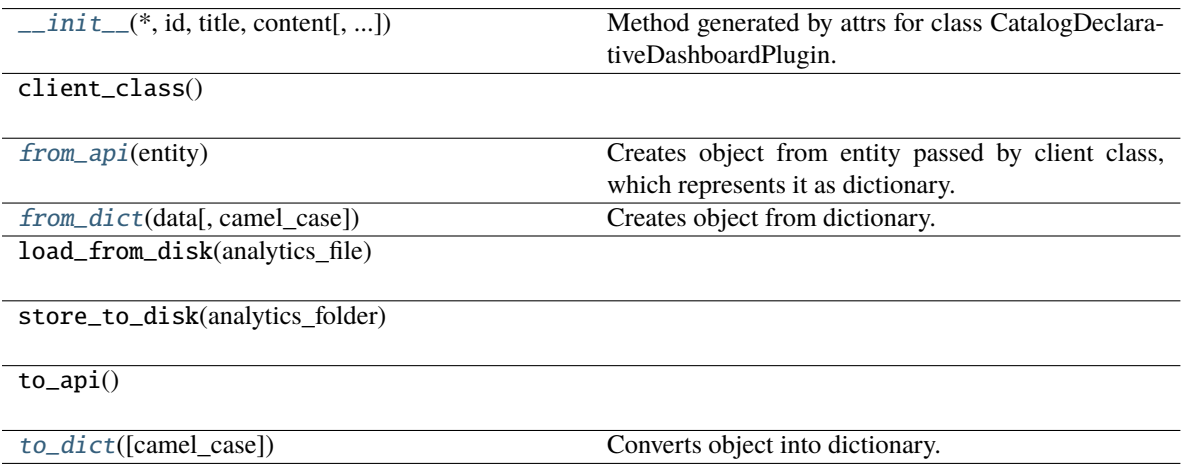

### **Attributes**

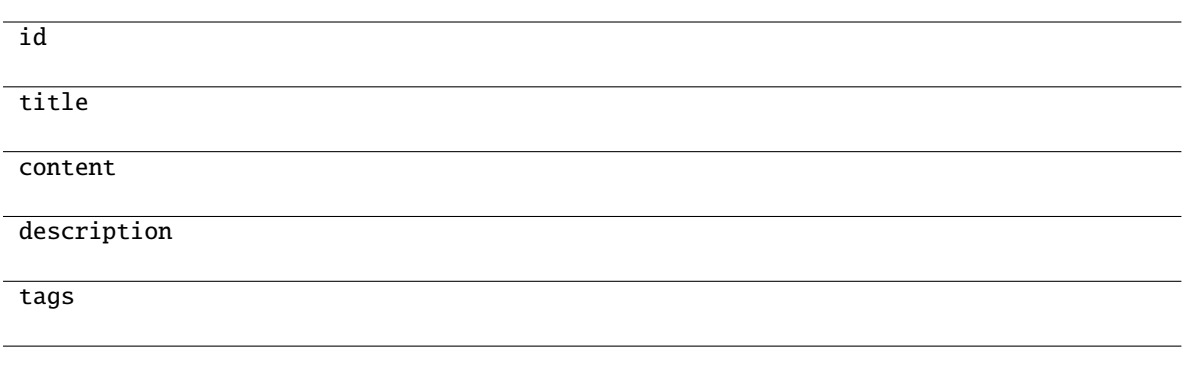

### <span id="page-170-1"></span>classmethod from\_api(*entity: Dict[str, Any]*) → T

Creates object from entity passed by client class, which represents it as dictionary.

- <span id="page-170-2"></span>classmethod from\_dict(*data: Dict[str, Any]*, *camel\_case: bool = True*) → T Creates object from dictionary. It needs to be specified if the dictionary is in camelCase or snake\_case.
- <span id="page-170-3"></span> $to\_dict(camel\_case: \textit{bool} = \textit{True}) \rightarrow \text{Dict}[\text{str}, \text{Any}]$

Converts object into dictionary. Optional argument if the dictionary should be camelCase or snake\_case can be specified.

gooddata\_sdk.catalog.workspace.declarative\_model.workspace.analytics\_model.analytics\_model.CatalogDeclara

<span id="page-170-0"></span>class gooddata\_sdk.catalog.workspace.declarative\_model.workspace.analytics\_model.analytics\_model.Catalo

<span id="page-170-4"></span>Bases: [CatalogAnalyticsBase](#page-163-1)

\_\_init\_\_(*\**, *id: str*, *title: str*, *content: Dict[str, Any]*, *description: Optional[str] = None*, *tags:*  $Optional[List[str]] = None$   $\rightarrow$  None

Method generated by attrs for class CatalogDeclarativeFilterContext.

### **Methods**

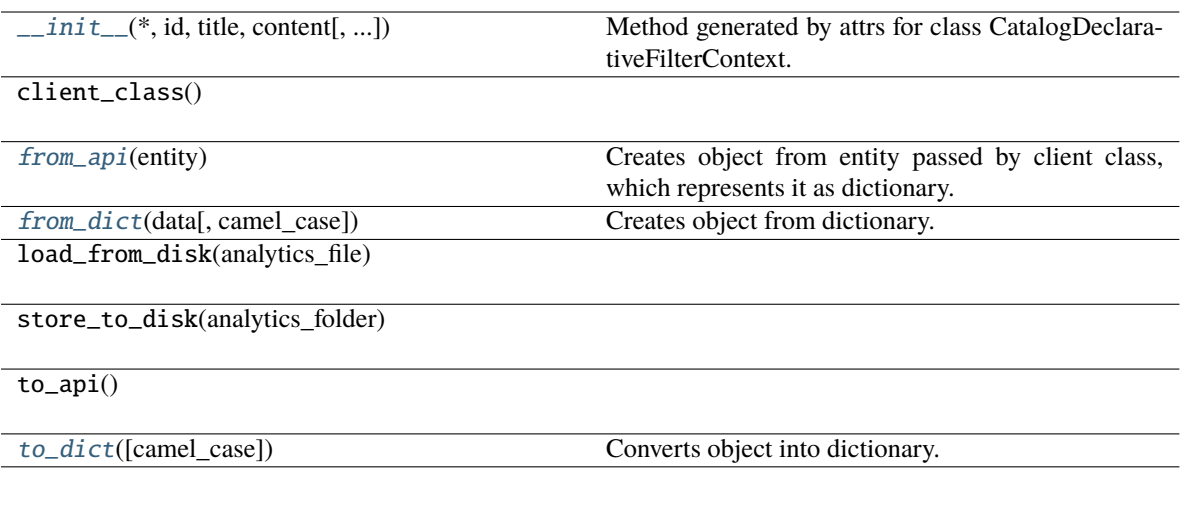

### **Attributes**

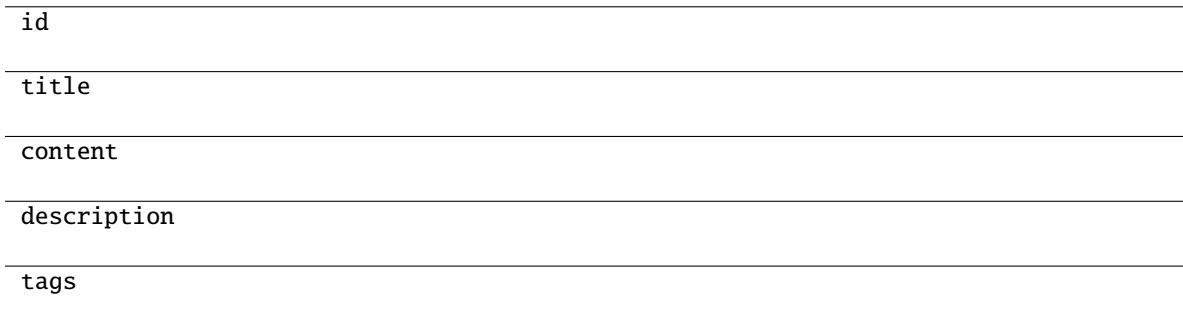

```
classmethod from_api(entity: Dict[str, Any]) → T
```
Creates object from entity passed by client class, which represents it as dictionary.

<span id="page-171-2"></span>classmethod from\_dict(*data: Dict[str, Any]*, *camel\_case: bool = True*) → T

Creates object from dictionary. It needs to be specified if the dictionary is in camelCase or snake\_case.

<span id="page-171-3"></span>to\_dict(*camel\_case: bool = True*) → Dict[str, Any]

Converts object into dictionary. Optional argument if the dictionary should be camelCase or snake\_case can be specified.

<span id="page-171-0"></span>gooddata\_sdk.catalog.workspace.declarative\_model.workspace.analytics\_model.analytics\_model.CatalogDeclara

class gooddata\_sdk.catalog.workspace.declarative\_model.workspace.analytics\_model.analytics\_model.Catalo

Bases: [CatalogAnalyticsBase](#page-163-1)

<span id="page-172-0"></span>\_\_init\_\_(*\**, *id: str*, *title: str*, *content: Dict[str, Any]*, *description: Optional[str] = None*, *tags:*  $Optional[List[str]] = None$   $\rightarrow$  None

Method generated by attrs for class CatalogDeclarativeMetric.

### **Methods**

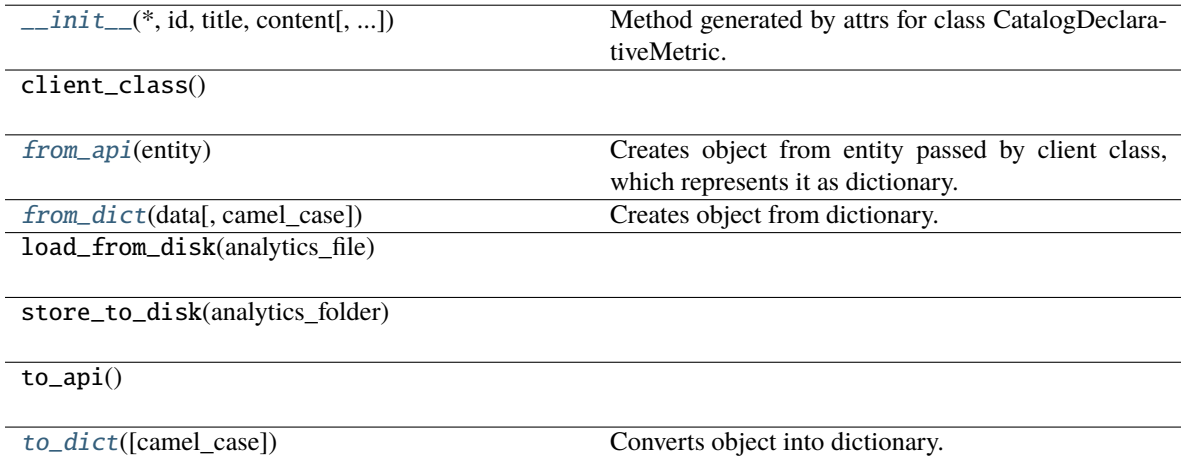

### **Attributes**

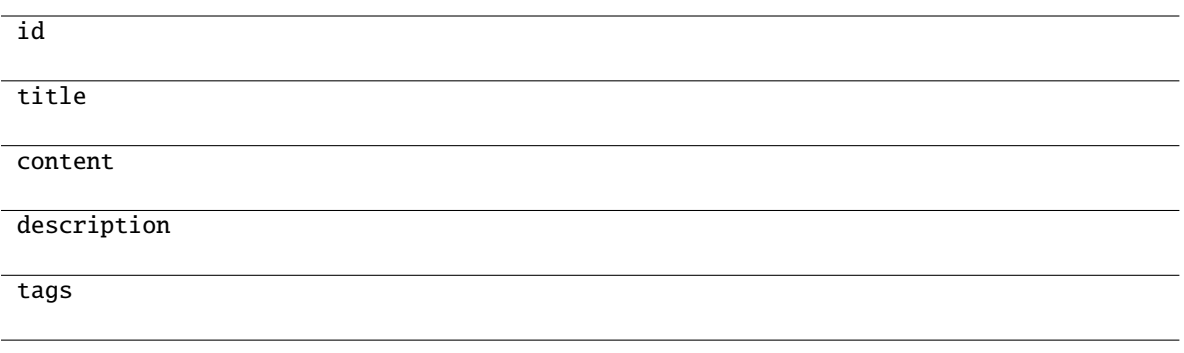

<span id="page-173-1"></span>classmethod from\_api(*entity: Dict[str, Any]*) → T

Creates object from entity passed by client class, which represents it as dictionary.

<span id="page-173-2"></span>classmethod from\_dict(*data: Dict[str, Any]*, *camel\_case: bool = True*) → T Creates object from dictionary. It needs to be specified if the dictionary is in camelCase or snake\_case.

<span id="page-173-3"></span> $to\_dict(camel\_case: \textit{bool} = \textit{True}) \rightarrow \text{Dict}[\text{str}, \text{Any}]$ 

Converts object into dictionary. Optional argument if the dictionary should be camelCase or snake\_case can be specified.

gooddata\_sdk.catalog.workspace.declarative\_model.workspace.analytics\_model.analytics\_model.CatalogDeclara

<span id="page-173-0"></span>class gooddata\_sdk.catalog.workspace.declarative\_model.workspace.analytics\_model.analytics\_model.Catalo

Bases: [CatalogAnalyticsBase](#page-163-1)

<span id="page-173-4"></span>\_\_init\_\_(*\**, *id: str*, *title: str*, *content: Dict[str, Any]*, *description: Optional[str] = None*, *tags:*  $Optional[List[str]] = None$   $\rightarrow$  None

Method generated by attrs for class CatalogDeclarativeVisualizationObject.

### **Methods**

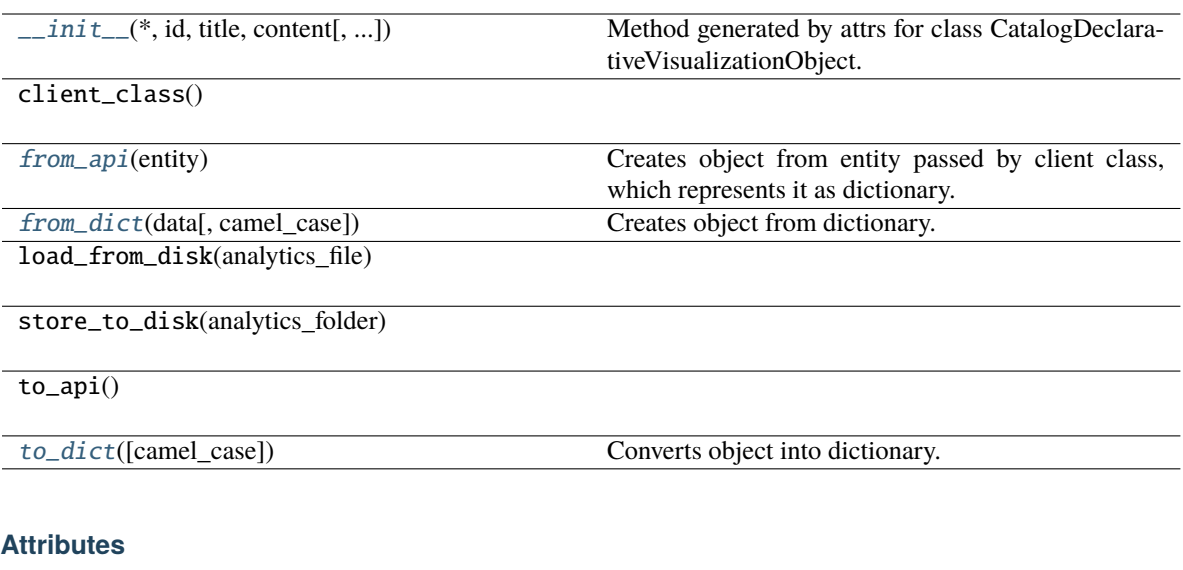

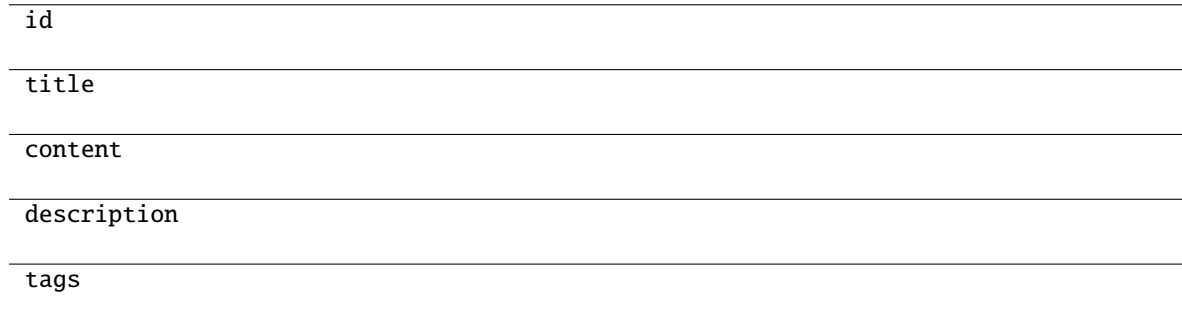

```
classmethod from_api(entity: Dict[str, Any]) → T
```
Creates object from entity passed by client class, which represents it as dictionary.

```
classmethod from_dict(data: Dict[str, Any], camel_case: bool = True) → T
```
Creates object from dictionary. It needs to be specified if the dictionary is in camelCase or snake\_case.

<span id="page-174-3"></span>to\_dict(*camel\_case: bool = True*) → Dict[str, Any]

Converts object into dictionary. Optional argument if the dictionary should be camelCase or snake\_case can be specified.

<span id="page-174-0"></span>**gooddata\_sdk.catalog.workspace.declarative\_model.workspace.logical\_model**

### **Modules**

```
gooddata_sdk.catalog.workspace.
declarative_model.workspace.logical_model.
dataset
gooddata_sdk.catalog.workspace.
declarative_model.workspace.logical_model.
date_dataset
gooddata_sdk.catalog.workspace.
declarative_model.workspace.logical_model.
ldm
```
### <span id="page-175-0"></span>**gooddata\_sdk.catalog.workspace.declarative\_model.workspace.logical\_model.dataset**

### **Modules**

```
gooddata_sdk.catalog.workspace.
declarative_model.workspace.logical_model.
dataset.dataset
```
### <span id="page-175-1"></span>**gooddata\_sdk.catalog.workspace.declarative\_model.workspace.logical\_model.dataset.dataset**

### **Classes**

[CatalogDataSourceTableIdentifier](#page-176-0)(\*, id, ...)

[CatalogDeclarativeAttribute](#page-177-0)(\*, id, title, ...)

[CatalogDeclarativeDataset](#page-179-0)(\*, id, title, ...)

[CatalogDeclarativeDatasetSql](#page-181-0)(\*, statement, ...)

[CatalogDeclarativeFact](#page-182-0)(\*, id, title, ...[, ...])

[CatalogDeclarativeLabel](#page-183-0)(\*, id, title, ...[, ...])

[CatalogDeclarativeReference](#page-185-0)(\*, identifier, ...)

### gooddata\_sdk.catalog.workspace.declarative\_model.workspace.logical\_model.dataset.dataset.CatalogDataSource

<span id="page-176-0"></span>class gooddata\_sdk.catalog.workspace.declarative\_model.workspace.logical\_model.dataset.dataset.CatalogD

### <span id="page-176-1"></span>Bases: [Base](#page-38-0)

 $\text{unit}$ <sub>(\*, *id: str, data\_source\_id: str*)  $\rightarrow$  None</sub> Method generated by attrs for class CatalogDataSourceTableIdentifier.

#### **Methods**

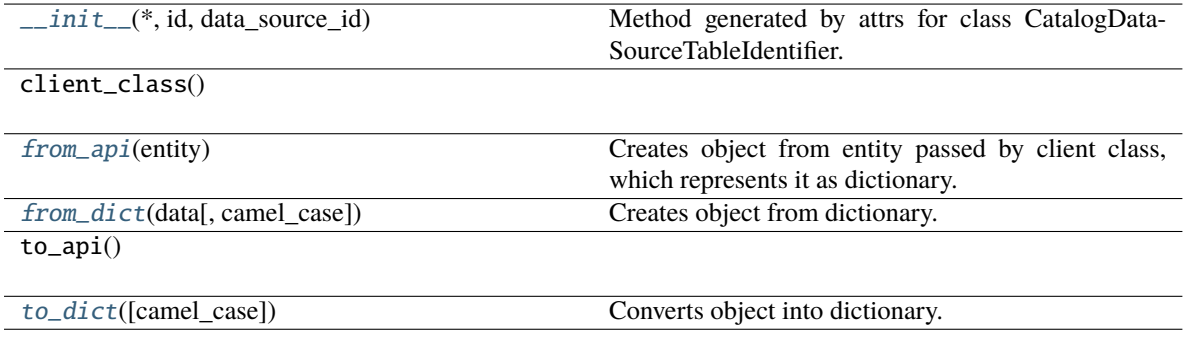

### **Attributes**

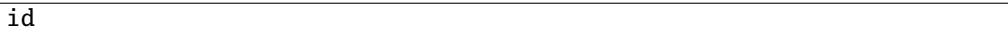

data\_source\_id

<span id="page-176-2"></span>classmethod from\_api(*entity: Dict[str, Any]*) → T

Creates object from entity passed by client class, which represents it as dictionary.

<span id="page-176-3"></span>classmethod from\_dict(*data: Dict[str, Any], camel\_case: bool* =  $True$ )  $\rightarrow$  T

Creates object from dictionary. It needs to be specified if the dictionary is in camelCase or snake\_case.

<span id="page-176-4"></span>to\_dict(*camel\_case: bool = True*) → Dict[str, Any]

Converts object into dictionary. Optional argument if the dictionary should be camelCase or snake\_case can be specified.

gooddata sdk.catalog.workspace.declarative model.workspace.logical model.dataset.dataset.CatalogDeclarative

<span id="page-177-0"></span>class gooddata\_sdk.catalog.workspace.declarative\_model.workspace.logical\_model.dataset.dataset.CatalogD

<span id="page-177-1"></span>Bases: [Base](#page-38-0)

\_\_init\_\_(*\**, *id: str*, *title: str*, *source\_column: str*, *labels: List[*[CatalogDeclarativeLabel](#page-183-0)*]*, *source\_column\_data\_type: Optional[str] = None*, *default\_view: Optional[*[CatalogLabelIdentifier](#page-112-0)*] = None*, *sort\_column: Optional[str] = None*, *sort\_direction: Optional[str] = None*, *description:*  $Optional[str] = None, tags: Optional[List[str]] = None) \rightarrow None$ 

Method generated by attrs for class CatalogDeclarativeAttribute.

### **Methods**

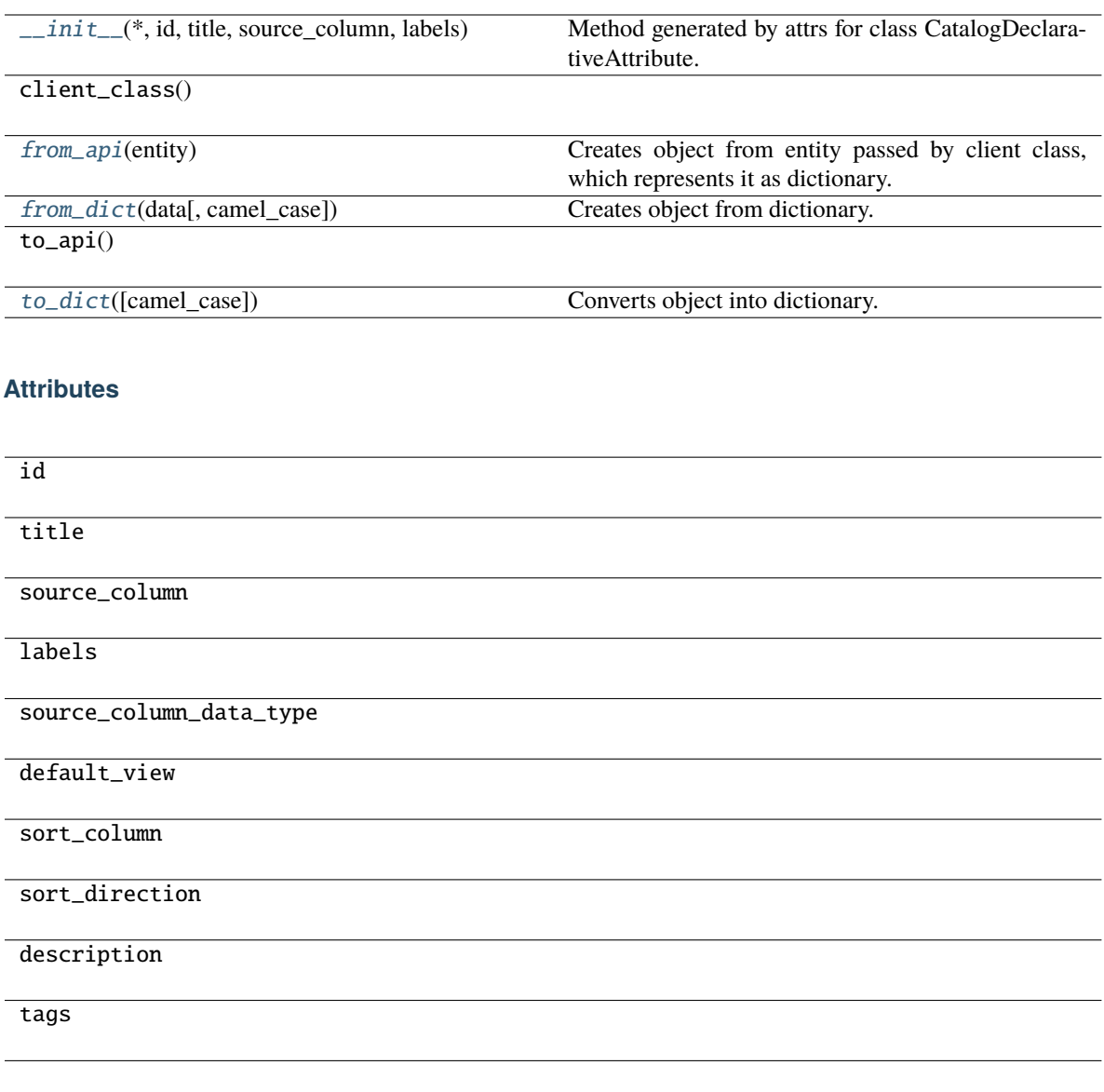

<span id="page-178-0"></span>classmethod from\_api(*entity: Dict[str, Any]*) → T

Creates object from entity passed by client class, which represents it as dictionary.

<span id="page-178-1"></span>classmethod from\_dict(*data: Dict[str, Any]*, *camel\_case: bool = True*) → T

Creates object from dictionary. It needs to be specified if the dictionary is in camelCase or snake\_case.

<span id="page-178-2"></span>to\_dict(*camel\_case: bool = True*) → Dict[str, Any]

Converts object into dictionary. Optional argument if the dictionary should be camelCase or snake\_case can be specified.

gooddata\_sdk.catalog.workspace.declarative\_model.workspace.logical\_model.dataset.dataset.CatalogDeclarative

<span id="page-179-0"></span>class gooddata\_sdk.catalog.workspace.declarative\_model.workspace.logical\_model.dataset.dataset.CatalogD

Bases: [Base](#page-38-0)
\_\_init\_\_(*\**, *id: str*, *title: str*, *grain: List[*[CatalogGrainIdentifier](#page-111-0)*]*, *references: List[*[CatalogDeclarativeReference](#page-185-0)*]*, *description: Optional[str] = None*, *attributes: Optional[List[*[CatalogDeclarativeAttribute](#page-177-0)*]] = None*, *facts: Optional[List[*[CatalogDeclarativeFact](#page-182-0)*]] = None*, *data\_source\_table\_id: Optional[*[CatalogDataSourceTableIdentifier](#page-176-0)*] = None*, *sql: Optional[*[CatalogDeclarativeDatasetSql](#page-181-0)*] = None*, *tags: Optional[List[str]] = None*, *workspace\_data\_filter\_columns: Optional[List[str]] = None*) → None

Method generated by attrs for class CatalogDeclarativeDataset.

## **Methods**

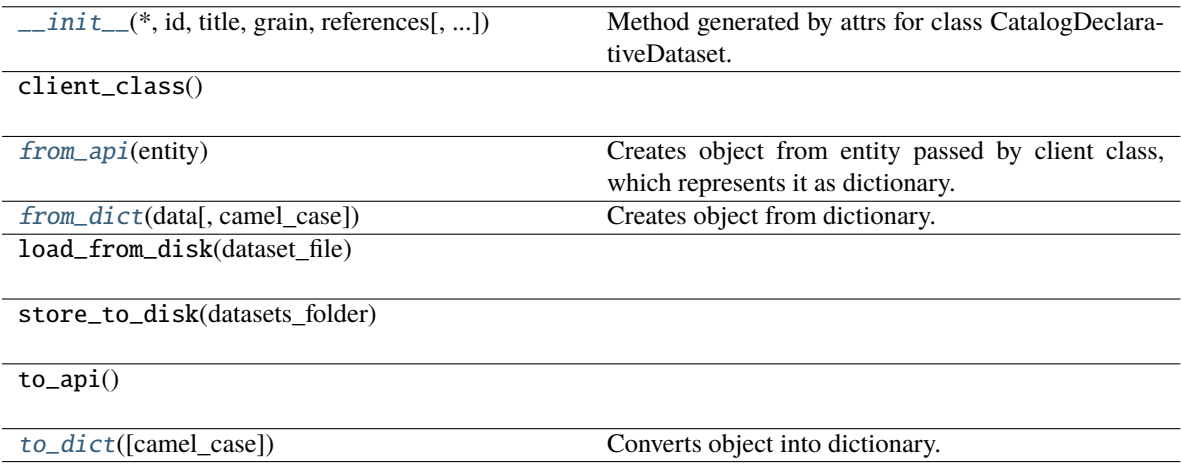

## **Attributes**

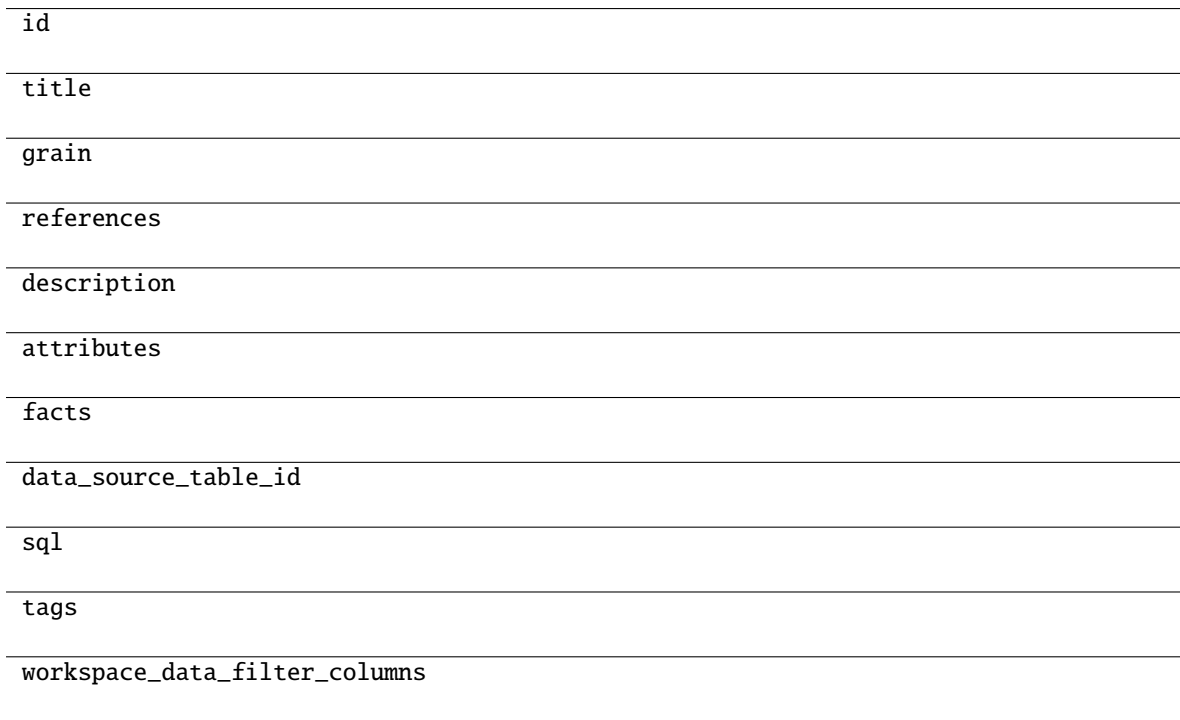

<span id="page-181-1"></span>classmethod from\_api(*entity: Dict[str, Any]*)  $\rightarrow$  T

Creates object from entity passed by client class, which represents it as dictionary.

<span id="page-181-2"></span>classmethod from\_dict(*data: Dict[str, Any]*, *camel\_case: bool = True*) → T

Creates object from dictionary. It needs to be specified if the dictionary is in camelCase or snake\_case.

#### <span id="page-181-3"></span> $\text{to\_dict}(camel \ case: \ bool = True) \rightarrow \text{Dict}[\text{str}, \text{Any}]$

Converts object into dictionary. Optional argument if the dictionary should be camelCase or snake\_case can be specified.

#### gooddata sdk.catalog.workspace.declarative model.workspace.logical model.dataset.dataset.CatalogDeclarative

<span id="page-181-0"></span>class gooddata\_sdk.catalog.workspace.declarative\_model.workspace.logical\_model.dataset.dataset.CatalogD

#### <span id="page-181-4"></span>Bases: [Base](#page-38-0)

 $\text{unit}$ <sub>(\*</sub>, *statement: str, data\_source\_id: str*)  $\rightarrow$  None Method generated by attrs for class CatalogDeclarativeDatasetSql.

#### **Methods**

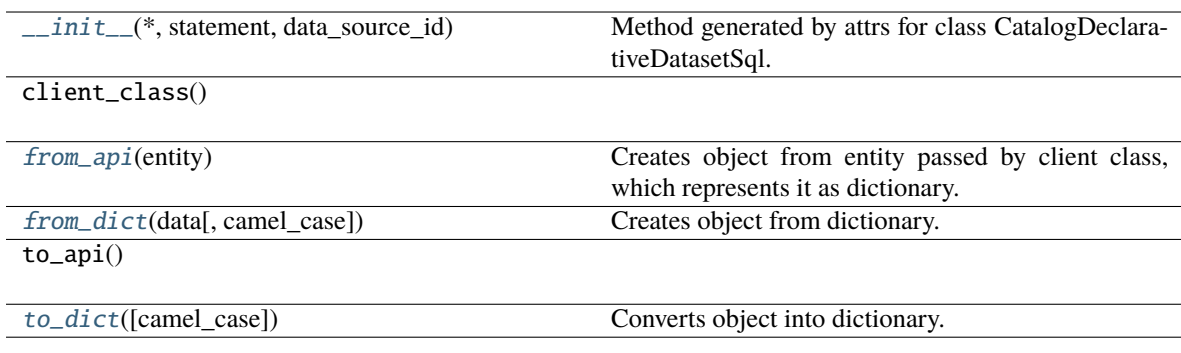

## **Attributes**

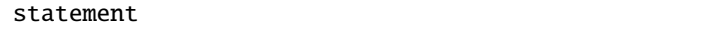

```
data_source_id
```
#### <span id="page-181-5"></span>classmethod from\_api(*entity: Dict[str, Any]*)  $\rightarrow$  T

Creates object from entity passed by client class, which represents it as dictionary.

#### <span id="page-181-7"></span><span id="page-181-6"></span>classmethod from\_dict(*data: Dict[str, Any], camel\_case: bool* =  $True$ )  $\rightarrow$  T

Creates object from dictionary. It needs to be specified if the dictionary is in camelCase or snake\_case.

to\_dict(*camel\_case: bool = True*) → Dict[str, Any]

Converts object into dictionary. Optional argument if the dictionary should be camelCase or snake\_case can be specified.

**gooddata\_sdk.catalog.workspace.declarative\_model.workspace.logical\_model.dataset.dataset.CatalogDeclarativeFact**

<span id="page-182-0"></span>class gooddata\_sdk.catalog.workspace.declarative\_model.workspace.logical\_model.dataset.dataset.CatalogD

## <span id="page-182-1"></span>Bases: [Base](#page-38-0)

```
__init__(*, id: str, title: str, source_column: str, source_column_data_type: Optional[str] = None,
           description: Optional[str] = None, tags: Optional[List[str]] = None) → None
     Method generated by attrs for class CatalogDeclarativeFact.
```
#### **Methods**

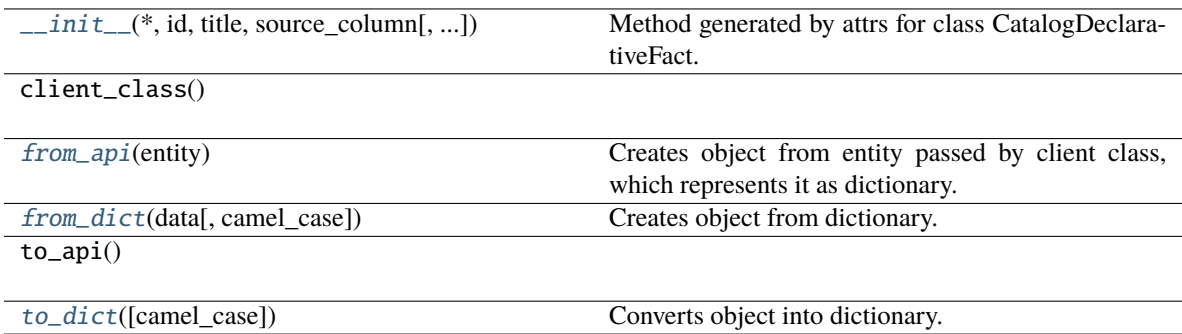

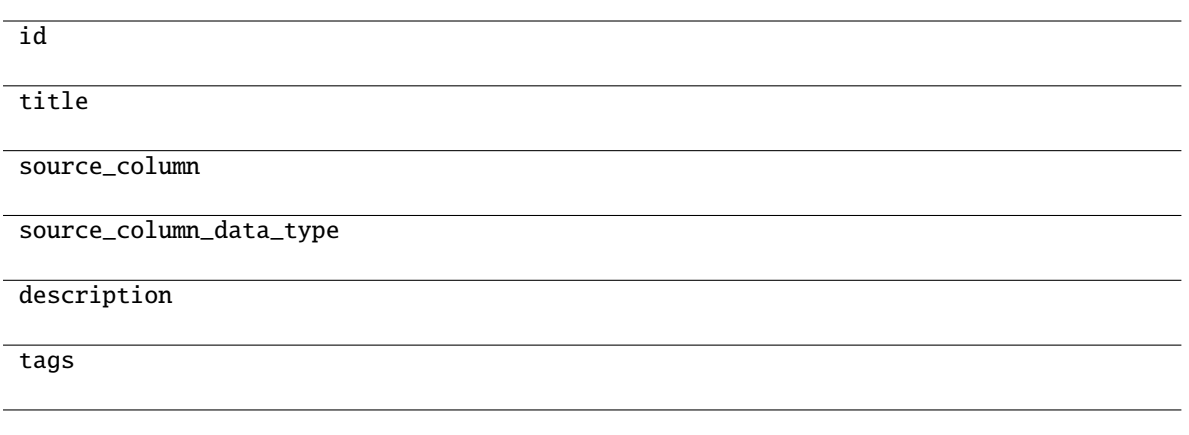

<span id="page-183-0"></span>classmethod from\_api(*entity: Dict[str, Any]*) → T

Creates object from entity passed by client class, which represents it as dictionary.

<span id="page-183-1"></span>classmethod from\_dict(*data: Dict[str, Any]*, *camel\_case: bool = True*) → T

Creates object from dictionary. It needs to be specified if the dictionary is in camelCase or snake\_case.

<span id="page-183-2"></span>to\_dict(*camel\_case: bool = True*) → Dict[str, Any]

Converts object into dictionary. Optional argument if the dictionary should be camelCase or snake\_case can be specified.

gooddata\_sdk.catalog.workspace.declarative\_model.workspace.logical\_model.dataset.dataset.CatalogDeclarative

class gooddata\_sdk.catalog.workspace.declarative\_model.workspace.logical\_model.dataset.dataset.CatalogD

## <span id="page-184-0"></span>Bases: [Base](#page-38-0)

\_\_init\_\_(*\**, *id: str*, *title: str*, *source\_column: str*, *source\_column\_data\_type: Optional[str] = None*, *description: Optional[str] = None*, *tags: Optional[List[str]] = None*, *value\_type: Optional[str] =*  $None$ )  $\rightarrow$  None

Method generated by attrs for class CatalogDeclarativeLabel.

#### **Methods**

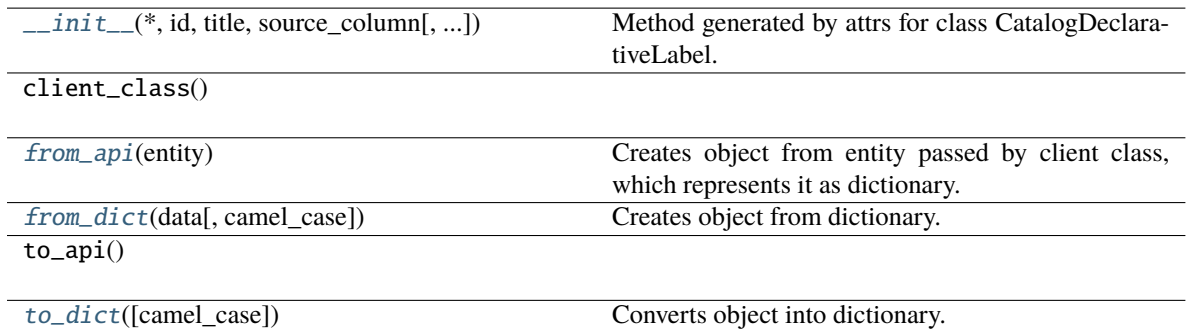

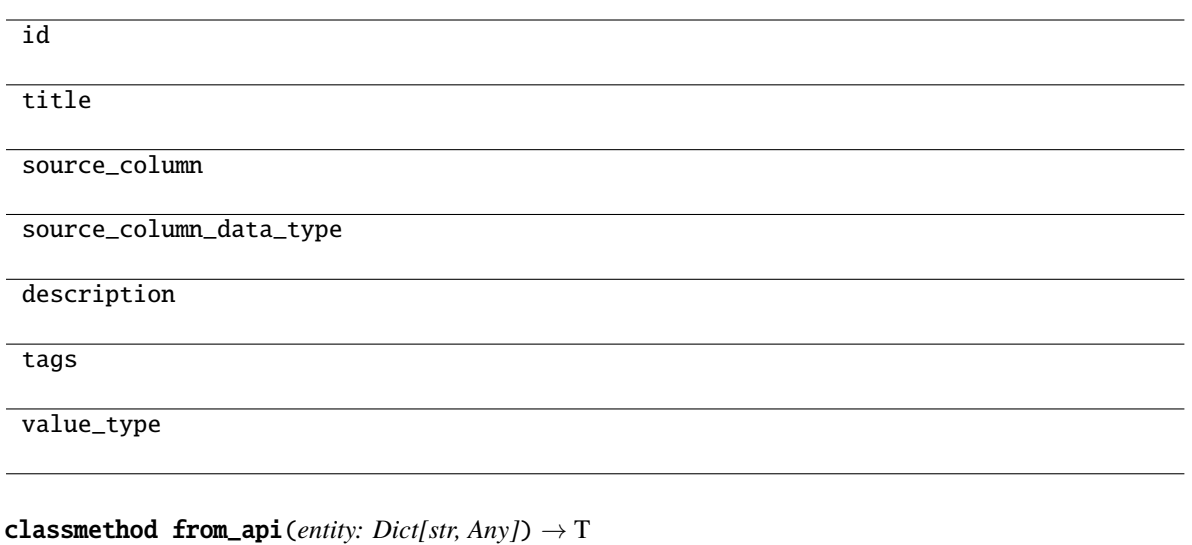

Creates object from entity passed by client class, which represents it as dictionary.

<span id="page-185-2"></span><span id="page-185-1"></span>classmethod from\_dict(*data: Dict[str, Any]*, *camel\_case: bool = True*) → T

Creates object from dictionary. It needs to be specified if the dictionary is in camelCase or snake\_case.

<span id="page-185-3"></span>to\_dict(*camel\_case: bool = True*) → Dict[str, Any]

Converts object into dictionary. Optional argument if the dictionary should be camelCase or snake\_case can be specified.

<span id="page-185-0"></span>**gooddata\_sdk.catalog.workspace.declarative\_model.workspace.logical\_model.dataset.dataset.CatalogDeclarativeReference**

class gooddata\_sdk.catalog.workspace.declarative\_model.workspace.logical\_model.dataset.dataset.CatalogD

## <span id="page-186-0"></span>Bases: [Base](#page-38-0)

\_\_init\_\_(*\**, *identifier:* [CatalogReferenceIdentifier,](#page-113-0) *multivalue: bool*, *source\_columns: List[str]*, *source\_column\_data\_types: Optional[List[str]] = None*) → None

Method generated by attrs for class CatalogDeclarativeReference.

## **Methods**

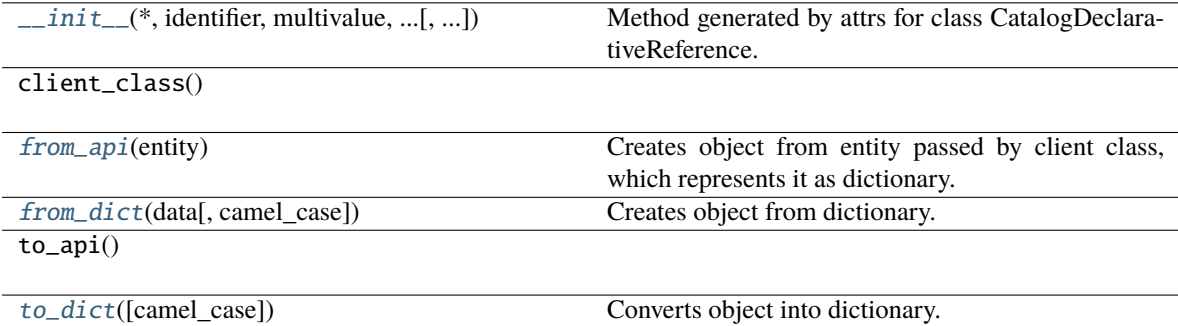

identifier

multivalue

source\_columns

source\_column\_data\_types

```
classmethod from_api(entity: Dict[str, Any]) → T
```
Creates object from entity passed by client class, which represents it as dictionary.

<span id="page-187-1"></span>classmethod from\_dict( $data: Dict[str, Any]$ ,  $camel\_case: bool = True$ )  $\rightarrow T$ 

Creates object from dictionary. It needs to be specified if the dictionary is in camelCase or snake\_case.

<span id="page-187-2"></span> $to\_dict(*camel\_case: bool = True*) \rightarrow Dict[str, Any]$ 

Converts object into dictionary. Optional argument if the dictionary should be camelCase or snake\_case can be specified.

**gooddata\_sdk.catalog.workspace.declarative\_model.workspace.logical\_model.date\_dataset**

#### **Modules**

```
gooddata_sdk.catalog.workspace.
declarative_model.workspace.logical_model.
date_dataset.date_dataset
```
## <span id="page-187-3"></span>**gooddata\_sdk.catalog.workspace.declarative\_model.workspace.logical\_model.date\_dataset.date\_dataset**

### **Classes**

[CatalogDeclarativeDateDataset](#page-187-4)(\*, id, title, ...)

[CatalogGranularitiesFormatting](#page-190-0)(\*, ...)

<span id="page-187-4"></span>gooddata\_sdk.catalog.workspace.declarative\_model.workspace.logical\_model.date\_dataset.date\_dataset.Catalog

class gooddata\_sdk.catalog.workspace.declarative\_model.workspace.logical\_model.date\_dataset.date\_datase

<span id="page-188-0"></span>Bases: [Base](#page-38-0)

\_\_init\_\_(*\**, *id: str*, *title: str*, *granularities\_formatting:* [CatalogGranularitiesFormatting,](#page-190-0) *granularities: List[str]*, *description: Optional[str] = None*, *tags: Optional[List[str]] = None*) → None Method generated by attrs for class CatalogDeclarativeDateDataset.

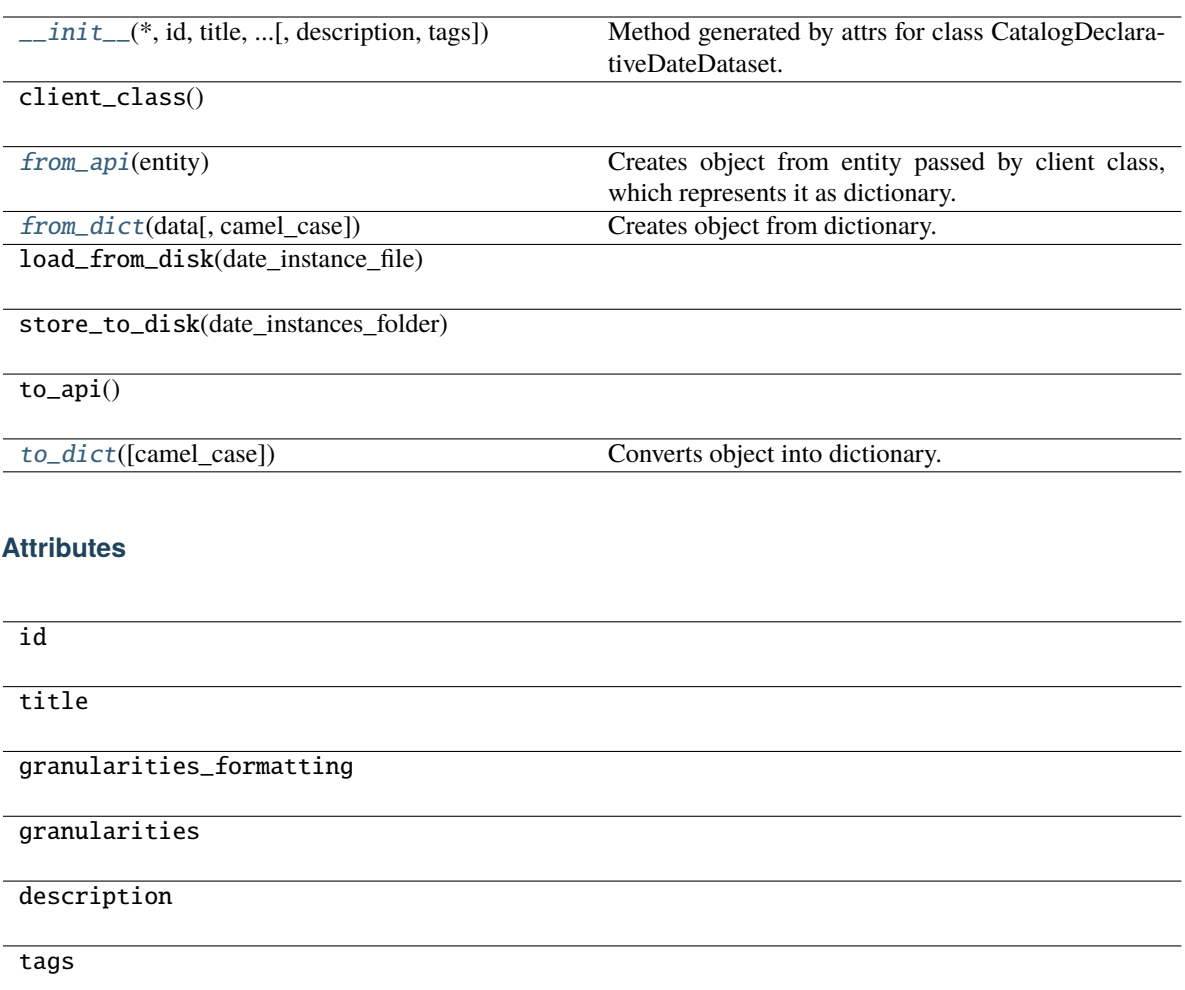

## <span id="page-189-0"></span>classmethod from\_api(*entity: Dict[str, Any]*) → T

Creates object from entity passed by client class, which represents it as dictionary.

#### <span id="page-189-1"></span>classmethod from\_dict(*data: Dict[str, Any]*, *camel\_case: bool = True*) → T

Creates object from dictionary. It needs to be specified if the dictionary is in camelCase or snake\_case.

<span id="page-189-2"></span>to\_dict(*camel\_case: bool = True*) → Dict[str, Any]

Converts object into dictionary. Optional argument if the dictionary should be camelCase or snake\_case can be specified.

gooddata sdk.catalog.workspace.declarative model.workspace.logical model.date dataset.date dataset.Catalog

<span id="page-190-0"></span>class gooddata\_sdk.catalog.workspace.declarative\_model.workspace.logical\_model.date\_dataset.date\_dataset.CatalogGranularitiesFormatting(*\**,

### <span id="page-190-1"></span>Bases: [Base](#page-38-0)

\_\_init\_\_(*\**, *title\_base: str*, *title\_pattern: str*) → None Method generated by attrs for class CatalogGranularitiesFormatting.

## **Methods**

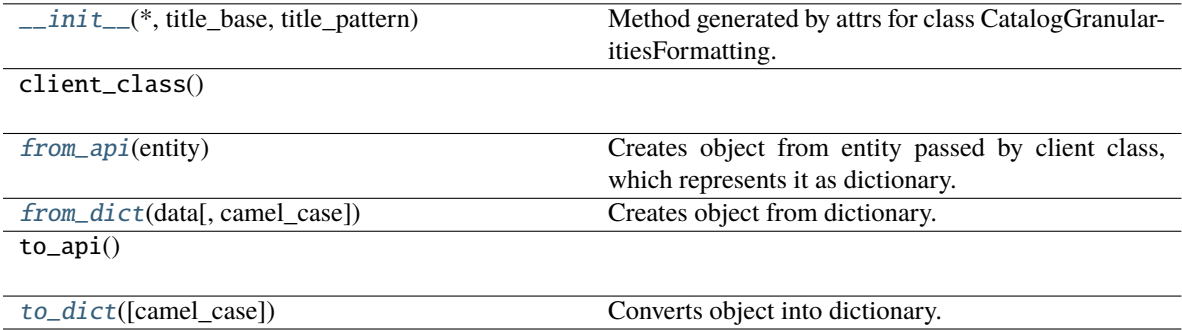

## **Attributes**

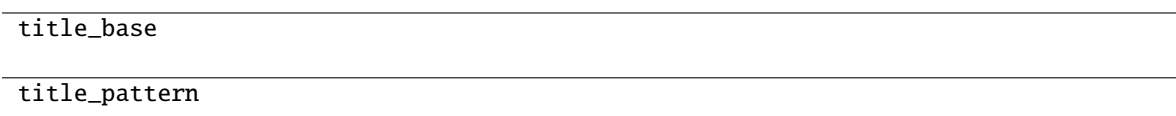

<span id="page-190-2"></span>classmethod from\_api(*entity: Dict[str, Any]*)  $\rightarrow$  T

Creates object from entity passed by client class, which represents it as dictionary.

<span id="page-190-3"></span>classmethod from\_dict(*data: Dict[str, Any], camel\_case: bool* =  $True$ )  $\rightarrow$  T

Creates object from dictionary. It needs to be specified if the dictionary is in camelCase or snake\_case.

<span id="page-190-4"></span> $to\_dict(*camel\_case*: *bool* = *True*) \rightarrow Dict[str, Any]$ 

Converts object into dictionary. Optional argument if the dictionary should be camelCase or snake\_case can be specified.

# **gooddata\_sdk.catalog.workspace.declarative\_model.workspace.logical\_model.ldm**

#### **Classes**

[CatalogDeclarativeLdm](#page-191-0)(\*[, datasets, ...])

[CatalogDeclarativeModel](#page-193-0)(\*[, ldm])

**gooddata\_sdk.catalog.workspace.declarative\_model.workspace.logical\_model.ldm.CatalogDeclarativeLdm**

<span id="page-191-0"></span>class gooddata\_sdk.catalog.workspace.declarative\_model.workspace.logical\_model.ldm.CatalogDeclarativeLd

<span id="page-191-1"></span>Bases: [Base](#page-38-0)

\_\_init\_\_(*\**, *datasets: List[*[CatalogDeclarativeDataset](#page-179-1)*] = NOTHING*, *date\_instances:*  $List[CatalogDeclarativeDateDataset] = NOTHING$  $List[CatalogDeclarativeDateDataset] = NOTHING$  $List[CatalogDeclarativeDateDataset] = NOTHING$ )  $\rightarrow$  None

Method generated by attrs for class CatalogDeclarativeLdm.

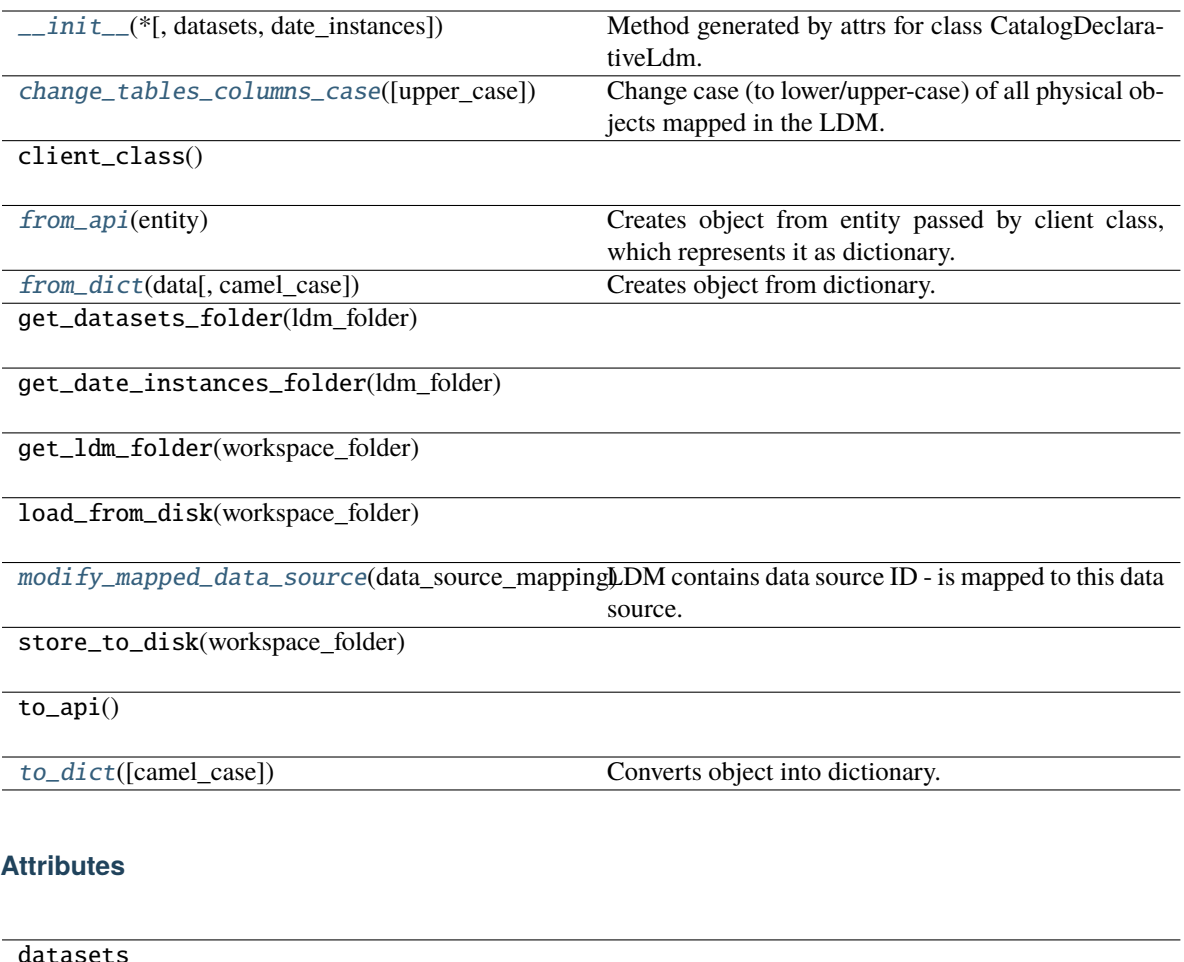

date\_instances

### <span id="page-192-0"></span>change\_tables\_columns\_case(*upper\_case: Optional[bool] = None*) → *[CatalogDeclarativeLdm](#page-191-0)*

Change case (to lower/upper-case) of all physical objects mapped in the LDM. Namely mapped table names and column names. Default is to change everything to upper-case. This is handy if you migrate e.g. from PostgreSQL to Snowflake, which is the only DB having upper-case as default. Instead of enclosing all (lower-cased) object names in all DDLs during the migration, you can use this function to change the case in GoodData LDM. If you specify upper-case=False, the function changes the case to lower-case (e.g. migration from Snowflake back to PostgreSQL).

Examples can be found in the DOC of modify\_mapped\_data\_source() method.

**Args:**

#### **upper\_case (bool):**

If True, all tables/columns names are changes to upper-case, otherwise to lower-case. If None, noop.

• helps to chaining approach, devs do not have to implement IFs if one of inputs in the chaining is optional.

**Returns:**

self

#### <span id="page-193-1"></span>classmethod from\_api(*entity: Dict[str, Any]*) → T

Creates object from entity passed by client class, which represents it as dictionary.

<span id="page-193-2"></span>classmethod from\_dict(*data: Dict[str, Any]*, *camel\_case: bool = True*) → T

Creates object from dictionary. It needs to be specified if the dictionary is in camelCase or snake\_case.

<span id="page-193-3"></span>modify\_mapped\_data\_source(*data\_source\_mapping: Optional[dict]*) → *[CatalogDeclarativeLdm](#page-191-0)*

LDM contains data source ID - is mapped to this data source. You may decide to migrate to different data source containing the same physical data model (e.g. change the DB engine, but keep the model). This function helps you to replace any set of data source IDs with new set of IDs (ready for multiple DS per workspace).

Example: **\``** data\_source\_mapping = {"postgresql": "snowflake"} ldm = sdk.catalog\_workspace\_content.get\_declarative\_ldm(workspace\_id) ldm.modify\_mapped\_data\_source(data\_source\_mapping) # When migrating to Snowflake, we need to change the case of table/column names as well ldm.change\_tables\_columns\_case(upper\_case=True) sdk.catalog\_workspace\_content.put\_declarative\_ldm(workspace\_id, ldm)

# Chaining approach is also possible: **``**` sdk.catalog\_workspace\_content.put\_declarative\_ldm(

workspace\_id, sdk.catalog\_workspace\_content.get\_declarative\_ldm(workspace\_id)

.modify\_mapped\_data\_source(data\_source\_mapping).change\_tables\_columns\_case(upper\_case=True)

)

### **Args:**

#### **data\_source\_mapping (dict):**

Key value pairs representing which DS(key) should be replaced by which DS(value). If mapping is empty, noop

• helps to chaining approach, devs do not have to implement IFs if one of inputs in the chaining is optional.

#### **Returns:**

self

<span id="page-193-4"></span> $to\_dict$ (*camel\_case: bool* = *True*)  $\rightarrow$  Dict[str, Any]

Converts object into dictionary. Optional argument if the dictionary should be camelCase or snake\_case can be specified.

#### **gooddata\_sdk.catalog.workspace.declarative\_model.workspace.logical\_model.ldm.CatalogDeclarativeModel**

<span id="page-193-0"></span>class gooddata\_sdk.catalog.workspace.declarative\_model.workspace.logical\_model.ldm.CatalogDeclarativeModel(*\**,

#### <span id="page-193-5"></span>Bases: [Base](#page-38-0)

\_\_init\_\_(*\**, *ldm: Optional[*[CatalogDeclarativeLdm](#page-191-0)*] = None*) → None Method generated by attrs for class CatalogDeclarativeModel.

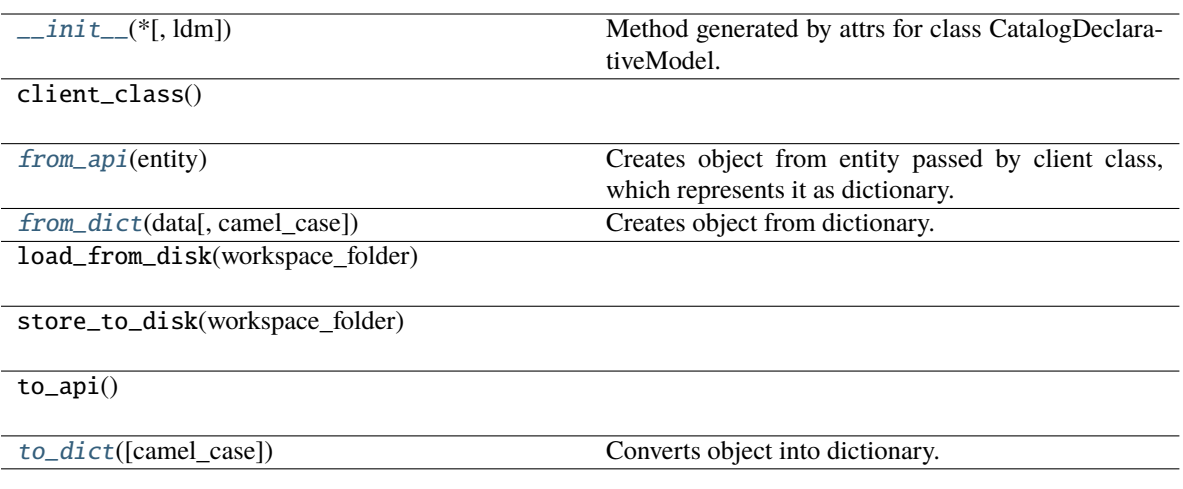

## **Attributes**

ldm

#### <span id="page-194-0"></span>classmethod from\_api(*entity: Dict[str, Any]*) → T

Creates object from entity passed by client class, which represents it as dictionary.

<span id="page-194-1"></span>classmethod from\_dict(*data: Dict[str, Any], camel\_case: bool* =  $True$ )  $\rightarrow$  T

Creates object from dictionary. It needs to be specified if the dictionary is in camelCase or snake\_case.

#### <span id="page-194-2"></span> $to\_dict(*camel\_case*: *bool* = *True*) \rightarrow Dict[str, Any]$

Converts object into dictionary. Optional argument if the dictionary should be camelCase or snake\_case can be specified.

#### **gooddata\_sdk.catalog.workspace.declarative\_model.workspace.workspace**

## **Functions**

[get\\_workspace\\_folder](#page-194-3)(workspace\_id, ...)

#### **gooddata\_sdk.catalog.workspace.declarative\_model.workspace.workspace.get\_workspace\_folder**

<span id="page-194-3"></span>gooddata\_sdk.catalog.workspace.declarative\_model.workspace.workspace.get\_workspace\_folder(*workspace\_id:*

*str*, *layout\_organization\_folder: Path*)  $\rightarrow$ Path

## **Classes**

[CatalogDeclarativeWorkspace](#page-195-0)(\*, id, name[, ...])

[CatalogDeclarativeWorkspaceDataFilter](#page-198-0)(\*, id,

...) [CatalogDeclarativeWorkspaceDataFilterSetting](#page-200-0)(\*,

...)

[CatalogDeclarativeWorkspaceDataFilters](#page-201-0)(\*,

...)

[CatalogDeclarativeWorkspaceModel](#page-202-0)(\*[, ldm, ...])

[CatalogDeclarativeWorkspaces](#page-203-0)(\*, workspaces, ...)

<span id="page-195-0"></span>**gooddata\_sdk.catalog.workspace.declarative\_model.workspace.workspace.CatalogDeclarativeWorkspace**

*id: str*, *name: str*, *model: Op-*

*= None*, *parent: Op-*

*= None*, *permissions:*

*= NOTH-ING*, *hierar-*

*= NOTH-ING*,

*Optional[str]*

*= None*, *settings:*

*= NOTH-ING*, *cus-*

*= NOTH-ING*)

*chy\_permissions:*

*early\_access:*

*List[*[CatalogDeclarativeSetting](#page-129-0)*]*

*tom\_application\_settings:*

 $\iota$ 

*List[*[CatalogDeclarativeSingleWorkspacePermission](#page-124-0)*]*

*List[*[CatalogDeclarativeWorkspaceHierarchyPermission](#page-125-0)*]*

*List[*[CatalogDeclarativeCustomApplicationSetting](#page-128-0)*]*

*tional[*[CatalogWorkspaceIdentifier](#page-114-0)*]*

class gooddata\_sdk.catalog.workspace.declarative\_model.workspace.workspace.CatalogDeclarativeWorkspace(*\**,

<span id="page-196-0"></span>Bases: [Base](#page-38-0)

\_\_init\_\_(*\**, *id: str*, *name: str*, *model: Optional[*[CatalogDeclarativeWorkspaceModel](#page-202-0)*] = None*, *parent: Optional[*[CatalogWorkspaceIdentifier](#page-114-0)*] = None*, *permissions: List[*[CatalogDeclarativeSingleWorkspacePermission](#page-124-0)*] = NOTHING*, *hierarchy\_permissions: List[*[CatalogDeclarativeWorkspaceHierarchyPermission](#page-125-0)*] = NOTHING*, *early\_access: Optional[str] = None*, *settings: List[*[CatalogDeclarativeSetting](#page-129-0)*] = NOTHING*, *custom\_application\_settings: List[*[CatalogDeclarativeCustomApplicationSetting](#page-128-0)*] = NOTHING*)  $\rightarrow$  None

Method generated by attrs for class CatalogDeclarativeWorkspace.

## **Methods**

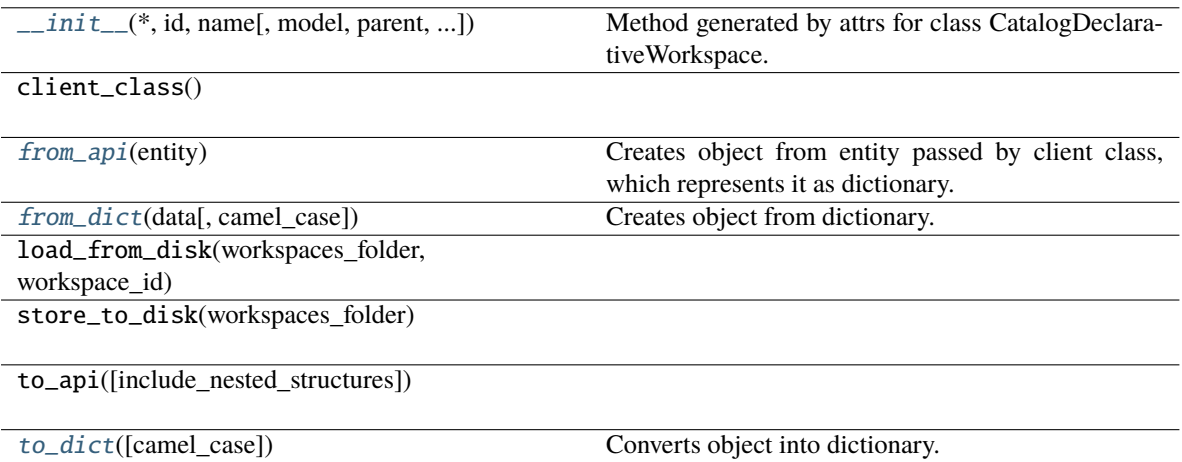

#### **Attributes**

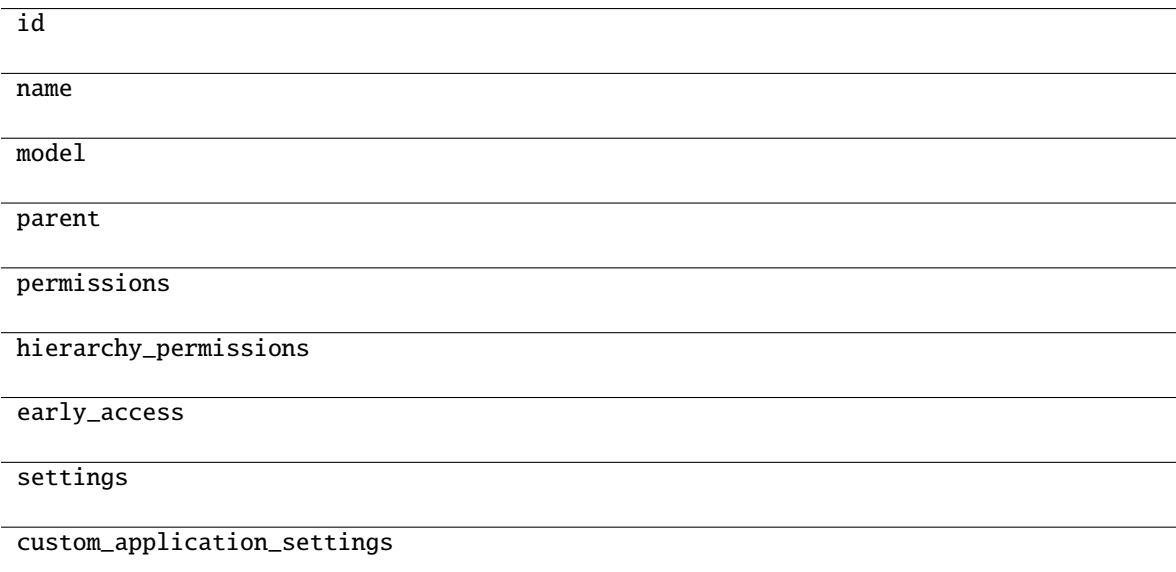

### <span id="page-197-1"></span><span id="page-197-0"></span>classmethod from\_api(*entity: Dict[str, Any]*) → T

Creates object from entity passed by client class, which represents it as dictionary.

classmethod from\_dict(*data: Dict[str, Any], camel\_case: bool* =  $True$ )  $\rightarrow$  T Creates object from dictionary. It needs to be specified if the dictionary is in camelCase or snake\_case.

<span id="page-198-1"></span> $to\_dict(*camel\_case*: *bool* = *True*) \rightarrow Dict[str, Any]$ 

Converts object into dictionary. Optional argument if the dictionary should be camelCase or snake\_case can be specified.

gooddata\_sdk.catalog.workspace.declarative\_model.workspace.workspace.CatalogDeclarativeWorkspaceDataFilt

<span id="page-198-0"></span>class gooddata\_sdk.catalog.workspace.declarative\_model.workspace.workspace.CatalogDeclarativeWorkspaceD

<span id="page-198-2"></span>Bases: [Base](#page-38-0)

\_\_init\_\_(*\**, *id: str*, *title: str*, *column\_name: str*, *workspace\_data\_filter\_settings: List[*[CatalogDeclarativeWorkspaceDataFilterSetting](#page-200-0)*]*, *description: Optional[str] = None*, *workspace: Optional[*[CatalogWorkspaceIdentifier](#page-114-0)*] = None*) → None

Method generated by attrs for class CatalogDeclarativeWorkspaceDataFilter.

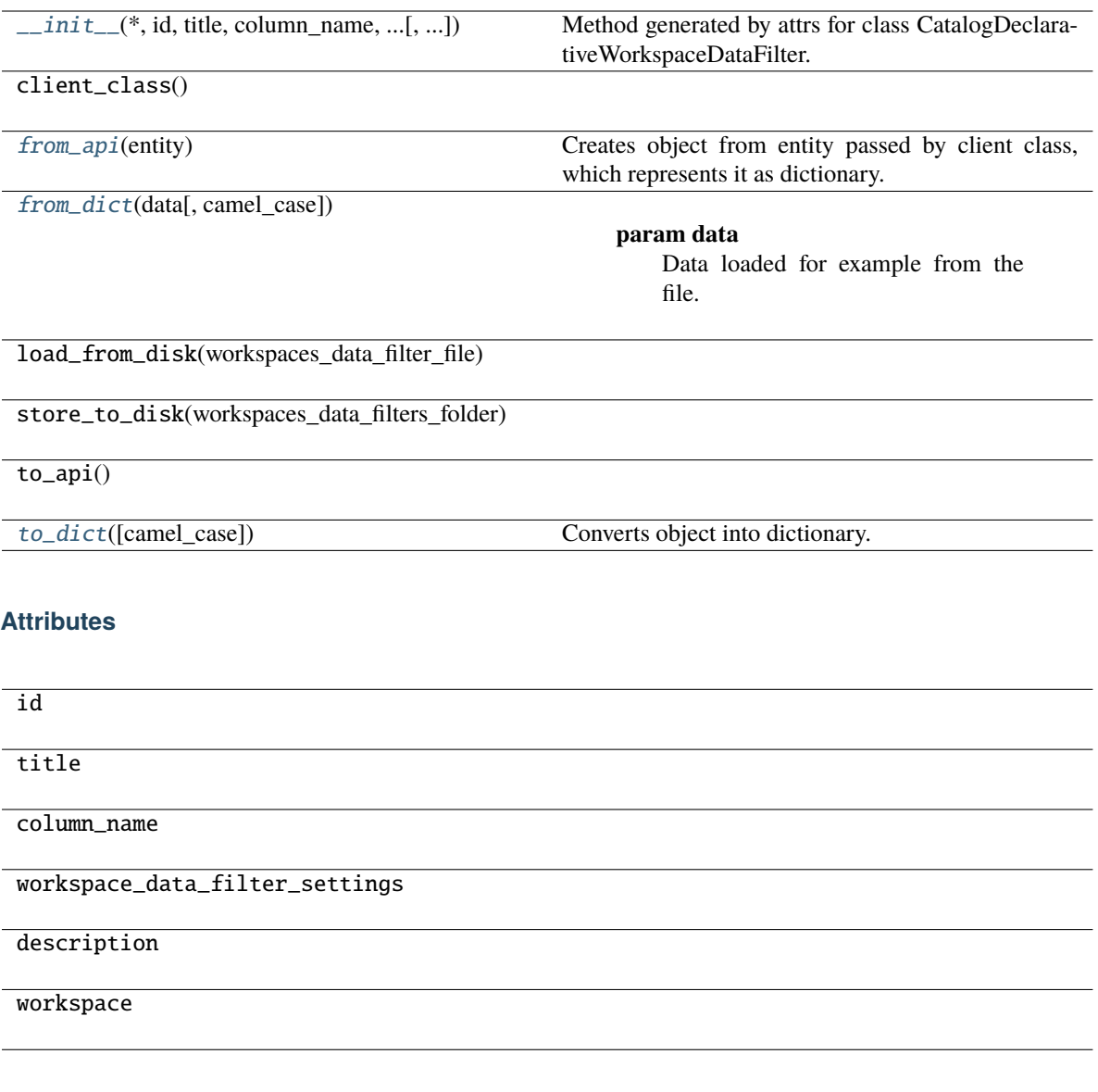

<span id="page-199-0"></span>classmethod from\_api(*entity: Dict[str, Any]*) → T

Creates object from entity passed by client class, which represents it as dictionary.

<span id="page-199-1"></span>classmethod from\_dict(*data: dict[str, Any]*, *camel\_case: bool = True*) → *[CatalogDeclarativeWorkspaceDataFilter](#page-198-0)*

#### **Parameters**

- data Data loaded for example from the file.
- camel\_case True if the variable names in the input data are serialized names as specified in the OpenAPI document. False if the variables names in the input data are python variable names in PEP-8 snake case.

#### <span id="page-199-2"></span>**Returns**

CatalogDeclarativeWorkspaceDataFilter object.

 $to\_dict(camel\_case: \textit{bool} = \textit{True}) \rightarrow \text{Dict}[\text{str}, \text{Any}]$ 

Converts object into dictionary. Optional argument if the dictionary should be camelCase or snake\_case can be specified.

**gooddata\_sdk.catalog.workspace.declarative\_model.workspace.workspace.CatalogDeclarativeWorkspaceDataFilterSetting**

<span id="page-200-0"></span>class gooddata\_sdk.catalog.workspace.declarative\_model.workspace.workspace.CatalogDeclarativeWorkspaceD

## <span id="page-200-1"></span>Bases: [Base](#page-38-0)

\_\_init\_\_(*\**, *id: str*, *title: str*, *filter\_values: List[str]*, *workspace:* [CatalogWorkspaceIdentifier,](#page-114-0) *description:*  $\textit{Optional}[str] = \textit{None}$ )  $\rightarrow$  None

Method generated by attrs for class CatalogDeclarativeWorkspaceDataFilterSetting.

## **Methods**

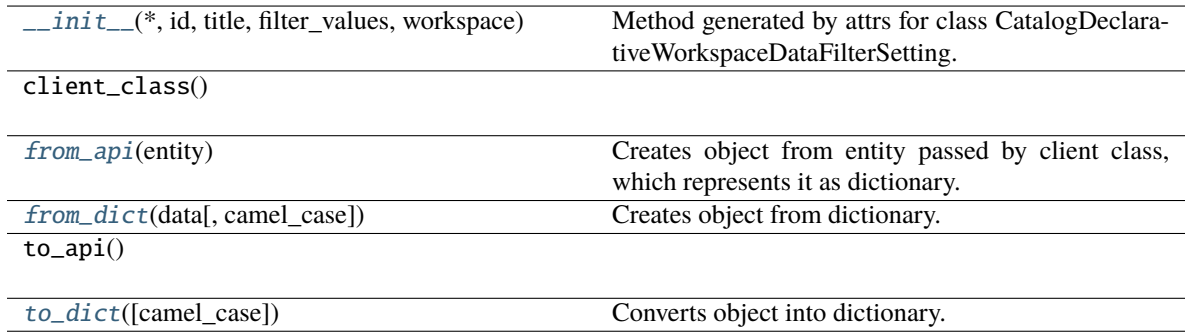

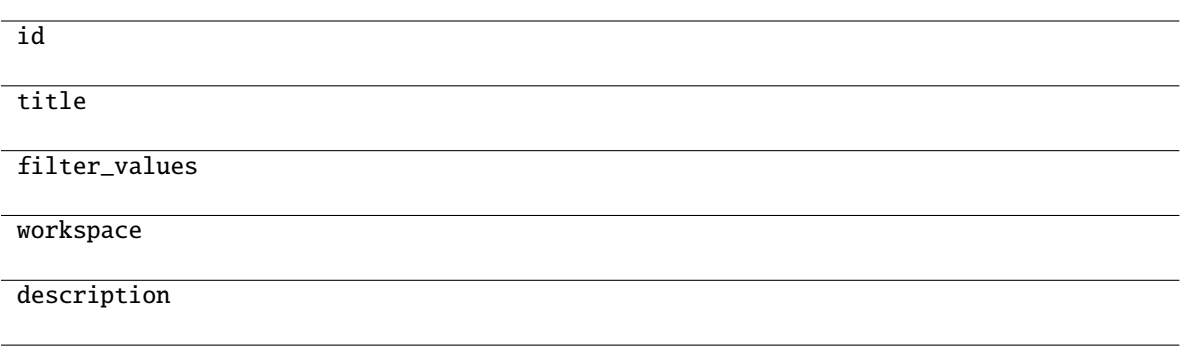

<span id="page-201-1"></span>classmethod from\_api(*entity: Dict[str, Any]*) → T

Creates object from entity passed by client class, which represents it as dictionary.

<span id="page-201-2"></span>classmethod from\_dict(*data: Dict[str, Any]*, *camel\_case: bool = True*) → T Creates object from dictionary. It needs to be specified if the dictionary is in camelCase or snake\_case.

<span id="page-201-3"></span> $to\_dict(*camel\_case: bool = True*) \rightarrow Dict[str, Any]$ 

Converts object into dictionary. Optional argument if the dictionary should be camelCase or snake\_case can be specified.

gooddata\_sdk.catalog.workspace.declarative\_model.workspace.workspace.CatalogDeclarativeWorkspaceDataFilt

<span id="page-201-0"></span>class gooddata\_sdk.catalog.workspace.declarative\_model.workspace.workspace.CatalogDeclarativeWorkspaceD

## <span id="page-201-4"></span>Bases: [Base](#page-38-0)

\_\_init\_\_(*\**, *workspace\_data\_filters: List[*[CatalogDeclarativeWorkspaceDataFilter](#page-198-0)*]*) → None Method generated by attrs for class CatalogDeclarativeWorkspaceDataFilters.

## **Methods**

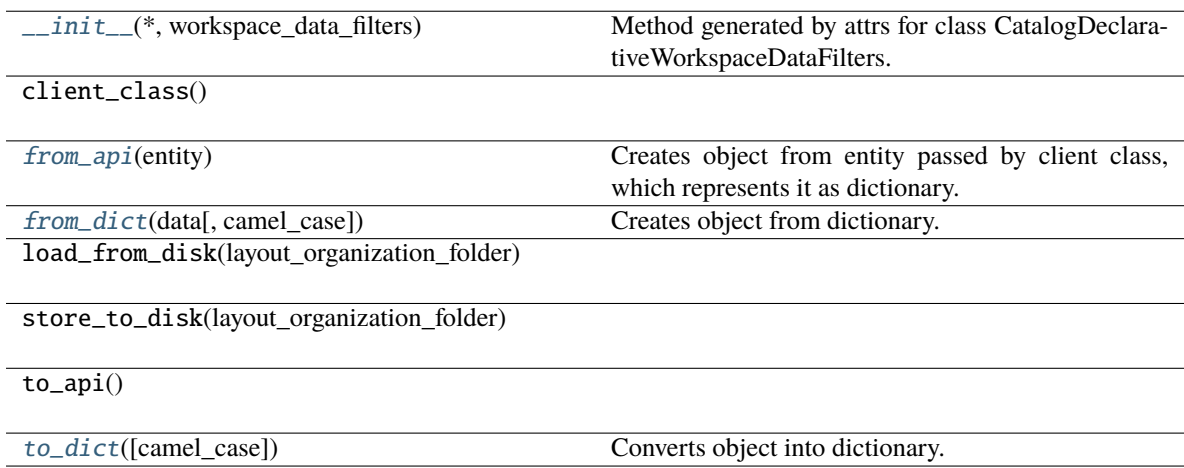

workspace\_data\_filters

<span id="page-202-1"></span>classmethod from\_api(*entity: Dict[str, Any]*) → T

Creates object from entity passed by client class, which represents it as dictionary.

<span id="page-202-2"></span>classmethod from\_dict(*data: Dict[str, Any]*, *camel\_case: bool = True*) → T

Creates object from dictionary. It needs to be specified if the dictionary is in camelCase or snake\_case.

<span id="page-202-3"></span> $\text{to\_dict}(camel\_case: \text{bool} = \text{True}) \rightarrow \text{Dict}[\text{str}, \text{Any}]$ 

Converts object into dictionary. Optional argument if the dictionary should be camelCase or snake\_case can be specified.

**gooddata\_sdk.catalog.workspace.declarative\_model.workspace.workspace.CatalogDeclarativeWorkspaceModel**

<span id="page-202-0"></span>class gooddata\_sdk.catalog.workspace.declarative\_model.workspace.workspace.CatalogDeclarativeWorkspaceM

<span id="page-202-4"></span>Bases: [Base](#page-38-0)

\_\_init\_\_(*\**, *ldm: Optional[*[CatalogDeclarativeLdm](#page-191-0)*] = None*, *analytics: Optional[*[CatalogDeclarativeAnalyticsLayer](#page-166-0)*] = None*) → None

Method generated by attrs for class CatalogDeclarativeWorkspaceModel.

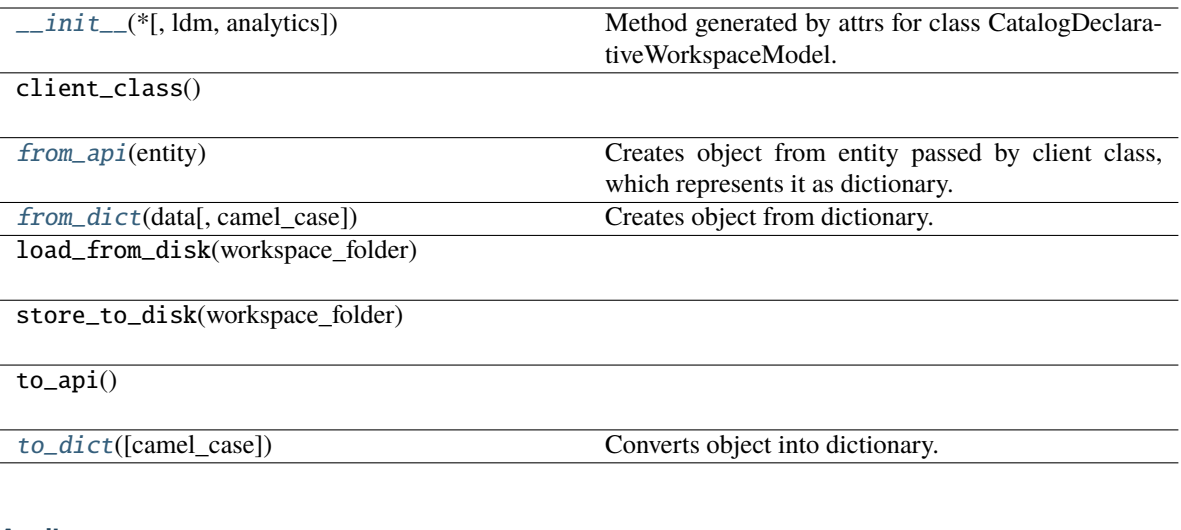

## **Attributes**

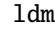

analytics

<span id="page-203-1"></span>classmethod from\_api(*entity: Dict[str, Any]*) → T

Creates object from entity passed by client class, which represents it as dictionary.

<span id="page-203-2"></span>classmethod from\_dict(*data: Dict[str, Any]*, *camel\_case: bool = True*) → T

Creates object from dictionary. It needs to be specified if the dictionary is in camelCase or snake\_case.

<span id="page-203-3"></span> $\text{to\_dict}(camel\_case: \text{bool} = \text{True}) \rightarrow \text{Dict}[\text{str}, \text{Any}]$ 

Converts object into dictionary. Optional argument if the dictionary should be camelCase or snake\_case can be specified.

**gooddata\_sdk.catalog.workspace.declarative\_model.workspace.workspace.CatalogDeclarativeWorkspaces**

<span id="page-203-0"></span>class gooddata\_sdk.catalog.workspace.declarative\_model.workspace.workspace.CatalogDeclarativeWorkspaces(*\**,

<span id="page-203-4"></span>Bases: [Base](#page-38-0)

\_\_init\_\_(*\**, *workspaces: List[*[CatalogDeclarativeWorkspace](#page-195-0)*]*, *workspace\_data\_filters: List[*[CatalogDeclarativeWorkspaceDataFilter](#page-198-0)*]*) → None

Method generated by attrs for class CatalogDeclarativeWorkspaces.

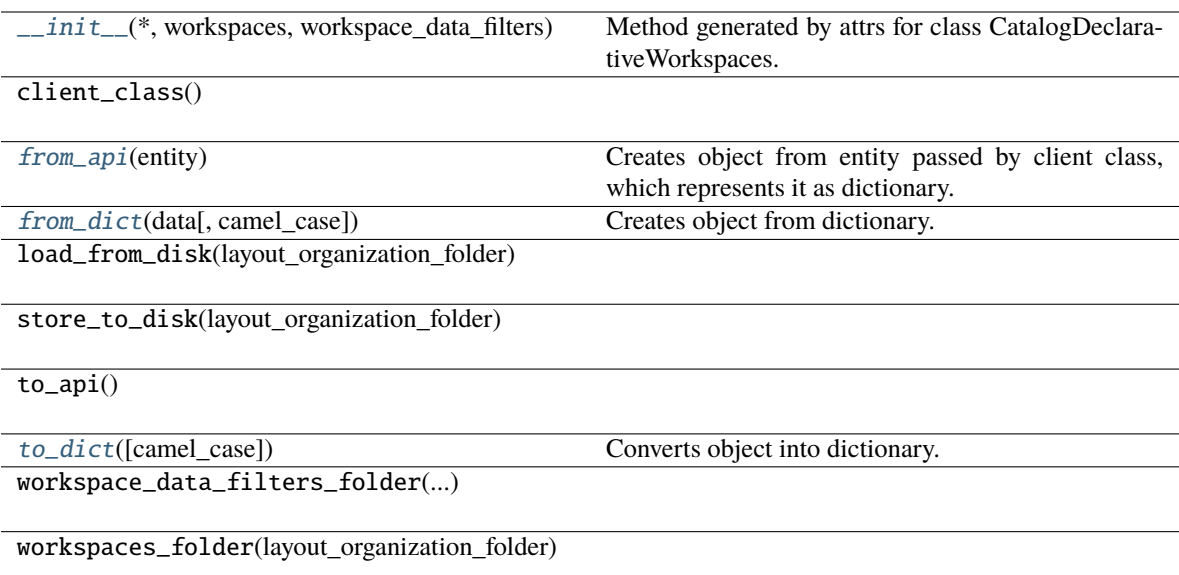

## **Attributes**

workspaces

```
workspace_data_filters
```
<span id="page-204-0"></span>classmethod from\_api(*entity: Dict[str, Any]*) → T

Creates object from entity passed by client class, which represents it as dictionary.

```
classmethod from_dict(data: Dict[str, Any], camel_case: bool = True) → T
```
Creates object from dictionary. It needs to be specified if the dictionary is in camelCase or snake\_case.

```
to_dict(camel_case: bool = True) → Dict[str, Any]
```
Converts object into dictionary. Optional argument if the dictionary should be camelCase or snake\_case can be specified.

#### **gooddata\_sdk.catalog.workspace.entity\_model**

## **Modules**

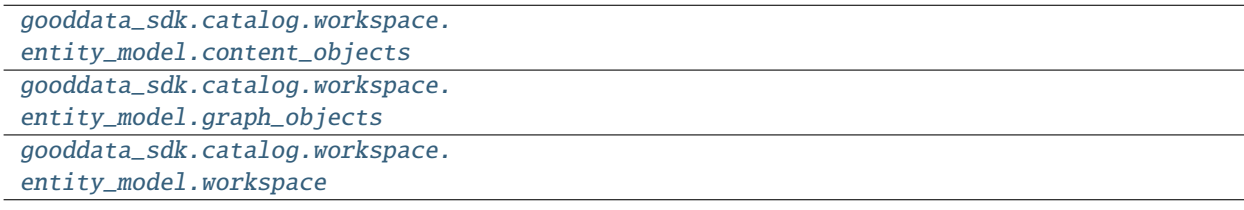

## <span id="page-205-0"></span>**gooddata\_sdk.catalog.workspace.entity\_model.content\_objects**

## **Modules**

```
gooddata_sdk.catalog.workspace.
entity_model.content_objects.dataset
gooddata_sdk.catalog.workspace.
entity_model.content_objects.metric
```
## <span id="page-205-1"></span>**gooddata\_sdk.catalog.workspace.entity\_model.content\_objects.dataset**

## **Classes**

[CatalogAttribute](#page-205-2)(entity, labels)

[CatalogDataset](#page-206-0)(entity, attributes, facts)

[CatalogFact](#page-207-0)(entity)

[CatalogLabel](#page-208-0)(entity)

## **gooddata\_sdk.catalog.workspace.entity\_model.content\_objects.dataset.CatalogAttribute**

<span id="page-205-2"></span>class gooddata\_sdk.catalog.workspace.entity\_model.content\_objects.dataset.CatalogAttribute(*entity:*

*dict[str, Any]*, *labels:*  $list/CatalogLab$ 

#### Bases: [CatalogEntity](#page-105-0)

<span id="page-205-3"></span>\_\_init\_\_(*entity: dict[str, Any]*, *labels: list[*[CatalogLabel](#page-208-0)*]*) → None

## **Methods**

 $\text{__init}\text{__}$ (entity, labels)

as\_computable()

find\_label(id\_obj)

primary\_label()

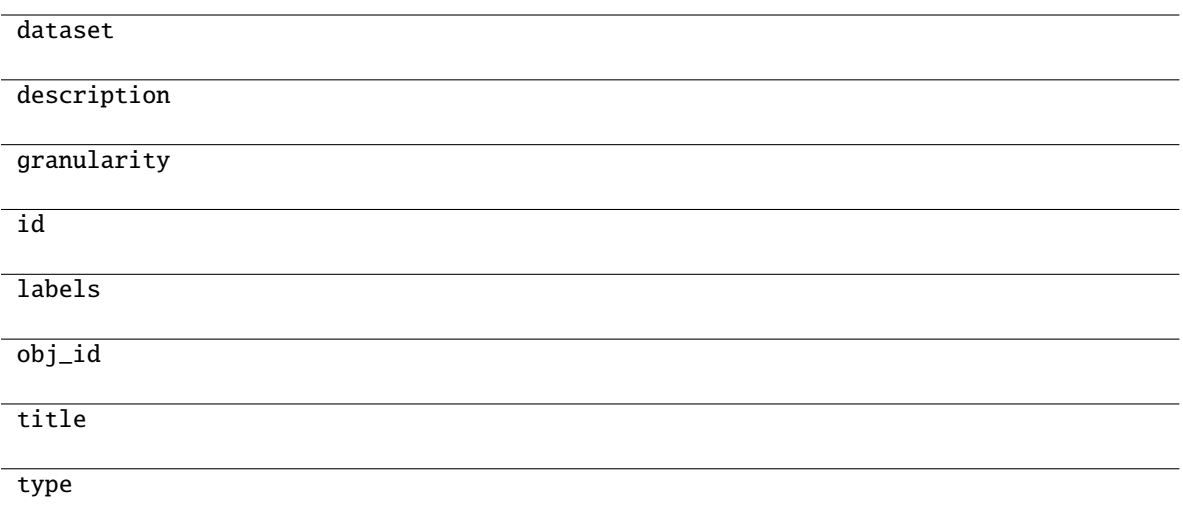

# **gooddata\_sdk.catalog.workspace.entity\_model.content\_objects.dataset.CatalogDataset**

<span id="page-206-0"></span>class gooddata\_sdk.catalog.workspace.entity\_model.content\_objects.dataset.CatalogDataset(*entity:*

*dict[str, Any]*, *attributes:*  $list[CatalogAttribu]$ *facts: list[*[CatalogFact](#page-207-0)*]*)

<span id="page-206-1"></span>Bases: [CatalogEntity](#page-105-0)

\_\_init\_\_(*entity: dict[str, Any]*, *attributes: list[*[CatalogAttribute](#page-205-2)*]*, *facts: list[*[CatalogFact](#page-207-0)*]*) → None

## **Methods**

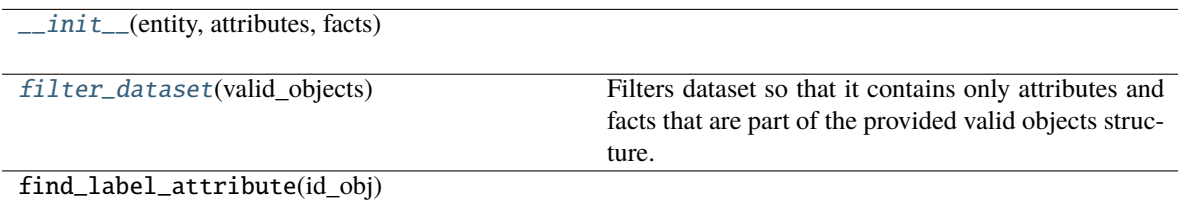

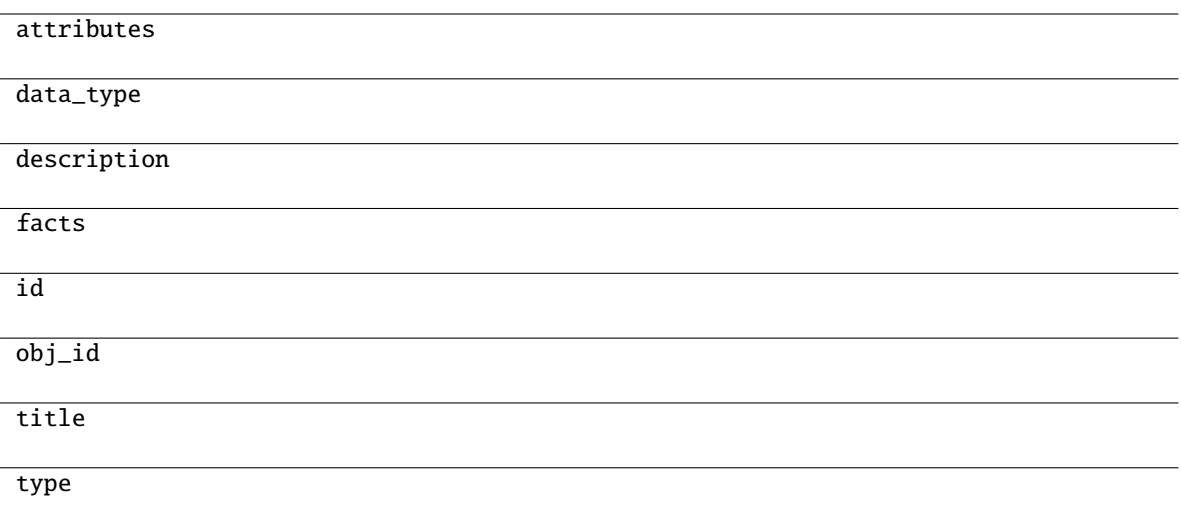

## <span id="page-207-1"></span>filter\_dataset(*valid\_objects: Dict[str, Set[str]]*) → Optional[*[CatalogDataset](#page-206-0)*]

Filters dataset so that it contains only attributes and facts that are part of the provided valid objects structure.

#### **Parameters**

valid\_objects – mapping of object type to a set of valid object ids

#### **Returns**

CatalogDataset containing only valid attributes and facts; None if all of the attributes and facts were filtered out

## **gooddata\_sdk.catalog.workspace.entity\_model.content\_objects.dataset.CatalogFact**

<span id="page-207-0"></span>class gooddata\_sdk.catalog.workspace.entity\_model.content\_objects.dataset.CatalogFact(*entity:*

*dict[str, Any]*)

Bases: [CatalogEntity](#page-105-0)

<span id="page-207-2"></span> $\text{unit}$ <sub>-</sub>(*entity: dict*[str, Any])  $\rightarrow$  None

## **Methods**

 $\overline{\phantom{a}}$  *\_init\_*(entity)

as\_computable()

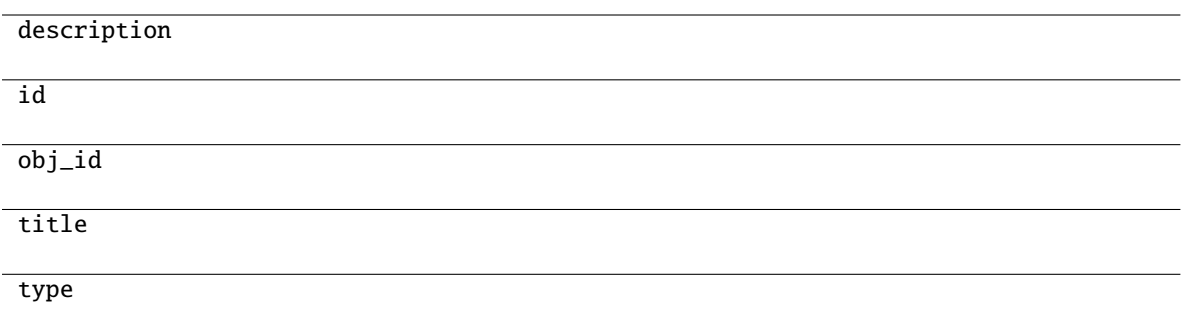

#### **gooddata\_sdk.catalog.workspace.entity\_model.content\_objects.dataset.CatalogLabel**

<span id="page-208-0"></span>class gooddata\_sdk.catalog.workspace.entity\_model.content\_objects.dataset.CatalogLabel(*entity: dict[str, Any]*)

<span id="page-208-1"></span>Bases: [CatalogEntity](#page-105-0)

 $\text{\bf __init}\_\textit{(entity: dict[str, Any])}\rightarrow \text{None}$ 

# **Methods**

 $\text{unit}$ <sub> $\text{unit}$ </sub>

as\_computable()

## **Attributes**

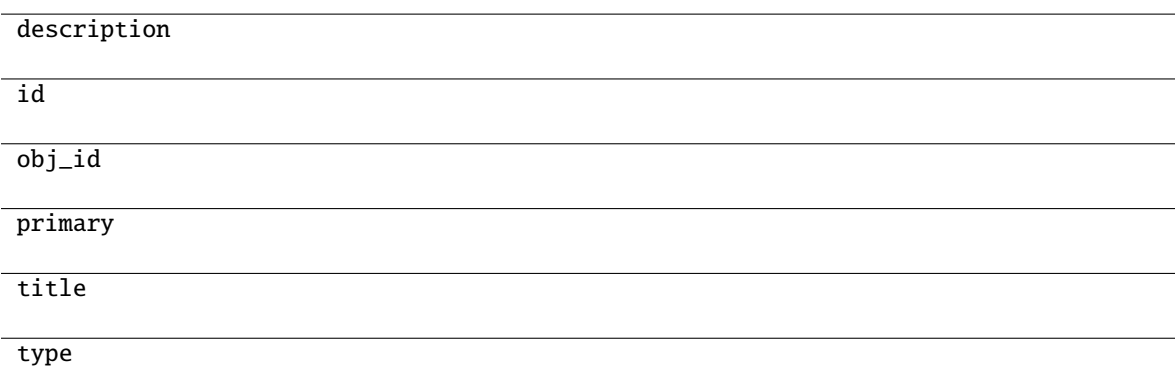

# <span id="page-209-0"></span>**gooddata\_sdk.catalog.workspace.entity\_model.content\_objects.metric**

## **Classes**

[CatalogMetric](#page-209-1)(entity)

## **gooddata\_sdk.catalog.workspace.entity\_model.content\_objects.metric.CatalogMetric**

<span id="page-209-1"></span>class gooddata\_sdk.catalog.workspace.entity\_model.content\_objects.metric.CatalogMetric(*entity: dict[str, Any]*)

Bases: [CatalogEntity](#page-105-0)

<span id="page-209-2"></span> $\text{\_init}\text{\_}(\text{entity: dict}[str, Any]) \rightarrow \text{None}$ 

## **Methods**

 $\frac{1}{2}$ init $\frac{1}{2}$ (entity)

as\_computable()

## **Attributes**

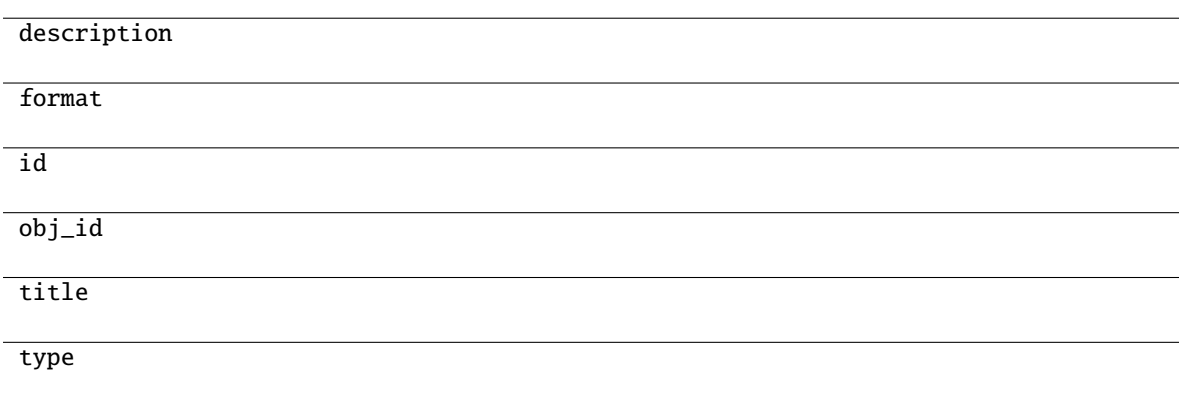

# <span id="page-210-0"></span>**gooddata\_sdk.catalog.workspace.entity\_model.graph\_objects**

## **Modules**

```
gooddata_sdk.catalog.workspace.
entity_model.graph_objects.graph
```
## <span id="page-210-1"></span>**gooddata\_sdk.catalog.workspace.entity\_model.graph\_objects.graph**

## **Classes**

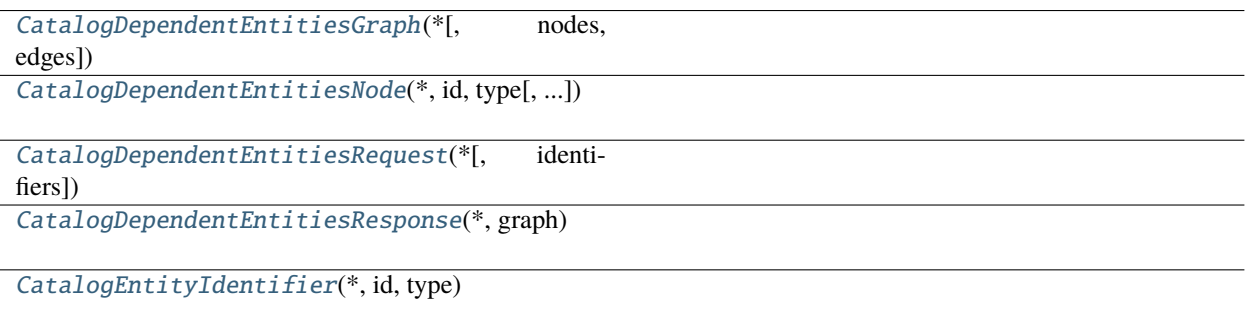

## **gooddata\_sdk.catalog.workspace.entity\_model.graph\_objects.graph.CatalogDependentEntitiesGraph**

<span id="page-210-2"></span>class gooddata\_sdk.catalog.workspace.entity\_model.graph\_objects.graph.CatalogDependentEntitiesGraph(*\**,

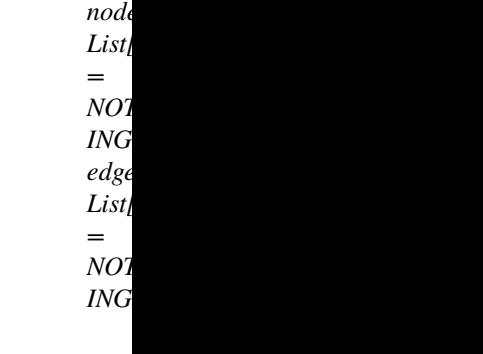

<span id="page-210-3"></span>Bases: [Base](#page-38-0)

\_\_init\_\_(*\**, *nodes: List[*[CatalogDependentEntitiesNode](#page-211-0)*] = NOTHING*, *edges: List[List[*[CatalogEntityIdentifier](#page-214-0)*]] = NOTHING*) → None

Method generated by attrs for class CatalogDependentEntitiesGraph.

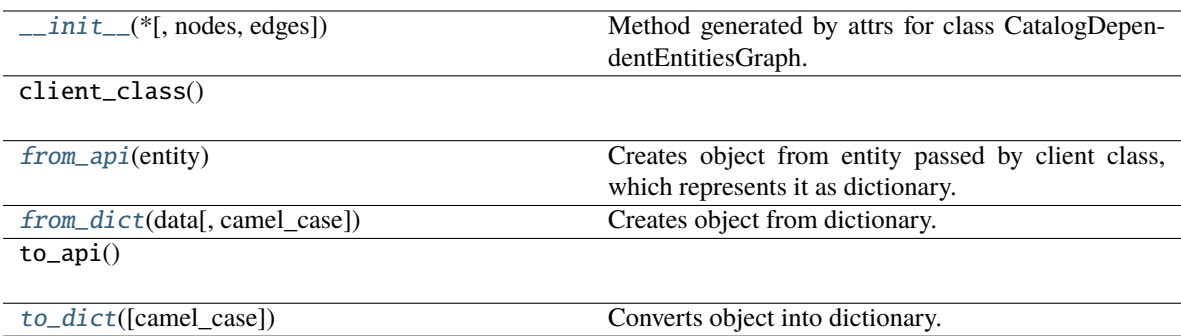

#### **Attributes**

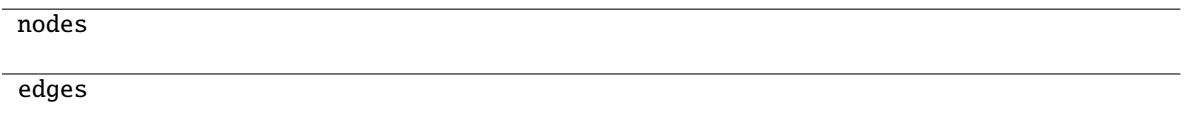

### <span id="page-211-1"></span>classmethod from\_api(*entity: Dict[str, Any]*)  $\rightarrow$  T

Creates object from entity passed by client class, which represents it as dictionary.

#### <span id="page-211-2"></span>classmethod from\_dict(*data: Dict[str, Any]*, *camel\_case: bool = True*) → T

Creates object from dictionary. It needs to be specified if the dictionary is in camelCase or snake\_case.

#### <span id="page-211-3"></span> $\text{to\_dict}(camel\_case: \text{bool} = \text{True}) \rightarrow \text{Dict}[\text{str}, \text{Any}]$

Converts object into dictionary. Optional argument if the dictionary should be camelCase or snake\_case can be specified.

## **gooddata\_sdk.catalog.workspace.entity\_model.graph\_objects.graph.CatalogDependentEntitiesNode**

<span id="page-211-0"></span>class gooddata\_sdk.catalog.workspace.entity\_model.graph\_objects.graph.CatalogDependentEntitiesNode(*\**,

*id: str*, *type: str*, *title: Optional = None*)

<span id="page-211-4"></span>Bases: [Base](#page-38-0)

 $\_init\_(*$ , *id: str*, *type: str*, *title: Optional[str]* = *None*)  $\rightarrow$  None

Method generated by attrs for class CatalogDependentEntitiesNode.

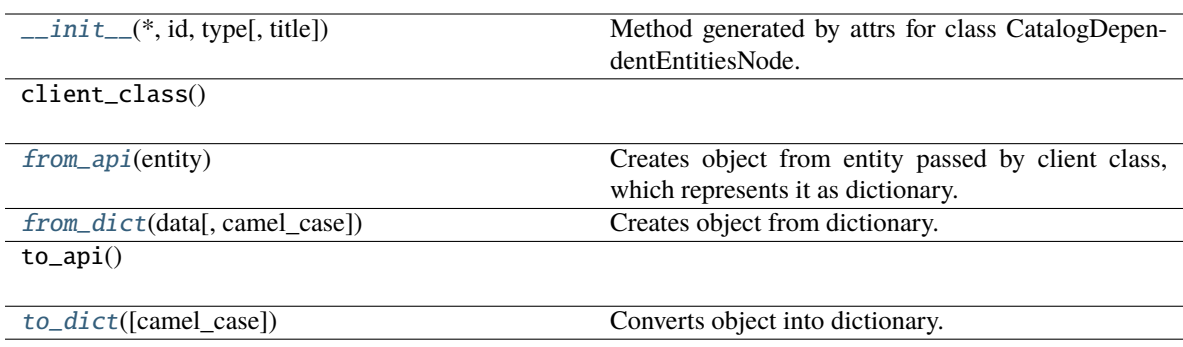

## **Attributes**

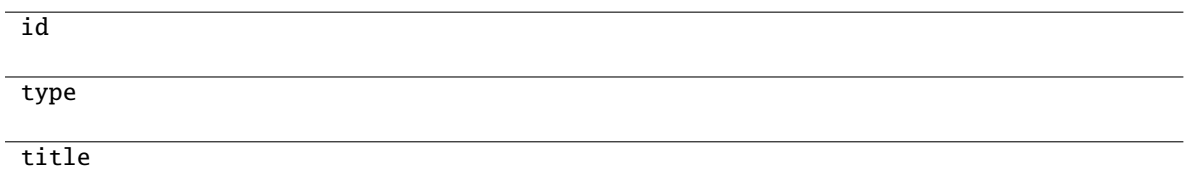

## <span id="page-212-1"></span>classmethod from\_api(*entity: Dict[str, Any]*) → T

Creates object from entity passed by client class, which represents it as dictionary.

<span id="page-212-2"></span>classmethod from\_dict(*data: Dict[str, Any], camel\_case: bool* =  $True$ )  $\rightarrow$  T

Creates object from dictionary. It needs to be specified if the dictionary is in camelCase or snake\_case.

<span id="page-212-3"></span>to\_dict(*camel\_case: bool = True*) → Dict[str, Any]

Converts object into dictionary. Optional argument if the dictionary should be camelCase or snake\_case can be specified.

## **gooddata\_sdk.catalog.workspace.entity\_model.graph\_objects.graph.CatalogDependentEntitiesRequest**

<span id="page-212-0"></span>class gooddata\_sdk.catalog.workspace.entity\_model.graph\_objects.graph.CatalogDependentEntitiesRequest(*\**,

<span id="page-212-4"></span>Bases: [Base](#page-38-0)

\_\_init\_\_(*\**, *identifiers: List[*[CatalogEntityIdentifier](#page-214-0)*] = NOTHING*) → None Method generated by attrs for class CatalogDependentEntitiesRequest.

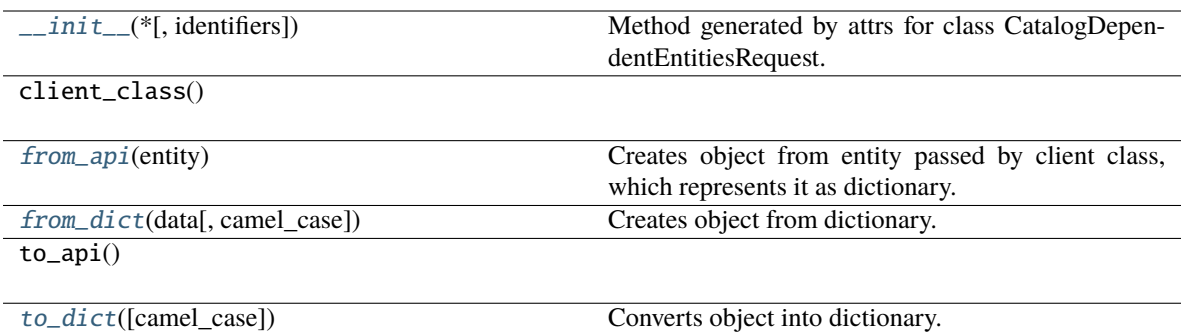

## **Attributes**

identifiers

#### <span id="page-213-1"></span>classmethod from\_api(*entity: Dict[str, Any]*) → T

Creates object from entity passed by client class, which represents it as dictionary.

<span id="page-213-2"></span>classmethod from\_dict(*data: Dict[str, Any], camel\_case: bool* =  $True$ )  $\rightarrow$  T

Creates object from dictionary. It needs to be specified if the dictionary is in camelCase or snake\_case.

<span id="page-213-3"></span> $to\_dict(*camel\_case*: *bool* = *True*) \rightarrow Dict[str, Any]$ 

Converts object into dictionary. Optional argument if the dictionary should be camelCase or snake\_case can be specified.

## **gooddata\_sdk.catalog.workspace.entity\_model.graph\_objects.graph.CatalogDependentEntitiesResponse**

<span id="page-213-0"></span>class gooddata\_sdk.catalog.workspace.entity\_model.graph\_objects.graph.CatalogDependentEntitiesResponse(*\**,

<span id="page-213-4"></span>Bases: [Base](#page-38-0)

\_\_init\_\_(*\**, *graph:* [CatalogDependentEntitiesGraph](#page-210-2)) → None

Method generated by attrs for class CatalogDependentEntitiesResponse.

*graph:*  $\overline{\phantom{a}}$ a- $\overline{\phantom{a}}$  $\overline{\phantom{a}}$ dentEntities-[Graph](#page-210-2))

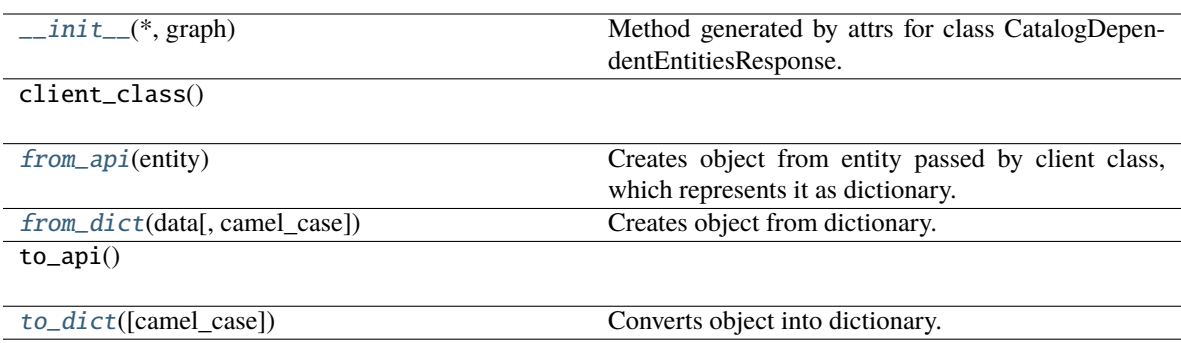

#### **Attributes**

graph

#### <span id="page-214-1"></span>classmethod from\_api(*entity: Dict[str, Any]*) → T

Creates object from entity passed by client class, which represents it as dictionary.

<span id="page-214-2"></span>classmethod from\_dict(*data: Dict[str, Any], camel\_case: bool* =  $True$ )  $\rightarrow$  T

Creates object from dictionary. It needs to be specified if the dictionary is in camelCase or snake\_case.

<span id="page-214-3"></span> $to\_dict(*camel\_case*: *bool* = *True*) \rightarrow Dict[str, Any]$ 

Converts object into dictionary. Optional argument if the dictionary should be camelCase or snake\_case can be specified.

# **gooddata\_sdk.catalog.workspace.entity\_model.graph\_objects.graph.CatalogEntityIdentifier**

<span id="page-214-0"></span>class gooddata\_sdk.catalog.workspace.entity\_model.graph\_objects.graph.CatalogEntityIdentifier(*\**,

*id: str*, *type:*

*str*)

<span id="page-214-4"></span>Bases: [Base](#page-38-0)

 $\text{\bf \underline{init}}_{\text{\bf -}}(*, id: str, type: str) \rightarrow \text{None}$ 

Method generated by attrs for class CatalogEntityIdentifier.

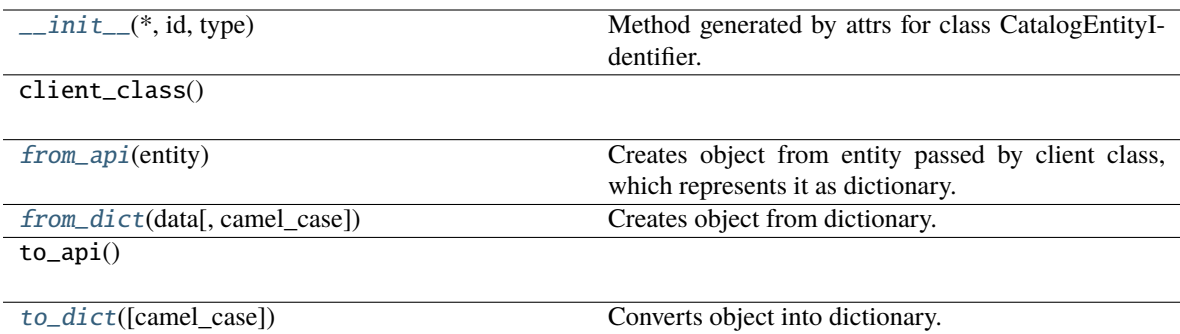

## **Attributes**

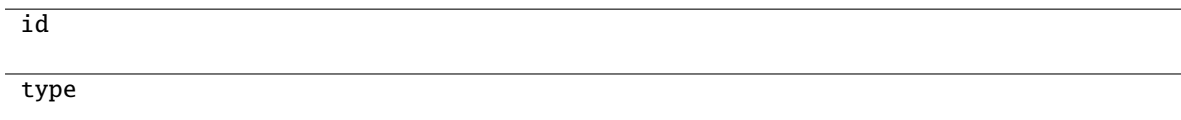

## <span id="page-215-1"></span>classmethod from\_api(*entity: Dict(str, Any)*)  $\rightarrow$  T

Creates object from entity passed by client class, which represents it as dictionary.

## <span id="page-215-2"></span>classmethod from\_dict(*data: Dict[str, Any]*, *camel\_case: bool = True*) → T

Creates object from dictionary. It needs to be specified if the dictionary is in camelCase or snake\_case.

#### <span id="page-215-3"></span> $\text{to\_dict}(camel\_case: \text{bool} = \text{True}) \rightarrow \text{Dict}[\text{str}, \text{Any}]$

Converts object into dictionary. Optional argument if the dictionary should be camelCase or snake\_case can be specified.

## <span id="page-215-0"></span>**gooddata\_sdk.catalog.workspace.entity\_model.workspace**

## **Classes**

[CatalogWorkspace](#page-215-4)(workspace\_id, name[, parent\_id])

## **gooddata\_sdk.catalog.workspace.entity\_model.workspace.CatalogWorkspace**

<span id="page-215-4"></span>class gooddata\_sdk.catalog.workspace.entity\_model.workspace.CatalogWorkspace(*workspace\_id:*

*str*, *name: str*, *parent\_id: Optional[str] = None*)

Bases: [CatalogNameEntity](#page-106-0)

\_\_init\_\_(*workspace\_id: str*, *name: str*, *parent\_id: Optional[str] = None*)
# **Methods**

[\\_\\_init\\_\\_](#page-215-0)(workspace\_id, name[, parent\_id])

from\_api(entity)

to\_api()

### **gooddata\_sdk.catalog.workspace.model\_container**

### **Classes**

[CatalogWorkspaceContent](#page-216-0)(valid\_obj\_fun, ...)

# **gooddata\_sdk.catalog.workspace.model\_container.CatalogWorkspaceContent**

<span id="page-216-0"></span>class gooddata\_sdk.catalog.workspace.model\_container.CatalogWorkspaceContent(*valid\_obj\_fun:*

*functools.partial[dict[str, set[str]]]*, *datasets: list[*[CatalogDataset](#page-206-0)*]*, *metrics: list[*[CatalogMetric](#page-209-0)*]*)

### Bases: object

<span id="page-216-1"></span>\_\_init\_\_(*valid\_obj\_fun: functools.partial[dict[str, set[str]]]*, *datasets: list[*[CatalogDataset](#page-206-0)*]*, *metrics: list[*[CatalogMetric](#page-209-0)*]*) → None

# **Methods**

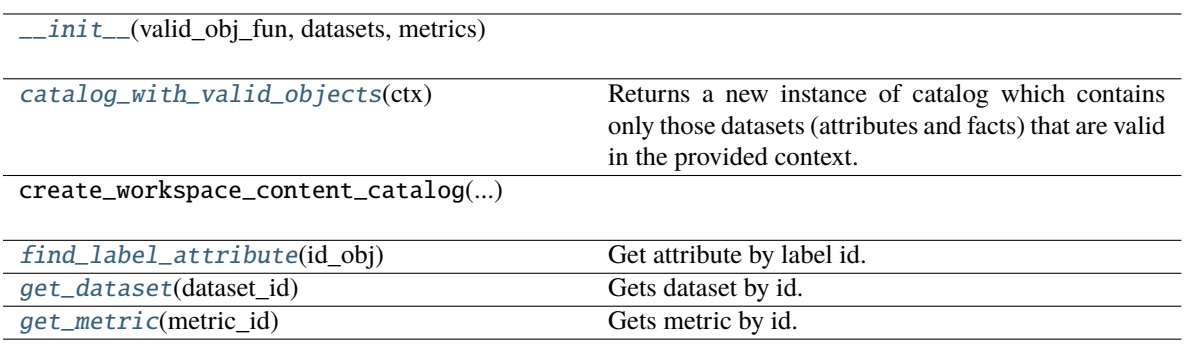

datasets metrics

<span id="page-217-0"></span>catalog\_with\_valid\_objects(*ctx: Union[*[Attribute](#page-227-0)*,* [Metric](#page-243-0)*,* [Filter](#page-228-0)*,* [CatalogLabel](#page-208-0)*,* [CatalogFact](#page-207-0)*,* [CatalogMetric](#page-209-0)*, List[Union[*[Attribute](#page-227-0)*,* [Metric](#page-243-0)*,* [Filter](#page-228-0)*,* [CatalogLabel](#page-208-0)*,* [CatalogFact](#page-207-0)*,* [CatalogMetric](#page-209-0)*]],* [ExecutionDefinition](#page-232-0)*]*) → *[CatalogWorkspaceContent](#page-216-0)*

Returns a new instance of catalog which contains only those datasets (attributes and facts) that are valid in the provided context. The context is composed of one more more entities of the semantic model and the filtered catalog will contain only those entities that can be safely added on top of that existing context.

#### **Parameters**

ctx – existing context. you can specify context in one of the following ways:

- single item or list of items from the execution model
- single item or list of items from catalog model; catalog fact, label or metric may be added
- the entire execution definition that is used to compute analytics

#### <span id="page-217-1"></span>find\_label\_attribute(*id\_obj: Union[str, [ObjId](#page-229-0), Dict[str, Dict[str, str]], Dict[str, str]]*)  $\rightarrow$ Optional[*[CatalogAttribute](#page-205-0)*]

Get attribute by label id.

#### <span id="page-217-2"></span>get\_dataset(*dataset\_id: Union[str,* [ObjId](#page-229-0)*]*) → Optional[*[CatalogDataset](#page-206-0)*]

Gets dataset by id. The id can be either an instance of ObjId or string containing serialized ObjId ('dataset/some.dataset.id') or contain just the id part (some.dataset.id).

### **Parameters**

dataset\_id – fully qualified dataset entity id (type/id) or just the identifier of dataset entity

#### **Returns**

instance of CatalogDataset or None if no such dataset in catalog

#### **Return type**

*[CatalogDataset](#page-206-0)*

### <span id="page-217-3"></span>get\_metric(*metric\_id: Union[str,* [ObjId](#page-229-0)*]*) → Optional[*[CatalogMetric](#page-209-0)*]

Gets metric by id. The id can be either an instance of ObjId or string containing serialized ObjId ('metric/some.metric.id') or contain just the id part ('some.metric.id').

### **Parameters**

metric\_id – fully qualified metric entity id (type/id) or just the identifier of metric entity

#### **Returns**

instance of CatalogMetric or None if no such metric in catalog

#### **Return type**

*[CatalogMetric](#page-209-0)*

# **gooddata\_sdk.catalog.workspace.service**

# **Classes**

[CatalogWorkspaceService](#page-218-0)(api\_client)

# **gooddata\_sdk.catalog.workspace.service.CatalogWorkspaceService**

<span id="page-218-0"></span>class gooddata\_sdk.catalog.workspace.service.CatalogWorkspaceService(*api\_client:*

[GoodDataApiClient](#page-225-0))

Bases: [CatalogServiceBase](#page-39-0)

<span id="page-218-1"></span>\_\_init\_\_(*api\_client:* [GoodDataApiClient](#page-225-0)) → None

# **Methods**

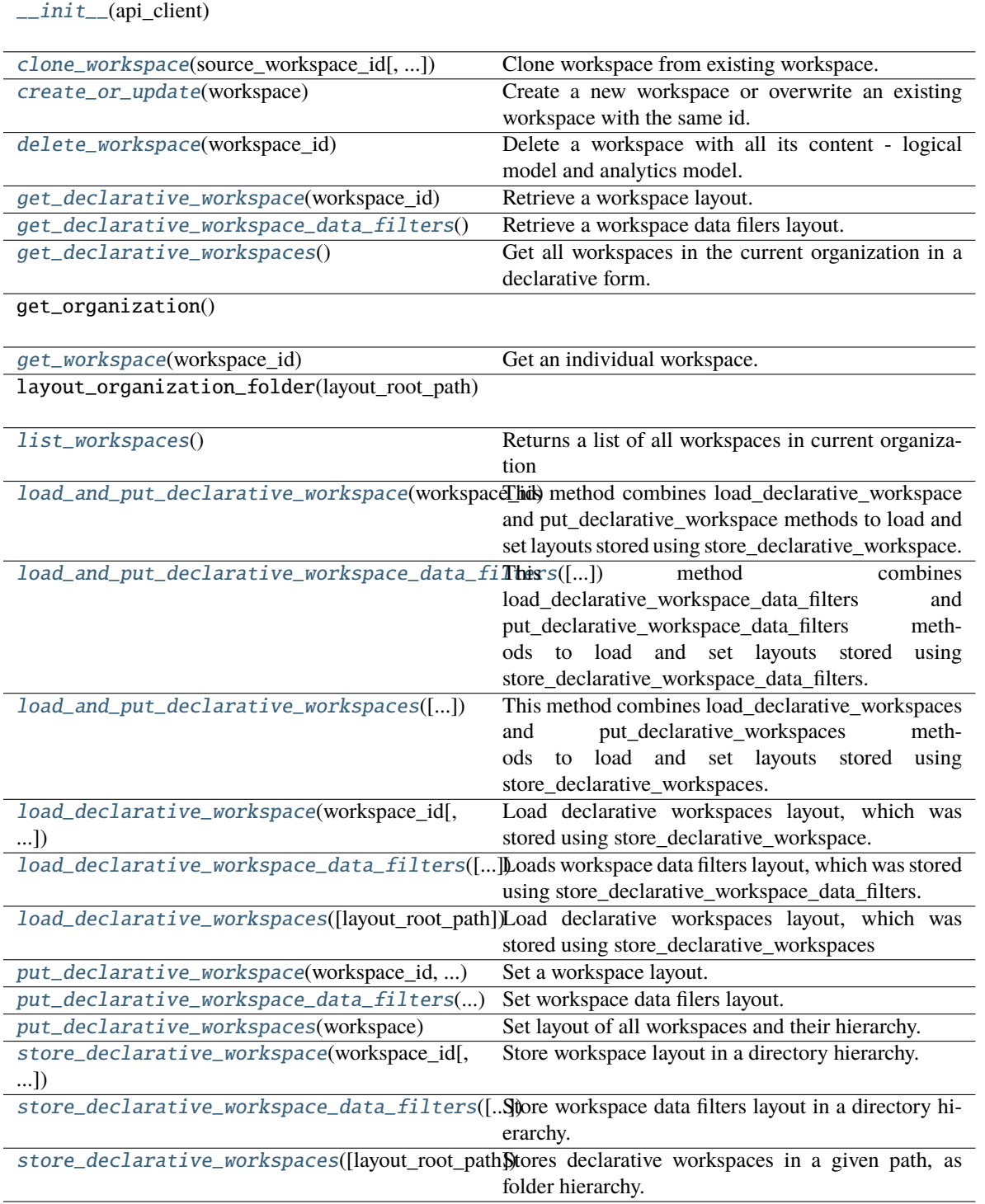

#### organization\_id

```
clone_workspace(source_workspace_id: str, target_workspace_id: Optional[str] = None,
       target_workspace_name: Optional[str] = None, overwrite_existing: Optional[bool] =
       None, data_source_mapping: Optional[dict] = None, upper_case: Optional[bool] =
        True) \rightarrow None
```
Clone workspace from existing workspace. Clones complete workspace content - LDM, ADM, permissions.

If the target workspace already exists, it's content is overwritten. This can be useful when testing changes in the clone

• once you are satisfied, you can clone it back to the origin workspace.

For the safety, you have to enforce this behavior by the dedicated input argument *overwrite\_existing*.

Beware of workspace data filters - after the clone you have to set WDF value for the new workspace.

#### **Args:**

### **source\_workspace\_id (str):**

Source workspace ID, from which we wanna create a clone

#### **target\_workspace\_id (str):**

Target workspace ID, where we wanna clone the source workspace Optional, if empty, we generate <source\_workspace\_id>\_clone

#### **target\_workspace\_name (str):**

Target workspace name Optional, if empty, we generate <source\_workspace\_name> (Clone)

#### **overwrite\_existing (bool):**

Overwrite existing workspace.

#### **data\_source\_mapping (dict):**

Optional, allows users to map LDM to different data source ID

#### **upper\_case (bool):**

Optional, allows users to change the case of all physical object IDs (table names, columns names) True changes it to upper-case, False to lower-case, None(default) is noop Useful when migrating to Snowflake, which is the only DB with upper-case default.

### **Returns:**

None

### <span id="page-220-1"></span>create\_or\_update(*workspace:* [CatalogWorkspace](#page-215-1)) → None

Create a new workspace or overwrite an existing workspace with the same id.

#### **Args:**

#### **workspace (CatalogWorkspace):**

Catalog Workspace object to be created or updated.

#### **Returns:**

None

#### <span id="page-220-2"></span>**Raises:**

ValueError: Workspace parent can not be updated.

#### delete\_workspace(*workspace\_id: str*) → None

Delete a workspace with all its content - logical model and analytics model.

#### **Args:**

**workspace\_id (str):** Workspace identification string e.g. "demo"

#### **Returns:**

None

#### **Raises:**

**ValueError:** Workspace does not exist.

#### **ValueError:**

Workspace is a parent of a workspace.

#### <span id="page-221-0"></span>get\_declarative\_workspace(*workspace\_id: str*) → *[CatalogDeclarativeWorkspaceModel](#page-202-0)*

Retrieve a workspace layout.

#### **Args:**

**workspace\_id (str):** Workspace identification string e.g. "demo"

#### **Returns:**

#### **CatalogDeclarativeWorkspaceModel:**

Object Containing declarative Logical Data Model and declarative Analytical Model.

### <span id="page-221-1"></span>get\_declarative\_workspace\_data\_filters() → *[CatalogDeclarativeWorkspaceDataFilters](#page-201-0)*

Retrieve a workspace data filers layout.

**Args:**

None

### **Returns:**

#### **CatalogDeclarativeWorkspaceDataFilters:**

Object containing List of declarative workspace data filters.

<span id="page-221-2"></span>get\_declarative\_workspaces() → *[CatalogDeclarativeWorkspaces](#page-203-0)*

Get all workspaces in the current organization in a declarative form.

# **Args:**

None

### **Returns:**

#### **CatalogDeclarativeWorkspaces:**

Declarative Workspaces object including all the workspaces for given organization.

### <span id="page-221-3"></span>get\_workspace(*workspace\_id: str*) → *[CatalogWorkspace](#page-215-1)*

Get an individual workspace.

#### **Args:**

**workspace\_id (str):** Workspace identification string e.g. "demo"

#### **Returns:**

#### **CatalogWorkspace:**

Catalog workspace object containing structure of the workspace.

#### <span id="page-222-0"></span>list\_workspaces() → List[*[CatalogWorkspace](#page-215-1)*]

Returns a list of all workspaces in current organization

**Args:**

List[CatalogWorkspace]

#### **Returns:**

**List[CatalogWorkspace]:**

List of workspaces in the current organization.

```
load_and_put_declarative_workspace(workspace_id: str, layout_root_path: Path =
```
*PosixPath('/home/docs/checkouts/readthedocs.org/user\_builds/gooddatasdk/checkouts/latest/gooddata-sdk/docs')*) → None

This method combines load\_declarative\_workspace and put\_declarative\_workspace methods to load and set layouts stored using store\_declarative\_workspace.

#### **Args:**

**workspace\_id (str):** Workspace identification string e.g. "demo"

### **layout\_root\_path (Path, optional):**

Path to the root of the layout directory. Defaults to Path.cwd().

**Returns:**

None

### <span id="page-222-2"></span>load\_and\_put\_declarative\_workspace\_data\_filters(*layout\_root\_path: Path =*

PosixPath('/home/docs/checkouts/readthedocs.org/user\_builds/good *sdk/checkouts/latest/gooddata-sdk/docs')*) → None

This method combines load\_declarative\_workspace\_data\_filters and put declarative workspace data filters methods to load and set layouts stored using store\_declarative\_workspace\_data\_filters.

#### **Args:**

#### **layout\_root\_path (Path, optional):**

Path to the root of the layout directory. Defaults to Path.cwd().

### **Returns:**

None

#### <span id="page-222-3"></span>load\_and\_put\_declarative\_workspaces(*layout\_root\_path: Path =*

*PosixPath('/home/docs/checkouts/readthedocs.org/user\_builds/gooddatasdk/checkouts/latest/gooddata-sdk/docs')*) → None

This method combines load\_declarative\_workspaces and put\_declarative\_workspaces methods to load and set layouts stored using store\_declarative\_workspaces.

#### **Args:**

**layout\_root\_path (Path, optional):**

Path to the root of the layout directory. Defaults to Path.cwd().

**Returns:** None

```
load_declarative_workspace(workspace_id: str, layout_root_path: Path =
```
*PosixPath('/home/docs/checkouts/readthedocs.org/user\_builds/gooddatasdk/checkouts/latest/gooddata-sdk/docs')*) → *[CatalogDeclarativeWorkspaceModel](#page-202-0)*

Load declarative workspaces layout, which was stored using store\_declarative\_workspace.

### **Args:**

### **workspace\_id (str):**

Workspace identification string e.g. "demo"

### **layout\_root\_path (Path, optional):**

Path to the root of the layout directory. Defaults to Path.cwd().

### **Returns:**

### **CatalogDeclarativeWorkspaceModel:**

Object Containing declarative Logical Data Model and declarative Analytical Model.

### <span id="page-223-1"></span>load\_declarative\_workspace\_data\_filters(*layout\_root\_path: Path =*

*PosixPath('/home/docs/checkouts/readthedocs.org/user\_builds/gooddatasdk/checkouts/latest/gooddata-sdk/docs')*) → *[CatalogDeclarativeWorkspaceDataFilters](#page-201-0)*

Loads workspace data filters layout, which was stored using store\_declarative\_workspace\_data\_filters.

### **Args:**

### **layout\_root\_path (Path, optional):**

Path to the root of the layout directory. Defaults to Path.cwd().

### **Returns:**

# **CatalogDeclarativeWorkspaceDataFilters:**

Object containing List of declarative workspace data filters.

### <span id="page-223-2"></span>load\_declarative\_workspaces(*layout\_root\_path: Path =*

*PosixPath('/home/docs/checkouts/readthedocs.org/user\_builds/gooddatasdk/checkouts/latest/gooddata-sdk/docs')*) → *[CatalogDeclarativeWorkspaces](#page-203-0)*

Load declarative workspaces layout, which was stored using store\_declarative\_workspaces

### **Args:**

**layout\_root\_path (Path, optional):**

Path to the root of the layout directory. Defaults to Path.cwd().

### **Returns:**

**CatalogDeclarativeWorkspaces:** Declarative Workspaces Object

#### <span id="page-223-3"></span>put\_declarative\_workspace(*workspace\_id: str*, *workspace:* [CatalogDeclarativeWorkspaceModel](#page-202-0)) → None

Set a workspace layout.

### **Args:**

**workspace\_id (str):** Workspace identification string e.g. "demo"

# <span id="page-224-1"></span><span id="page-224-0"></span>**workspace (CatalogDeclarativeWorkspaceModel):** Object Containing declarative Logical Data Model and declarative Analytical Model. **Returns:** None put\_declarative\_workspace\_data\_filters(*workspace\_data\_filters:*  $\text{Catalog}$ DeclarativeWorkspaceDataFilters)  $\rightarrow$  None Set workspace data filers layout. **Args: workspace\_data\_filters (CatalogDeclarativeWorkspaceDataFilters):** Object containing List of declarative workspace data filters. **Returns:** None put\_declarative\_workspaces(*workspace:* [CatalogDeclarativeWorkspaces](#page-203-0)) → None Set layout of all workspaces and their hierarchy. Parameter is in declarative form. **Args: workspace (CatalogDeclarativeWorkspaces):** Declarative Workspaces object including all the workspaces for given organization. **Returns:** None store\_declarative\_workspace(*workspace\_id: str*, *layout\_root\_path: Path = PosixPath('/home/docs/checkouts/readthedocs.org/user\_builds/gooddatasdk/checkouts/latest/gooddata-sdk/docs')*) → None Store workspace layout in a directory hierarchy. **Args: workspace\_id (str):**

<span id="page-224-2"></span>Workspace identification string e.g. "demo"

**layout\_root\_path (Path, optional):**

Path to the root of the layout directory. Defaults to Path.cwd().

<span id="page-224-3"></span>store\_declarative\_workspace\_data\_filters(*layout\_root\_path: Path =*

*PosixPath('/home/docs/checkouts/readthedocs.org/user\_builds/gooddatasdk/checkouts/latest/gooddata-sdk/docs')*) → None

Store workspace data filters layout in a directory hierarchy.

**Args:**

**layout\_root\_path (Path, optional):**

Path to the root of the layout directory. Defaults to Path.cwd().

# **Returns:**

None

# <span id="page-224-4"></span>store\_declarative\_workspaces(*layout\_root\_path: Path =*

*PosixPath('/home/docs/checkouts/readthedocs.org/user\_builds/gooddatasdk/checkouts/latest/gooddata-sdk/docs')*) → None

Stores declarative workspaces in a given path, as folder hierarchy.

**Args:**

**layout\_root\_path (Path, optional):**

Path to the root of the layout directory. Defaults to Path.cwd().

**Returns:**

None

# **3.1.2 gooddata\_sdk.client**

Module containing a class that provides access to metadata and afm services.

**Classes**

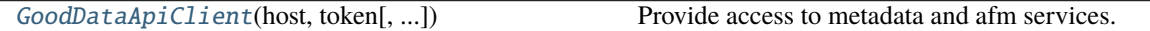

# **gooddata\_sdk.client.GoodDataApiClient**

<span id="page-225-0"></span>class gooddata\_sdk.client.GoodDataApiClient(*host: str*, *token: str*, *custom\_headers: Optional[dict[str, str]] = None*, *extra\_user\_agent: Optional[str] = None*)

Bases: object

<span id="page-225-1"></span>Provide access to metadata and afm services.

\_\_init\_\_(*host: str*, *token: str*, *custom\_headers: Optional[dict[str, str]] = None*, *extra\_user\_agent:*  $\textit{Optional}[str] = \textit{None} \rightarrow \textit{None}$ 

Take url, token for connecting to GoodData.CN.

HTTP requests made by this class may be enriched by *custom\_headers* dict containing header names as keys and header values as dict values.

*extra\_user\_agent* is optional string to be added to default http User-Agent header. This takes precedence over custom\_headers setting.

### **Methods**

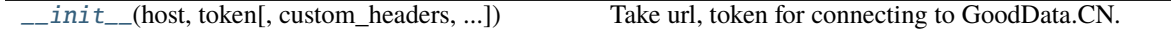

actions\_api

afm\_client

custom\_headers

entities\_api

layout\_api

metadata\_client

scan\_client

# **3.1.3 gooddata\_sdk.compute**

### **Modules**

[gooddata\\_sdk.compute.model](#page-226-0)

[gooddata\\_sdk.compute.service](#page-247-0)

### <span id="page-226-0"></span>**gooddata\_sdk.compute.model**

### **Modules**

[gooddata\\_sdk.compute.model.attribute](#page-227-1)

[gooddata\\_sdk.compute.model.base](#page-228-1)

[gooddata\\_sdk.compute.model.execution](#page-229-1)

[gooddata\\_sdk.compute.model.filter](#page-237-0)

[gooddata\\_sdk.compute.model.metric](#page-242-0)

### <span id="page-227-1"></span>**gooddata\_sdk.compute.model.attribute**

### **Classes**

[Attribute](#page-227-0)(local id, label[, show all values])

### **gooddata\_sdk.compute.model.attribute.Attribute**

<span id="page-227-0"></span>class gooddata\_sdk.compute.model.attribute.Attribute(*local\_id: str*, *label: Union[*[ObjId](#page-229-0)*, str]*, *show\_all\_values: Optional[bool] = None*)

### Bases: [ExecModelEntity](#page-228-2)

<span id="page-227-2"></span>\_\_init\_\_(*local\_id: str*, *label: Union[*[ObjId](#page-229-0)*, str]*, *show\_all\_values: Optional[bool] = None*) → None Creates new attribute that can be used to slice or dice metric values during computation.

#### **Parameters**

- local\_id identifier of the attribute within the execution
- label identifier of the label to use for slicing or dicing; specified either as ObjId or str containing the label id
- show\_all\_values request show all values functionality for a given attribute

# **Methods**

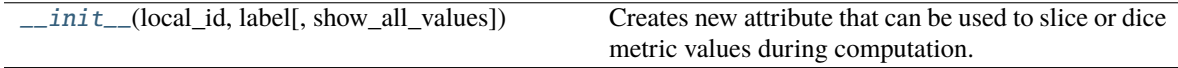

as\_api\_model()

has\_same\_label(other)

### **Attributes**

label

local\_id

show\_all\_values

# <span id="page-228-1"></span>**gooddata\_sdk.compute.model.base**

### **Classes**

[ExecModelEntity](#page-228-2)()

[Filter](#page-228-0)()

 $ObjId(id, type)$  $ObjId(id, type)$ 

### **gooddata\_sdk.compute.model.base.ExecModelEntity**

<span id="page-228-3"></span><span id="page-228-2"></span>class gooddata\_sdk.compute.model.base.ExecModelEntity

Bases: object

 $\_init\_() \rightarrow None$ 

### **Methods**

 $\frac{1}{\sqrt{2}}$ init $\frac{1}{\sqrt{2}}$ 

as\_api\_model()

## **gooddata\_sdk.compute.model.base.Filter**

#### <span id="page-228-4"></span><span id="page-228-0"></span>class gooddata\_sdk.compute.model.base.Filter

Bases: [ExecModelEntity](#page-228-2)

 $\_init\_() \rightarrow None$ 

### **Methods**

 $\frac{1}{2}$ init $\frac{1}{2}$ ()

as\_api\_model()

 $is\_noop()$ 

apply\_on\_result

# **gooddata\_sdk.compute.model.base.ObjId**

<span id="page-229-2"></span><span id="page-229-0"></span>class gooddata\_sdk.compute.model.base.ObjId(*id: str*, *type: str*) Bases: object  $\text{unit}$ <sub> $\text{odd: str, type: str}$ </sub>  $\rightarrow$  None

# **Methods**

 $\overline{\phantom{a}}$  *\_init\_*(id, type)  $as\_afm_id()$ as\_afm\_id\_attribute() as\_afm\_id\_dataset() as\_afm\_id\_label() as\_identifier()

# **Attributes**

id type

# <span id="page-229-1"></span>**gooddata\_sdk.compute.model.execution**

# **Functions**

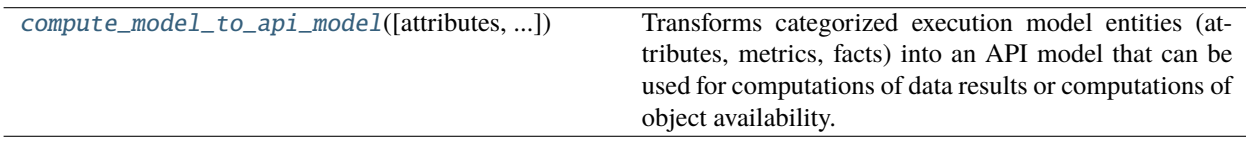

### **gooddata\_sdk.compute.model.execution.compute\_model\_to\_api\_model**

<span id="page-230-0"></span>gooddata\_sdk.compute.model.execution.compute\_model\_to\_api\_model(*attributes:*

*Optional[list[*[Attribute](#page-227-0)*]] = None*, *metrics: Optional[list[*[Metric](#page-243-0)*]] = None*, *filters: Optional[list[*[Filter](#page-228-0)*]] =*  $None$ )  $\rightarrow$  models.AFM

Transforms categorized execution model entities (attributes, metrics, facts) into an API model that can be used for computations of data results or computations of object availability.

#### **Parameters**

- attributes optionally specify list of attributes
- metrics optionally specify list of metrics
- filters optionally specify list of filters

#### **Classes**

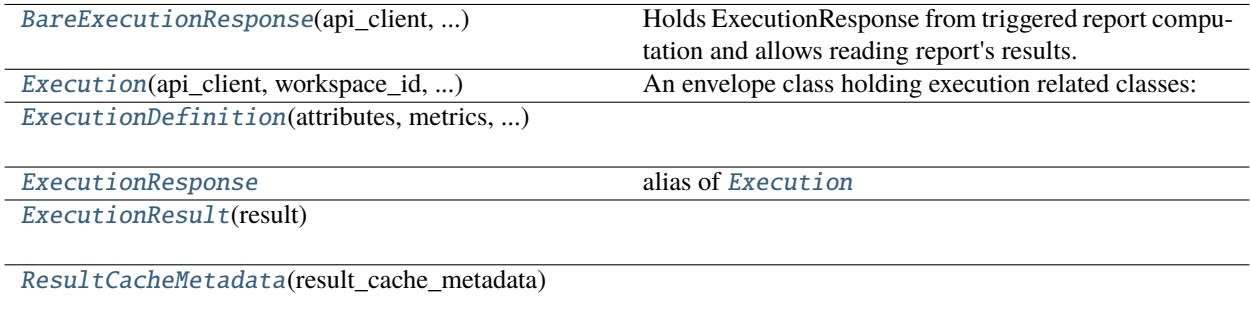

[TotalDefinition](#page-235-0)(local\_id, aggregation, ...)

[TotalDimension](#page-235-1)(idx[, items])

### **gooddata\_sdk.compute.model.execution.BareExecutionResponse**

<span id="page-230-1"></span>class gooddata\_sdk.compute.model.execution.BareExecutionResponse(*api\_client:*

[GoodDataApiClient,](#page-225-0) *workspace\_id: str*, *execution\_response: AfmExecutionResponse*)

Bases: object

Holds ExecutionResponse from triggered report computation and allows reading report's results.

<span id="page-230-2"></span>\_\_init\_\_(*api\_client:* [GoodDataApiClient,](#page-225-0) *workspace\_id: str*, *execution\_response: AfmExecutionResponse*)

### **Methods**

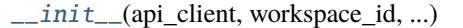

[read\\_result](#page-231-1)(limit[, offset]) Reads from the execution result.

#### **Attributes**

dimensions

result\_id

workspace\_id

<span id="page-231-1"></span>read\_result(*limit: Union[int, list[int]]*, *offset: Union[None, int, list[int]] = None*) → *[ExecutionResult](#page-233-1)* Reads from the execution result.

### **gooddata\_sdk.compute.model.execution.Execution**

<span id="page-231-0"></span>class gooddata\_sdk.compute.model.execution.Execution(*api\_client:* [GoodDataApiClient,](#page-225-0) *workspace\_id: str*, *exec\_def:* [ExecutionDefinition,](#page-232-0) *response: AfmExecutionResponse*)

Bases: object

**An envelope class holding execution related classes:**

- exec def ExecutionDefinition
- bare\_exec\_response BareExecutionResponse

<span id="page-231-2"></span>\_\_init\_\_(*api\_client:* [GoodDataApiClient,](#page-225-0) *workspace\_id: str*, *exec\_def:* [ExecutionDefinition,](#page-232-0) *response: AfmExecutionResponse*)

# **Methods**

[\\_\\_init\\_\\_](#page-231-2)(api\_client, workspace\_id, exec\_def, ...)

read\_result(limit[, offset])

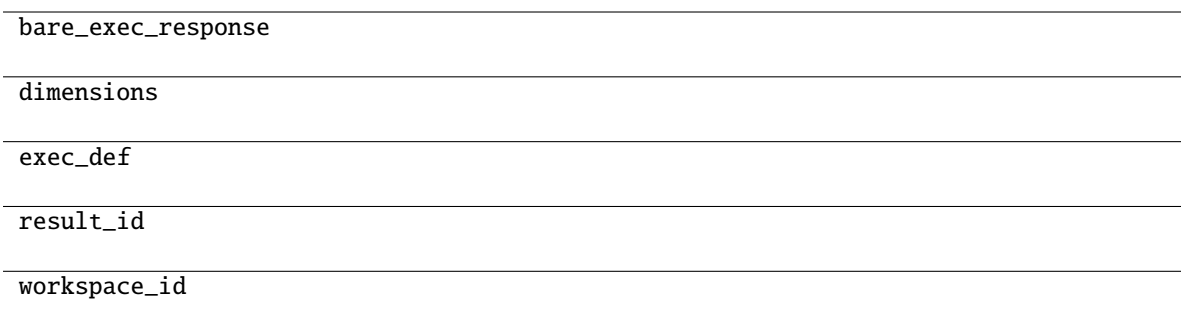

#### **gooddata\_sdk.compute.model.execution.ExecutionDefinition**

<span id="page-232-0"></span>class gooddata\_sdk.compute.model.execution.ExecutionDefinition(*attributes:*

*Optional[list[*[Attribute](#page-227-0)*]]*, *metrics: Optional[list[*[Metric](#page-243-0)*]]*, *filters: Optional[list[*[Filter](#page-228-0)*]]*, *dimensions: list[Optional[list[str]]]*, *totals: Optional[list[*[TotalDefinition](#page-235-0)*]] = None*)

Bases: object

<span id="page-232-1"></span>\_\_init\_\_(*attributes: Optional[list[*[Attribute](#page-227-0)*]]*, *metrics: Optional[list[*[Metric](#page-243-0)*]]*, *filters: Optional[list[*[Filter](#page-228-0)*]]*, *dimensions: list[Optional[list[str]]]*, *totals: Optional[list[*[TotalDefinition](#page-235-0)*]]* = *None*  $\rightarrow$  None

# **Methods**

 $\frac{1}{2}$  init\_(attributes, metrics, filters, ...)

as\_api\_model()

has\_attributes()

has\_filters()

has\_metrics()

is\_one\_dim()

is\_two\_dim()

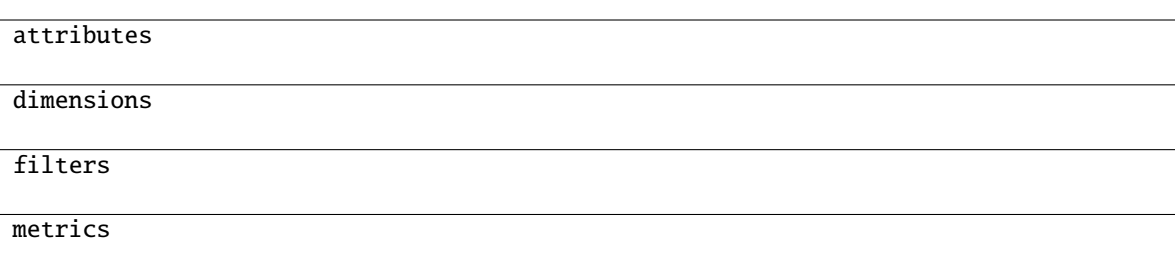

### **gooddata\_sdk.compute.model.execution.ExecutionResponse**

<span id="page-233-0"></span>gooddata\_sdk.compute.model.execution.ExecutionResponse alias of [Execution](#page-231-0)

### **gooddata\_sdk.compute.model.execution.ExecutionResult**

<span id="page-233-2"></span><span id="page-233-1"></span>class gooddata\_sdk.compute.model.execution.ExecutionResult(*result: ExecutionResult*) Bases: object

\_\_init\_\_(*result: ExecutionResult*)

# **Methods**

 $\text{unit}$ (result)

check\_dimensions\_size\_limits(...)

get\_all\_header\_values(dim, header\_idx)

get\_all\_headers(dim)

is\_complete([dim])

next\_page\_start([dim])

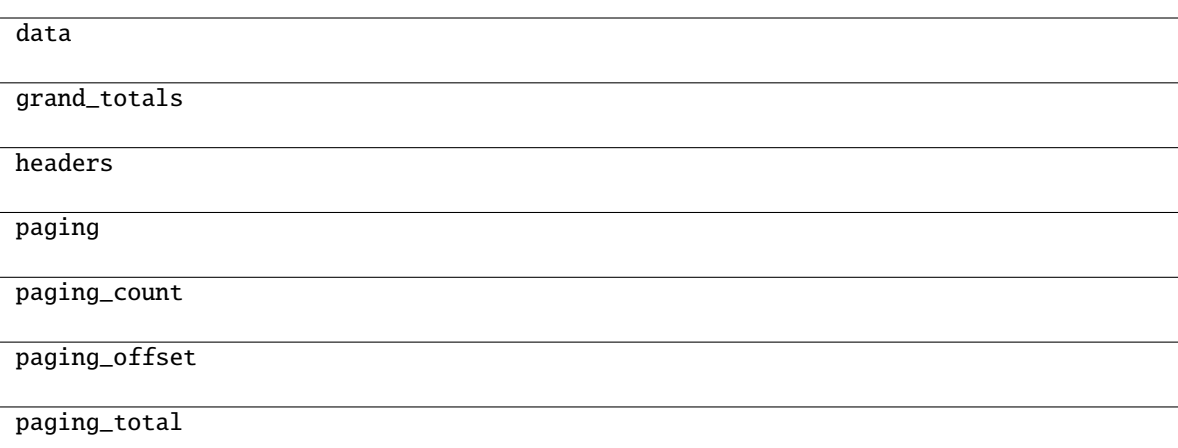

# **gooddata\_sdk.compute.model.execution.ResultCacheMetadata**

<span id="page-234-0"></span>class gooddata\_sdk.compute.model.execution.ResultCacheMetadata(*result\_cache\_metadata: ResultCacheMetadata*)

<span id="page-234-1"></span>Bases: object

\_\_init\_\_(*result\_cache\_metadata: ResultCacheMetadata*)

# **Methods**

 $\_init$ <sub>(result\_cache\_metadata)</sub>

check\_bytes\_size\_limit([result\_size\_bytes\_limit])

# **Attributes**

afm

execution\_response

result\_size

result\_spec

### **gooddata\_sdk.compute.model.execution.TotalDefinition**

<span id="page-235-0"></span>class gooddata\_sdk.compute.model.execution.TotalDefinition(*local\_id: str*, *aggregation: str*, *metric\_local\_id: str*, *total\_dims: list[*[TotalDimension](#page-235-1)*]*)

<span id="page-235-2"></span>Bases: object

\_\_init\_\_(*local\_id: str*, *aggregation: str*, *metric\_local\_id: str*, *total\_dims: list[*[TotalDimension](#page-235-1)*]*) → None Method generated by attrs for class TotalDefinition.

#### **Methods**

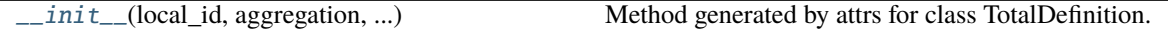

#### **Attributes**

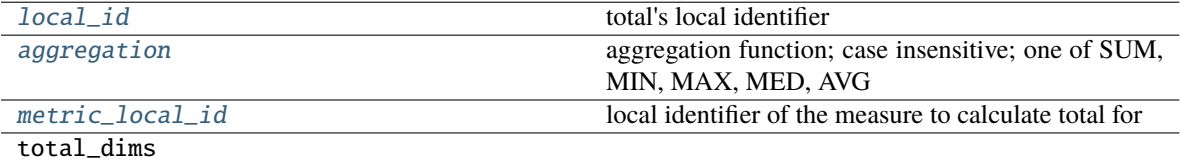

#### <span id="page-235-4"></span>aggregation: str

aggregation function; case insensitive; one of SUM, MIN, MAX, MED, AVG

### <span id="page-235-3"></span>local\_id: str

total's local identifier

### <span id="page-235-5"></span>metric\_local\_id: str

local identifier of the measure to calculate total for

#### **gooddata\_sdk.compute.model.execution.TotalDimension**

<span id="page-235-6"></span><span id="page-235-1"></span>class gooddata\_sdk.compute.model.execution.TotalDimension(*idx: int*, *items: list[str] = NOTHING*) Bases: object

 $\text{unit}$ *(idx: int, items: list[str]* = *NOTHING*)  $\rightarrow$  None Method generated by attrs for class TotalDimension.

# **Methods**

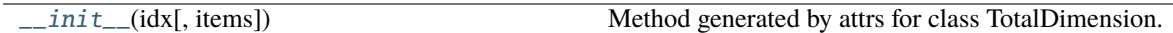

### **Attributes**

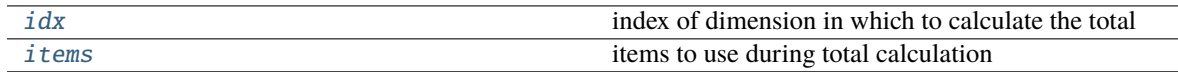

# <span id="page-236-0"></span>idx: int

index of dimension in which to calculate the total

### <span id="page-236-1"></span>items: list[str]

items to use during total calculation

# **Exceptions**

[ResultSizeBytesLimitExceeded](#page-236-2)(...)

[ResultSizeDimensionsLimitsExceeded](#page-236-3)(...)

### **gooddata\_sdk.compute.model.execution.ResultSizeBytesLimitExceeded**

<span id="page-236-2"></span>exception gooddata\_sdk.compute.model.execution.ResultSizeBytesLimitExceeded(*result\_size\_bytes\_limit:*

*int*, *actual\_result\_bytes\_size: int*)

### **gooddata\_sdk.compute.model.execution.ResultSizeDimensionsLimitsExceeded**

<span id="page-236-3"></span>exception gooddata\_sdk.compute.model.execution.ResultSizeDimensionsLimitsExceeded(*result\_size\_dimensions\_limits:*

*Tuple[Optional[int], ...]*, *actual\_result\_size\_dimensions: Tuple[Optional[int], ...]*, *first\_violating\_index: int*)

### <span id="page-237-0"></span>**gooddata\_sdk.compute.model.filter**

### **Classes**

[AbsoluteDateFilter](#page-237-1)(dataset, from date, to date)

[AllTimeFilter](#page-238-0)() Filter that is semantically equivalent to absent filter.

*str*)

[AttributeFilter](#page-238-1)(label[, values])

[MetricValueFilter](#page-239-0)(metric, operator, values) [NegativeAttributeFilter](#page-240-0)(label[, values])

[PositiveAttributeFilter](#page-240-1)(label[, values])

[RankingFilter](#page-241-0)(metrics, operator, value, ...)

[RelativeDateFilter](#page-242-1)(dataset, granularity, ...)

#### **gooddata\_sdk.compute.model.filter.AbsoluteDateFilter**

<span id="page-237-1"></span>class gooddata\_sdk.compute.model.filter.AbsoluteDateFilter(*dataset:* [ObjId,](#page-229-0) *from\_date: str*, *to\_date:*

<span id="page-237-2"></span>Bases: [Filter](#page-228-0)

 $\text{unit}$  (*dataset:* [ObjId,](#page-229-0) *from\_date: str, to\_date: str*)  $\rightarrow$  None

### **Methods**

 $\frac{1}{\text{minit}}$  (dataset, from date, to date)

as\_api\_model()

is\_noop()

### **Attributes**

apply\_on\_result

dataset

from\_date

to\_date

### **gooddata\_sdk.compute.model.filter.AllTimeFilter**

### <span id="page-238-0"></span>class gooddata\_sdk.compute.model.filter.AllTimeFilter

Bases: [Filter](#page-228-0)

Filter that is semantically equivalent to absent filter.

This filter exists because 'All time filter' retrieved from GoodData.CN is non-standard as it does not have *from* and *to* fields; this is also the reason why as\_api\_model method is not implemented - it would lead to invalid object.

The main feature of this filter is noop.

<span id="page-238-2"></span> $\_init\_() \rightarrow None$ 

### **Methods**

 $\text{unit}$ 

as\_api\_model()

is\_noop()

# **Attributes**

apply\_on\_result

### **gooddata\_sdk.compute.model.filter.AttributeFilter**

```
class gooddata_sdk.compute.model.filter.AttributeFilter(label: Union[ObjId, str, Attribute], values:
                                                     Optional[list[str]] = None)
```
<span id="page-238-3"></span>Bases: [Filter](#page-228-0)

\_\_init\_\_(*label: Union[*[ObjId](#page-229-0)*, str,* [Attribute](#page-227-0)*]*, *values: Optional[list[str]] = None*) → None

### **Methods**

 $\_init$ <sub>(label</sub>[, values])

as\_api\_model()

is\_noop()

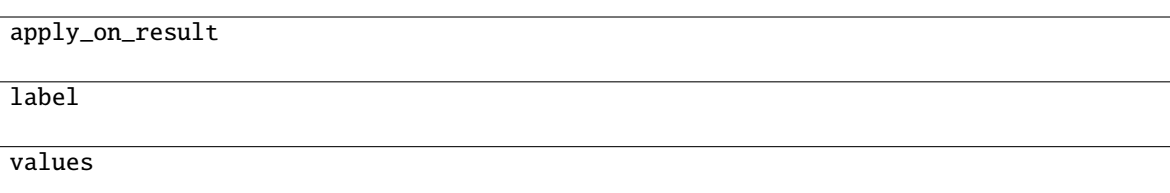

### **gooddata\_sdk.compute.model.filter.MetricValueFilter**

<span id="page-239-0"></span>class gooddata\_sdk.compute.model.filter.MetricValueFilter(*metric: Union[*[ObjId](#page-229-0)*, str,* [Metric](#page-243-0)*]*, *operator: str*, *values: Union[float, int, tuple[float, float]]*, *treat\_nulls\_as: Union[float, None] = None*)

### <span id="page-239-1"></span>Bases: [Filter](#page-228-0)

\_\_init\_\_(*metric: Union[*[ObjId](#page-229-0)*, str,* [Metric](#page-243-0)*]*, *operator: str*, *values: Union[float, int, tuple[float, float]]*, *treat\_nulls\_as: Union[float, None] = None*) → None

# **Methods**

 $\frac{1}{\text{minit}}$  (metric, operator, values[, ...])

as\_api\_model()

is\_noop()

### **Attributes**

apply\_on\_result

metric

operator

treat\_nulls\_as

values

# **gooddata\_sdk.compute.model.filter.NegativeAttributeFilter**

<span id="page-240-0"></span>class gooddata\_sdk.compute.model.filter.NegativeAttributeFilter(*label: Union[*[ObjId](#page-229-0)*, str,* [Attribute](#page-227-0)*]*, *values: Optional[list[str]] = None*)

<span id="page-240-2"></span>Bases: [AttributeFilter](#page-238-1)

\_\_init\_\_(*label: Union[*[ObjId](#page-229-0)*, str,* [Attribute](#page-227-0)*]*, *values: Optional[list[str]] = None*) → None

### **Methods**

 $\_init$ <sub>(label</sub>[, values])

as\_api\_model()

 $is\_noop()$ 

#### **Attributes**

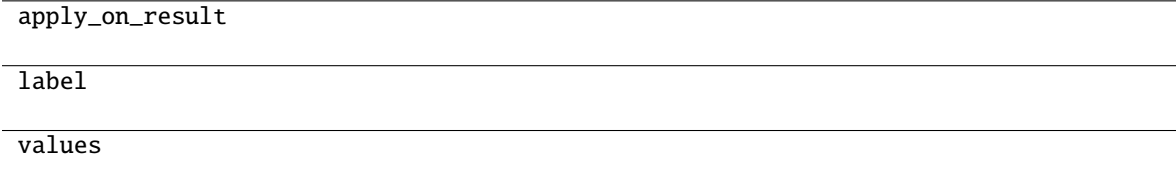

### **gooddata\_sdk.compute.model.filter.PositiveAttributeFilter**

<span id="page-240-1"></span>class gooddata\_sdk.compute.model.filter.PositiveAttributeFilter(*label: Union[*[ObjId](#page-229-0)*, str,* [Attribute](#page-227-0)*]*, *values: Optional[list[str]] = None*)

<span id="page-240-3"></span>Bases: [AttributeFilter](#page-238-1)

\_\_init\_\_(*label: Union[*[ObjId](#page-229-0)*, str,* [Attribute](#page-227-0)*]*, *values: Optional[list[str]] = None*) → None

# **Methods**

 $\_init\_(label[, values])$ 

as\_api\_model()

is\_noop()

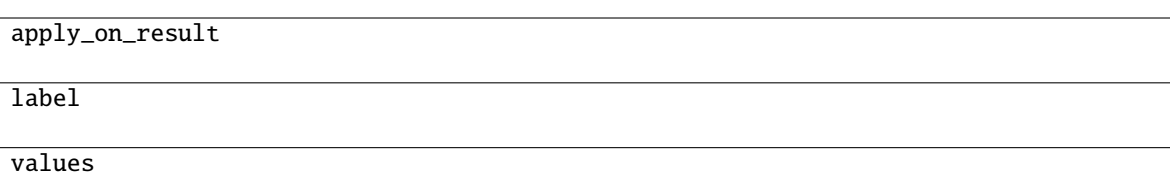

## **gooddata\_sdk.compute.model.filter.RankingFilter**

<span id="page-241-0"></span>class gooddata\_sdk.compute.model.filter.RankingFilter(*metrics: list[Union[*[ObjId](#page-229-0)*,* [Metric](#page-243-0)*, str]]*, *operator: str*, *value: int*, *dimensionality: Optional[list[Union[str,* [ObjId](#page-229-0)*,* [Attribute](#page-227-0)*,* [Metric](#page-243-0)*]]]*)

### Bases: [Filter](#page-228-0)

<span id="page-241-1"></span>\_\_init\_\_(*metrics: list[Union[*[ObjId](#page-229-0)*,* [Metric](#page-243-0)*, str]]*, *operator: str*, *value: int*, *dimensionality: Optional[list[Union[str,* [ObjId](#page-229-0)*,* [Attribute](#page-227-0)*,* [Metric](#page-243-0)*]]]*) → None

# **Methods**

 $\frac{1}{\text{minit}}$  (metrics, operator, value, ...)

as\_api\_model()

is\_noop()

### **Attributes**

apply\_on\_result

dimensionality

metrics

operator

value

# **gooddata\_sdk.compute.model.filter.RelativeDateFilter**

<span id="page-242-1"></span>class gooddata\_sdk.compute.model.filter.RelativeDateFilter(*dataset:* [ObjId,](#page-229-0) *granularity: str*, *from\_shift: int*, *to\_shift: int*)

<span id="page-242-2"></span>Bases: [Filter](#page-228-0)

\_\_init\_\_(*dataset:* [ObjId,](#page-229-0) *granularity: str*, *from\_shift: int*, *to\_shift: int*) → None

# **Methods**

 $\_init$ (dataset, granularity, from \_shift, ...)

as\_api\_model()

is\_noop()

### **Attributes**

apply\_on\_result dataset from\_shift granularity to\_shift

### <span id="page-242-0"></span>**gooddata\_sdk.compute.model.metric**

### **Classes**

[ArithmeticMetric](#page-243-1)(local\_id, operator, operands)

[Metric](#page-243-0)(local\_id)

[PopDate](#page-244-0)(attribute, periods\_ago)

[PopDateDataset](#page-244-1)(dataset, periods\_ago)

[PopDateMetric](#page-245-0)(local\_id, metric, date\_attributes)

[PopDatesetMetric](#page-245-1)(local\_id, metric, date\_datasets)

[SimpleMetric](#page-246-0)(local\_id, item[, aggregation, ...])

# **gooddata\_sdk.compute.model.metric.ArithmeticMetric**

<span id="page-243-1"></span>class gooddata\_sdk.compute.model.metric.ArithmeticMetric(*local\_id: str*, *operator: str*, *operands: list[Union[str,* [Metric](#page-243-0)*]]*)

<span id="page-243-2"></span>Bases: [Metric](#page-243-0)

\_\_init\_\_(*local\_id: str*, *operator: str*, *operands: list[Union[str,* [Metric](#page-243-0)*]]*) → None

### **Methods**

[\\_\\_init\\_\\_](#page-243-2)(local\_id, operator, operands)

as\_api\_model()

# **Attributes**

local\_id

operand\_local\_ids

operator

### **gooddata\_sdk.compute.model.metric.Metric**

<span id="page-243-3"></span><span id="page-243-0"></span>class gooddata\_sdk.compute.model.metric.Metric(*local\_id: str*) Bases: [ExecModelEntity](#page-228-2)

 $\text{unit}$ *\_(local\_id: str)*  $\rightarrow$  None

# **Methods**

 $\sqrt{$ init $\sqrt{$ (local\_id)

as\_api\_model()

local\_id

# **gooddata\_sdk.compute.model.metric.PopDate**

<span id="page-244-2"></span><span id="page-244-0"></span>class gooddata\_sdk.compute.model.metric.PopDate(*attribute: Union[*[ObjId](#page-229-0)*,* [Attribute](#page-227-0)*]*, *periods\_ago: int*) Bases: object

\_\_init\_\_(*attribute: Union[*[ObjId](#page-229-0)*,* [Attribute](#page-227-0)*]*, *periods\_ago: int*) → None

### **Methods**

 $\text{__init}\text{__}$ (attribute, periods $\text{__ago}$ )

as\_api\_model()

### **Attributes**

attribute

periods\_ago

#### **gooddata\_sdk.compute.model.metric.PopDateDataset**

<span id="page-244-1"></span>class gooddata\_sdk.compute.model.metric.PopDateDataset(*dataset: Union[*[ObjId](#page-229-0)*, str]*, *periods\_ago:*

*int*)

Bases: object

<span id="page-244-3"></span>\_\_init\_\_(*dataset: Union[*[ObjId](#page-229-0)*, str]*, *periods\_ago: int*) → None

### **Methods**

[\\_\\_init\\_\\_](#page-244-3)(dataset, periods\_ago)

as\_api\_model()

dataset

periods\_ago

### **gooddata\_sdk.compute.model.metric.PopDateMetric**

<span id="page-245-0"></span>class gooddata\_sdk.compute.model.metric.PopDateMetric(*local\_id: str*, *metric: Union[str,* [Metric](#page-243-0)*]*, *date\_attributes: list[*[PopDate](#page-244-0)*]*)

<span id="page-245-2"></span>Bases: [Metric](#page-243-0)

\_\_init\_\_(*local\_id: str*, *metric: Union[str,* [Metric](#page-243-0)*]*, *date\_attributes: list[*[PopDate](#page-244-0)*]*) → None

### **Methods**

[\\_\\_init\\_\\_](#page-245-2)(local\_id, metric, date\_attributes)

 $as\_api\_model()$ 

### **Attributes**

date\_attributes

local\_id

metric\_local\_id

### **gooddata\_sdk.compute.model.metric.PopDatesetMetric**

<span id="page-245-1"></span>class gooddata\_sdk.compute.model.metric.PopDatesetMetric(*local\_id: str*, *metric: Union[str,* [Metric](#page-243-0)*]*, *date\_datasets: list[*[PopDateDataset](#page-244-1)*]*)

### <span id="page-245-3"></span>Bases: [Metric](#page-243-0)

\_\_init\_\_(*local\_id: str*, *metric: Union[str,* [Metric](#page-243-0)*]*, *date\_datasets: list[*[PopDateDataset](#page-244-1)*]*) → None

# **Methods**

[\\_\\_init\\_\\_](#page-245-3)(local\_id, metric, date\_datasets)

as\_api\_model()

### **Attributes**

date\_datasets

local\_id

metric\_local\_id

### **gooddata\_sdk.compute.model.metric.SimpleMetric**

<span id="page-246-0"></span>class gooddata\_sdk.compute.model.metric.SimpleMetric(*local\_id: str*, *item:* [ObjId,](#page-229-0) *aggregation: Optional[str] = None*, *compute\_ratio: bool = False*, *filters: Optional[list[*[Filter](#page-228-0)*]] = None*)

### <span id="page-246-1"></span>Bases: [Metric](#page-243-0)

\_\_init\_\_(*local\_id: str*, *item:* [ObjId,](#page-229-0) *aggregation: Optional[str] = None*, *compute\_ratio: bool = False*, *filters: Optional[list[*[Filter](#page-228-0)*]] = None*) → None

### **Methods**

 $\frac{1}{\text{minit}}$  (local\_id, item[, aggregation, ...])

as\_api\_model()

# **Attributes**

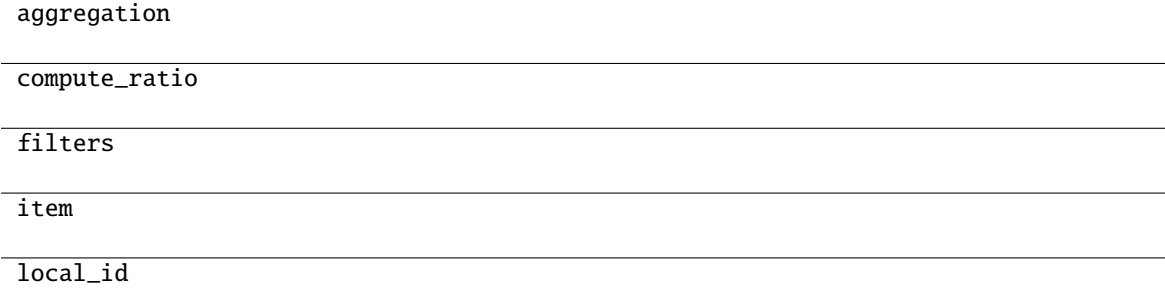

#### <span id="page-247-0"></span>**gooddata\_sdk.compute.service**

#### **Classes**

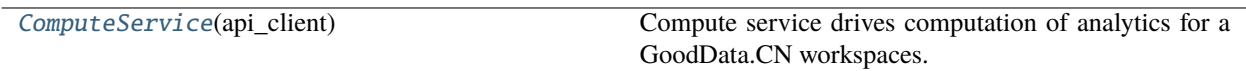

#### **gooddata\_sdk.compute.service.ComputeService**

<span id="page-247-1"></span>class gooddata\_sdk.compute.service.ComputeService(*api\_client:* [GoodDataApiClient](#page-225-0))

Bases: object

Compute service drives computation of analytics for a GoodData.CN workspaces. The prescription of what to compute is encapsulated by the ExecutionDefinition which consists of attributes, metrics, filters and definition of dimensions that influence how to organize the data in the result.

<span id="page-247-2"></span>\_\_init\_\_(*api\_client:* [GoodDataApiClient](#page-225-0))

### **Methods**

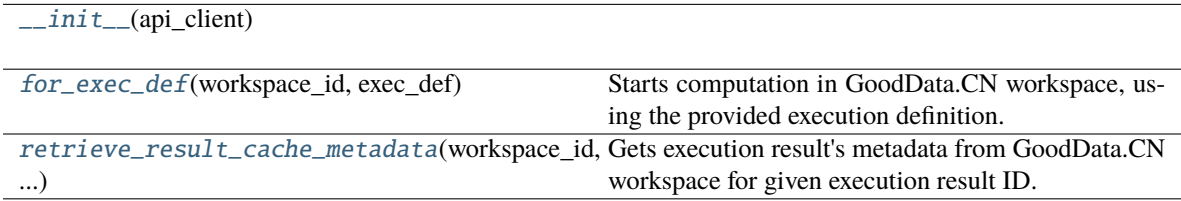

<span id="page-247-3"></span> $for\_exec\_def(workspace_id: str, exec\_def: ExecutionDefinition) \rightarrow Execution$  $for\_exec\_def(workspace_id: str, exec\_def: ExecutionDefinition) \rightarrow Execution$  $for\_exec\_def(workspace_id: str, exec\_def: ExecutionDefinition) \rightarrow Execution$  $for\_exec\_def(workspace_id: str, exec\_def: ExecutionDefinition) \rightarrow Execution$ 

Starts computation in GoodData.CN workspace, using the provided execution definition.

#### **Parameters**

- workspace\_id workspace identifier
- exec\_def execution definition this prescribes what to calculate, how to place labels and metric values into dimensions

### <span id="page-247-4"></span>retrieve\_result\_cache\_metadata(*workspace\_id: str*, *result\_id: str*) → *[ResultCacheMetadata](#page-234-0)*

Gets execution result's metadata from GoodData.CN workspace for given execution result ID.

#### **Parameters**

- workspace\_id workspace identifier
- result\_id execution result ID

#### **Returns**

execution result's metadata

# **3.1.4 gooddata\_sdk.insight**

# **Classes**

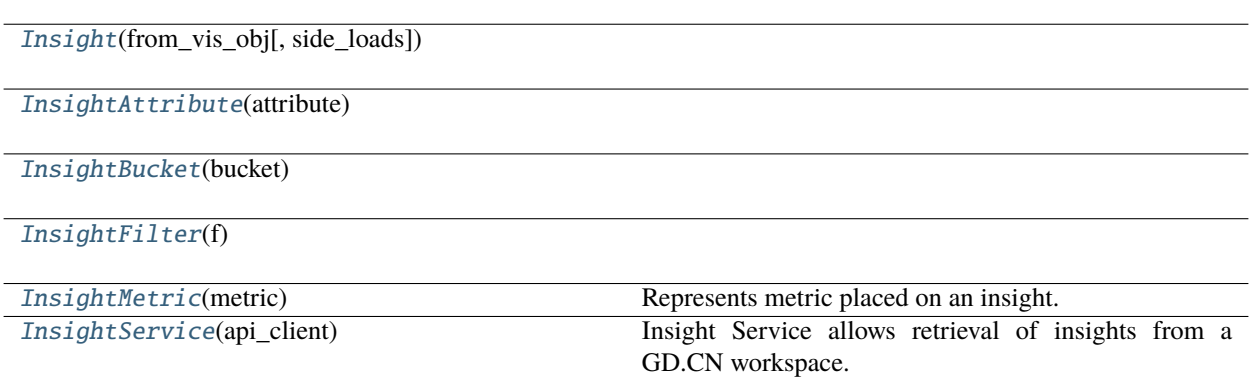

# **gooddata\_sdk.insight.Insight**

<span id="page-248-0"></span>class gooddata\_sdk.insight.Insight(*from\_vis\_obj: dict[str, Any]*, *side\_loads: Optional[*[SideLoads](#page-273-0)*] = None*)

Bases: object

<span id="page-248-1"></span>\_\_init\_\_(*from\_vis\_obj: dict[str, Any]*, *side\_loads: Optional[*[SideLoads](#page-273-0)*] = None*) → None

# **Methods**

[\\_\\_init\\_\\_](#page-248-1)(from\_vis\_obj[, side\_loads])

get\_metadata(id\_obj)

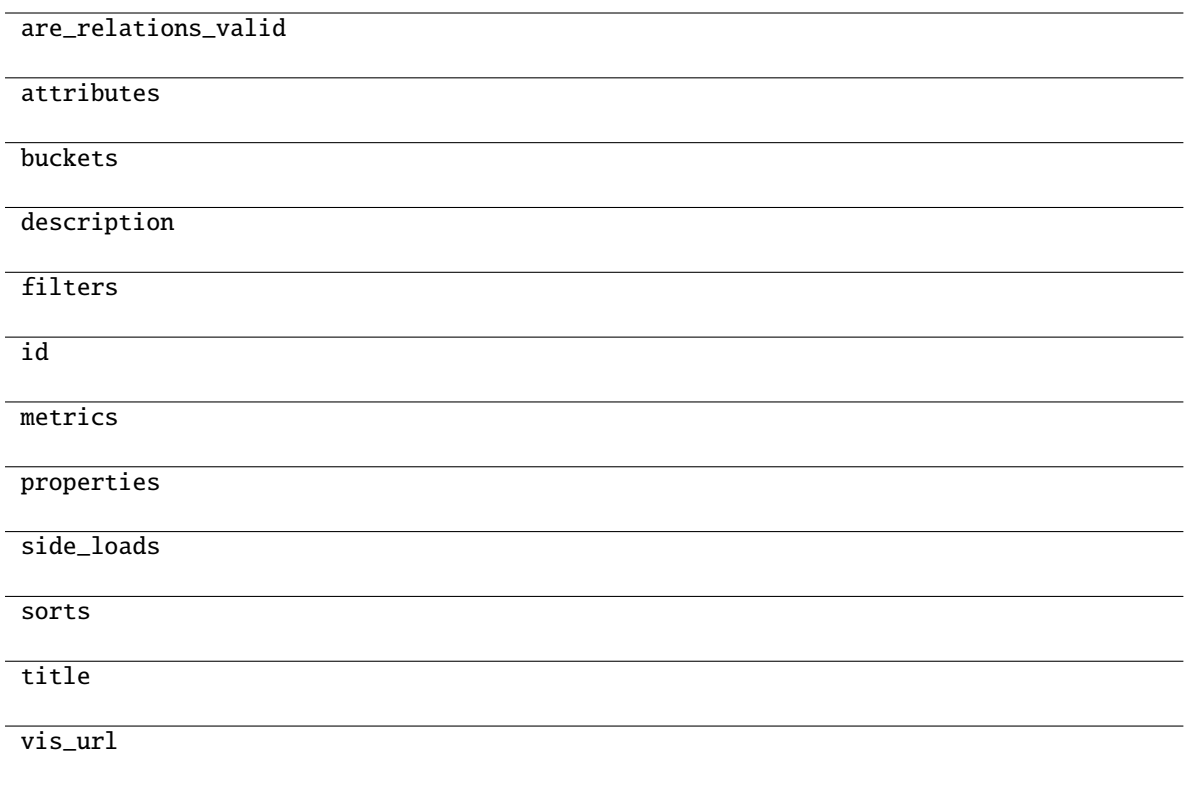

# **gooddata\_sdk.insight.InsightAttribute**

<span id="page-249-0"></span>class gooddata\_sdk.insight.InsightAttribute(*attribute: dict[str, Any]*)

Bases: object

<span id="page-249-1"></span> $\text{\bf \_init\bf}_\text{\bf}$ *(attribute: dict[str, Any]*)  $\rightarrow$  None

# **Methods**

[\\_\\_init\\_\\_](#page-249-1)(attribute)

as\_computable()

### **Attributes**

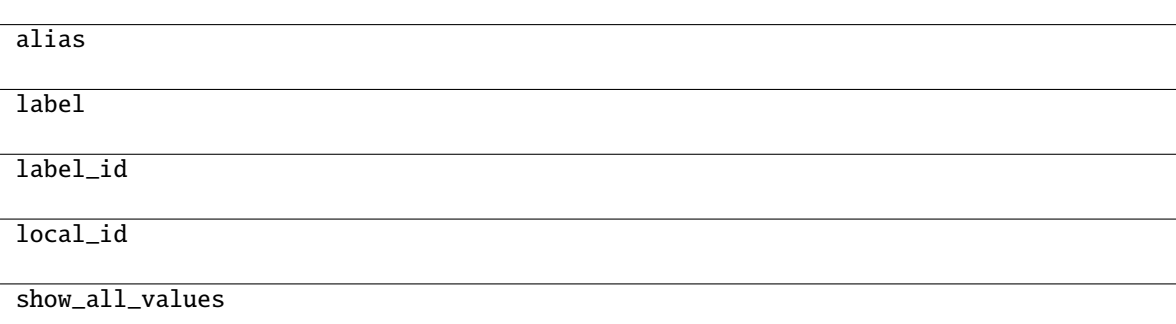

# **gooddata\_sdk.insight.InsightBucket**

<span id="page-250-0"></span>class gooddata\_sdk.insight.InsightBucket(*bucket: dict[str, Any]*)

Bases: object

<span id="page-250-1"></span> $\text{unit}$ <sub>(*bucket: dict*[str, Any])  $\rightarrow$  None</sub>

# **Methods**

 $\frac{1}{\text{unit}}$ (bucket)

### **Attributes**

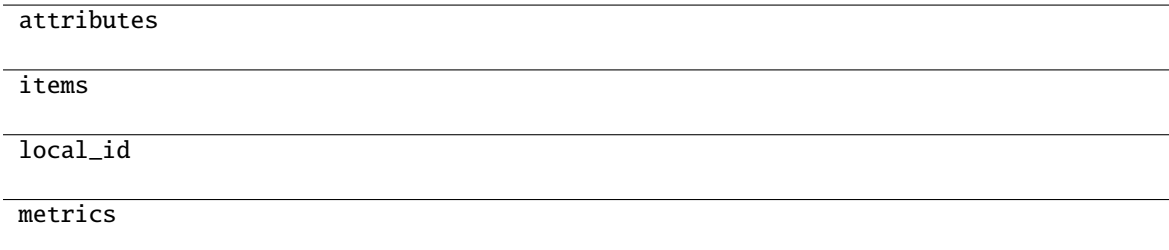

# **gooddata\_sdk.insight.InsightFilter**

<span id="page-251-2"></span><span id="page-251-0"></span>class gooddata\_sdk.insight.InsightFilter(*f: dict[str, Any]*)

Bases: object

 $\text{unit}$ <sub>--</sub> $(f: \text{dict}[\text{str}, \text{Any}]) \rightarrow \text{None}$ 

# **Methods**

 $\_init$ <sub>(f)</sub>

as\_computable()

# **gooddata\_sdk.insight.InsightMetric**

<span id="page-251-1"></span>class gooddata\_sdk.insight.InsightMetric(*metric: dict[str, Any]*)

Bases: object

Represents metric placed on an insight.

Note: this has different shape than object passed to execution.

<span id="page-251-3"></span> $\text{unit}$ <sub>(*metric: dict[str, Any]*)  $\rightarrow$  None</sub>

### **Methods**

 $\text{unit}$ <sub>(metric</sub>)

as\_computable()

# **Attributes**

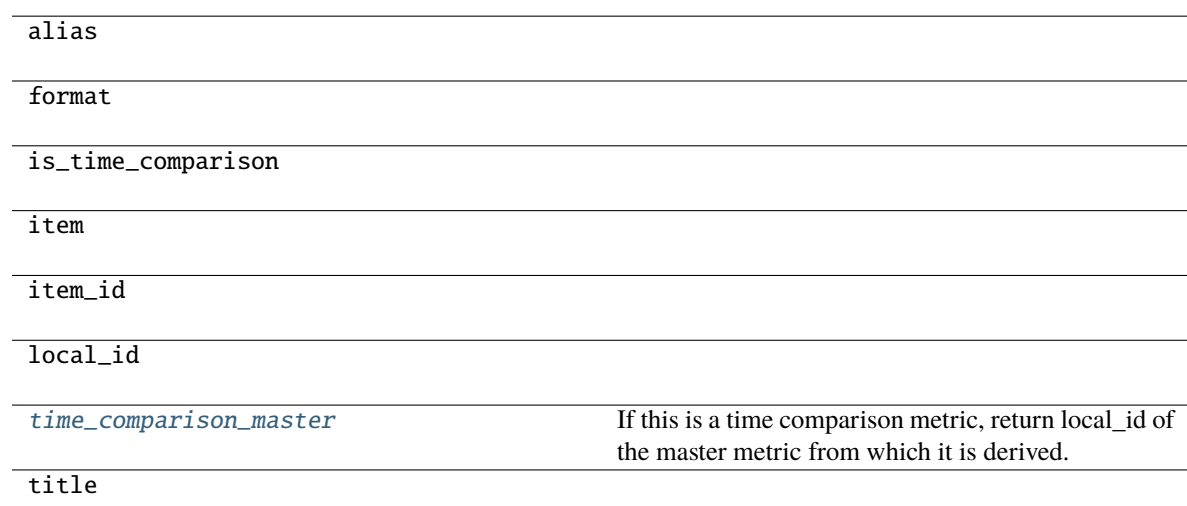
#### <span id="page-252-3"></span>property time\_comparison\_master: Optional[str]

If this is a time comparison metric, return local\_id of the master metric from which it is derived.

#### **Returns**

local\_id of master metric, None if not a time comparison metric

#### **gooddata\_sdk.insight.InsightService**

#### class gooddata\_sdk.insight.InsightService(*api\_client:* [GoodDataApiClient](#page-225-0))

Bases: object

Insight Service allows retrieval of insights from a GD.CN workspace. The insights are returned as instances of Insight which allows convenient introspection and necessary functions to convert the insight into a form where it can be sent for computation.

Note: the insights are created using GD.CN Analytical Designer or using GoodData.UI SDK. They are stored as visualization objects with a free-form body. This body is specific for AD & SDK. The Insight wrapper exists to take care of these discrepancies.

<span id="page-252-0"></span>\_\_init\_\_(*api\_client:* [GoodDataApiClient](#page-225-0)) → None

## **Methods**

 $\_init$ <sub>(api\_client)</sub>

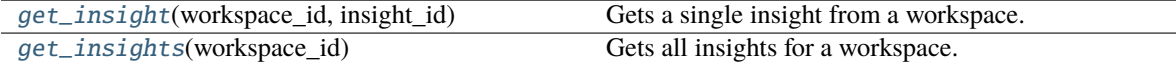

### <span id="page-252-1"></span>get\_insight(*workspace\_id: str*, *insight\_id: str*) → *[Insight](#page-248-0)*

Gets a single insight from a workspace.

#### **Args:**

```
workspace_id (str):
    Workspace identification string e.g. "demo"
insight_id (str):
```
Insight identifier string e.g. "bikes"

#### **Returns:**

#### **Insight:**

A single Insight object contains side loaded metadata about the entities it references

#### <span id="page-252-2"></span>get\_insights(*workspace\_id: str*) → list[*[Insight](#page-248-0)*]

Gets all insights for a workspace. The insights will contain side loaded metadata for all execution entities that they reference.

#### **Args:**

**workspace\_id (str):** Workspace identification string e.g. "demo"

#### **Returns:**

#### **list[Insight]:**

All available insights, each insight will contain side loaded metadata about the entities it references

## <span id="page-253-3"></span><span id="page-253-2"></span>**3.1.5 gooddata\_sdk.sdk**

## **Classes**

[GoodDataSdk](#page-253-0)(client) Top-level class that wraps all the functionality together.

## **gooddata\_sdk.sdk.GoodDataSdk**

<span id="page-253-0"></span>class gooddata\_sdk.sdk.GoodDataSdk(*client:* [GoodDataApiClient](#page-225-0))

Bases: object

Top-level class that wraps all the functionality together.

## <span id="page-253-1"></span>\_\_init\_\_(*client:* [GoodDataApiClient](#page-225-0)) → None

Take instance of GoodDataApiClient and return new GoodDataSdk instance.

Useful when customized GoodDataApiClient is needed. Usually users should use *GoodDataSdk.create* classmethod.

## **Methods**

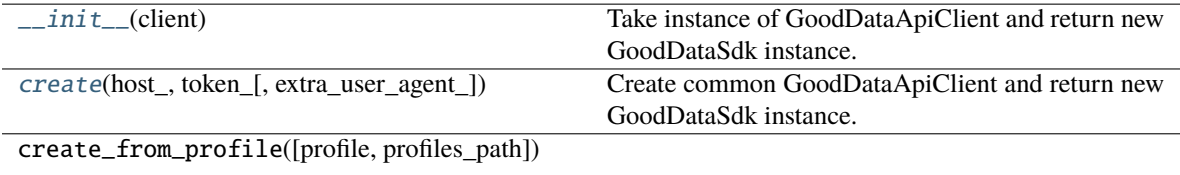

## <span id="page-254-4"></span>**Attributes**

catalog\_data\_source

catalog\_organization

catalog\_permission

catalog\_user

catalog\_workspace

catalog\_workspace\_content

client

compute

insights

support

tables

<span id="page-254-0"></span>classmethod create(*host\_: str*, *token\_: str*, *extra\_user\_agent\_: Optional[str] = None*, *\*\*custom\_headers\_: Optional[str]*) → *[GoodDataSdk](#page-253-0)*

Create common GoodDataApiClient and return new GoodDataSdk instance. Custom headers are filtered. Headers with None value are removed. It simplifies usage because headers can be created directly from optional values.

This is preferred way of creating GoodDataSdk, when no tweaks are needed.

## <span id="page-254-3"></span>**3.1.6 gooddata\_sdk.support**

## **Classes**

[SupportService](#page-254-1)(api\_client)

## **gooddata\_sdk.support.SupportService**

<span id="page-254-1"></span>class gooddata\_sdk.support.SupportService(*api\_client:* [GoodDataApiClient](#page-225-0))

Bases: object

<span id="page-254-2"></span>\_\_init\_\_(*api\_client:* [GoodDataApiClient](#page-225-0)) → None

## <span id="page-255-4"></span>**Methods**

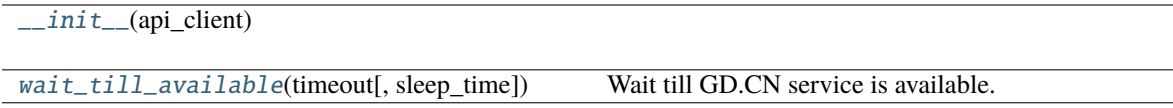

#### **Attributes**

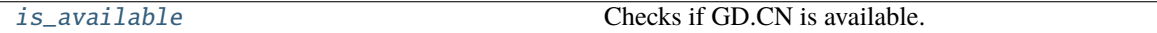

#### <span id="page-255-1"></span>property is\_available: bool

Checks if GD.CN is available. Can raise exceptions in case of authentication or authorization failure.

#### **Returns**

True - available, False - not available

<span id="page-255-0"></span>**wait\_till\_available**(*timeout: int*, *sleep\_time: float* =  $2.0$ )  $\rightarrow$  None

Wait till GD.CN service is available. When timeout is:

- > 0 exception is raised after given number of seconds.
- $\bullet$  = 0 exception is raised whe service is not available immediately
- $\bullet$  < 0 no timeout

Method propagates is\_available exceptions.

**Parameters**

- timeout seconds to wait to service to be available (see method description for details)
- sleep\_time seconds to wait between GD.CN availability tests

## <span id="page-255-3"></span>**3.1.7 gooddata\_sdk.table**

## **Classes**

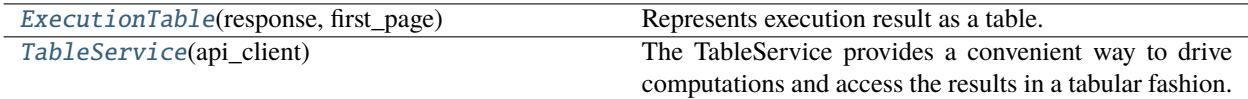

### **gooddata\_sdk.table.ExecutionTable**

<span id="page-255-2"></span>class gooddata\_sdk.table.ExecutionTable(*response:* [Execution,](#page-231-0) *first\_page:* [ExecutionResult](#page-233-0))

Bases: object

Represents execution result as a table. This is a convenience wrapper for executions constructed using the following convention:

- all attributes are in the first dimension
- all metrics are in the second dimension
- if the execution is attribute- or metric-less, then there is always single dimension

<span id="page-256-4"></span>The mapping to rows is then as follows:

- both attributes + metrics are on the execution = iteration over first dimension; as many rows as total records in the first dimension (paging.total[0])
- just attributes = iteration over just headers in first dimension; as many rows as total records in the first dimension (paging.total[0])
- just metrics = single row, all metrics values returned in one row
- <span id="page-256-0"></span>\_\_init\_\_(*response:* [Execution,](#page-231-0) *first\_page:* [ExecutionResult](#page-233-0)) → None

### **Methods**

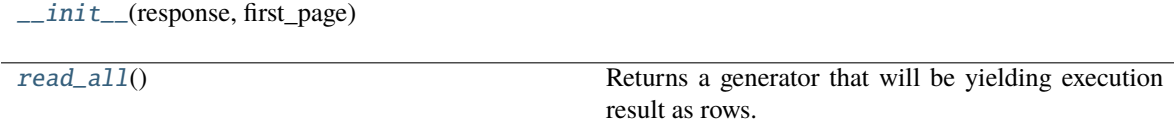

#### **Attributes**

attributes

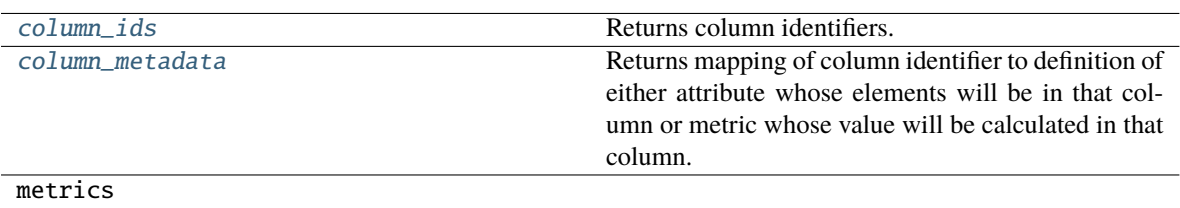

#### <span id="page-256-2"></span>property column\_ids: list[str]

Returns column identifiers. Each row will be a mapping of column identifier to column data.

#### <span id="page-256-3"></span>property column\_metadata: dict[str, Union[[Attribute](#page-227-0), [Metric](#page-243-0)]]

Returns mapping of column identifier to definition of either attribute whose elements will be in that column or metric whose value will be calculated in that column.

```
\texttt{read\_all()} \rightarrow \text{Generator}[\text{dict}[\text{str}, \text{Any}], \text{None}, \text{None}]
```
Returns a generator that will be yielding execution result as rows. Each row is a dict() mapping column identifier to value of that column.

#### **Returns**

generator yielding dict() representing rows of the table

## <span id="page-257-4"></span>**gooddata\_sdk.table.TableService**

<span id="page-257-0"></span>class gooddata\_sdk.table.TableService(*api\_client:* [GoodDataApiClient](#page-225-0))

Bases: object

The TableService provides a convenient way to drive computations and access the results in a tabular fashion.

Compared to the ComputeService, with this one here you do not have to worry about the layout of the result and do not have to have to work with execution response, access the data using paging.

The ExecutionTable returned by the TableService allows you to iterate over the rows of the calculated data.

<span id="page-257-1"></span>\_\_init\_\_(*api\_client:* [GoodDataApiClient](#page-225-0)) → None

## **Methods**

 $\text{unit}$ <sub>(api\_client)</sub>

for\_insight(workspace\_id, insight)

for\_items(workspace\_id, items[, filters])

## <span id="page-257-3"></span>**3.1.8 gooddata\_sdk.type\_converter**

## **Functions**

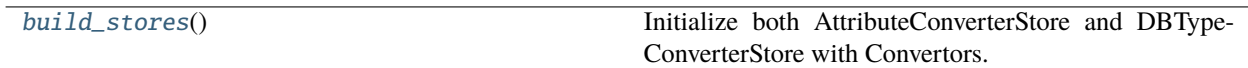

## **gooddata\_sdk.type\_converter.build\_stores**

<span id="page-257-2"></span> $gooddata\_sdk.type\_converter.build\_stores() \rightarrow None$ 

Initialize both AttributeConverterStore and DBTypeConverterStore with Convertors.

### <span id="page-258-4"></span>**Classes**

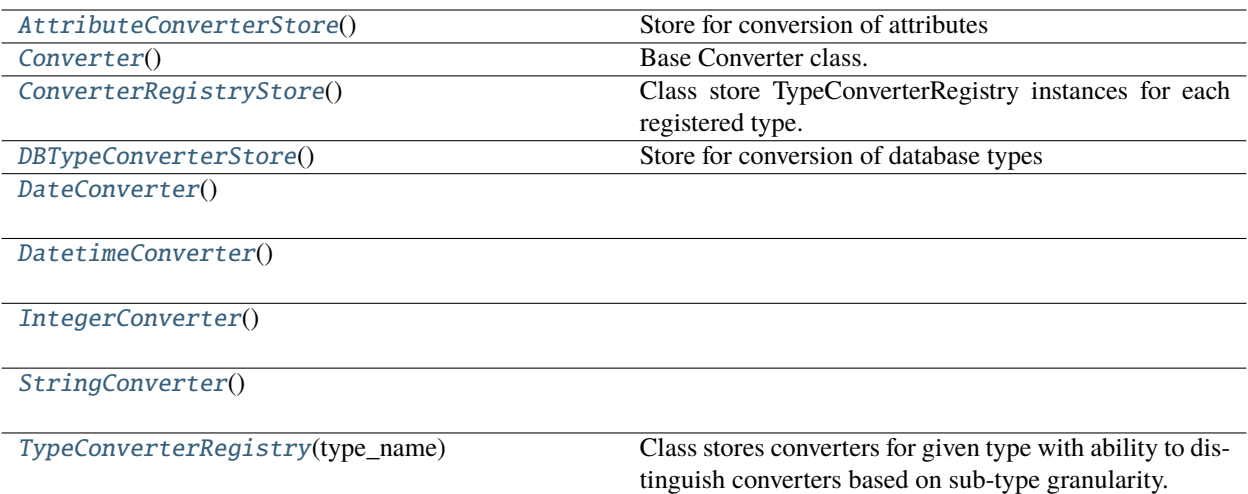

#### **gooddata\_sdk.type\_converter.AttributeConverterStore**

#### <span id="page-258-0"></span>class gooddata\_sdk.type\_converter.AttributeConverterStore

Bases: [ConverterRegistryStore](#page-259-1)

<span id="page-258-1"></span>Store for conversion of attributes

 $\_init$   $()$ 

## **Methods**

 $\frac{1}{2}$ init $\frac{1}{2}$ 

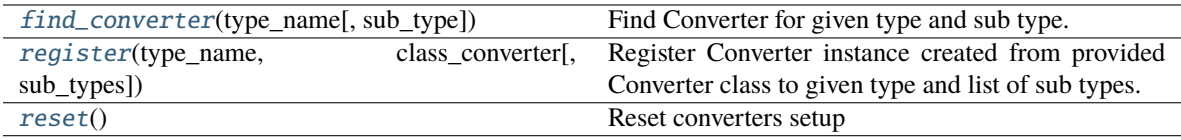

<span id="page-258-2"></span>classmethod find\_converter(*type\_name: str*, *sub\_type: Optional[str] = None*) → *[Converter](#page-259-0)*

Find Converter for given type and sub type.

#### **Parameters**

- type\_name type name
- sub\_type sub type name
- <span id="page-258-3"></span>classmethod register(*type\_name: str*, *class\_converter: Type[*[Converter](#page-259-0)*]*, *sub\_types: Optional[list[str]] =*  $None$ )  $\rightarrow$  None

Register Converter instance created from provided Converter class to given type and list of sub types. When sub types are not provided, converter is registered as the default one for given type.

#### **Parameters**

• type\_name – type name

- class\_converter Converter class
- sub\_types list of sub types or None (default type Converter)

#### <span id="page-259-5"></span><span id="page-259-2"></span>classmethod reset()  $\rightarrow$  None

Reset converters setup

#### **gooddata\_sdk.type\_converter.Converter**

#### <span id="page-259-0"></span>class gooddata\_sdk.type\_converter.Converter

Bases: object

Base Converter class. It defines Converter API and implements support for external type conversion. External type conversion provides ability to plug-in conversion function to Converter

<span id="page-259-3"></span> $\_init$ <sub> $\_()$ </sub>

### **Methods**

 $\text{unit}$ 

db\_data\_type()

set\_external\_fnc(fnc)

to\_external\_type(value)

to\_type(value)

#### **Attributes**

DEFAULT\_DB\_DATA\_TYPE

#### **gooddata\_sdk.type\_converter.ConverterRegistryStore**

### <span id="page-259-1"></span>class gooddata\_sdk.type\_converter.ConverterRegistryStore

Bases: object

Class store TypeConverterRegistry instances for each registered type. It provides interface to register converters with type and sub-type and to find converter. The class is not meant to be used directly but as base class for child classes

<span id="page-259-4"></span> $\_init$ <sub> $-()$ </sub>

## <span id="page-260-6"></span>**Methods**

 $\overline{init_0}$ 

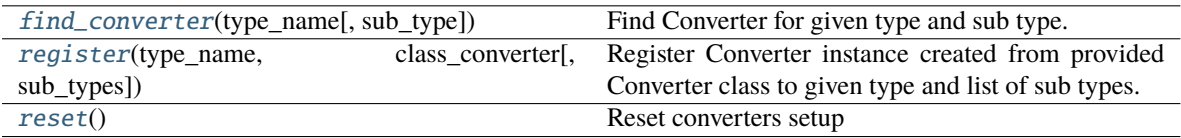

<span id="page-260-1"></span>classmethod find\_converter(*type\_name: str*, *sub\_type: Optional[str] = None*) → *[Converter](#page-259-0)*

Find Converter for given type and sub type.

**Parameters**

- type\_name type name
- sub\_type sub type name

<span id="page-260-2"></span>classmethod register(*type\_name: str*, *class\_converter: Type[*[Converter](#page-259-0)*]*, *sub\_types: Optional[list[str]] =*  $None$ )  $\rightarrow$  None

Register Converter instance created from provided Converter class to given type and list of sub types. When sub types are not provided, converter is registered as the default one for given type.

#### **Parameters**

- type\_name type name
- class\_converter Converter class
- sub\_types list of sub types or None (default type Converter)

### <span id="page-260-3"></span>classmethod reset()  $\rightarrow$  None

Reset converters setup

### **gooddata\_sdk.type\_converter.DBTypeConverterStore**

#### <span id="page-260-0"></span>class gooddata\_sdk.type\_converter.DBTypeConverterStore

Bases: [ConverterRegistryStore](#page-259-1)

Store for conversion of database types

<span id="page-260-4"></span> $\_init$   $()$ 

## **Methods**

 $\overline{\_$ init $\overline{\_}$ ()

<span id="page-260-5"></span>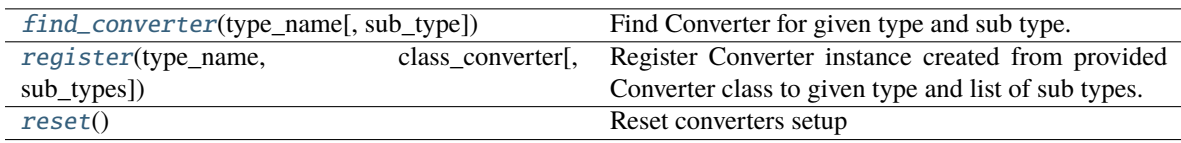

<span id="page-261-4"></span>classmethod find\_converter(*type\_name: str*, *sub\_type: Optional[str] = None*) → *[Converter](#page-259-0)*

Find Converter for given type and sub type.

#### **Parameters**

- type\_name type name
- sub\_type sub type name

<span id="page-261-1"></span>classmethod register(*type\_name: str*, *class\_converter: Type[*[Converter](#page-259-0)*]*, *sub\_types: Optional[list[str]] =*  $None$ )  $\rightarrow$  None

Register Converter instance created from provided Converter class to given type and list of sub types. When sub types are not provided, converter is registered as the default one for given type.

#### **Parameters**

- type\_name type name
- class\_converter Converter class
- sub\_types list of sub types or None (default type Converter)

#### <span id="page-261-2"></span>classmethod reset()  $\rightarrow$  None

Reset converters setup

#### **gooddata\_sdk.type\_converter.DateConverter**

#### <span id="page-261-3"></span><span id="page-261-0"></span>class gooddata\_sdk.type\_converter.DateConverter

Bases: [Converter](#page-259-0)

 $\text{init}$  ()

#### **Methods**

 $\frac{1}{2}$ init $\frac{1}{2}$ ()

db\_data\_type()

set\_external\_fnc(fnc)

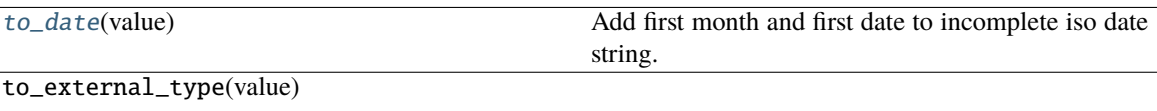

to\_type(value)

## <span id="page-262-4"></span>**Attributes**

### DEFAULT\_DB\_DATA\_TYPE

<span id="page-262-1"></span>classmethod to\_date(*value: str*) → date

Add first month and first date to incomplete iso date string.

```
>>> assert DateConverter.to_date("2021-01") == date(2021, 1, 1)
>>> assert DateConverter.to_date("1992") == date(1992, 1, 1)
```
#### **gooddata\_sdk.type\_converter.DatetimeConverter**

<span id="page-262-2"></span><span id="page-262-0"></span>class gooddata\_sdk.type\_converter.DatetimeConverter

Bases: [Converter](#page-259-0)

 $\_init$ <sub> $\_()$ </sub>

#### **Methods**

 $\frac{1}{2}$ init $\frac{1}{2}$ ()

db\_data\_type()

set\_external\_fnc(fnc)

[to\\_datetime](#page-262-3)(value) Append minutes to incomplete datetime string.

to\_external\_type(value)

to\_type(value)

#### **Attributes**

DEFAULT\_DB\_DATA\_TYPE

<span id="page-262-3"></span>classmethod to\_datetime(*value: str*) → datetime

Append minutes to incomplete datetime string.

```
>>> from datetime import datetime
>>> assert DatetimeConverter.to_datetime("2021-01-01 02") == datetime(2021, 1,\Box\rightarrow 1, 2, 0)
>>> assert DatetimeConverter.to_datetime("2021-01-01 12:34") == datetime(2021,
\leftrightarrow1, 1, 12, 34)
```
## <span id="page-263-4"></span>**gooddata\_sdk.type\_converter.IntegerConverter**

<span id="page-263-2"></span><span id="page-263-0"></span>class gooddata\_sdk.type\_converter.IntegerConverter

Bases: [Converter](#page-259-0)

 $\_init$ <sub> $\_()$ </sub>

## **Methods**

 $\frac{1}{2}$ init $\frac{1}{2}$ 

db\_data\_type()

set\_external\_fnc(fnc)

to\_external\_type(value)

to\_type(value)

## **Attributes**

DEFAULT\_DB\_DATA\_TYPE

## **gooddata\_sdk.type\_converter.StringConverter**

<span id="page-263-3"></span><span id="page-263-1"></span>class gooddata\_sdk.type\_converter.StringConverter

Bases: [Converter](#page-259-0)

 $\_init$ <sub> $\_()$ </sub>

## **Methods**

 $\text{unit}$ 

db\_data\_type()

set\_external\_fnc(fnc)

to\_external\_type(value)

to\_type(value)

## <span id="page-264-4"></span>**Attributes**

## DEFAULT\_DB\_DATA\_TYPE

## **gooddata\_sdk.type\_converter.TypeConverterRegistry**

<span id="page-264-0"></span>class gooddata\_sdk.type\_converter.TypeConverterRegistry(*type\_name: str*)

Bases: object

Class stores converters for given type with ability to distinguish converters based on sub-type granularity.

<span id="page-264-1"></span>\_\_init\_\_(*type\_name: str*)

Initialize instance with type for which instance is going to be responsible

**Parameters**

type\_name – type name

## **Methods**

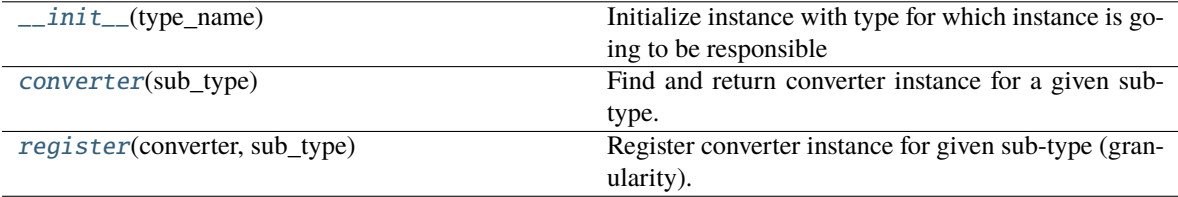

#### <span id="page-264-2"></span>converter(*sub\_type: Optional[str]*) → *[Converter](#page-259-0)*

Find and return converter instance for a given sub-type. Default converter instance is returned if the subtype is not found or not provided. When a default converter is not registered, ValueError exception is raised.

#### **Parameters**

sub\_type – sub-type name

#### **Returns**

Converter instance

#### <span id="page-264-3"></span>register(*converter:* [Converter,](#page-259-0) *sub\_type: Optional[str]*) → None

Register converter instance for given sub-type (granularity). If sub-type is not specified, converter is registered as the default one for the whole type. Default converter can be registered only once.

#### **Parameters**

- converter converter instance
- sub\_type sub-type name

## <span id="page-265-2"></span><span id="page-265-1"></span>**3.1.9 gooddata\_sdk.utils**

## **Functions**

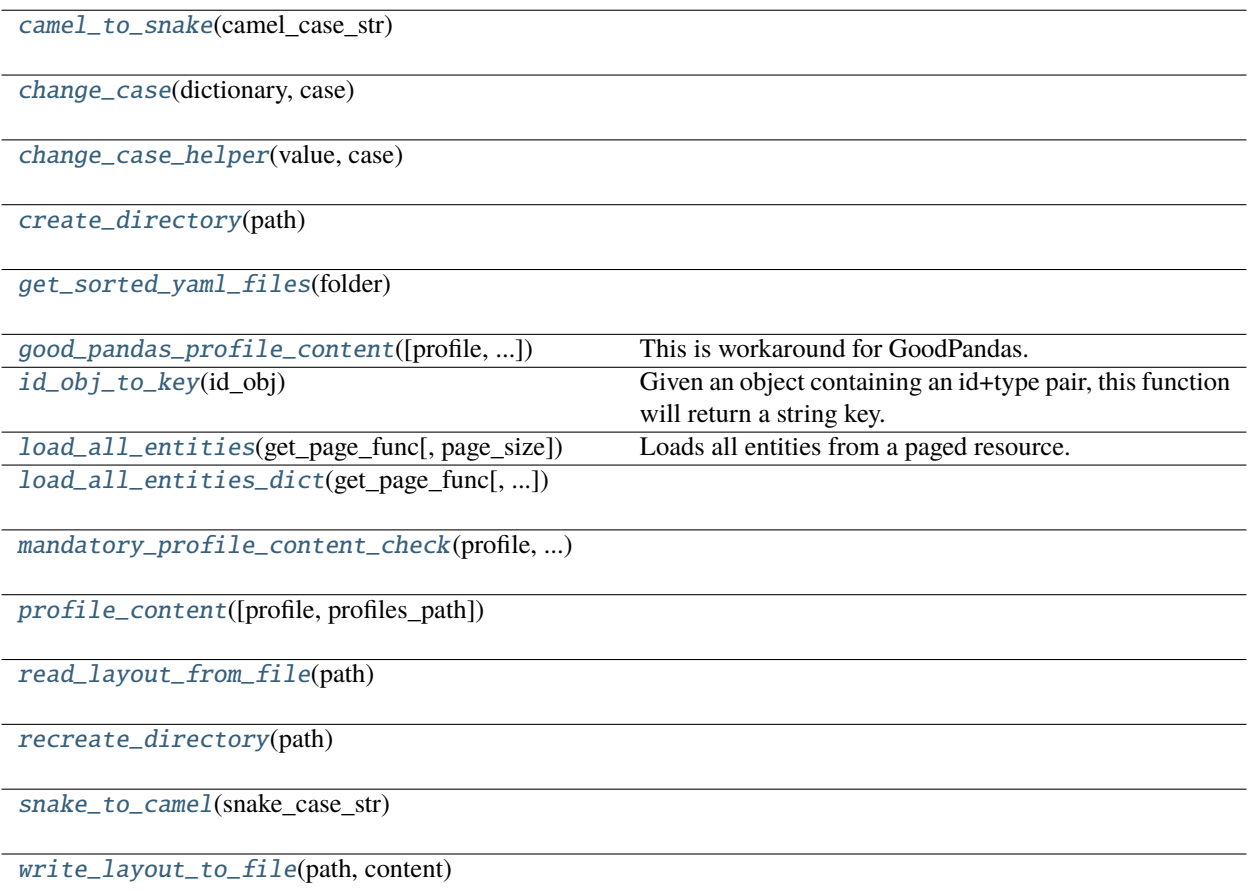

## **gooddata\_sdk.utils.camel\_to\_snake**

<span id="page-265-0"></span>gooddata\_sdk.utils.camel\_to\_snake(*camel\_case\_str: str*) → str

#### <span id="page-266-7"></span>**gooddata\_sdk.utils.change\_case**

<span id="page-266-0"></span>gooddata\_sdk.utils.change\_case(*dictionary: dict*, *case: Callable[[str], str]*) → dict

### **gooddata\_sdk.utils.change\_case\_helper**

<span id="page-266-1"></span>gooddata\_sdk.utils.change\_case\_helper(*value: Union[list, dict, str]*, *case: Callable[[str], str]*) → Union[list, dict, str]

#### **gooddata\_sdk.utils.create\_directory**

<span id="page-266-2"></span>gooddata\_sdk.utils.create\_directory(*path: Path*) → None

#### **gooddata\_sdk.utils.get\_sorted\_yaml\_files**

<span id="page-266-3"></span>gooddata\_sdk.utils.get\_sorted\_yaml\_files(*folder: Path*) → list[Path]

#### **gooddata\_sdk.utils.good\_pandas\_profile\_content**

<span id="page-266-4"></span>gooddata\_sdk.utils.good\_pandas\_profile\_content(*profile: str = 'default'*, *profiles\_path: Path = PosixPath('/home/docs/.gooddata/profiles.yaml')*) → Tuple[Dict[str, Any], Dict[str, Any]]

This is workaround for GoodPandas. We should only use profile\_content in the future. For that we need to unify GoodPandas and GoodDataSdk interface.

#### **gooddata\_sdk.utils.id\_obj\_to\_key**

<span id="page-266-5"></span>gooddata\_sdk.utils.id\_obj\_to\_key(*id\_obj: Union[str,* [ObjId](#page-229-0)*, Dict[str, Dict[str, str]], Dict[str, str]]*) → str

Given an object containing an id+type pair, this function will return a string key.

For convenience, this also recognizes the *ref* format used by GoodData.UI SDK. In that format, the id+type are wrapped in 'identifier'.

## **Parameters**

 $id\_obj - id$  object

#### **Returns**

string that can be used as key

#### **gooddata\_sdk.utils.load\_all\_entities**

<span id="page-266-6"></span>gooddata\_sdk.utils.load\_all\_entities(*get\_page\_func: functools.partial[Any]*, *page\_size: int = 500*) → *[AllPagedEntities](#page-268-1)*

Loads all entities from a paged resource. The primary input to this function is a partial function that is setup with all the fixed parameters. Given this the function will get entities page-by-page and merge them into a single 'pseudo-response' containing data and included attributes.

An example usage:

```
>>> import functools
>>> import gooddata_api_client as api_client
>>> import gooddata_api_client.apis as apis
>>> api = apis.EntitiesApi(api_client.ApiClient())
>>> get_func = functools.partial(api.get_all_entities_visualization_objects, 'some-
˓→workspace-id',
>>> include=["ALL"], _check_return_type=False)
>>> vis_objects = load_all_entities(get_func)
```
## **Parameters**

- get\_page\_func an API controller from the metadata client
- **page\_size** optionally specify page length, default is 500

**gooddata\_sdk.utils.load\_all\_entities\_dict**

<span id="page-267-0"></span>gooddata\_sdk.utils.load\_all\_entities\_dict(*get\_page\_func: functools.partial[Any]*, *page\_size: int = 500*, *camel\_case: bool = False*)  $\rightarrow$  dict[str, Any]

**gooddata\_sdk.utils.mandatory\_profile\_content\_check**

<span id="page-267-1"></span>gooddata\_sdk.utils.mandatory\_profile\_content\_check(*profile: str*, *profile\_content\_keys: KeysView*) → None

## **gooddata\_sdk.utils.profile\_content**

<span id="page-267-2"></span>gooddata\_sdk.utils.profile\_content(*profile: str = 'default'*, *profiles\_path: Path = PosixPath('/home/docs/.gooddata/profiles.yaml')*) → dict[str, Any]

## **gooddata\_sdk.utils.read\_layout\_from\_file**

<span id="page-267-3"></span>gooddata\_sdk.utils.read\_layout\_from\_file(*path: Path*) → Any

## **gooddata\_sdk.utils.recreate\_directory**

<span id="page-267-4"></span>gooddata\_sdk.utils.recreate\_directory(*path: Path*) → None

## **gooddata\_sdk.utils.snake\_to\_camel**

<span id="page-267-5"></span>gooddata\_sdk.utils.snake\_to\_camel(*snake\_case\_str: str*) → str

## <span id="page-268-7"></span>**gooddata\_sdk.utils.write\_layout\_to\_file**

<span id="page-268-0"></span>gooddata\_sdk.utils.write\_layout\_to\_file(*path: Path*, *content: Union[dict[str, Any], list[dict]]*) → None

## **Classes**

[AllPagedEntities](#page-268-1)(data, included)

[IndentDumper](#page-269-0)(stream[, default\_style, ...])

[SideLoads](#page-273-0)(objs)

## **gooddata\_sdk.utils.AllPagedEntities**

<span id="page-268-2"></span><span id="page-268-1"></span>class gooddata\_sdk.utils.AllPagedEntities(*data*, *included*)

Bases: tuple

 $\_init$ <sub>()</sub>

## **Methods**

[\\_\\_init\\_\\_](#page-268-2)()

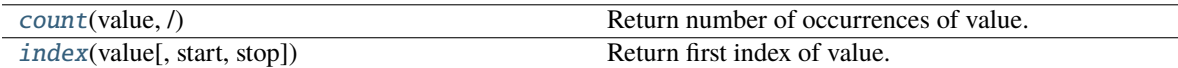

#### **Attributes**

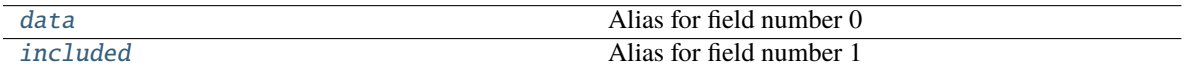

<span id="page-268-3"></span>count(*value*, */* )

Return number of occurrences of value.

#### <span id="page-268-5"></span>property data

Alias for field number 0

#### <span id="page-268-6"></span>property included

Alias for field number 1

<span id="page-268-4"></span>index(*value*, *start=0*, *stop=9223372036854775807*, */* )

Return first index of value.

Raises ValueError if the value is not present.

#### <span id="page-269-2"></span>**gooddata\_sdk.utils.IndentDumper**

<span id="page-269-0"></span>class gooddata\_sdk.utils.IndentDumper(*stream*, *default\_style=None*, *default\_flow\_style=False*, *canonical=None*, *indent=None*, *width=None*, *allow\_unicode=None*, *line\_break=None*, *encoding=None*, *explicit\_start=None*, *explicit\_end=None*, *version=None*, *tags=None*, *sort\_keys=True*)

#### <span id="page-269-1"></span>Bases: SafeDumper

\_\_init\_\_(*stream*, *default\_style=None*, *default\_flow\_style=False*, *canonical=None*, *indent=None*, *width=None*, *allow\_unicode=None*, *line\_break=None*, *encoding=None*, *explicit\_start=None*, *explicit\_end=None*, *version=None*, *tags=None*, *sort\_keys=True*)

## **Methods**

[\\_\\_init\\_\\_](#page-269-1)(stream[, default\_style, ...])

add\_implicit\_resolver(tag, regexp, first)

add\_multi\_representer(data\_type, representer)

add\_path\_resolver(tag, path[, kind])

add\_representer(data\_type, representer)

analyze\_scalar(scalar)

anchor\_node(node)

ascend\_resolver()

check\_empty\_document()

check\_empty\_mapping()

check\_empty\_sequence()

check\_resolver\_prefix(depth, path, kind, ...)

check\_simple\_key()

choose\_scalar\_style()

close()

descend\_resolver(current\_node, current\_index)

determine\_block\_hints(text)

dispose()

continues on next page

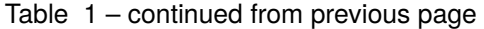

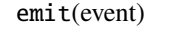

expect\_alias()

expect\_block\_mapping()

expect\_block\_mapping\_key([first])

expect\_block\_mapping\_simple\_value()

expect\_block\_mapping\_value()

expect\_block\_sequence()

expect\_block\_sequence\_item([first])

expect\_document\_end()

expect\_document\_root()

expect\_document\_start([first])

expect\_first\_block\_mapping\_key()

expect\_first\_block\_sequence\_item()

expect\_first\_document\_start()

expect\_first\_flow\_mapping\_key()

expect\_first\_flow\_sequence\_item()

expect\_flow\_mapping()

expect\_flow\_mapping\_key()

expect\_flow\_mapping\_simple\_value()

expect\_flow\_mapping\_value()

expect\_flow\_sequence()

expect\_flow\_sequence\_item()

expect\_node([root, sequence, mapping, ...])

expect\_nothing()

expect\_scalar()

continues on next page

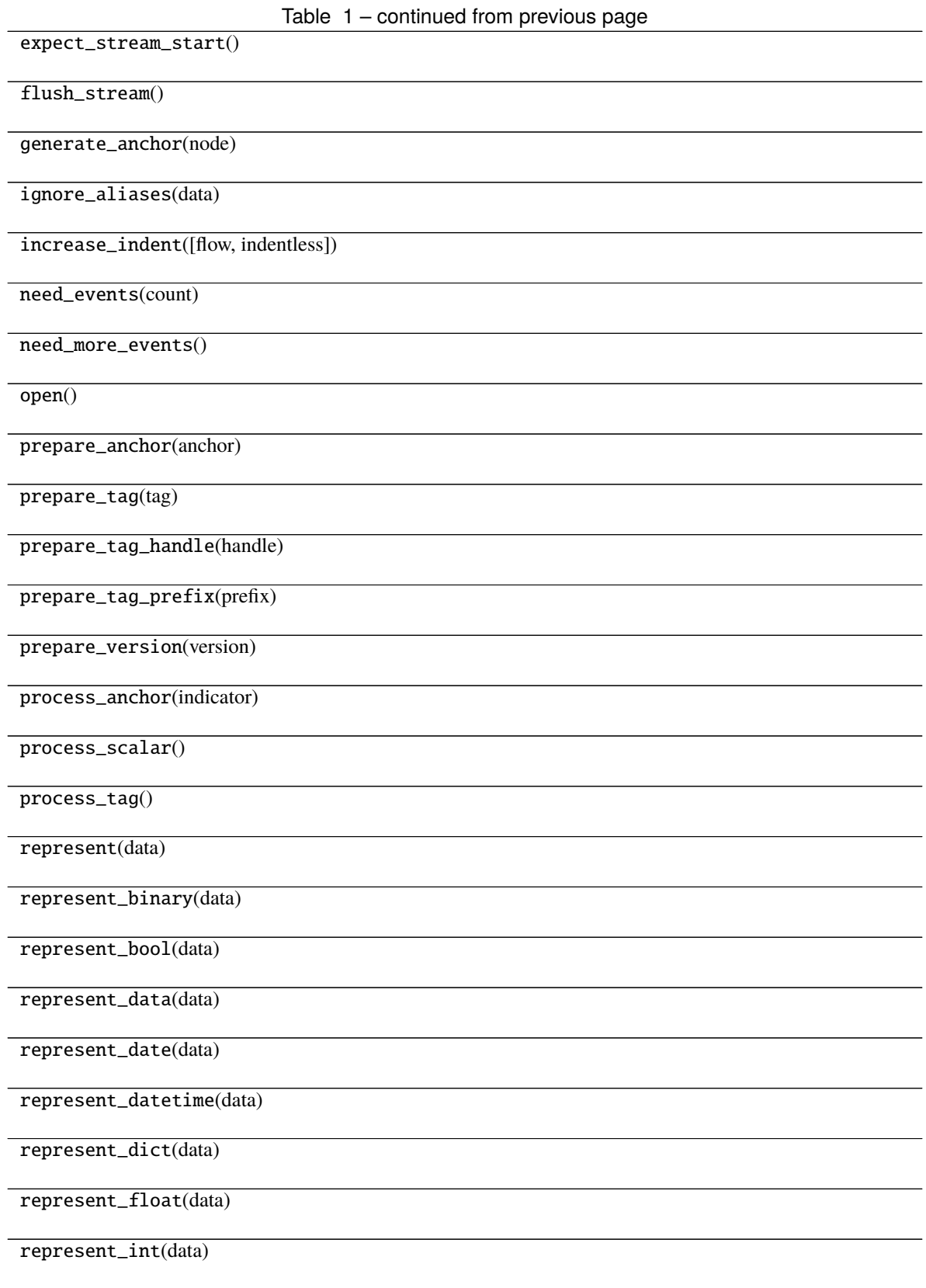

continues on next page

Table 1 – continued from previous page

represent\_list(data)

represent\_mapping(tag, mapping[, flow\_style])

represent\_none(data)

represent\_scalar(tag, value[, style])

represent\_sequence(tag, sequence[, flow\_style])

represent\_set(data)

represent\_str(data)

represent\_undefined(data)

represent\_yaml\_object(tag, data, cls[, ...])

resolve(kind, value, implicit)

serialize(node)

serialize\_node(node, parent, index)

write\_double\_quoted(text[, split])

write\_folded(text)

 $write\_indent()$ 

write\_indicator(indicator, need\_whitespace)

write\_line\_break([data])

write\_literal(text)

write\_plain(text[, split])

write\_single\_quoted(text[, split])

write\_stream\_end()

write\_stream\_start()

write\_tag\_directive(handle\_text, prefix\_text)

write\_version\_directive(version\_text)

## <span id="page-273-2"></span>**Attributes**

ANCHOR\_TEMPLATE

DEFAULT\_MAPPING\_TAG

DEFAULT\_SCALAR\_TAG

DEFAULT\_SEQUENCE\_TAG

DEFAULT\_TAG\_PREFIXES

ESCAPE\_REPLACEMENTS

inf\_value

yaml\_implicit\_resolvers

yaml\_multi\_representers

yaml\_path\_resolvers

yaml\_representers

## **gooddata\_sdk.utils.SideLoads**

<span id="page-273-1"></span><span id="page-273-0"></span>class gooddata\_sdk.utils.SideLoads(*objs: list[Any]*) Bases: object  $\text{unit}$  (*objs: list*[Any])  $\rightarrow$  None

## **Methods**

 $\_init_$ (objs)

all\_for\_type(obj\_type)

find(id\_obj)

## **PYTHON MODULE INDEX**

gooddata\_sdk.catalog.data\_source.service, [90](#page-93-0)

## g

gooddata\_sdk, [33](#page-36-0) gooddata\_sdk.catalog, [34](#page-37-0) gooddata\_sdk.catalog.base, [34](#page-37-1) gooddata\_sdk.catalog.catalog\_service\_base, [35](#page-38-0) gooddata\_sdk.catalog.data\_source, [36](#page-39-0) gooddata\_sdk.catalog.data\_source.action\_model, gooddata\_sdk.catalog.identifier, [107](#page-110-0) [36](#page-39-1) gooddata\_sdk.catalog.data\_source.action\_model.<del>geeddata,</del>sdk.catalog.organization.entity\_model, [37](#page-40-0) gooddata\_sdk.catalog.data\_source.action\_model.<del>9eeddests.sdk</del>n\_<del>retales</del>t,organization.entity\_model.organizatio [37](#page-40-1) gooddata\_sdk.catalog.data\_source.action\_model.<del>900ddata\_sdknCmode</del>l9\_requestzation.service, [42](#page-45-0) gooddata\_sdk.catalog.data\_source.action\_model.<del>9eeddata\_sdknCstql\_ee.param</del>eter,[118](#page-121-0) [45](#page-48-0) gooddata\_sdk.catalog.data\_source.action\_model.<del>g@sponse.s</del>sdk.catalog.permission.declarative\_model, [46](#page-49-0) gooddata\_sdk.catalog.data\_source.action\_model.<del>!QQSponsesScanat&plog.gspons</del>ssion.declarative\_model.permissi [46](#page-49-1) gooddata\_sdk.catalog.data\_source.action\_model.SOOddata<sub>mn</sub>dk.catalog.permission.service,[124](#page-127-0) [47](#page-50-0) gooddata\_sdk.catalog.data\_source.declarative\_m000eddata\_sdk.catalog.types,[127](#page-130-0) [48](#page-51-0) gooddata\_sdk.catalog.data\_source.declarative\_m000eddataasdkufatalog.user.declarative\_model, [48](#page-51-1) gooddata\_sdk.catalog.data\_source.declarative\_m<del>000dd&hysid&</del>1C<del>mbal</del>qg.user.declarative\_model.user, [52](#page-55-0) gooddata\_sdk.catalog.data\_source.declarative\_m000edd.physidkicatalegg.columndeclarative\_model.user\_and\_user\_ [53](#page-56-0) gooddata\_sdk.catalog.data\_source.declarative\_m<del>000</del>ddaha-sidkiCahaleqgpumer.declarative\_model.user\_group, [54](#page-57-0) gooddata\_sdk.catalog.data\_source.declarative\_m000edd.physickalCatade99.ta59E.entity\_model,[134](#page-137-0) [57](#page-60-0) gooddata\_sdk.catalog.data\_source.entity\_model, [59](#page-62-0) gooddata\_sdk.catalog.data\_source.entity\_model.content $\frac{1}{9}$ bjects, [59](#page-62-1) gooddata\_sdk.catalog.data\_source.entity\_model.<del>QONdata\_objecGstalog</del>eworkspace,[150](#page-153-0) [59](#page-62-2) gooddata\_sdk.catalog.data\_source.entity\_model.data\_sou $\mathrm{i} \mathrm{\widehat{P}e}$ e, [63](#page-66-0) gooddata\_sdk.catalog.data\_source.validation, [100](#page-103-0) gooddata\_sdk.catalog.data\_source.validation.data\_source, [100](#page-103-1) gooddata\_sdk.catalog.entity, [100](#page-103-2) gooddata\_sdk.catalog.organization, [112](#page-115-0) [112](#page-115-1) [113](#page-116-0) [117](#page-120-0) gooddata\_sdk.catalog.permission, [119](#page-122-0) [119](#page-122-1) [119](#page-122-2) gooddata\_sdk.catalog.setting, [125](#page-128-0) gooddata\_sdk.catalog.user, [127](#page-130-1) [127](#page-130-2) [128](#page-131-0) [130](#page-133-0) [131](#page-134-0) gooddata\_sdk.catalog.user.entity\_model.user, [134](#page-137-1) gooddata\_sdk.catalog.user.entity\_model.user\_group, gooddata\_sdk.catalog.user.service, [143](#page-146-0) gooddata\_sdk.catalog.workspace.content\_service, gooddata\_sdk.catalog.workspace.declarative\_model,

[159](#page-162-0) gooddata\_sdk.catalog.workspace.declarative\_model.workspace, [159](#page-162-1) gooddata\_sdk.catalog.workspace.declarative\_model.workspace.analytics\_model, [159](#page-162-2) gooddata\_sdk.catalog.workspace.declarative\_model.workspace.analytics\_model.analytics\_model, [160](#page-163-0) gooddata\_sdk.catalog.workspace.declarative\_model.workspace.logical\_model, [171](#page-174-0) gooddata\_sdk.catalog.workspace.declarative\_model.workspace.logical\_model.dataset, [172](#page-175-0) gooddata\_sdk.catalog.workspace.declarative\_model.workspace.logical\_model.dataset.dataset, [172](#page-175-1) gooddata\_sdk.catalog.workspace.declarative\_model.workspace.logical\_model.date\_dataset, [184](#page-187-0) gooddata\_sdk.catalog.workspace.declarative\_model.workspace.logical\_model.date\_dataset.date\_dataset, [184](#page-187-1) gooddata\_sdk.catalog.workspace.declarative\_model.workspace.logical\_model.ldm, [188](#page-191-0) gooddata\_sdk.catalog.workspace.declarative\_model.workspace.workspace, [191](#page-194-0) gooddata\_sdk.catalog.workspace.entity\_model, [201](#page-204-0) gooddata\_sdk.catalog.workspace.entity\_model.content\_objects, [202](#page-205-0) gooddata\_sdk.catalog.workspace.entity\_model.content\_objects.dataset, [202](#page-205-1) gooddata\_sdk.catalog.workspace.entity\_model.content\_objects.metric, [206](#page-209-0) gooddata\_sdk.catalog.workspace.entity\_model.graph\_objects, [207](#page-210-0) gooddata\_sdk.catalog.workspace.entity\_model.graph\_objects.graph, [207](#page-210-1) gooddata\_sdk.catalog.workspace.entity\_model.workspace, [212](#page-215-0) gooddata\_sdk.catalog.workspace.model\_container, [213](#page-216-0) gooddata\_sdk.catalog.workspace.service, [215](#page-218-0) gooddata\_sdk.client, [222](#page-225-1) gooddata\_sdk.compute, [223](#page-226-0) gooddata\_sdk.compute.model, [223](#page-226-1) gooddata\_sdk.compute.model.attribute, [224](#page-227-1) gooddata\_sdk.compute.model.base, [225](#page-228-0) gooddata\_sdk.compute.model.execution, [226](#page-229-1) gooddata\_sdk.compute.model.filter, [234](#page-237-0) gooddata\_sdk.compute.model.metric, [239](#page-242-0) gooddata\_sdk.compute.service, [244](#page-247-0) gooddata\_sdk.insight, [245](#page-248-1) gooddata\_sdk.sdk, [250](#page-253-2) gooddata\_sdk.support, [251](#page-254-3) gooddata\_sdk.table, [252](#page-255-3) gooddata\_sdk.type\_converter, [254](#page-257-3) gooddata\_sdk.utils, [262](#page-265-1)

# **INDEX**

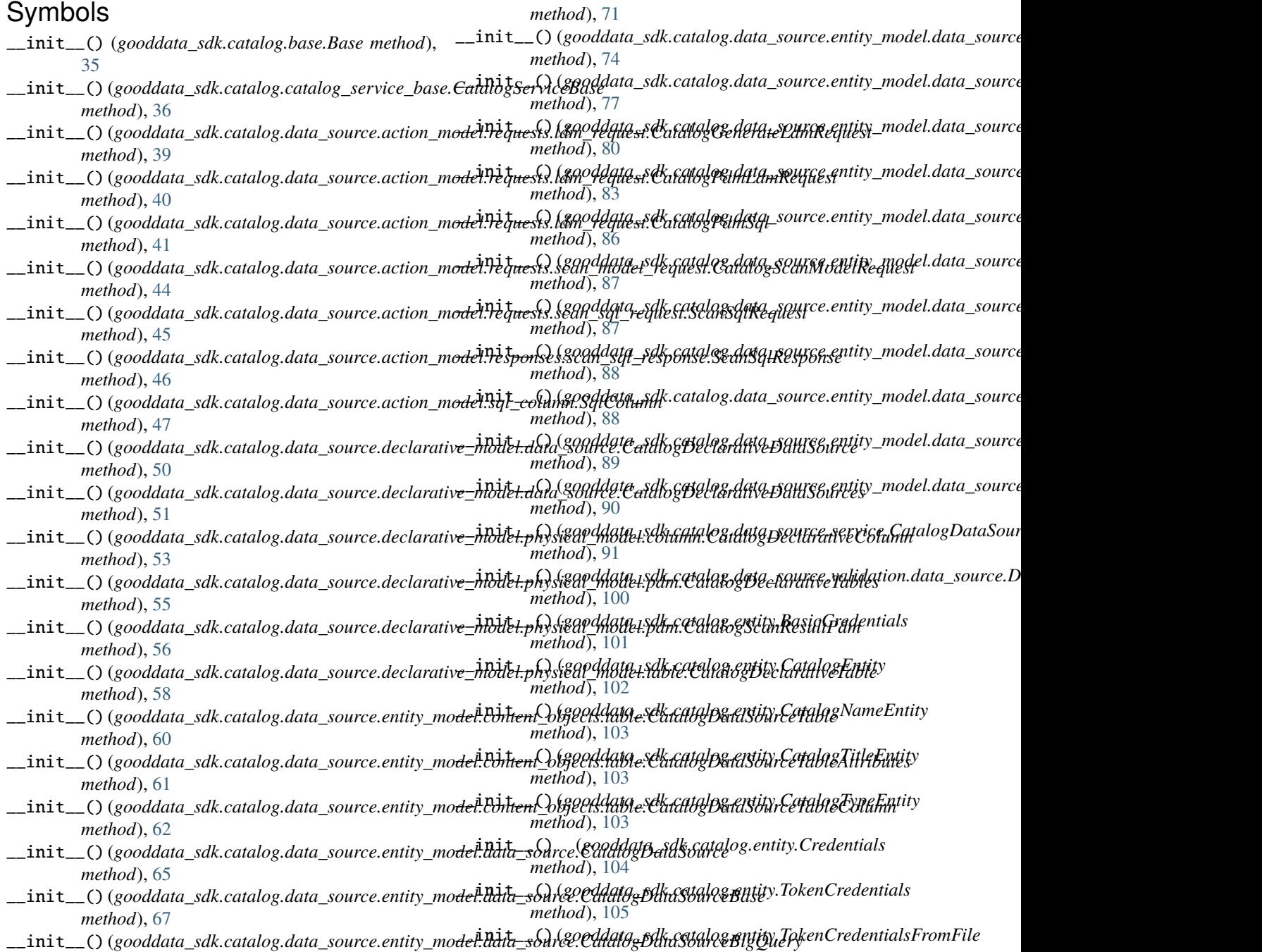

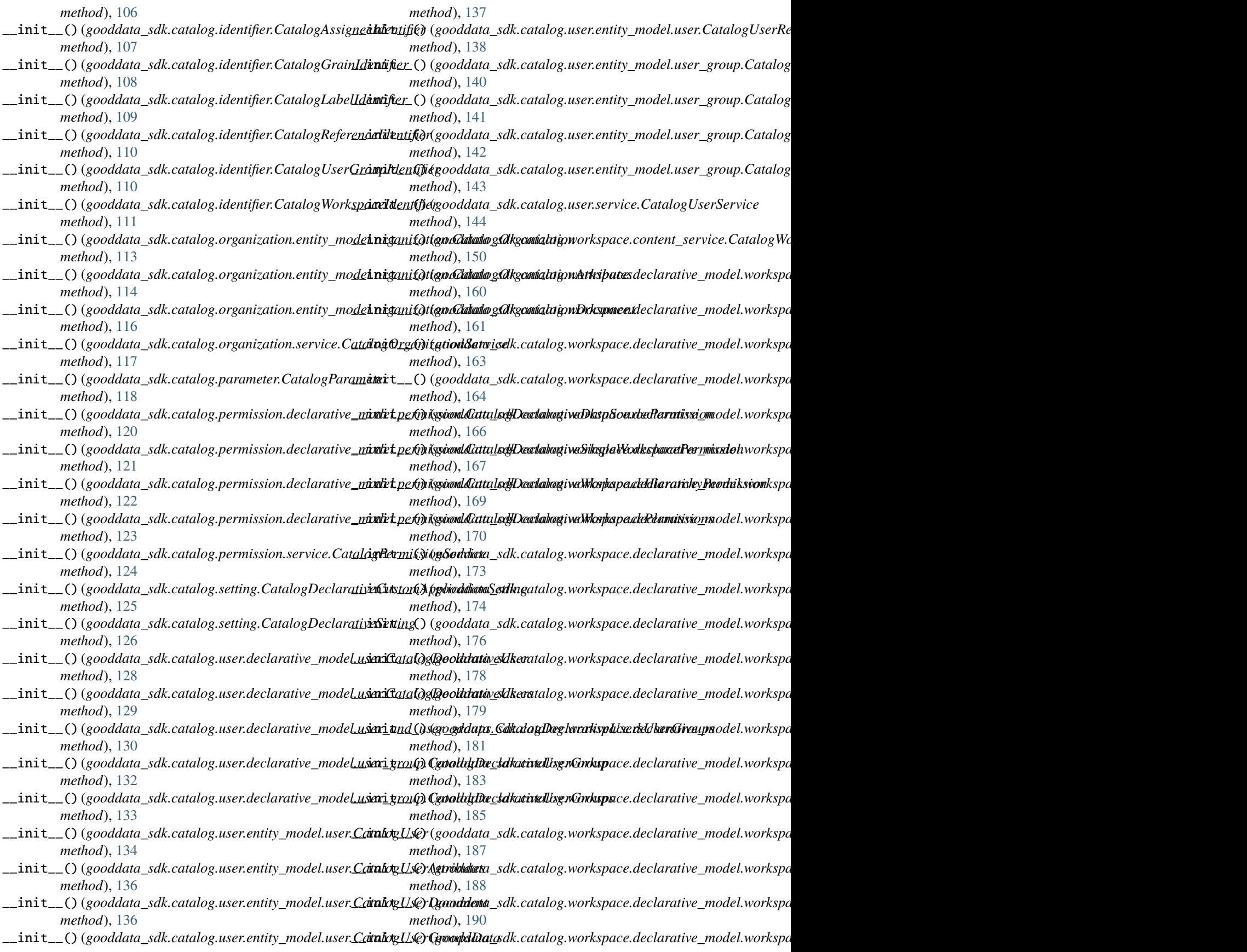

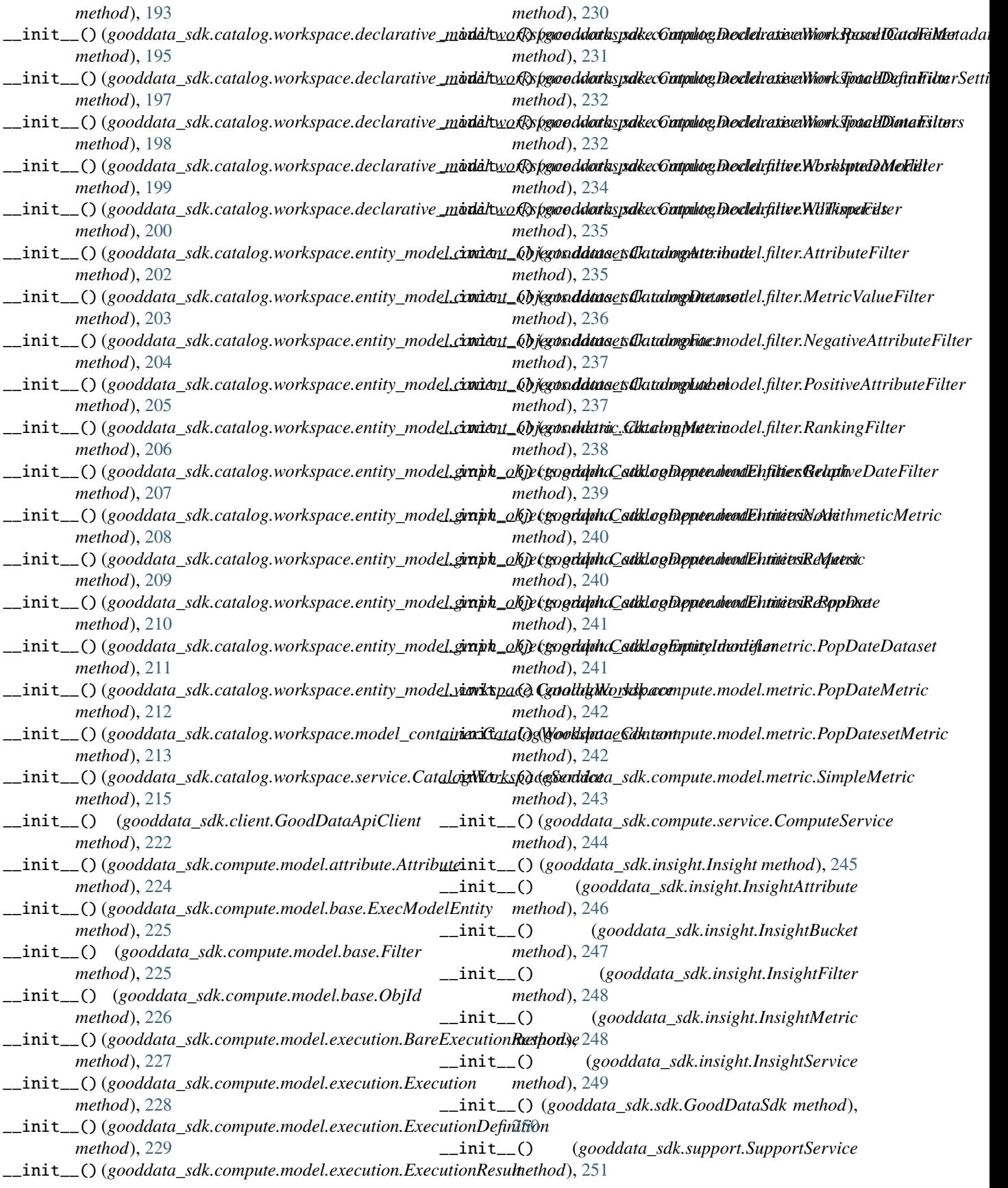

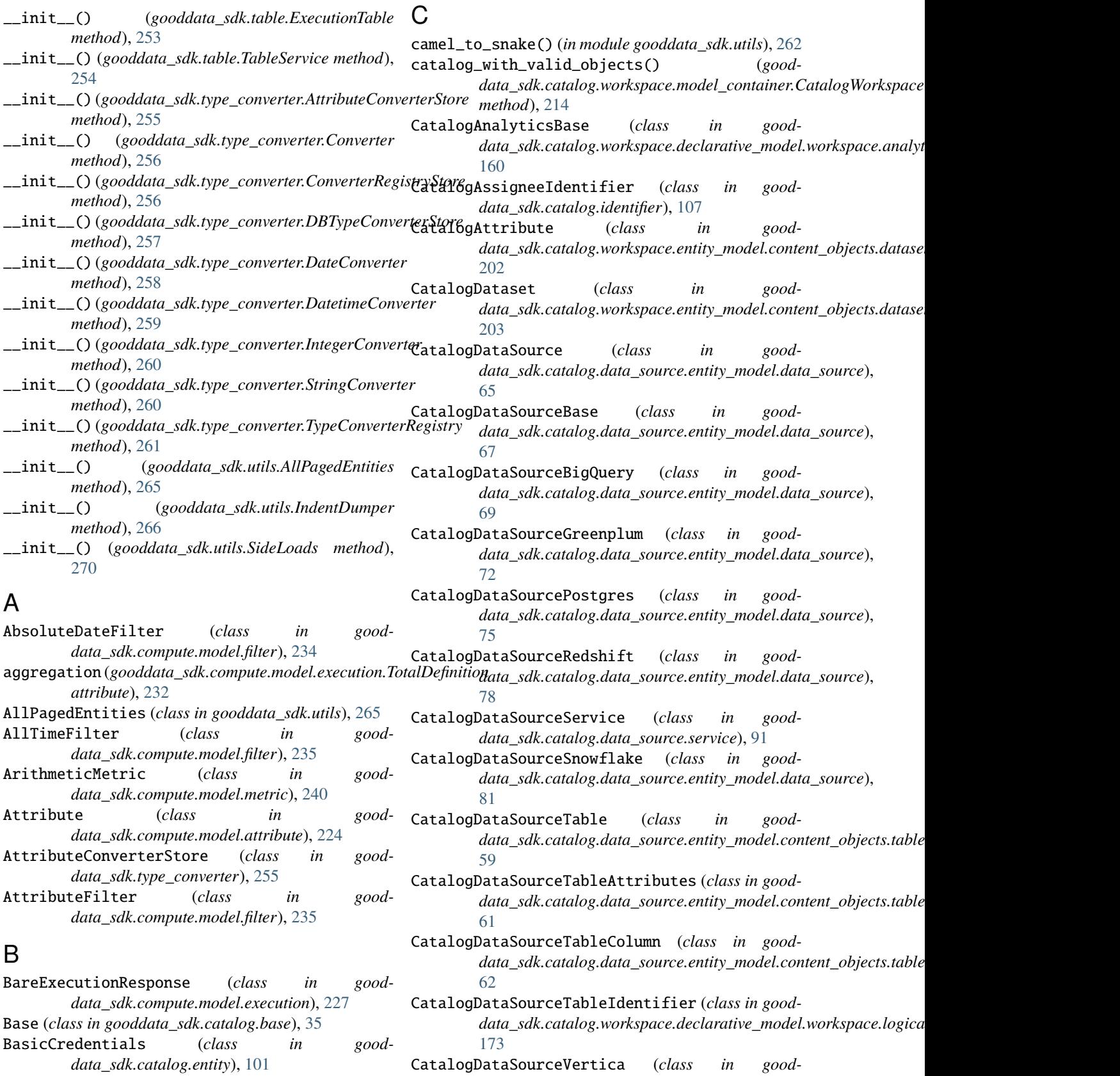

build\_stores() (*in module gooddata\_sdk.type\_converter*), [254](#page-257-4)

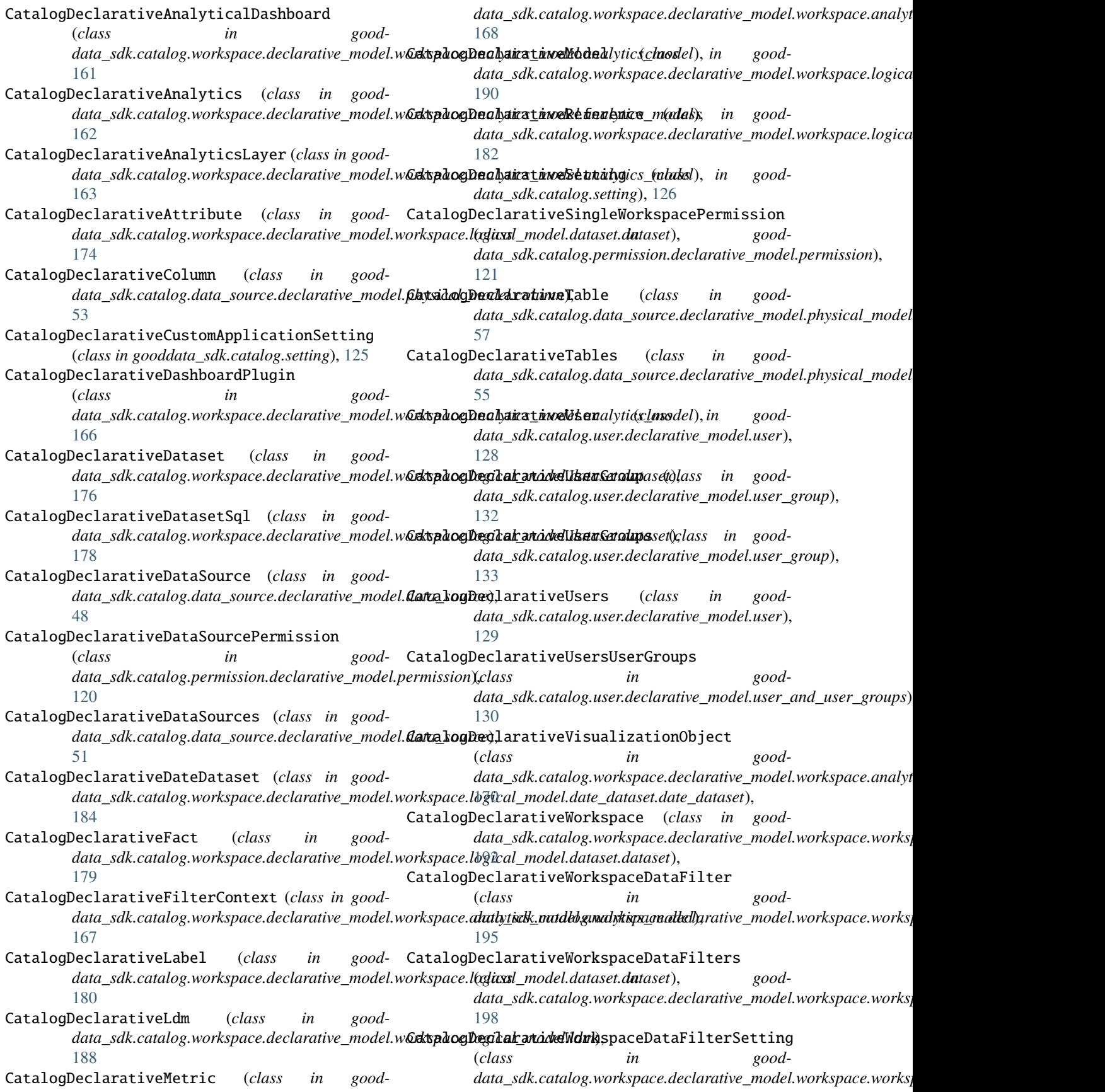

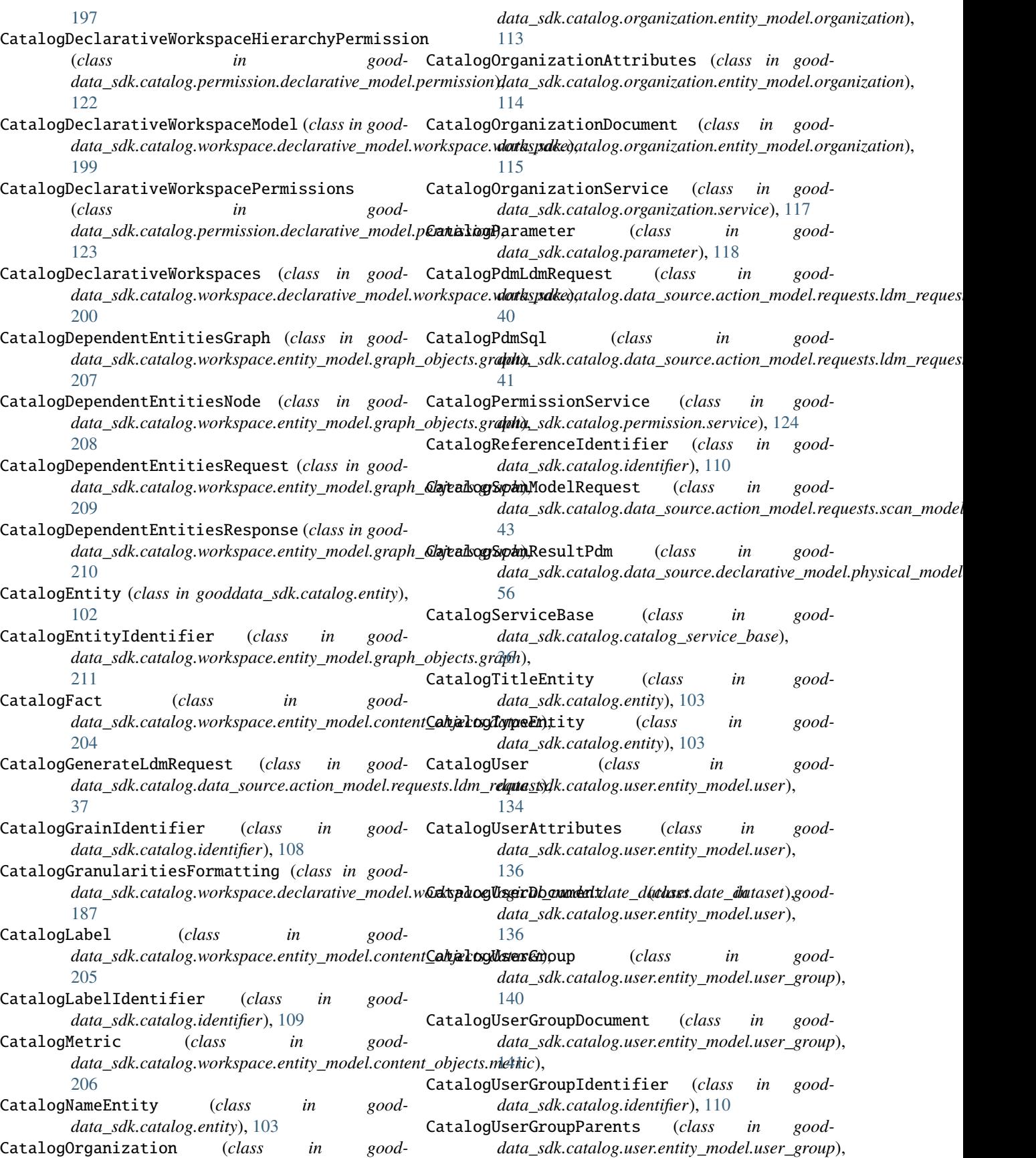

[142](#page-145-0) CatalogUserGroupRelationships (*class in gooddata\_sdk.catalog.user.entity\_model.user\_group*), create\_or\_update() (*good-*[142](#page-145-0) CatalogUserGroupsData (*class in gooddata\_sdk.catalog.user.entity\_model.user*), [137](#page-140-0) CatalogUserRelationships (*class in gooddata\_sdk.catalog.user.entity\_model.user*), [138](#page-141-0) CatalogUserService (*class in gooddata\_sdk.catalog.user.service*), [144](#page-147-0) CatalogWorkspace (*class in gooddata\_sdk.catalog.workspace.entity\_model.workspace*), [212](#page-215-1) CatalogWorkspaceContent (*class in gooddata\_sdk.catalog.workspace.model\_container*), [213](#page-216-1) CatalogWorkspaceContentService (*class in gooddata\_sdk.catalog.workspace.content\_service*), [150](#page-153-2) CatalogWorkspaceIdentifier (*class in gooddata\_sdk.catalog.identifier*), [111](#page-114-0) CatalogWorkspaceService (*class in gooddata\_sdk.catalog.workspace.service*), [215](#page-218-1) change\_case() (*in module gooddata\_sdk.utils*), [263](#page-266-7) change\_case\_helper() (*in module gooddata\_sdk.utils*), [263](#page-266-7) change\_tables\_columns\_case() (*good*data\_sdk.catalog.workspace.declarative\_model.w**Dz\spQ0n\regit&\_(ntals].i|d1g06ddalag&liclopet<u>i</u>vehdvrter),** *method*), [189](#page-192-0) clone\_workspace() (*gooddata\_sdk.catalog.workspace.service.CatalogWorkspaceService data\_sdk.type\_converter*), [259](#page-262-4) *method*), [217](#page-220-0) column\_ids (*gooddata\_sdk.table.ExecutionTable property*), [253](#page-256-4) column\_metadata (*gooddata\_sdk.table.ExecutionTable property*), [253](#page-256-4) compute\_model\_to\_api\_model() (*in module gooddata\_sdk.compute.model.execution*), [227](#page-230-0) compute\_valid\_objects() (*good*data\_sdk.catalog.workspace.content\_service.Cata**de3Wve<u>k.</u>yser()**ontentService (good*method*), [153](#page-156-0) ComputeService (*class in gooddata\_sdk.compute.service*), [244](#page-247-1) Converter (*class in gooddata\_sdk.type\_converter*), [256](#page-259-5) converter() (*gooddata\_sdk.type\_converter.TypeConverterRegistry method*), [145](#page-148-0) *method*), [261](#page-264-4) ConverterRegistryStore (*class in gooddata\_sdk.type\_converter*), [256](#page-259-5) count() (*gooddata\_sdk.utils.AllPagedEntities method*), [265](#page-268-7) create() (*gooddata\_sdk.sdk.GoodDataSdk class method*), [251](#page-254-4) create\_directory() (*in module gooddata\_sdk.utils*), [263](#page-266-7) *data\_sdk.catalog.workspace.service.CatalogWorkspaceService method*), [217](#page-220-0) create\_or\_update\_data\_source() (*gooddata\_sdk.catalog.data\_source.service.CatalogDataSourceService method*), [93](#page-96-0) create\_or\_update\_user() (*gooddata\_sdk.catalog.user.service.CatalogUserService method*), [145](#page-148-0) create\_or\_update\_user\_group() (*gooddata\_sdk.catalog.user.service.CatalogUserService method*), [145](#page-148-0) Credentials (*class in gooddata\_sdk.catalog.entity*), [104](#page-107-0) D data (*gooddata\_sdk.utils.AllPagedEntities property*), [265](#page-268-7) data\_source\_folder() (*gooddata\_sdk.catalog.data\_source.service.CatalogDataSourceService method*), [93](#page-96-0) DatabaseAttributes (*class in gooddata\_sdk.catalog.data\_source.entity\_model.data\_source*), [87](#page-90-0) DataSourceValidator (*class in gooddata\_sdk.catalog.data\_source.validation.data\_source*), [100](#page-103-3) [258](#page-261-4) DatetimeConverter (*class in good*db\_attrs\_with\_template() (*in module gooddata\_sdk.catalog.data\_source.entity\_model.data\_source*), [64](#page-67-0) DBTypeConverterStore (*class in gooddata\_sdk.type\_converter*), [257](#page-260-6) delete\_data\_source() (*gooddata\_sdk.catalog.data\_source.service.CatalogDataSourceService method*), [93](#page-96-0) *data\_sdk.catalog.user.service.CatalogUserService method*), [145](#page-148-0) delete\_user\_group() (*gooddata\_sdk.catalog.user.service.CatalogUserService* delete\_workspace() (*gooddata\_sdk.catalog.workspace.service.CatalogWorkspaceService method*), [217](#page-220-0) E ExecModelEntity (*class in gooddata\_sdk.compute.model.base*), [225](#page-228-1)

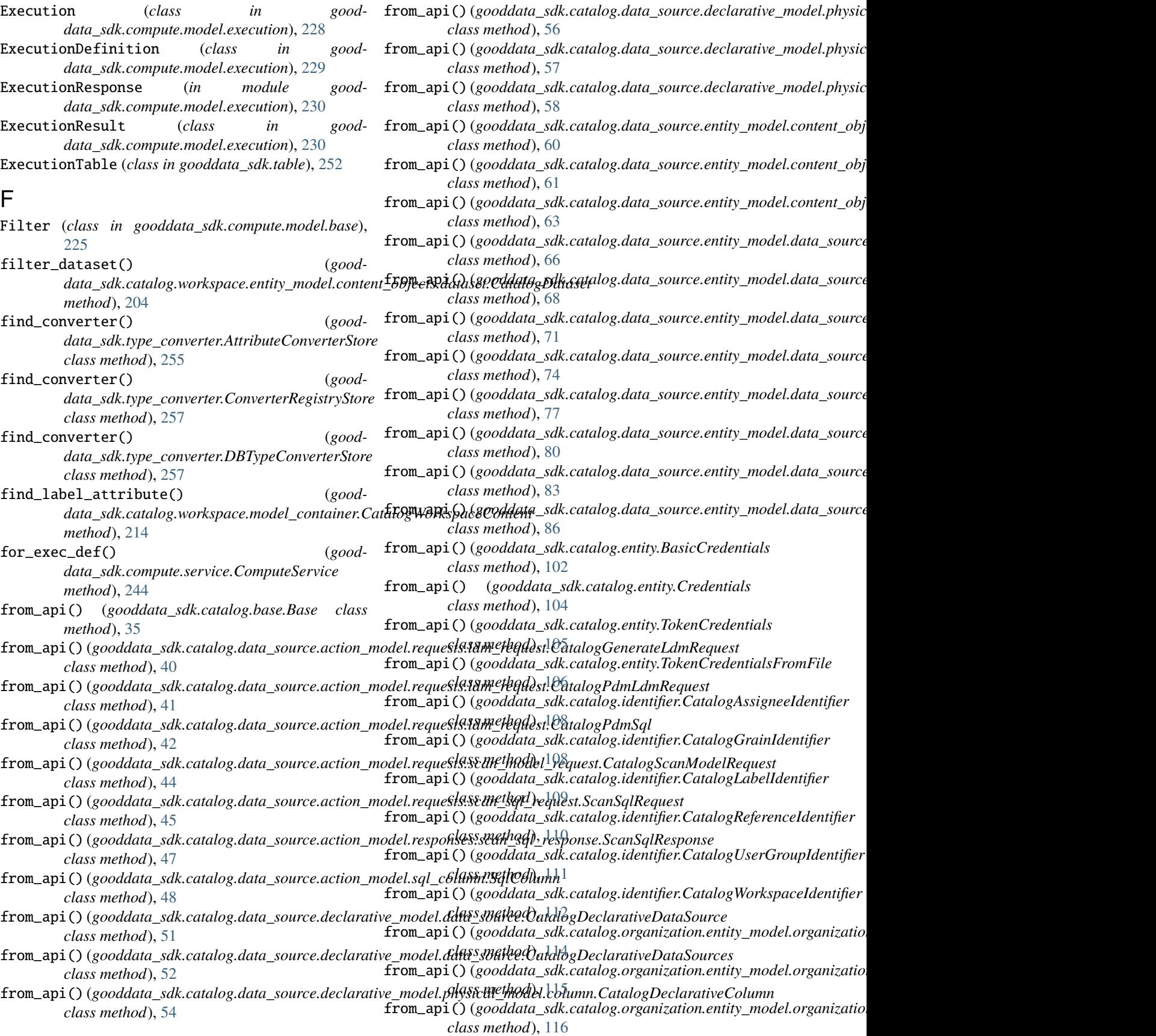

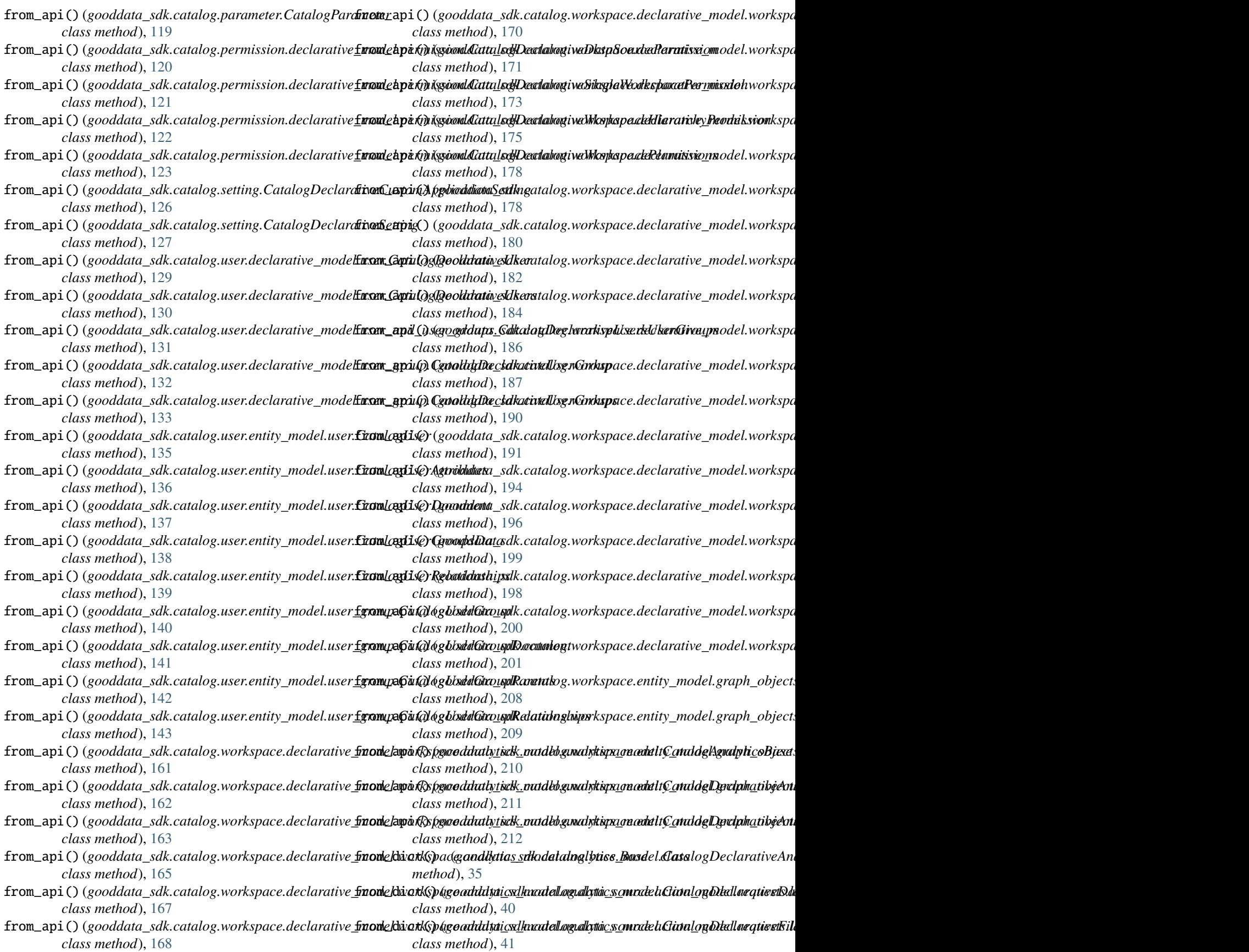

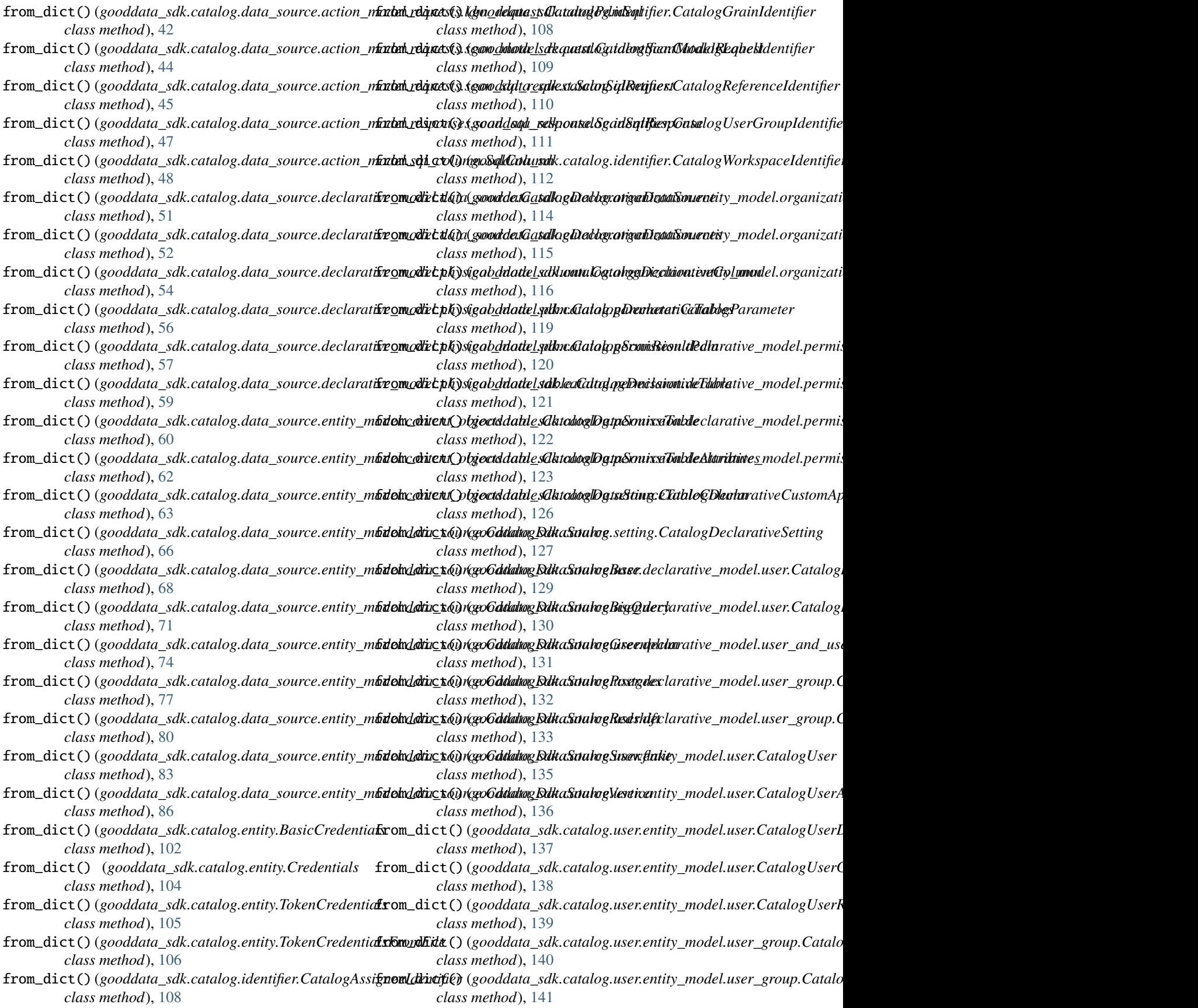

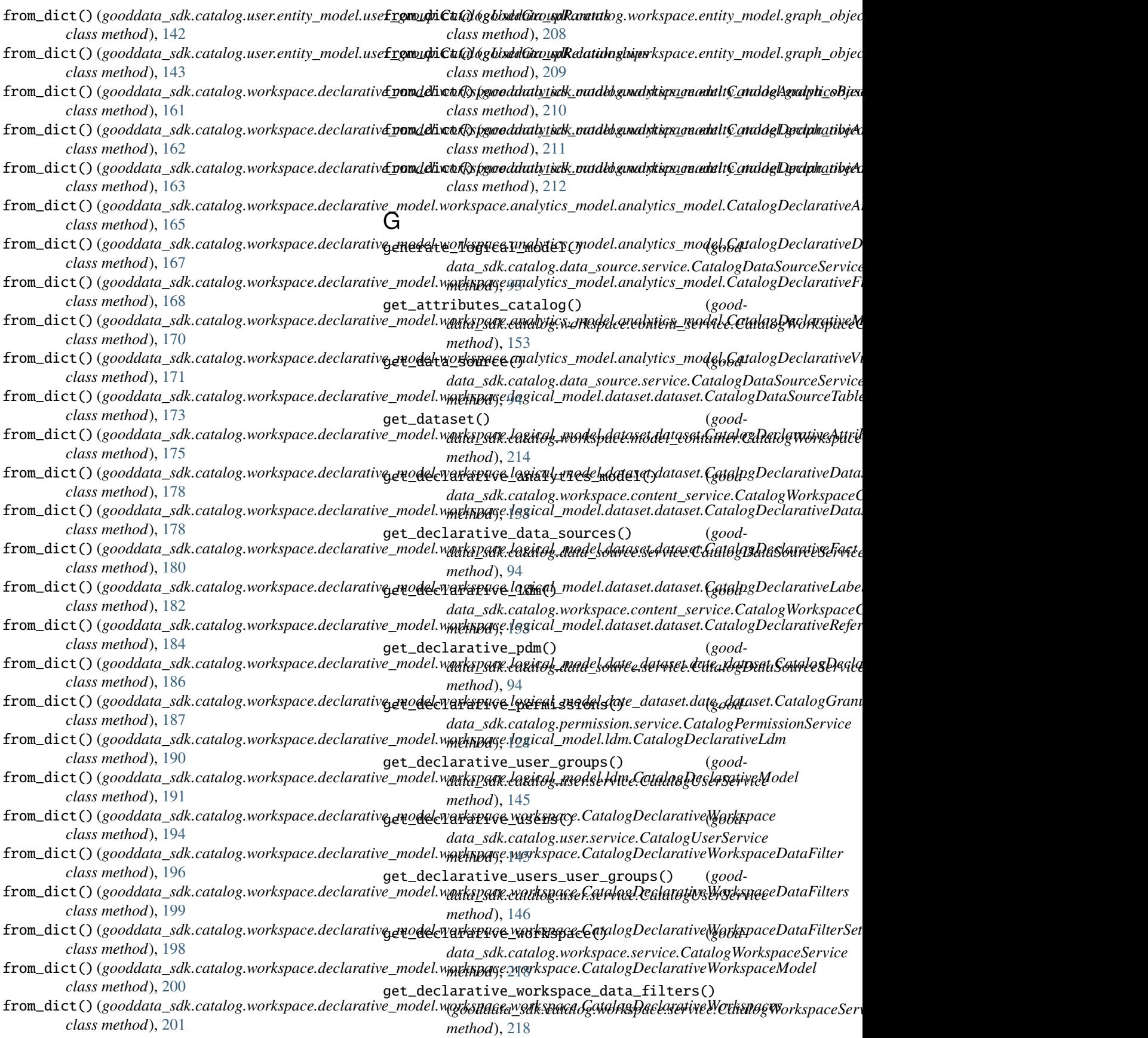

get\_declarative\_workspaces() (*gooddata\_sdk.catalog.workspace.service.CatalogWorkspaceService* gooddata\_sdk.catalog.data\_source.action\_model *method*), [218](#page-221-0) get\_dependent\_entities\_graph() (*good*data\_sdk.catalog.workspace.content\_service.CatalogWww&xpl**a**c[eCo](#page-40-2)ntentService *method*), [154](#page-157-0) get\_dependent\_entities\_graph\_from\_entry\_points() module, [37](#page-40-2) (*gooddata\_sdk.catalog.workspace.content\_servica6oddag&<u>V</u>orkkpaceGelorgntSeraiceource.action\_model.requests.sca method*), [154](#page-157-0) get\_facts\_catalog() (*good*data\_sdk.catalog.workspace.content\_service.CatalogW**woky1a**;[eCo](#page-48-1)ntentService *method*), [154](#page-157-0) get\_full\_catalog() (*gooddata\_sdk.catalog.workspace.content\_service.Catagogod'dakspasel&onaraTogyidata\_source.action\_model.responses.sc method*), [154](#page-157-0) get\_insight() (*gooddata\_sdk.insight.InsightService* gooddata\_sdk.catalog.data\_source.action\_model.sql\_column *method*), [249](#page-252-3) get\_insights() (*gooddata\_sdk.insight.InsightService* gooddata\_sdk.catalog.data\_source.declarative\_model *method*), [249](#page-252-3) get\_labels\_catalog() (*good*data\_sdk.catalog.workspace.content\_service.CatalogWww&xpl**a**c[eCo](#page-51-2)ntentService *method*), [154](#page-157-0) get\_metric() (*gooddata\_sdk.catalog.workspace.model\_container.Cata[logW](#page-55-1)orkspaceContent* module, 52 *method*), [214](#page-217-0) get\_metrics\_catalog() (*gooddata\_sdk.catalog.workspace.content\_service.CatagogWdakspaseKonaanServiceata\_source.declarative\_model.physica method*), [155](#page-158-0) get\_pdm\_folder() (*in module good*data\_sdk.catalog.data\_source.declarative\_mod[el.p](#page-60-1)hysi**mol<u>i</u>whe**delTpdm), [55](#page-58-0) get\_sorted\_yaml\_files() (*in module gooddata\_sdk.utils*), [263](#page-266-7) get\_user()(gooddata\_sdk.catalog.user.service.CatalogUserSemwidule, [59](#page-62-3) *method*), [146](#page-149-0) get\_user\_group() (*gooddata\_sdk.catalog.user.service.CatalogUserService* gooddata\_sdk.catalog.data\_source.entity\_model.data\_source *method*), [146](#page-149-0) get\_workspace() (*good*data\_sdk.catalog.workspace.service.CatalogWorkspac**e&dwlæ**, [90](#page-93-1) *method*), [218](#page-221-0) get\_workspace\_folder() (*in module gooddata\_sdk.catalog.workspace.declarative\_model.wogdopdea.azsdkpxaætellog.data\_source.validation.data\_source* [191](#page-194-1) good\_pandas\_profile\_content() (*in module gooddata\_sdk.utils*), [263](#page-266-7) gooddata\_sdk module, [33](#page-36-1) gooddata\_sdk.catalog module, [34](#page-37-2) gooddata\_sdk.catalog.base module, [34](#page-37-2) gooddata\_sdk.catalog.catalog\_service\_base module, [35](#page-38-1) gooddata\_sdk.catalog.data\_source module, [36](#page-39-2) module, [36](#page-39-2) (good- gooddata\_sdk.catalog.data\_source.action\_model.requests gooddata\_sdk.catalog.data\_source.action\_model.requests.ldr module, [42](#page-45-1) (good- gooddata\_sdk.catalog.data\_source.action\_model.requests.scan gooddata\_sdk.catalog.data\_source.action\_model.responses module, [46](#page-49-2) module, [46](#page-49-2) module, [47](#page-50-1) module, [48](#page-51-2) (good- gooddata\_sdk.catalog.data\_source.declarative\_model.data\_source gooddata\_sdk.catalog.data\_source.declarative\_model.physica gooddata\_sdk.catalog.data\_source.declarative\_model.physica module, [53](#page-56-1) module, [54](#page-57-1) good- gooddata\_sdk.catalog.data\_source.declarative\_model.physica gooddata\_sdk.catalog.data\_source.entity\_model module, [59](#page-62-3) gooddata\_sdk.catalog.data\_source.entity\_model.content\_obje gooddata\_sdk.catalog.data\_source.entity\_model.content\_obje module, [59](#page-62-3) module, [63](#page-66-1) (good- gooddata\_sdk.catalog.data\_source.service gooddata\_sdk.catalog.data\_source.validation module, [100](#page-103-3) module, [100](#page-103-3) gooddata\_sdk.catalog.entity module, [100](#page-103-3) gooddata\_sdk.catalog.identifier module, [107](#page-110-1) gooddata\_sdk.catalog.organization module, [112](#page-115-2) gooddata\_sdk.catalog.organization.entity\_model module, [112](#page-115-2) gooddata\_sdk.catalog.organization.entity\_model.organizatio module, [113](#page-116-1) gooddata\_sdk.catalog.organization.service
module, [117](#page-120-0) gooddata\_sdk.catalog.parameter module, [118](#page-121-0) gooddata\_sdk.catalog.permission module, [119](#page-122-0) gooddata\_sdk.catalog.permission.declarative\_mogledddata\_sdk.catalog.workspace.entity\_model module, [119](#page-122-0) gooddata\_sdk.catalog.permission.declarative\_mog**deddotetanissiona**talog.workspace.entity\_model.content\_object module, [119](#page-122-0) gooddata\_sdk.catalog.permission.service module, [124](#page-127-0) gooddata\_sdk.catalog.setting module, [125](#page-128-0) gooddata\_sdk.catalog.types module, [127](#page-130-0) gooddata\_sdk.catalog.user module, [127](#page-130-0) gooddata\_sdk.catalog.user.declarative\_model gooddata\_sdk.catalog.workspace.entity\_model.workspace module, [127](#page-130-0) gooddata\_sdk.catalog.user.declarative\_model.user gooddata\_sdk.catalog.workspace.model\_container module, [128](#page-131-0) gooddata\_sdk.catalog.user.declarative\_model.userodanhantausedk.crandpol.workspace.service module, [130](#page-133-0) gooddata\_sdk.catalog.user.declarative\_model.usgoodgtatup\_sdk.client module, [131](#page-134-0) gooddata\_sdk.catalog.user.entity\_model module, [134](#page-137-0) gooddata\_sdk.catalog.user.entity\_model.user module, [134](#page-137-0) gooddata\_sdk.catalog.user.entity\_model.user\_gropopddata\_sdk.compute.model.attribute module, [139](#page-142-0) gooddata\_sdk.catalog.user.service module, [143](#page-146-0) gooddata\_sdk.catalog.workspace module, [150](#page-153-0) gooddata\_sdk.catalog.workspace.content\_service gooddata\_sdk.compute.model.filter module, [150](#page-153-0) gooddata\_sdk.catalog.workspace.declarative\_model gooddata\_sdk.compute.model.metric module, [159](#page-162-0) gooddata\_sdk.catalog.workspace.declarative\_modedodddarkapadle.compute.service module, [159](#page-162-0) gooddata\_sdk.catalog.workspace.declarative\_mod**edodworkspade.immailghti**cs\_model module, [159](#page-162-0) gooddata\_sdk.catalog.workspace.declarative\_mod**gdoddarkapsdle.sdle**lytics\_model.analytics\_model module, [160](#page-163-0) gooddata\_sdk.catalog.workspace.declarative\_mod**gdodwarkspadle..dogpiorad**\_model module, [171](#page-174-0) gooddata\_sdk.catalog.workspace.declarative\_mod**gdoddarkapsdle.tadglic**al\_model.dataset module, [172](#page-175-0) gooddata\_sdk.catalog.workspace.declarative\_mod**gdoddarka.psdle.t<u>lyggic</u>adn.wextedr.d**ataset.dataset module, [172](#page-175-0) gooddata\_sdk.catalog.workspace.declarative\_mod**gdoddarkapade.utoplis**al\_model.date\_dataset module, [184](#page-187-0) gooddata\_sdk.catalog.workspace.declarative\_mod**edodDarkaAparel.ilengti***(cal***ls.mockg***loddatte\_daktakenti),***[date](#page-225-0)\_dataset** module, [184](#page-187-0) gooddata\_sdk.catalog.workspace.declarative\_model.workspace module, [188](#page-191-0) gooddata\_sdk.catalog.workspace.declarative\_model.workspace module, [191](#page-194-0) module, [201](#page-204-0) module, [202](#page-205-0) gooddata\_sdk.catalog.workspace.entity\_model.content\_object module, [202](#page-205-0) gooddata\_sdk.catalog.workspace.entity\_model.content\_object module, [206](#page-209-0) gooddata\_sdk.catalog.workspace.entity\_model.graph\_objects module, [207](#page-210-0) gooddata\_sdk.catalog.workspace.entity\_model.graph\_objects. module, [207](#page-210-0) module, [212](#page-215-0) module, [213](#page-216-0) module, [215](#page-218-0) module, [222](#page-225-0) gooddata\_sdk.compute module, [223](#page-226-0) gooddata\_sdk.compute.model module, [223](#page-226-0) module, [224](#page-227-0) gooddata\_sdk.compute.model.base module, [225](#page-228-0) gooddata\_sdk.compute.model.execution module, [226](#page-229-0) module, [234](#page-237-0) module, [239](#page-242-0) module, [244](#page-247-0) module, [245](#page-248-0) module, [250](#page-253-0) module, [251](#page-254-0) module, [252](#page-255-0) module, [254](#page-257-0) module, [262](#page-265-0)

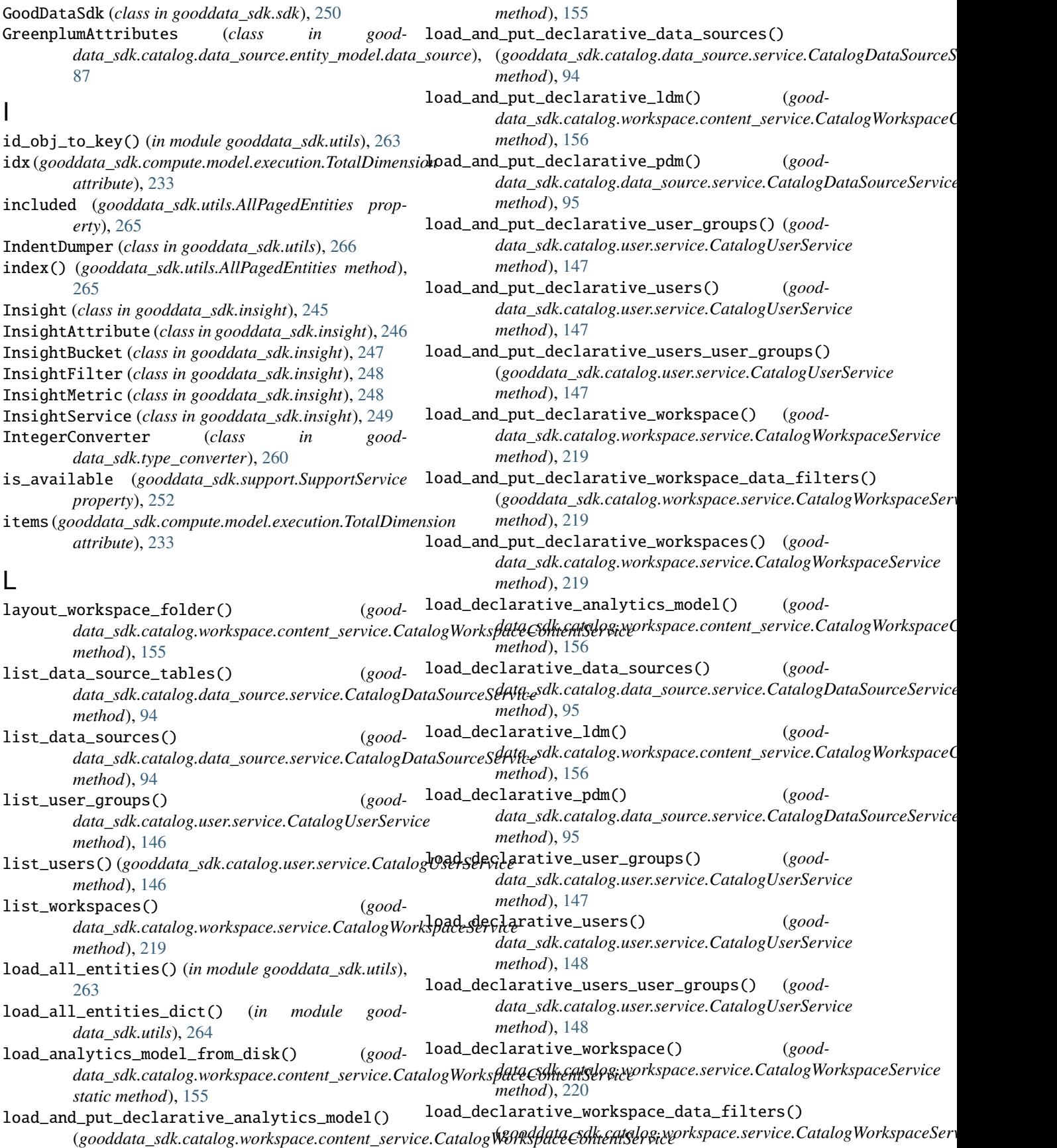

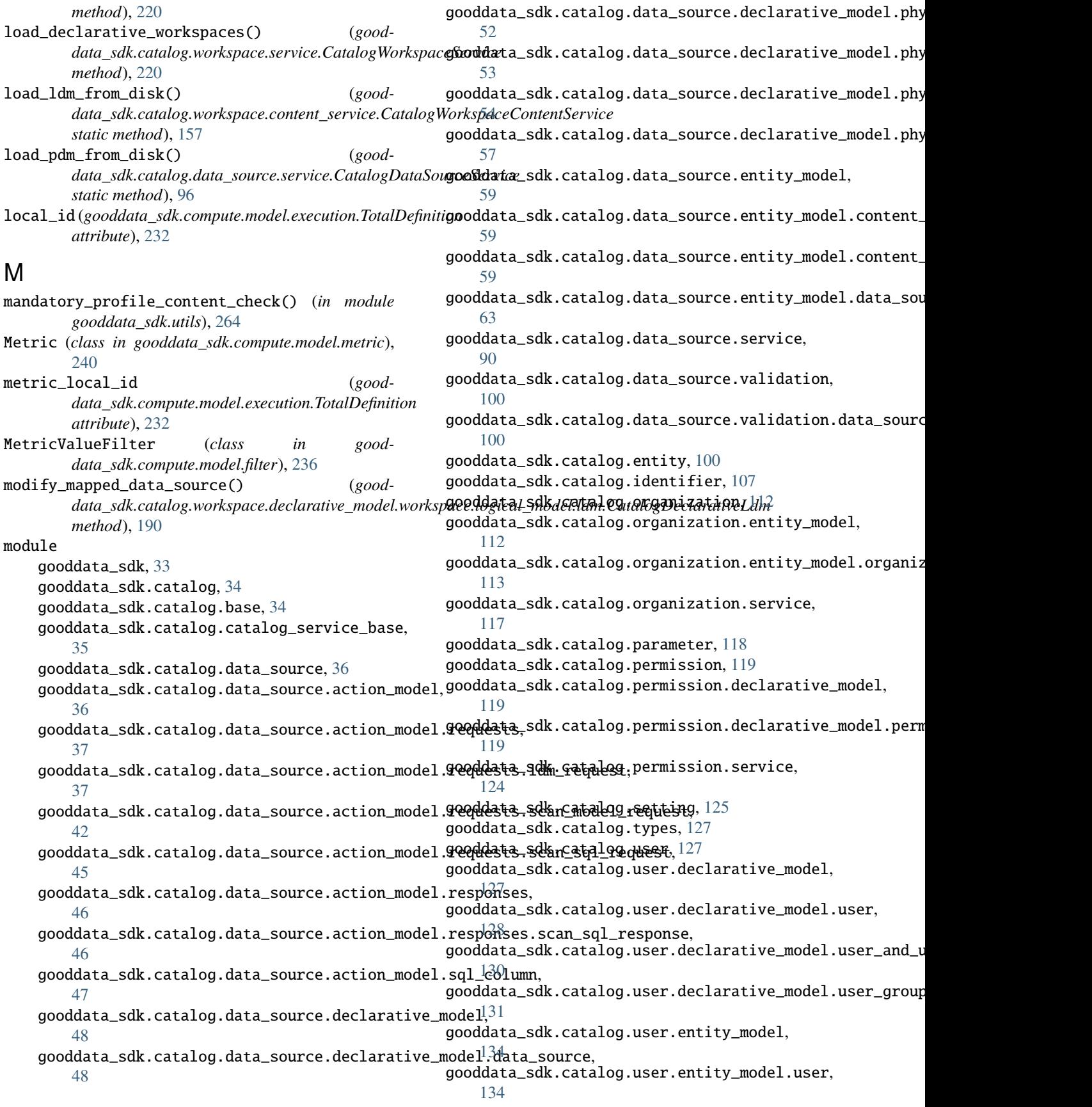

```
gooddata_sdk.catalog.user.entity_model.user_gropop244
    139
gooddata_sdk.catalog.user.service, 143
gooddata_sdk.catalog.workspace, 150
252
    150
262
    159
gooddata_sdk.catalog.workspace.declarative_\odel.workspace,
    159
gooddata_sdk.catalog.workspace.declarative_model.workspake.compalentia&L.finde237
    159
gooddata_sdk.catalog.workspace.declarative_model.workspace.analytics_model.analytics_model,
O
    160
gooddata_sdk.catalog.workspace.declarative_model.workspace.logical_model,
ObjId (class in gooddata_sdk.compute.model.base), 226
    171
data_sdk.catalog.data_source.action_model.requests.scan_model<br>gooddata_sdk.catalog.workspace.declarative_model.workspace.logical_model.dataset,
    172
gooddata_sdk.catalog.workspace.declarative_model.workspace.logical_model.dataset.dataset,
P
    172
gooddata_sdk.catalog.workspace.declarative_model.workspace.logical_model.date_dataset,
patch_data_source_attributes() (good-
    184
gooddata_sdk.catalog.workspace.declarative_model.workspace.logical_model.date_dataset.date_dataset,
method), 96
    184
gooddata_sdk.catalog.workspace.declarative_model.workspace.logical_model.ldm,
241
    188
gooddata_sdk.catalog.workspace.declarative_model.workspace.workspace,
PopDateMetric (class in good-
    191
gooddata_sdk.catalog.workspace.entity_model,
PopDatesetMetric (class in good-
    201
gooddata_sdk.catalog.workspace.entity_model.content_objects,
PositiveAttributeFilter (class in good-
    202
gooddata_sdk.catalog.workspace.entity_model.content_objects.dataset,
data_sdk.compute.model.filter), 237
    202
gooddata_sdk.catalog.workspace.entity_model.content_objects.metric,
data_sdk.catalog.data_source.entity_model.data_source),
    206
gooddata_sdk.catalog.workspace.entity_model.graph_objects,
profile_content() (in module gooddata_sdk.utils),
    207
gooddata_sdk.catalog.workspace.entity_model.graph_objects.graph,
put_declarative_analytics_model() (good-
    207
157<br>gooddata_sdk.catalog.workspace.entity_mode<u>l.workspace,...</u>
    212
gooddata_sdk.catalog.workspace.model_container,
    213
gooddata_sdk.catalog.workspace.service,
    215
gooddata_sdk.client, 222
gooddata_sdk.compute, 223
gooddata_sdk.compute.model, 223
gooddata_sdk.compute.model.attribute, 224
gooddata_sdk.compute.model.base, 225
gooddata_sdk.compute.model.execution, 226
gooddata_sdk.compute.model.filter, 234
gooddata_sdk.compute.model.metric, 239
                                                gooddata_sdk.insight, 245
                                                gooddata_sdk.sdk, 250
                                                gooddata_sdk.support, 251
                                                gooddata_sdk.type_converter, 254
                                            NegativeAttributeFilter (class in good-
                                             one_scan_true() (in module good-
                                                     42
                                                     data_sdk.catalog.data_source.service.CatalogDataSourceService
                                             PopDate (class in gooddata_sdk.compute.model.metric),
                                             PopDateDataset (class in good-
                                                     data_sdk.compute.model.metric), 241
                                                     data_sdk.compute.model.metric), 242
                                                     data_sdk.compute.model.metric), 242
                                             PostgresAttributes (class in good-
                                                     88
                                                     264
                                                     data_sdk.catalog.workspace.content_service.CatalogWorkspaceContentService
                                             put_declarative_data_sources() (good-
                                                     data_sdk.catalog.data_source.service.CatalogDataSourceService
                                                     method), 96
                                            put_declarative_ldm() (good-
                                                     data_sdk.catalog.workspace.content_service.CatalogWorkspaceC
                                                     method), 157
                                            put_declarative_pdm() (good-
                                                     data_sdk.catalog.data_source.service.CatalogDataSourceService
                                                     method), 96
                                            put_declarative_permissions() (good-
                                                     data_sdk.catalog.permission.service.CatalogPermissionService
                                                     method), 124
```
put\_declarative\_user\_groups() (*gooddata\_sdk.catalog.user.service.CatalogUserService method*), [148](#page-151-0) put\_declarative\_users() (*good*data\_sdk.catalog.user.service.CatalogUserServic**a**etrieve\_result\_cache\_metadata() (*goodmethod*), [148](#page-151-0) put\_declarative\_users\_user\_groups() (*gooddata\_sdk.catalog.user.service.CatalogUserService* S *method*), [148](#page-151-0) put\_declarative\_workspace() (*good*data\_sdk.catalog.workspace.service.CatalogWorkspaceServicea\_sdk.catalog.data\_source.service.CatalogDataSourceService *method*), [220](#page-223-0) put\_declarative\_workspace\_data\_filters() (*gooddata\_sdk.catalog.workspace.service.CatalogWorkspaceService data\_sdk.catalog.data\_source.service.CatalogDataSourceService method*), [221](#page-224-0) put\_declarative\_workspaces() (*gooddata\_sdk.catalog.workspace.service.CatalogWorkspaceService method*), [221](#page-224-0) R RankingFilter (*class in gooddata\_sdk.compute.model.filter*), [238](#page-241-0) read\_all() (*gooddata\_sdk.table.ExecutionTable method*), [253](#page-256-0) read\_layout\_from\_file() (*in module gooddata\_sdk.utils*), [264](#page-267-0) read\_result() (*good*data\_sdk.compute.model.execution.BareExecution**RiampleMetric** (class in good*method*), [228](#page-231-0) recreate\_directory() (*in module gooddata\_sdk.utils*), [264](#page-267-0) RedshiftAttributes (*class in gooddata\_sdk.catalog.data\_source.entity\_model.data\_source*), [89](#page-92-0) [88](#page-91-0) register() (*gooddata\_sdk.type\_converter.AttributeConverterStore data\_sdk.catalog.data\_source.action\_model.sql\_column*), *class method*), [255](#page-258-0) register() (*gooddata\_sdk.type\_converter.ConverterRegistryStore* store\_analytics\_model\_to\_disk() (*goodclass method*), [257](#page-260-0) register() (*gooddata\_sdk.type\_converter.DBTypeConverterStore method*), [157](#page-160-0) *class method*), [258](#page-261-0)  $register() (good data\_sdk.type\_converter.TypeConverterRegistry\_data\_sdk.catalog.workspace.contrib\_service.CatalogWorkspace$ *method*), [261](#page-264-0) register\_upload\_notification() (*good*data\_sdk.catalog.data\_source.service.CatalogDataSourceS**e|atic**\_esdk.catalog.data\_source.service.CatalogDataSourceService *method*), [97](#page-100-0) RelativeDateFilter (*class in data\_sdk.compute.model.filter*), [239](#page-242-0) reset() (*gooddata\_sdk.type\_converter.AttributeConverterStore class method*), [256](#page-259-0) reset() (*gooddata\_sdk.type\_converter.ConverterRegistryStore class method*), [257](#page-260-0) reset() (*gooddata\_sdk.type\_converter.DBTypeConverterStore* store\_declarative\_user\_groups() (*goodclass method*), [258](#page-261-0) ResultCacheMetadata (*class in gooddata\_sdk.compute.model.execution*), [231](#page-234-0) ResultSizeBytesLimitExceeded, [233](#page-236-0) (good- ResultSizeDimensionsLimitsExceeded, [233](#page-236-0) *data\_sdk.compute.service.ComputeService method*), [244](#page-247-0) scan\_and\_put\_pdm() (*goodmethod*), [97](#page-100-0) scan\_data\_source() (*goodmethod*), [97](#page-100-0) scan\_schemata() (*gooddata\_sdk.catalog.data\_source.service.CatalogDataSourceService method*), [97](#page-100-0) scan\_sql()(gooddata\_sdk.catalog.data\_source.service.CatalogDataSour *method*), [98](#page-101-0) ScanSqlRequest (*class in gooddata\_sdk.catalog.data\_source.action\_model.requests.scan\_sql\_request*), [45](#page-48-0) ScanSqlResponse (*class in gooddata\_sdk.catalog.data\_source.action\_model.responses.scan\_sql\_response*), [46](#page-49-0) SideLoads (*class in gooddata\_sdk.utils*), [270](#page-273-0) *data\_sdk.compute.model.metric*), [243](#page-246-0) snake\_to\_camel() (*in module gooddata\_sdk.utils*), [264](#page-267-0) SnowflakeAttributes (*class in gooddata\_sdk.catalog.data\_source.entity\_model.data\_source*), SqlColumn (*class in good-*[47](#page-50-0) data\_sdk.catalog.workspace.content\_service.CatalogWorkspaceC store\_declarative\_analytics\_model() (*goodmethod*), [158](#page-161-0) store\_declarative\_data\_sources() (*goodmethod*), [98](#page-101-0) store\_declarative\_ldm() (*good*data\_sdk.catalog.workspace.content\_service.CatalogWorkspaceC *method*), [158](#page-161-0) store\_declarative\_pdm() (*gooddata\_sdk.catalog.data\_source.service.CatalogDataSourceService method*), [98](#page-101-0) *data\_sdk.catalog.user.service.CatalogUserService method*), [149](#page-152-0)

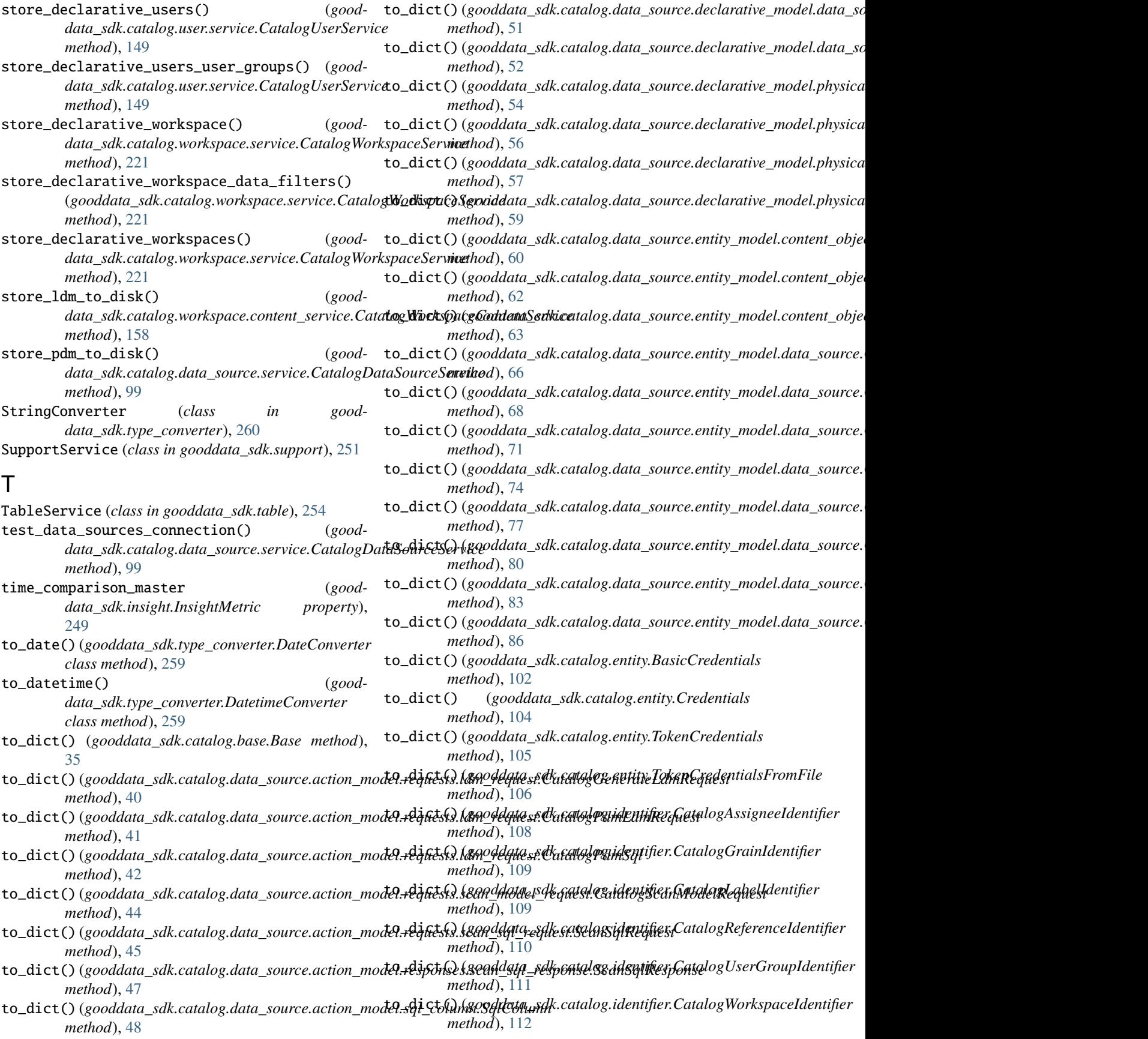

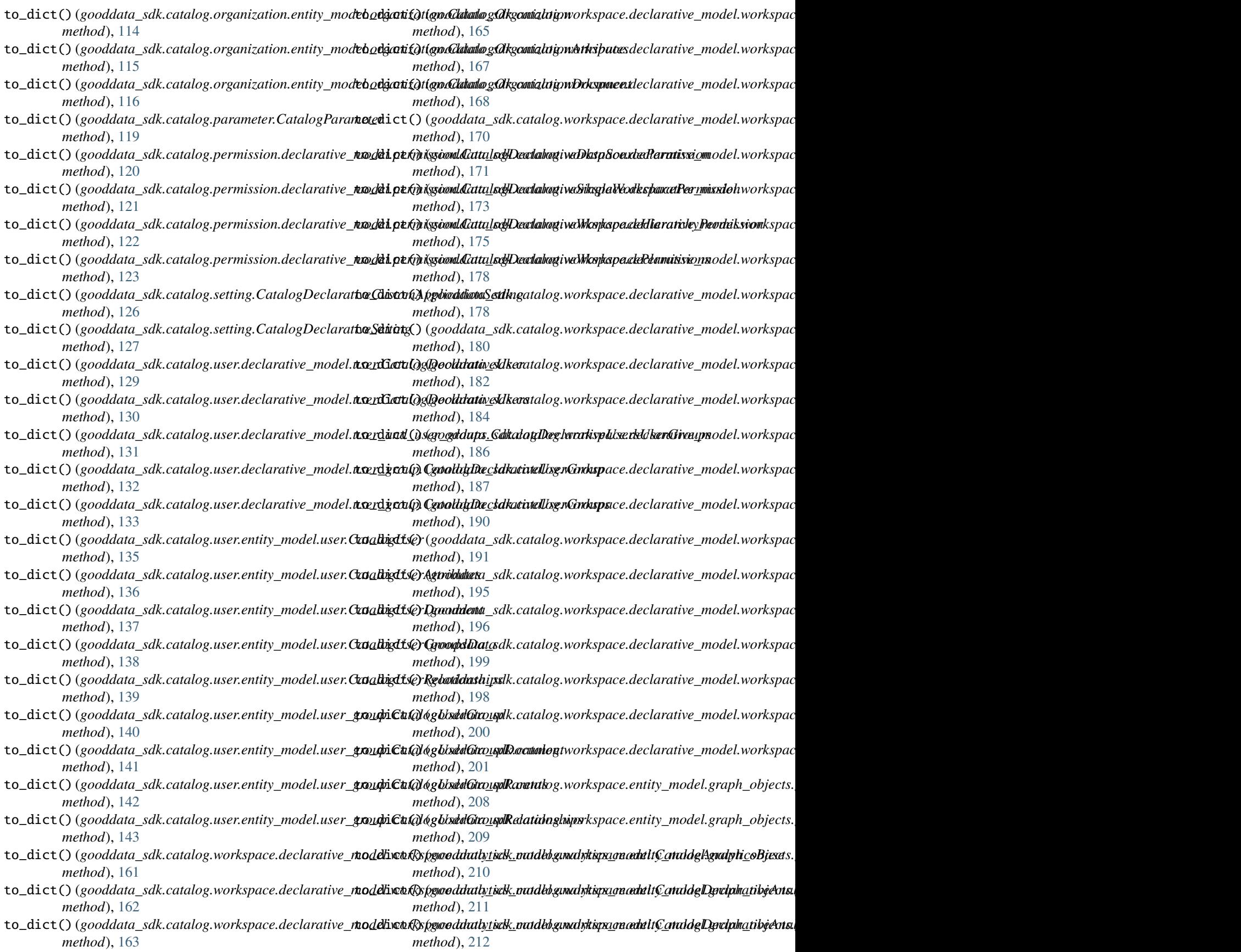

```
TokenCredentials (class in good-
       data_sdk.catalog.entity), 105
TokenCredentialsFromFile (class in good-
       data_sdk.catalog.entity), 106
TotalDefinition (class in good-
       data_sdk.compute.model.execution), 232
TotalDimension (class in good-
       data_sdk.compute.model.execution), 232
TypeConverterRegistry (class in good-
       data_sdk.type_converter), 261
```
## $\cup$

update\_name() (*gooddata\_sdk.catalog.organization.service.CatalogOrganizationService method*), [117](#page-120-0) update\_oidc\_parameters() (*gooddata\_sdk.catalog.organization.service.CatalogOrganizationService method*), [117](#page-120-0)

## V

value\_in\_allowed() (*in module gooddata\_sdk.catalog.base*), [34](#page-37-0) VerticaAttributes (*class in gooddata\_sdk.catalog.data\_source.entity\_model.data\_source*), [90](#page-93-0)

## W

- wait\_till\_available() (*gooddata\_sdk.support.SupportService method*), [252](#page-255-0)
- write\_layout\_to\_file() (*in module gooddata\_sdk.utils*), [265](#page-268-0)